"Año de la universalización de la salud"

# **UNIVERSIDAD PERUANA DEL CENTRO**

# FACULTAD DE INGENIERIA

ESCUELA PROFESIONAL DE INGENIERIA CIVIL

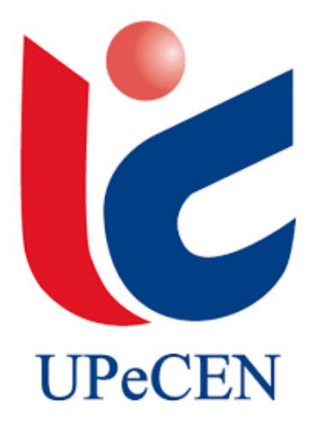

"ESTUDIO HIDROLOGICO DE LA CUENCA ALTO TULUMAYO, PROVINCIA DE CONCEPCION, REGION JUNIN, PARA EL PROYECTO: "MEJORAMIENTO Y AMPLIACION DEL CANAL DE RIEGO DE LAS LOCALIDADES DE HUANCAMANTA, PILCOLLAMA, PARCO, DISTRITO DE COCHAS E ICHAHUANCA Y TUNZO, DISTRITO DE COMAS"

# **TRABAJO DE INVESTIGACIÓN :**

Para obtener el Grado de Bachiller:

## **INGENIERO CIVIL**

Presentado por el alumno:

ANGEL NIKOLA NAVARRO PEREZ

Asesor:

Dr. JOSE LUIS LEON UNTIVEROS

HUANCAYO – PERU 2020

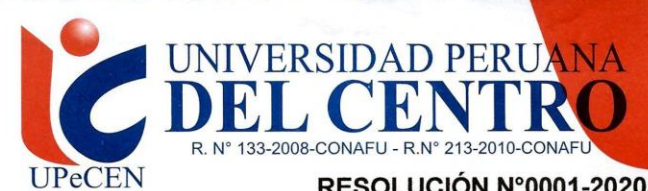

#### RESOLUCIÓN N°0001-2020/FI-UPeCEN

Huancayo, 14 de enero del 2020

#### EL DECANO DE LA FACULTAD DE INGENIERÍA

#### VISTO:

El expediente Nº 0001-B/CIV-2019-UPeCEN; del ciudadano ANGEL NIKOLA NAVARRO PÉREZ. Identificado con DNI Nº 80601508, de la Escuela Profesional de Ingeniería Civil, de la Universidad Peruana Del Centro, quien solicita optar el Grado de Bachiller de Ingeniería Civil en la modalidad de Sustentación de Trabajo de investigación.

#### **CONSIDERANDO:**

Que la Universidad Peruana Del Centro tiene autonomía académica, administrativa y normativa, dentro del ámbito establecido por la Ley Universitaria y el Estatuto de la Universidad.

Que la comisión revisora ha emitido su dictamen favorable de Trabajo de investigación titulada "ESTUDIO HIDROLÓGICO DE LA CUENCA ALTO TULUMAYO, PROVINCIA DE CONCEPCIÓN, REGIÓN JUNÍN, PARA EL PROYECTO :"MEJORAMIENTO Y AMPLIACIÓN DEL CANAL DE RIEGO DE LAS LOCALIDADES DE HUANCAMANTA, PILCOLLAMA, PARCO, DISTRITO DE **COCHAS E ICHAHUANCA Y TUNZO, DISTRITO DE COMAS".** 

Que de conformidad al reglamento de Grados y Títulos de la Universidad Peruana Del Centro y estando Expedita para la sustentación.

#### **RESUELVE:**

PRIMERO.- AUTORIZAR, la sustentación del trabajo de investigación para optar el Grado de Bachiller del Sr. ANGEL NIKOLA NAVARRO PÉREZ, acto que se realizará como sigue:

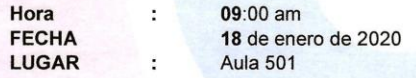

SEGUNDO: NOMBRAR, la Comisión de Jurado de Sustentación

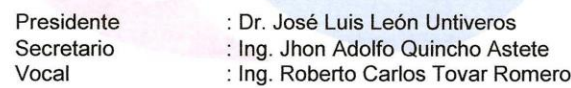

#### REGÍSTRESE, COMUNÍQUESE Y ARCHÍVESE

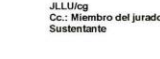

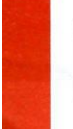

Jr. Moquegua N° 474 202005 - Huancayo www.upecen.edu.pe

DEC/ Dr. José Luis León Untiveros 2

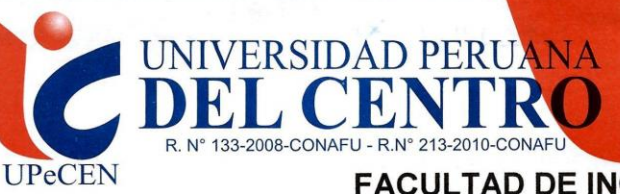

## **FACULTAD DE INGENIERÍA ESCUELA PROFESIONAL DE INGENIERÍA CIVIL** ACTA DE SUSTENTACIÓN DE TRABAJO DE **INVESTIGACIÓN**

En la ciudad de Huancayo, siendo las //. 15. horas del día... / S.... de. ENERO de. 2020 en el aula 501 de la Universidad Peruana Del Centro, se reunieron los Miembros del Jurado conformado por

Presidente Secretario Vocal

: Dr. José Luis León Untiveros : Ing. Jhon Adolfo Quincho Astete : Ing. Roberto Carlos Tovar Romero

Con la lectura de la RESOLUCIÓN N° 0001-2020/FI-UPeCEN, de fecha 14 de enero de 2020, leída por el Secretario Docente, se procede a la sustentación del trabajo de investigación titulada, "ESTUDIO HIDROLÓGICO DE LA CUENCA ALTO TULUMAYO, PROVINCIA DE CONCEPCIÓN, REGIÓN JUNÍN, PARA EL PROYECTO : "MEJORAMIENTO Y AMPLIACIÓN DEL CANAL DE RIEGO DE LAS LOCALIDADES DE HUANCAMANTA, PILCOLLAMA, PARCO, DISTRITO DE COCHAS E ICHAHUANCA Y TUNZO, DISTRITO DE COMAS".

Posteriormente se realizó la exposición de su Trabajo de Investigación.

Concluida la Sustentación se llegó al siguiente resultado

 $\triangle P$ nogaio

Siendo las............. terminó el Acto de Sustentación, haciendo conocer el resultado de inmediato y firman los Señores Miembros del Jurado.

> PRESIDENTE DR. OSÉ LUIS LEÓN UNTIVEROS

**VOCAL** 

ING. JHON ADOLFO QUINCHO ASTETE

**VOCAL** ING. ROBERTO CARLOS TOVAR ROMERO

Jr. Moquegua N° 474<br>202005 - Huancayo www.upecen.edu.pe

# **MIEMBROS DEL JURADO**

…………………………………………

Dr. José Luis León Untiveros PRESIDENTE

……………………………………………..

Ing. Jhon Adolfo Quincho Astete SECRETARIO

…………………………………………

Ing. Roberto Carlos Tovar Romero VOCAL

# **ASESOR DE TESINA**

………………………………….

Dr. José Luis León Untiveros PRESIDENTE

A mis queridos padres que con su demostración ejemplar me han enseñado a no rendirme ante nada y siempre perseverar a través de sus sabios consejos.

# **ÍNDICE GENERAL**

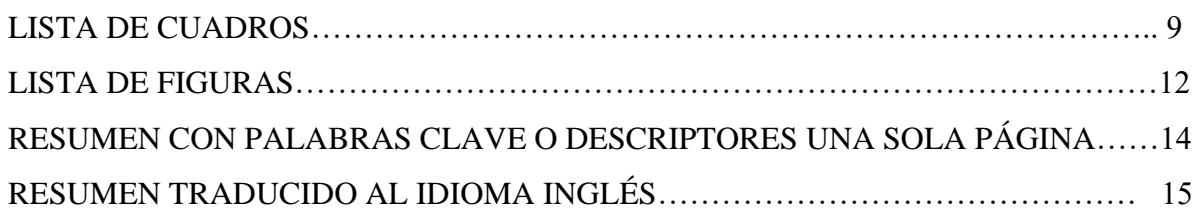

# **CAPÍTULO I: INTRODUCCIÓN**

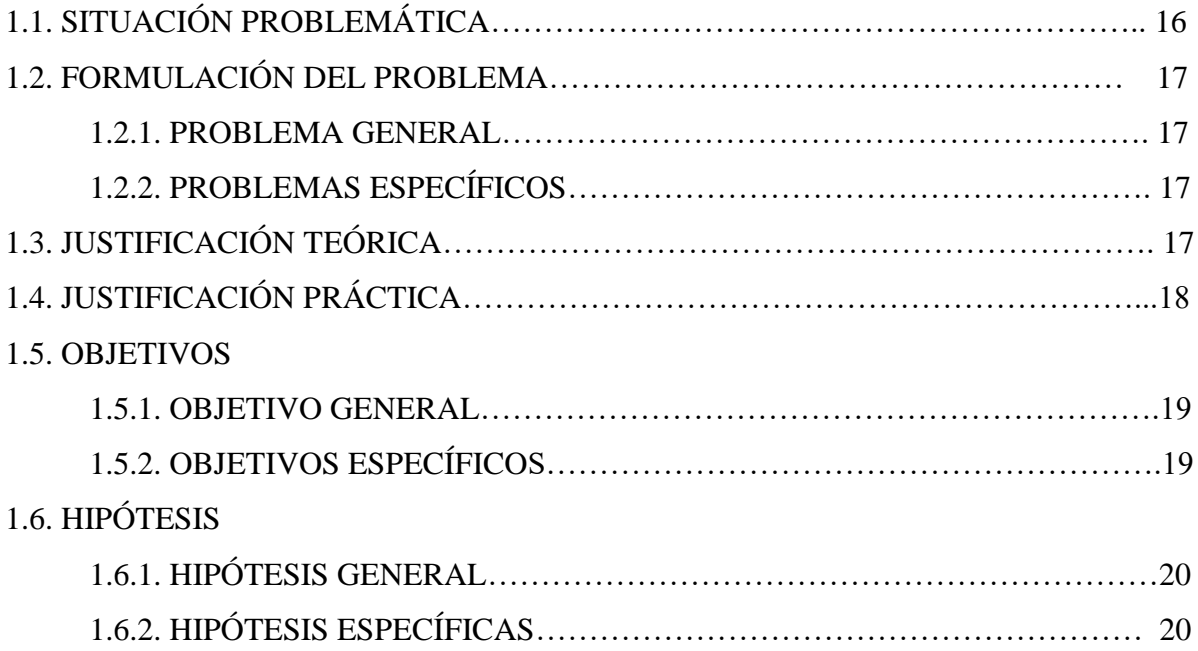

# **CAPÍTULO II: MARCO TEÓRICO**

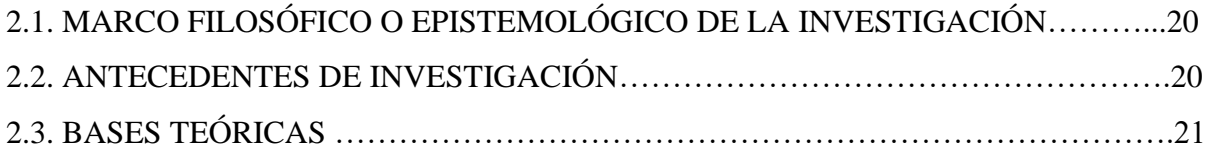

# **CAPÍTULO III: METODOLOGÍA**

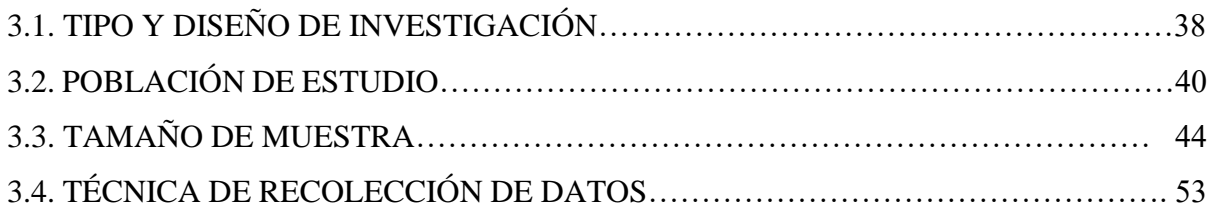

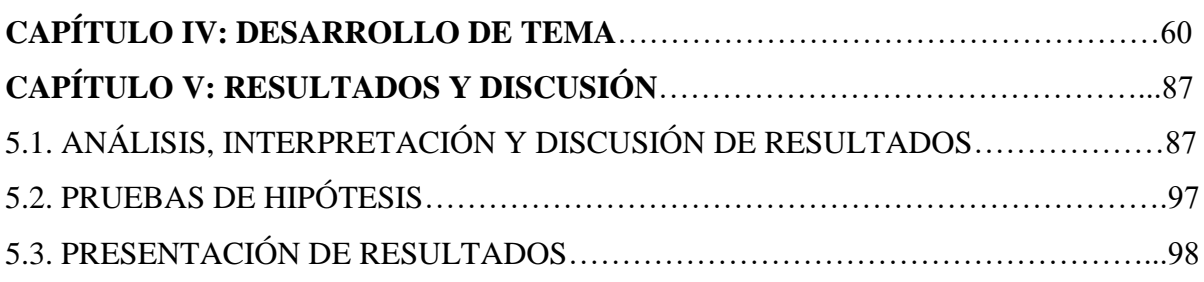

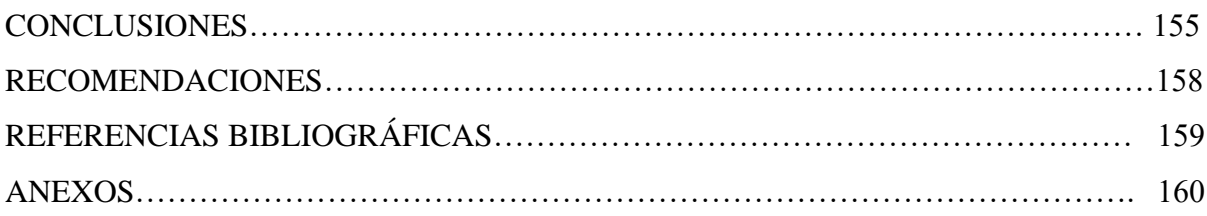

#### **LISTA DE CUADROS**

Cuadro 01: Valores del Coeficiente de Compacidad.

- Cuadro 02: Valores del índice de pendiente global.
- Cuadro 03: Valores de densidad de drenaje.
- Cuadro 04: Rango de áreas para diferentes unidades hidrográficas.
- Cuadro 051: Parámetros Geomorfológicos de las Unidades Hidrográficas en estudio.
- Cuadro 06 Unidades fisiográficas identificadas en el área de estudio.
- Cuadro 07: Inventario de las Fuentes de Agua.
- Cuadro 08: Infraestructura hidráulica existente.
- Cuadro 09: Estaciones climáticas utilizadas.
- Cuadro 10: Precipitaciones medias mensuales.
- Cuadro 11: Temperatura media mensual
- Cuadro12: Temperatura máxima media mensual.
- Cuadro13: Temperatura mínima media mensual.
- Cuadro14: Velocidad del viento (m/s)
- Cuadro 15: Variación de la humedad relativa mensual (%)
- Cuadro 16: Parámetros del diagrama de cajas por Estación.
- Cuadro 17: Identificación de datos atípicos-Estación Comas.
- Cuadro 18: Identificación de datos atípicos-Estación Ingenio.
- Cuadro 19: Corrección de Datos atípicos-Estación Comas
- Cuadro 20: Corrección de Datos atípicos-Estación Ingenio.
- Cuadro 212: Análisis Estadístico de Saltos y Tendencias-Estación Comas
- Cuadro 22: Análisis Estadístico de Saltos y Tendencias-Todas las estaciones
- Cuadro 23: Análisis Estadístico de Saltos y Tendencias-Estación Jauja.
- Cuadro 24: Análisis estadístico de saltos de las precipitaciones.
- Cuadro 25: Análisis estadístico de tendencias de las precipitaciones.
- Cuadro 26: Parámetros del vector para la identificación de zonas homogéneas.
- Cuadro 27: Relleno de datos por correlación ortogonal-Estación Comas
- Cuadro 28: Matriz de correlación con datos faltantes
- Cuadro 29: Completación de datos por regresión lineal-Estación Comas

Cuadro 303: Completación de datos por el Método de los Promedios-Estación Comas.

Cuadro 31: Relación altitud-precipitación real y generada.

Cuadro 32: Factor de relación de la precipitación anual

Cuadro 33: Precipitación mensual generada en la Subcuenca Tunzo

Cuadro 34: Precipitación mensual generada en la Microcuenca Yaulli

Cuadro 354: Precipitación mensual generada en la Microcuenca Antahuanca

Cuadro 36: Precipitación mensual generada en la Microcuenca Millpo

Cuadro 37: Precipitación mensual generada-Área de riego Sector Alto Tulumayo Cochas

Cuadro 38: Precipitación mensual generada-Área de riego Sector Comas, Ichahuanca y Tunzo

Cuadro 39: Regionalización de la temperatura media mensual

Cuadro 40: Regionalización de la Humedad Relativa media mensual

Cuadro 41: Regionalización de la Velocidad del Viento media mensual

Cuadro 42: Disponibilidad Hídrica De Las Unidades Hidrográficas Del Proyecto

Cuadro 43: Distribución de agua en los sectores de riego

Cuadro 44: Precipitaciones Máximas en 24 horas.

Cuadro 45: Identificación de datos atípicos de la serie de Precipitaciones Máximas en 24 horas

Cuadro 56: Valores de Kcri para el test de Kendall

Cuadro 47: Métodos distribución de probabilidades.

Cuadro 68: Precipitación Máxima de 24 horas para cada tiempo de retorno, según cada distribución de probabilidades- Estación Comas.

Cuadro 49: Criterios de comparación de las distribuciones-Estación Comas

Cuadro 70: Coordenadas del centroide de las Unidades Hidrográficas

Cuadro 81: Método de la inversa de la variación de altura al cuadrado de las Unidades Hidrográficas en estudio

Cuadro 92: Valores de Pp Máximas en 24 horas generadas en cada unidad hidrográfica en estudio

Cuadro 103: Precipitación Máxima para distintas duraciones y tiempos de retorno- Subcuenca de

la Bocatoma Tunzo

Cuadro 114: Intensidad para distintas duraciones y tiempos de retorno-Subcuenca de la Bocatoma Tunzo

Cuadro 125: Valor de las constantes de la ecuación para las curvas IDF-Subcuenca de la Bocatoma Tunzo

Cuadro 136: Intensidades para un tiempo de retorno de 50 años Subcuenca de la Bocatoma Tunzo.

Cuadro 147: Numero de curva para suelos (CN)

Cuadro 158: Uso Actual de Suelos y CN en las Unidades Hidrográficas Evaluadas

Cuadro 59: Caudales Generados Utilizando el Programa HEC-HMS

Cuadro 6016: Principales características fisiográficas y morfológicas de las unidades hidrográficas del proyecto.

Cuadro 61: Resumen de la Disponibilidad Hídrica Anual Acreditada en los puntos de captación.

Cuadro 62: Caudales máximos de diseño de las Bocatomas

#### **LISTA DE FIGURAS**

- Figura 01: Curvas hipsométricas características del ciclo de erosión, según Strahler
- Figura 02: Ordenación de una red de canales según Strahler.
- Figura 03: Ubicación del Proyecto en estudio.
- Figura 04: Flujograma de geo-procesamiento en HEC-GeoHMS para delimitación de cuencas.
- Figura 05: Precipitaciones medias mensuales
- Figura 06: Variación mensual de la temperatura media-Estación Comas
- Figura 07: Variación mensual de la temperatura media-Estación Jauja
- Figura 08: Temperatura máxima media mensual.
- Figura 09: Temperatura mínima media mensual.
- Figura 10: Velocidad del viento (m/s).
- Figura 11: Variación de la humedad relativa mensual (%)
- Figura 12: Identificación de datos atípicos por estaciones meteorológicas.
- Figura 13: Identificación de valores atípicos por Histograma-Estación Comas
- Figura 14: Identificación de valores atípicos por Histograma-Estación Ingenio
- Figura 15: Diagrama de cajas por mes-Estación Comas
- Figura 16: Diagrama de doble masa Grupo 1
- Figura 17: Diagrama de doble masa Grupo 2
- Figura 18: Entorno de cálculo del Software TREND.
- Figura 19: Identificación de Periodo dudoso y confiable en la Estación Jauja
- Figura 20: Entorno del programa HYDRACCESS
- Figura 211: Índice anuales del Vector y de las Estaciones Pluviométricas.
- Figura 22: Longitud de registro de las estaciones pluviométricas utilizadas en el estudio.
- Figura 23: Entorno del programa CHAC
- Figura 24 2: Diagrama de dispersión de la precipitación entre la estación Jauja y Comas
- Figura 25: Comparación de Precipitación Real vs Precipitaciones Estimadas Según Metodologías
- de Competición Estación Comas
- Figura 26: Curva altitud-precipitación de mejor ajuste.
- Figura 27: Curva de regresión Altitud-Temperatura.
- Figura 28: Curva de regresión Altitud-Humedad Relativa
- Figura 29: Curva de regresión Altitud-Velocidad del Viento

Figura 30: Precipitación Máxima en 24 Horas.

Figura 41: Diagrama BoxPlot de la serie de precipitaciones máximas en 24Hr Figura 52: Prueba de independencia de la serie Precipitación Max 24Hr-Estacion Comas Figura 63: Prueba de independencia de la serie Precipitación Max 24Hr-Estacion Jauja Figura 74: Prueba de independencia de la serie Precipitación Max 24Hr-Estacion Huayao Figura 85: Prueba de estacionalidad de la serie Precipitación Max 24 hr – Estación Comas Figura 96: Prueba de estacionalidad de la serie Precipitación Max 24 hr – Estación Jauja Figura 107: Prueba de estacionalidad de la serie Precipitación Max 24 hr – Estación Huayao Figura 39: Prueba de homogeneidad de la serie Precipitación Max 24 hr – Estación Comas Figura 11: Prueba de homogeneidad de la serie Precipitación Max 24 hr – Estación Jauja Figura 121: Prueba de homogeneidad de la serie Precipitación Max 24 hr – Estación Huayao Figura 132: Distribución de Probabilidad- Estación Comas Figura 143: Distribución de probabilidad del método de mejor ajuste- Estación Comas Figura 154: Curva IDF-Subcuenca de la Bocatoma Tunzo Figura 47: Hietograma de diseño para Tr=50 años-Bocatoma Tunzo Figura 168: Esquema del modelamiento en HEC - HMS para determinar los caudales máximos. Figura 179: Número de Curva en las Unidades Hidrográfica Evaluadas

Figura 5018: Resultado del caudal máximo de salida para un periodo de retorno de 50 años Bocatoma Tunzo.

Figura 191: Hidrograma de crecida para un periodo de retorno de 50 años - Bocatoma Tunzo

#### **RESUMEN**

El Proyecto "MEJORAMIENTO Y AMPLIACIÓN DEL SISTEMA DE RIEGO DE LAS LOCALIDADES DE HUANCAMANTA, PILCOLLAMA, PARCO, DISTRITO DE COCHAS E ICHAHUANCA Y TUNZO, DISTRITO DE COMAS, PROVINCIA DE CONCEPCIÓN, REGIÓN JUNÍN", es un proyecto de infraestructura de riego que permitirá sostener y potenciar la capacidad productiva agrícola de la zona, lo que le da el carácter de proyecto productivo, además busca el aprovechamiento eficiente y económico del recurso agua con el propósito de incrementar los rendimientos de los cultivos para el comité de usuarios Campo Verde de Alto Tulumayo y Tunzo.

La presente investigación tiene como finalidad determinar la disponibilidad hídrica, la hidrologia que ofrecen los ríos Yaulli, Yanahuanca, Millpo y Palala, cuya finalidad es captar las aguas de los mismos servirá para diseñar las Bocatomas: Yaulli, Antahuanca, Millpo y Tunzo, así como también calcular la demanda hídrica para el diseño del canal de riego y estructuras anexas de ingeniería civil en el sistema de riego.

### **ABSTRACT**

The Project "IMPROVEMENT AND EXTENSION OF THE IRRIGATION SYSTEM OF THE LOCATIONS OF HUANCAMANTA, PILCOLLAMA, PARCO, DISTRITO DE COCHAS AND ICHAHUANCA AND TUNZO, DISTRITO DE COMAS, CONCEPCIÓN PROVINCE, JUNÍN REGION", is an irrigation infrastructure project that will support and strengthen the agricultural productive capacity of the area, which gives it the character of a productive project, also seeks the efficient and economic use of the water resource with the purpose of increasing crop yields for the Campo Verde de Alto Tulumayo users committee and Tunzo.

The purpose of this research is to determine the availability of water, the hydrology offered by the Yaulli, Yanahuanca, Millpo and Palala rivers, whose purpose is to capture their waters, and will design the Bocatomas: Yaulli, Antahuanca, Millpo and Tunzo, as well as also calculate the water demand for the design of the irrigation canal and attached civil engineering structures in the irrigation system.

## **CAPÍTULO I**

#### **INTRODUCCIÓN**

#### **1.1 SITUACION PROBLEMÁTICA.**

El agua es un componente esencial para el ser humano, el cual la esgrime de forma imprescindible tanto para su consumo como agua potable, uso agrícola, uso industrial, uso minero. Sin duda que en la actualidad la depreciación de la disponibilidad del agua dulce a nivel mundial es indudable y es un tema de gran categoría.

Sin embargo, la alarmante mengua de fuentes de agua en zonas alto andinas como es el caso de la región Junín, son originadas principalmente por la presión humana sobre los ecosistemas y fenómenos del cambio climático. Es así que en las partes altas de las cuencas de la región Junín se vienen presentando problemas como la disminución de la cobertura vegetal, erosión de los suelos, incremento de la escorrentía, disminución de la infiltración y desertificación, ocasionados por el sobrepastoreo, quemas, deforestación, las malas prácticas de siembra como pesticidas, herbicidas, cambio de uso del suelo, la contaminación minera entre otros. Por otro lado, por el cambio climático se han alterado las variables de temperatura y precipitación, los estudios reportan que las temperaturas son mayores y las precipitaciones son más intensos y de corta duración. Las acciones antrópicas y los efectos del cambio climático están acelerando la degradación de los ecosistemas, la pérdida gradual y permanente de servicios ecosistémicos como las hidrológicas en términos de rendimiento, regulación, cantidad y calidad.

En la microcuenca de Alto Tulumayo del distrito de Comas y Cochas, provincia de Concepción – Junín, a consecuencia del sobrepastoreo de la quema de cobertura vegetal, la ampliación de frontera agrícola, se observa una escasa cobertura vegetal, erosión de los suelos e incremento de la escorrentía, la sobre explotación del recursos pasto y agua, los factores naturales como la baja y brusca precipitación pluvial que ayudan a la degradación del suelo; por esta razón la producción de biomasa e incremento del caudal es baja en la zona de estudio, existe una mayor escorrentía del agua de las lluvias y una menor infiltración, afectando la recarga hídrica y el comportamiento hidrológico de esta zona.

# **1.2. FORMULACIÓN DEL PROBLEMA 1.2.1 PROBLEMA GENERAL**

¿Cuál es el potencial hídrico de la Cuenca Alto Tulumayo, con el fin de incrementar la disponibilidad hídrica en el canal de riego y mejorar el nivel de producción agrícola de las localidades de Huancamanta, Pilcollama, Parco, Ichahuanca y Tunzo?

### **1.2.2 PROBLEMAS ESPECÍFICOS**

¿Cuál es la Disponibilidad Hídrica de acuerdo al comportamiento de la precipitaciones registradas para el diseño de canal de riego, bocatomas, obras de arte en las localidades de Huancamanta, Pilcollama, Parco, Ichahuanca y Tunzo?

¿Cómo es el comportamiento del caudal de escorrentía superficial en máximas avenidas para el diseño bocatoma, obras de arte: acueductos, canoas, pasarellas en las localidades de Huancamanta, Pilcollama, Parco, Ichahuanca y Tunzo?

¿Cuáles son las características fisiográficas más importantes de la unidad de Alto Tulumayo de los distritos de Comas y Cochas, provincia de Concepción?

#### **1.3. JUSTIFICACIÓN TEÓRICA**

El presente trabajo de investigación busca a contribuir con información y conocimientos en torno al comportamiento de las variables de precipitación y caudal, información fundamental para la toma de decisiones eficaces en la gestión del agua(obras de ingeniería civil como carreteras, canales de riego, puentes, asfaltados , pavimentos etc) y gestión de ecosistemas andinos que permita implementar acciones como zonas de protección y de uso, promover la interacción entre los actores interesados en la hidrología, fortalecer las capacidades técnicas de actores locales interesados así como también difundir los conocimientos generados. Para incrementar el conocimiento de los procesos hidrológicos en los ecosistemas andinos y en particular sobre los impactos del uso de la tierra sobre la regulación de caudales; varias instituciones han conformado la iniciativa regional de Monitoreo Hidrológico de Ecosistemas Andinos – MHEA basada en una colaboración activa y coordinada entre centros de investigación, gobiernos locales, regionales,

nacionales y organismos no gubernamentales. Sin embargo, la fuente fundamental para la Iniciativa MHEA y la comprensión de hidrología andina sigue siendo el registro de información base que se obtiene por medio del montaje de sistemas de monitoreo.

El monitoreo de los parámetros de precipitación y caudal, durante un año, se puede conocer el régimen hidrológico, para luego realizar la correlación entre precipitación y caudal, obteniendo la productividad y régimen hidrológico de un área determinada.

Por otro lado el conocimiento del comportamiento hidrológico a partir de su monitoreo puede servir para validar modelos hidrológicos de ecosistemas andinos. Al respecto, Consorcio para el Desarrollo Sostenible de la Ecorregión Andina – CONDESAN (2013), señala que éstos esfuerzos implican la necesidad de aumentar en un mayor número de puntos de monitoreo hidrológico que permita cubrir un mayor número de ecosistemas y sus particularidades en clima, vegetación y uso de la tierra.

#### **1.4 JUSTIFICACIÓN PRÁCTICA**

El estudio de monitoreo hidrológico, además de aportar información de interés local para el sitio, apunta a que, con base a la información obtenida a escala local, se desarrollen análisis a escalas mayores, como comparaciones entre ecosistemas andinos y de la variabilidad espacial de los procesos hidrológicos. Por otro lado, también apunta a ser el soporte en la toma de decisiones en los procesos locales, regionales y nacionales sobre los recursos hídricos.

#### **1.5 OBJETIVOS**

#### **1.5.1 OBJETIVO GENERAL**

Evaluar el potencial hídrico de las cuencas en estudio, con el fin de incrementar y mejorar el nivel de producción agrícola de las localidades de Huancamanta, Pilcollama, Parco, Ichahuanca y Tunzo.

#### **1.5.2 OBJETIVO ESPECÍFICOS**

- Delimitación, análisis morfológico y fisiográfico de las microcuencas en estudio.
- Tratamiento y regionalización de la información hidrometeorológica.
- Determinación de la Disponibilidad Hídrica.
- Determinación del caudal máximo para diferentes periodos de retorno.
- Determinación de Demanda Hídrica.

### **1.6 HIPÓTESIS**

#### **1.6.1 HIPÓTESIS GENERAL**

Existe una relación directa y significativa entre la precipitación y el caudal de escorrentía superficial en la unidad hidrográfica Alto Tulumayo de los distritos Comas y Cochas.

## **1.6.2 HIPÓTESIS ESPECÍFICOS**

Existen diferencias significativas en el comportamiento de la precipitación registrada en la unidad hidrográfica de Alto Tulumayo para el diseño de canal de riego, bocatomas, obras de arte en las localidades de Huancamanta, Pilcollama, Parco, Ichahuanca y Tunzo?

Existen diferencias significativas en el comportamiento del caudal de escorrentía superficial en la unidad hidrográfica de Alto Tulumayo de los distritos de Comas y Cochas, provincia de Concepción

Las características fisiográficas de la unidad hidrográfica de Alto Tulumayo de los distritos de Comas y Cochas, provincia de Concepción.

#### **CAPITULO II**

#### **MARCO TEÓRICO**

### **2.1 MARCO FILOSÓFICO O EPISTEMOLÓGICO DE LA INVESTIGACIÓN.**

La hidrología tiene un pliego muy significativo en la vida, planificación y uso de los recursos hídricos en todo el mundo, llegando a convertirse en una pieza clave en todo tipo de proyectos de ingeniería que están relacionados con este recurso.

¿Por qué son importantes y en qué ámbitos aplicamos este estudio?

- Diseñar obras relacionadas con los recursos hídricos (Canales de Riego, Cunetas en carreteras, drenajes, puentes, saneamiento etc.) para ello es necesario conocer el comportamiento del agua y su caudal de la cuenca, estudiando las afecciones que generaría el proyecto.
- Con estos estudios conseguimos saber el comportamiento del río, arroyos, lagunas, lagos, océanos para establecer medidas de prevención ante posibles desastres naturales.
- Diseñar de manera correcta las futuras infraestructuras y no tener pérdidas económicas.
- La importancia de este estudio es indispensable para plantear construcciones mencionadas. En definitiva, el estudio hidrológico se debe presentar en todo tipo de proyectos de ingeniería, del mismo modo realizar el estudio de cuencas de los ríos para minimizar el impacto medio ambiental o civil.

#### **2.2 ANTECEDENTES**

No se han encontrado investigaciones locales y regionales relacionadas al tema, sin embargo se muestra referencias bibliográficas relacionadas con los objetivos planteados que permitieron generar información hidrográfica como base y permitió tener mayores argumentos para la evaluación de conservación de humedales, lo cual se traduce en lo siguiente: La Provincia de Chanchamayo se encuentra irrigada por una amplia red hidrográfica compuesta por numerosos ríos y riachuelos que descienden veloces desde lo alto de la Cordillera Oriental a través de innumerables quebradas, ríos y riachuelos formando a su paso hermosas cascadas, cataratas y pozas para luego ir confluyendo hasta formar tres principales ríos: el Tulumayo, Chanchamayo y Perené que a su vez son tributarios del gran Amazonas.

Principales Ríos de Chanchamayo:

Río Tulumayo: Su nombre está compuesto por dos voces quechuas: Tullu = hueso y Mayo = río, es decir, "Río que lleva huesos".

Río Chanchamayo: Significa "Río Torrentoso", del Quechua Chanchacc = salto o brinco y Mayo = río. (Antonio Brack Egg, Ecólogo del Tratado de Cooperación Amazónica).

Río Perené: En el idioma Asháninka la terminación "eni" significa río, como por ejemplo pijireni (pijiri = murciélago y eni = río, es decir río de murciélagos). En el caso de Perené al parecer el nombre, como muchos otros nombres, ha sido cambiado por los españoles de Pereni a Perené y significaría "río grande" o "río de riveras arenosas". Este río en un principio fue conocido como el "Río de la Sal", aunque esa denominación en rigor le corresponde al río Paucartambo que es el río "Cerro de la Sal", pero no es menos cierto que el Paucartambo desemboca en el Perené y además, el "Cerro de la Sal" sigue por la orilla del Perené y el Tambo para ir a morir en la Boca del Ucayali, después de haber formado las estribaciones del Gran Pajonal.

Por otra lado la Comisión Técnica Region Junín en sus manuscrito anota que han realizado un análisis de las cuencas del Departamento de Junín como la cuenca del Mantaro, Perene, Ene y Tambo, en los cuales se han identificado subcuencas de acuerdo a su importancia en el uso del recurso agua en las diferentes modalidades como consumo humano y del uso en la agricultura y por el caudal que transportan, llegándose a identificar 20 subcuencas dentro de la Cuenca del Mantaro, 13 subcuencas dentro del la Cuenca del Perene, 6 subcuencas dentro de la cuenca del Ene y 3 subcuencas dentro de la cuenca del Tambo, de los cuales las subcuencas que en la actualidad cuentan con un déficit de agua durante la época de estiaje son las de Chanchas, Shullcas, Cunas, Achamayo, Río Seco de Apata, Yacus y Río Grande, todos ellos ubicados dentro de la cuenca del Mantaro, ello se debe a la alta concentración de la población y porque la principal actividad en dichas subcuencas es la agricultura. Existen ríos con alta concentración de metales pesados como los ríos Huari, Yauli y San Juan, los cuales vienen contaminando a las agua del río Mantaro, y dentro de la cuenca del Perene el río que contamina es el río Tulumayo.

#### **2.3 BASES TEÓRICAS**

# **2.3.1 CARACTERIZACIÓN FISIOGRÁFICA Y MORFOLÓGICA DEL ÁREA DE ESTUDIO.**

El análisis de gran parte de los fenómenos hidrológicos que ocurren sobre un determinado espacio geográfico suele tener como referencia a la unidad fisiográfica conocida como cuenca. Para el concepto de cuenca hidrográfica se tienen varias definiciones. Según Heras (1972), se entiende por cuenca vertiente, o cuenca de drenaje de un río, considerado en un punto dado de su curso, al área limitada por el contorno en el interior del cual el agua precipitada corre por su superficie, se encuentra y pasa por un punto determinado del cauce.

Otra definición es la de Llamas (1993), según la cual una cuenca es un espacio geográfico cuyos aportes son alimentados exclusivamente por las precipitaciones y cuyos excedentes en agua o en materias sólidas transportadas por el agua forman, en un punto espacial único, una desembocadura, una estación de aforo, o un punto arbitrario.

Se define como línea divisoria a una línea imaginaria que delimita la cuenca. Generalmente se considera que la línea divisoria es la línea de cresta que separa dos vertientes teniendo en cuenta el drenaje superficial, pero en algunos casos se debe considerar la línea definida por las elevaciones más altas de la napa freática (almacenamiento de agua gravitacional en el suelo - agua libre en el suelo). Sin embargo, dado que dicho límite generalmente no difiere mucho del que está determinado por el drenaje superficial y cuando difiere un poco es muy difícil de detectar, se suele considerar como cuenca la determinada por el límite de las aguas superficiales. Las características físicas de una cuenca desempeñan un papel esencial en el estudio y comportamiento de parte de los componentes del ciclo hidrológico, tales como la evaporación, infiltración, flujo superficial, entre otros. Las principales características físicas que se consideran en investigaciones hidrológicas son las concernientes a la cuenca, a la red de drenaje y al cauce o río principal. A continuación, se desarrolla la teoría y se presentan los resultados de los principales parámetros que determinan la morfología y fisiografía del área de estudio.

#### **2.3.2 PARÁMETROS DE FORMA.**

La forma de la cuenca interviene de manera importante en las características del hidrograma de descarga de un rio, particularmente en los eventos de avenidas máximas. En general, cuencas de igual área, pero de diferente forma generan hidrogramas diferentes. Para determinar la forma de una cuenca se utilizan los coeficientes que a continuación se describen.

#### **2.3.2.1 ÁREA DE LA CUENCA.**

Se refiere al área proyectada sobre un plano horizontal, medida dentro de los límites de la cuenca siguiendo la línea de divortium acuarium. Desde el punto de vista hidrológico es más importante esta proyección horizontal que la superficie real de la cuenca. Las gotas de lluvia caen verticalmente y no ortogonales a la ladera, igualmente el crecimiento de los arboles es vertical, etc.

#### **2.3.2.2 PERÍMETRO DE LA CUENCA.**

Es el contorno que delimita el área de la cuenca, igual a la longitud de la línea de divortium acuarium.

### **2.3.2.3 PARÁMETROS ASOCIADOS A LA LONGITUD.**

#### ✓ **Longitud del Cauce Principal (Lc).**

El desarrollo longitudinal del colector principal es una magnitud característica útil y de efecto importante en la respuesta hidrológica de la cuenca, ya que en un río corto los efectos de la precipitación se reflejan más rápidamente que en un río largo.

La longitud del cauce principal es la distancia medida a lo largo del curso fluvial de mayor orden, desde las nacientes hasta el final del mismo.

#### ✓ **Longitud Máxima de la Cuenca (Lm).**

Es la longitud medida entre los puntos extremos de la cuenca a través de una línea recta paralela al cauce principal que no necesariamente coincide uno de ellos con el desagüe.

#### ✓ **Longitud Máxima entre el Extremo de la Cuenca y el Desagüe (L).**

Es la distancia medida desde el desagüe hasta el límite más extremo de la cuenca a través de una línea recta paralela al cauce principal.

#### ✓ **Ancho Máximo de la Cuenca (Am).**

Es la longitud medida a partir de los extremos transversales de la cuenca perpendiculares al curso principal.

#### ✓ **Ancho Promedio de la Cuenca (Ap).**

Es un parámetro promedio que se obtiene a partir del cociente entre el área de la cuenca y la longitud máxima (Lm) de la misma.

$$
A_p = \frac{A}{L_m}
$$

Dónde:

Ap: Ancho promedio de la cuenca (km).

A: Área de la cuenca (km2).

Lm: Longitud máxima de la cuenca (km).

#### **2.3.2.4 COEFICIENTE DE COMPACIDAD O ÍNDICE DE GRAVELIUS (KC).**

Definido por Gravelius como la relación entre el perímetro de la cuenca y la circunferencia del círculo que tenga la misma superficie de la cuenca.

La peligrosidad de una cuenca aumenta si el coeficiente K se acerca a la unidad, o a una forma redonda ya que indica que las distancias relativas de los puntos de la divisoria en relación a uno central, no tienen diferencias mayores y es menor el tiempo de concentración y la posibilidad de que las ondas decrecidas sean continuas es mayor.

Este coeficiente es igual a uno cuando la cuenca es perfectamente circular Este coeficiente puede alcanzar el valor de tres en el caso de cuencas muy alargadas. En general Kc es mayor a 1.

$$
K_c = 0.2821 \frac{P}{\sqrt{A}}
$$

Dónde:

Kc: Coeficiente de Compacidad o Índice de Gravelius.

P: Perímetro de la cuenca (km).

A: Área de la cuenca (km2).

Se dice que las cuencas grandes tienen forma de pera y las menores tienen forma de abanico, pero la forma se distingue basándose en la cuantificación.

| Kc                     | COTIDING IT THROIGH GOT COUNTRIGHT GO COMPROH<br>Forma de la Cuenca | Tendencia de<br>crecidas |
|------------------------|---------------------------------------------------------------------|--------------------------|
|                        | $1.00 - 1.25$ De casi redonda a oval redonda                        | <b>ALTA</b>              |
|                        | 1.25 - 1.50 De oval redonda a oval oblonga                          | <b>MEDIA</b>             |
|                        | 1.50 - 1.75   De oval oblonga a rectangular                         | <b>BAJA</b>              |
| Fuente: Sánchez, 1987. |                                                                     |                          |

CUADRO 1: Valores del Coeficiente de Compacidad.

**2.3.2.5 FACTOR DE FORMA.**

Este factor, como los otros que se utilizan en este trabajo, es un referente para establecer la dinámica esperada de la escorrentía superficial en una cuenca, teniendo en cuenta que aquellas cuencas con formas alargadas, tienden a presentar un flujo de agua más veloz, a comparación de las cuencas redondeadas, logrando una evacuación de la cuenca más rápida, mayor desarrollo de energía cinética en el arrastre de sedimentos hacia el nivel de base, principalmente. Una cuenca tiende a ser alargada si el factor de forma tiende a cero, mientras que su forma es redonda, en la medida que el factor de forma tiende a uno. Este coeficiente definido por Horton afecta los hidrogramas de escorrentía y las tasas de flujo máximo. El factor de forma está definido por la siguiente expresión:

$$
f_f = \frac{A}{L_c^2}
$$

Donde:

Ff: Factor de forma.

A: Área de la cuenca (km2).

Lc: Longitud del cauce principal (km).

### **2.3.2.6 RECTÁNGULO EQUIVALENTE.**

Para poder comparar el comportamiento hidrológico de dos cuencas, se utiliza la noción de rectángulo equivalente o rectángulo de Gravelius.

Se trata de una transformación puramente geométrica en virtud de la cual se asimila la cuenca a un rectángulo que tenga el mismo perímetro y superficie, y, por tanto, igual al índice de Gravelius (coeficiente de compacidad, Kc). Así, las curvas de nivel se transforman en rectas paralelas al lado menor del rectángulo, y el desagüe de la cuenca, que es un punto, queda convertido en el lado menor del rectángulo. Se definen los lados del rectángulo equivalente con las siguientes expresiones:

$$
L = \frac{K_C \sqrt{A}}{1.128} \left( 1 + \sqrt{1 - \left(\frac{1.128}{K_C}\right)^2} \right)
$$

$$
l = \frac{K_C \sqrt{A}}{1.128} \left( 1 - \sqrt{1 - \left(\frac{1.128}{K_C}\right)^2} \right)
$$

Dónde:

L: Longitud del lado mayor del rectángulo equivalente (km)

I: Longitud del lado menor del rectángulo equivalente (km)

A: Área de la cuenca (km2)

Kc: Coeficiente de compacidad

Para que esta representación sea posible es necesario que se cumpla la condición:

 $Kc \geq 1.12$ 

### **2.3.2.7 RADIO DE ELONGACIÓN (RE).**

Definido por S. A. Schumm como la relación entre el diámetro (D) de un círculo que tenga la misma superficie de la cuenca y la longitud máxima de la cuenca (Lm).

$$
R_e = 1.128 \frac{\sqrt{A}}{L_m}
$$

Dónde:

Re: Radio de elongación.

A: Área de la cuenca (km2).

Lm: Longitud máxima de la cuenca (km).

El valor de Re se acerca a la unidad cuando la cuenca es plana; para cuencas con relieve pronunciado, el valor resultante se encuentra entre 0.6 y 0.8.

#### **2.3.2.8 RADIO DE CIRCULARIDAD (RC).**

Este coeficiente es el cociente entre el área de la cuenca y la del círculo cuya circunferencia es equivalente al perímetro de la cuenca. Su valor es unitario para una cuenca circular, para el caso de una cuenca cuadrada, corresponde a un valor de 0.785.

Si los resultados obtenidos indican que la cuenca en estudio está cercana a una simetría en sus dimensiones cartesianas, hidrológicamente implicaría hidrogramas casi simétricos en su desembocadura.

Se calcula con la siguiente expresión:

$$
R_c = \frac{4\pi A}{P^2}
$$

Dónde:

Re: Radio de circularidad.

A: Área de la cuenca (km2).

P: Perímetro de la cuenca (km).

#### **2.3.3 PARÁMETROS DE RELIEVE.**

La influencia del relieve sobre la respuesta hidrológica de la cuenca es importante, puesto que a mayores pendientes corresponden mayores velocidades del agua en las corrientes y menor será el tiempo de concentración de la cuenca.

Para describir el relieve de una cuenca existen numerosos parámetros que han sido desarrollados por varios autores, entre los más utilizados destacan los siguientes.

### **2.3.3.1 CURVA HIPSOMÉTRICA.**

La curva hipsométrica sugerida por Langbein et al. (1947), proporciona una información sintetizada sobre la altitud de la cuenca, que representa gráficamente la distribución de la cuenca vertiente por tramos de altura. Dicha curva presenta, en ordenadas, las distintas cotas de altura de la cuenca, y en abscisas la superficie de la cuenca que se halla por encima de dichas cotas, bien en km2 o en tanto por cien de la superficie total de la cuenca.

La siguiente ilustración muestra tres curvas hipsométricas correspondientes a otras tantas cuencas que tienen potenciales evolutivos distintos.

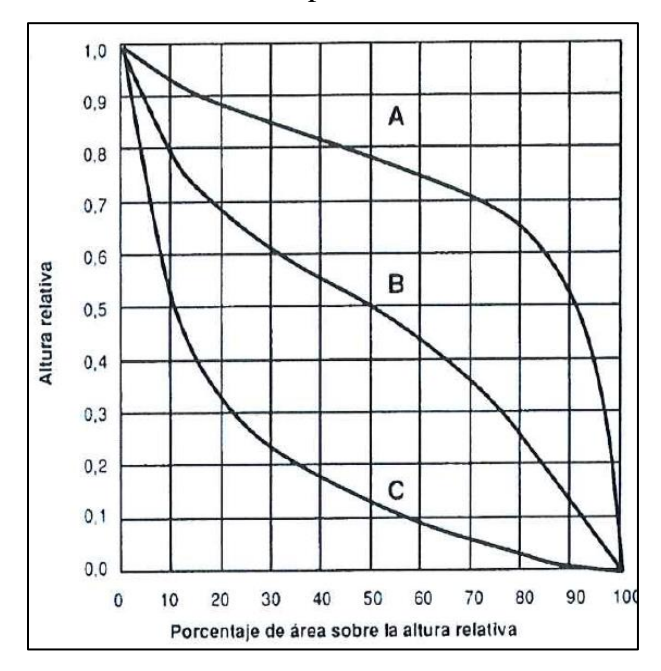

FIGURA 1: Curvas hipsométricas características del ciclo de erosión, según Strahler

Fuente: Llamas, J., Hidrología general, figura 2-6

La curva superior (curva A) refleja una cuenca con un gran potencial erosivo; la curva intermedia (curva B) es característica de una cuenca en equilibrio; y la curva inferior (curva C) es típica de una cuenca sedimentaria. Quedarían así, representadas distintas fases de la vida de los ríos:

- $\triangleright$  Curva A: fase de juventud.
- ➢ Curva B: fase de madurez.
- ➢ Curva C: fase de vejez

Scheidegger (1987) rechaza esta clasificación aduciendo que el levantamiento tectónico es un proceso continuo y que, a lo largo de la historia de la cuenca, hay una tendencia a equilibrar las fuerzas antagónicas de construcción tectónica y degradación por erosión u otros mecanismos.

Si un paisaje muestra un carácter permanente, estos dos procesos opuestos están en equilibrio dinámico. Scheidegger entonces atribuye las diversas formas de la curva hipsométrica a los niveles de actividad de los ya citados procesos. Así:

- ➢ Curva A tiene una actividad.
- $\triangleright$  Curva B tiene una actividad media.
- $\triangleright$  Curva C tiene una actividad baja.

El nivel de actividad no tiene por qué estar relacionado con la edad de la cuenca.

#### **2.3.3.2 POLÍGONO DE FRECUENCIAS.**

El polígono de frecuencias o diagrama de frecuencias altimétricas es un gráfico de barras que indica las superficies expresadas en porcentaje del total comprendidas en intervalos constantes de altura (msnm). Sirve para encontrar el área parcial más frecuente para el posible desarrollo de proyectos agrícolas y/o habilitaciones poblacionales.

#### **2.3.3.3 ALTITUDES REPRESENTATIVAS.**

#### ✓ **Altitud Media de la Cuenca (Hm).**

La altitud media de una cuenca es aquella para la cual el 50% del área de la misma está situado por encima de dicha altitud y el 50% se encuentra por debajo, se determina a partir de la curva hipsométrica.

#### ✓ **Altitud de Frecuencia Media de la Cuenca.**

Se determina a partir del polígono de frecuencias y representa la altitud media del mismo.

#### ✓ **Altitud más Frecuente.**

Como su nombre lo indica es el rango de altitudes que más se presentan en el polígono de frecuencias.

#### **2.3.3.4 PENDIENTE MEDIA DE LA CUENCA (SP).**

La pendiente de la cuenca tiene una relación importante con los fenómenos de infiltración, escurrimiento superficial, humedad del suelo y con la contribución del agua subterránea de los cauces4. Para el cálculo de la pendiente media de las cuencas en estudio se utilizó un Modelo Digital del Terreno.

#### **2.3.3.5 PENDIENTE MEDIA DEL CAUCE (SC).**

La pendiente media del cauce establece la inclinación promedio que tiene los drenajes desde el nacimiento hasta su desembocadura. Se convierte en una base para determinar aspectos importantes como la capacidad de arrastre de sedimentos de distintos tamaños, área de posible inundación en crecidas, tiempo de concentración, etc.

Para el cálculo de la pendiente media del cauce se utilizó un Modelo Digital del Terreno.

#### **2.3.3.6 PERFIL LONGITUDINAL.**

El perfil longitudinal es un gráfico que representa las distintas elevaciones del fondo del río desde su nacimiento hasta la desembocadura de la cuenca. La forma del perfil puede variar entre lineal, exponencial o logarítmica.

#### **2.3.3.7 ÍNDICE DE PENDIENTE DE LA CUENCA (IP).**

El índice de pendiente de la cuenca es un parámetro que permite determinar la declividad de un curso de agua entre dos puntos y se calcula con la siguiente fórmula:

$$
Ip = (\frac{H_M - H_m}{1000L_c})^{0.5}
$$

Dónde:

lp: Índice de pendiente.

H<sub>M</sub>: Altitud máxima (msnm).

Hm: Altitud máxima (msnm).

#### **2.3.3.8 ÍNDICE DE PENDIENTE GLOBAL DE LA CUENCA (IG).**

Permite caracterizar el relieve utilizando información tomada de la curva hipsométrica y del rectángulo equivalente, se expresa en m/km.

$$
I_g = \frac{(H_5 - H_{95})}{L}
$$

Dónde:

Ig: Índice de pendiente global (m/km).

H5: Altura sobre la que está el 5% de la superficie (msnm).

H95: Altura sobre la que está el 95% de la superficie (msnm).

L: Longitud del lado mayor del rectángulo equivalente (km).

| <b>Tipo de Relieve</b>       | Ig(m/Km)  |
|------------------------------|-----------|
| Muy Débil                    | ${<}2$    |
| Débil                        | 2a5       |
| Débil Moderado               | 5 a 10    |
| Moderado                     | 10a20     |
| Moderado Fuerte              | 20 a 50   |
| Fuerte                       | 50 a 100  |
| Muy Fuerte                   | 100 a 200 |
| <b>Extremadamente Fuerte</b> | >200      |

Cuadro 2: Valores del índice de pendiente global.

Fuente: Apuntes de Clase, Universidad Técnica Particular de Loja.

#### **2.3.3.9 COEFICIENTE DE MASIVIDAD (CM).**

Representa la relación entre la elevación media de la cuenca y su superficie. Este índice toma valores altos en cuencas montañosas y bajos en cuencas llanas.

$$
Cm = \frac{H_m}{A}
$$

Dónde:

Cm: Coeficiente de masividad (m/km).

Hm: Altitud media de la cuenca (msnm).

A: Área de la cuenca (km).

Un valor del coeficiente de masividad alto nos representa a cuencas pequeñas con grandes desniveles y, por el contrario, valores pequeños de este coeficiente, hacen referencia a cuencas grandes con relieve poco pronunciados.

# **2.3.3.10 COEFICIENTE OROGRÁFICO (CO).**

Definido por Fournier, establece un valor límite de 6 a partir del cual el relieve se puede considerar como acentuado y se define como:

$$
\mathsf{C}_O = \frac{\mathsf{H}_m^2}{\mathsf{A}}
$$

Donde:

Co: Coeficiente orográfico.

Hm: Altitud media de la cuenca (km).

#### A: Área de la cuenta (Km)

Este parámetro expresa el potencial de degradación de la cuenca, crece mientras que la altura media del relieve aumenta y la proyección del área de la cuenca disminuye. Por esta razón toma valores bastante grandes para microcuencas pequeñas y montañosas, disminuyendo en cuencas extensas y de baja pendiente.

Este parámetro combina dos variables esenciales del relieve, su altura que influye en la energía potencial del agua y el área proyectada, cuya inclinación ejerce acción sobre la escorrentía directa por efecto de las precipitaciones.

Este importante parámetro adimensional ha servido para caracterizar el relieve de las cuencas hidrográficas y ha sido igualmente investigado con miras a obtener la degradación potencial del suelo bajo los efectos de la acción del clima.

# **2.3.4 PARÁMETROS DE LA RED DE DRENAJE. 2.3.4.1 RÉGIMEN.**

El régimen de un drenaje está definido por la disponibilidad de agua en su cauce, en función de las épocas de lluvia, y del grado de alteración del terreno.

De esta forma se clasifican los drenajes en permanentes, si el flujo de agua por su cauce es continuo en cualquier época del año y a lo largo de todo el curso, semipermanentes si el flujo hídrico está influenciado directamente tanto por las épocas de lluvia como por los cambios presentes a lo largo del cauce por uso del suelo principalmente, que hacen profundizar el flujo y presentar discontinuidad superficial y finalmente intermitentes cuando se presenta flujo superficial de agua solo en épocas de lluvia.

#### **2.3.4.2 LA ESTRUCTURA DE LA RED DE DRENAJE.**

El análisis cuantitativo de redes hidrográficas se basa en el método de Horton (1945) de clasificación de la red de canales, basado en el sistema de Gravelius.

Strahler (1952, 1957), revisó y perfeccionó el esquema de Horton dando lugar al esquema de ordenación o de clasificación de Horton - Strahler, hoy en día el más utilizado en hidrología. Las redes de drenaje pueden ser modeladas o representadas como árboles, los cuales están conformados por un conjunto de nodos conectados unos a otros por segmentos de recta de manera que cada nodo tiene solo una ruta hacia la salida.

Los nodos que se conectan a un solo segmento son llamados fuentes y los que conectan a más de uno son llamados uniones. Además, los segmentos que se conectan a una fuente y a una unión se los denomina tramos exteriores o externos y a aquellos que se conectan a dos uniones se les denomina tramos interiores o internos.

Se considera que la cuenca tiene una única salida o punto de desagüe. Los puntos en los que se unen dos segmentos de canal son los nudos internos; los nudos externos son aquellos a partir de los cuales se origina un segmento de canal (es decir, la cabecera de todos los tributarios de la cuenca).

Según Strahler una corriente puede tener uno o más segmentos. Un canal es una unión arbitraria de segmentos. Strahler ordena las corrientes de acuerdo los siguientes criterios:

- $\triangleright$  Los segmentos que se originan en un nudo externo son definidos como tramos de primer orden.
- $\triangleright$  Los segmentos que están unidos a una fuente (los que no tienen tributarios), son definidos como de primer orden.
- ➢ Cuando dos segmentos del mismo orden, i, se unen en un nudo interior dan lugar a un segmento de orden superior, i+1, aguas abajo. Cuando se unen dos corrientes de orden w crean una corriente de orden w + 1.
- ➢ Cuando se unen dos tramos de distinto orden en un nudo interior dan lugar a un tramo que conserva el mayor de los órdenes. Cuando se unen dos segmentos de distinto orden, el orden del segmento resultante es el máximo orden de los segmentos que la preceden. El orden de la cuenca, ro es el de la corriente de mayor orden.

En la figura siguiente, se muestra un sencillo ejemplo de ordenación de una red hidrográfica según el criterio de Strahler.

FIGURA 2: Ordenación de una red de canales según Strahler.

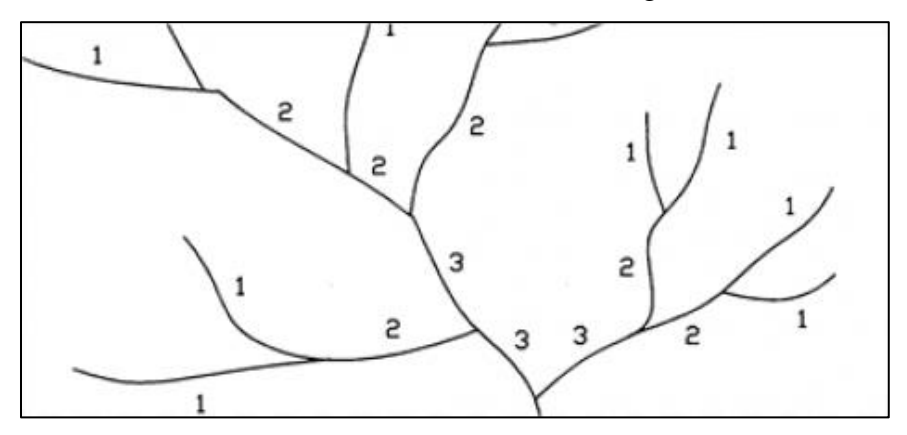

#### **2.3.4.3 DENSIDAD DE DRENAJE (DD).**

Hartan (1945) definió la densidad de drenaje de una cuenca como el cociente entre la longitud total de los canales de flujo pertenecientes a su red de drenaje y la superficie de la cuenca:

$$
\text{Dd} = \frac{\text{L}_T}{\text{A}}
$$

Dónde:

Dd: Densidad de drenaje (km-1)

LT: Longitud total de ríos (km).

A: Área de la cuenca (km2).

Este parámetro es, en cierto modo, un reflejo de la dinámica de la cuenca, de la estabilidad de la red hidrográfica y del tipo de escorrentía de superficie, así como de la respuesta de la cuenca a un chubasco.

La densidad de drenaje es un indicador de la respuesta de la cuenca ante un aguacero, y, por tanto, condiciona la forma del hidrograma resultante en el desagüe de la cuenca. A mayor densidad de drenaje, más dominante es el flujo en el cauce frente al flujo en ladera, lo que se traduce en un menor tiempo de respuesta de la cuenca y, por tanto, un menor tiempo pico del hidrograma.

La red de drenaje toma sus características, influenciada por las lluvias y la topografía. Por esto se tiene que para un valor alto de Dd corresponden grandes volúmenes de escurrimiento, al igual que mayores velocidades de desplazamiento de las aguas, lo que producirá ascensos de las corrientes.

La densidad de drenaje varía inversamente con la extensión de la cuenca. Con el fin de catalogar una cuenca bien o mal drenada, analizando su densidad de drenaje, se puede considerar los valores del siguiente cuadro.

| <b>Caracteristicas Drenaje</b> | Dd        |
|--------------------------------|-----------|
| Regular Drenaje                | 0.0 a 1.0 |
| Normal Drenaje                 | 1.0 a 1.5 |
| <b>Buen Drenaje</b>            | >1.5      |

CUADRO 3: Valores de densidad de drenaje.

Fuente: Apuntes de Clase, Universidad Técnica Particular de Loja

#### **2.3.4.4 COEFICIENTE DE ESTABILIDAD DE RÍO (C).**

La constante de estabilidad de un río, es propuesta por Schumm (1956) como el valor inverso de la densidad de drenaje:

$$
C = \frac{A}{L_T} = \frac{1}{D_d}
$$

Dónde:

C: Coeficiente de estabilidad de río (km).

LT: Longitud total de ríos (km).

A: Área de la cuenca (km2).

Representa, físicamente, la superficie de cuenca necesaria para mantener condiciones hidrológicas estables en una unidad de longitud de canal. Puede considerarse, de tal manera, como un régimen de la erosionabilidad de la cuenca. Así, zonas de regiones con suelo rocoso muy resistente, o con suelos altamente penetrables o permeables que implican una elevada capacidad de penetración, infiltración o regiones con densa cobertura vegetal, tienen valores altos de la constante de estabilidad y bajos de densidad de drenaje.

Por el contrario, una baja constante de estabilidad, o una elevada densidad de drenaje, es característica de cuencas con rocas débiles, escasa o nula vegetación y baja capacidad de infiltración del suelo.

#### **2.3.4.5 COEFICIENTE DE TORRENCIALIDAD (CT)**

El coeficiente de torrencialidad se obtiene multiplicando la densidad de drenaje por el número de cursos de orden 1, en relación con la superficie, entendiendo que, a mayor número de cursos de primer orden y menor superficie, la torrencialidad de la cuenca será mayor.

$$
\mathsf{C}t = \frac{\mathsf{D}_d * \mathsf{N}u_1}{\mathsf{A}}
$$

Dónde:

Ct: Coeficiente de torrencialidad de río (km-3).

Dd: Densidad de drenaje (km-1).

A: Área de la cuenca (km2).

Nu1: Número de ríos de orden 1.

#### **2.3.5 TIEMPO DE CONCENTRACIÓN.**

También denominado tiempo de respuesta o de equilibrio, Llamas (1993) lo define como el tiempo requerido para que, durante un aguacero uniforme, se alcance el estado estacionario; es decir, el tiempo necesario para que todo el sistema (toda la cuenca) contribuya eficazmente a la generación de flujo en el desagüe. Se atribuye muy comúnmente el tiempo de concentración, al tiempo que tarda una partícula de agua en el punto de la cuenca más alejado (según el recorrido de drenaje) del desagüe en llegar a éste. Esto no se corresponde con el fenómeno real, pues puede haber puntos de la cuenca en los que el agua caída tarde más en llegar al desagüe que el más alejado. Además, debe tenerse claro que el tiempo de concentración de una cuenca no es constante; depende de la intensidad del chubasco, aunque muy ligeramente. Por tener el concepto de tiempo de concentración en una cierta base física, han sido numerosos los autores que han obtenido formulaciones del mismo, a partir de características morfológicas y geométricas de la cuenca. A continuación, se muestran las fórmulas utilizadas en el presente estudio.

**Fórmula de Kirpich.** 

$$
T_c=0.000325\frac{L^{0.77}}{S^{0.385}}
$$

**Fórmula de U.S. Corps of Engineers**.

$$
Tc = 0.3 \left( \frac{L^{0.76}}{S^{0.19}} \right)
$$
**Fórmula Californiana (U.S.B.R.).**

$$
T_C = 0.066 \left(\frac{L}{S^{0.50}}\right)^{0.77}
$$

**Fórmula de Giandotti.**

$$
T_C = \frac{4\sqrt{A} + 1.5L}{25.3\sqrt{SxL}}
$$

**Fórmula de U.S. Hathaway.**

$$
Tc = 0.286 \left( \frac{L^{0.467}}{S^{0.234}} \right)
$$

**Fórmula Australiana.**

$$
T_c = \frac{58L}{\left(A^{0.1}x\left(\frac{S}{1000}\right)^{0.20}\right)x60}
$$

**Fórmula de George Rivera.**

$$
T_c = \frac{16L}{(1.05 - 0.2p)(100S)^{0.04}x60}
$$

Para cada una de las ecuaciones anteriores se definen las variables a continuación:

Tc: Tiempo de concentración (h).

A: Área de la cuenca (km2)

L: Longitud del cauce (km)

S: Pendiente de la Cuenca (m/m).

p: Relación entre el área cubierta de vegetación y el área de la cuenca, adimensional.

El tiempo de concentración para el modelo precipitación - escorrentía será el promedio geométrico de los valores obtenidos, lo que nos da una mejor representatividad de este parámetro para nuestra área de estudio.

$$
Tc_{\text{promedio}} = \sqrt[n]{\prod_{i=1}^{n} Tci}
$$

#### **CAPITULO III**

#### **METODOLOGÍA**

### **3.1 TIPO Y DISEÑO DE LA INVESTIGACIÓN**

Tomando en consideración la profundidad u objeto de estudio es una investigación descriptiva ya que describió determinadas características del comportamiento de las precipitaciones, características fisiográficas de la unidad hidrográfica y el comportamiento de la escorrentía superficial.

Es longitudinal ya que la observación de las variables se realizó durante el período de 22 años  $(1995 - 2017)$ .

Según la tendencia de la investigación y el tipo de variables a analizar, es una investigación cuantitativa ya que las variables: comportamiento de las precipitaciones, características fisiográficas de la unidad hidrográfica y comportamiento del flujo superficial son observables y medibles en el sistema internacional de medida mediante vertedero y los pluviómetros automáticos.

Según la orientación denominado también según el nivel, es una investigación básica de acuerdo con Ávila, R. (2001; pp.37) quien indica la investigación básica se preocupa de recoger información de la realidad para enriquecer el conocimiento teórico científico orientada al descubrimiento de principios y leyes.

Según el análisis y alcance de sus resultados es descriptivo correlacional ya que permitirá identificar las características tal como se presentan en la realidad los fenómenos, es correlacional, porque se determinará la relación existente entre las variables: comportamiento de las precipitaciones y comportamiento de la escorrentía superficial en la unidad hidrográfica de Tulumayo.

El diseño de investigación se muestra a continuación.

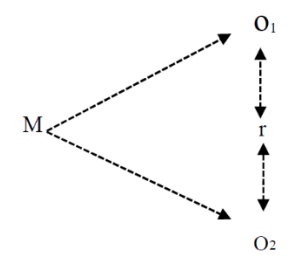

#### **Dónde:**

**M:** Muestra

O1: Variable 1 (Comportamiento de la precipitación de pluviómetros en la unidad hidrográfica Tulumayo).

**O2**: Variable 2 (Comportamiento del caudal de escorrentía superficial en la unidad hidrográfica Tulumayo).

**r:** Relación de las variables de estudio

Nivel de investigación

En de nivel no experimental ya que no se manipuló deliberadamente ninguna de las variables en estudio.

#### Método de análisis de datos

El estudio se encuentra estructurado de acuerdo a las directrices y disposiciones de la Ley N°29338, Ley de Recursos Hídricos, al Reglamento de la Ley de Recursos Hídricos aprobado por Decreto Supremo N° 001-2010-AG, que reglamenta el otorgamiento de la licencia de uso de aguas y la Resolución Jefatural N° 579-2010 -ANA que aprobó el Procedimiento para el Otorgamiento de Derechos de Uso de Agua, que contiene los requisitos específicos, plazos y trámites requeridos, así como su modificatoria con la Resolución Jefatura 297-2011-ANA. El estudio comprende diferentes fases en su desarrollo, que van desde la compilación, investigación y análisis de la información hidrometeorológica disponible, hasta el análisis de las fuentes de agua y determinación de las demandas. Considerando que los puntos de captación carecen de información hidrométrica, se está utilizando datos hidrometeorológicos de estaciones ubicadas dentro o próximas a las microcuencas en estudio, por lo cual se ha procedido a recopilar y procesar la información disponible.

Este documento contiene los procedimientos de la evaluación hidrológica realizada al proyecto en cuestión:

- ➢ Representación Total de la cuenca en estudio.
- ➢ Análisis y Tratamiento de la Información Meteorológica utilizada.
- ➢ Oferta y Demanda Hídrica Calculada.
- ➢ Balance Hídrico Mensualizado.

➢ Descripción del Planteamiento Hidráulico del Proyecto.

## **3.2 POBLACION DE ESTUDIO**

# **3.2.1 UBICACIÓN Y DELIMITACIÓN DEL ÁREA DE ESTUDIO.**

# **3.2.1.1 UBICACIÓN GEOGRÁFICA.**

El área de influencia para la zona de estudio se ubica en el Datum WGS 84, Zona 18 Sur en las coordenadas geográficas:

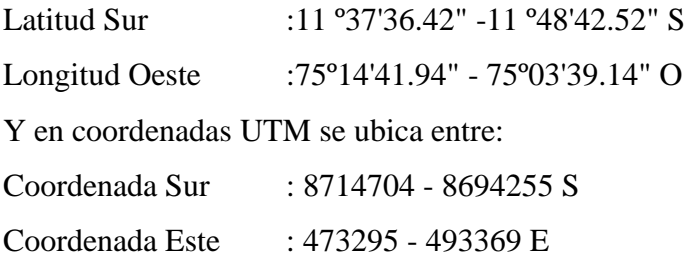

# **3.2.1.2 UBICACIÓN POLÍTICA.**

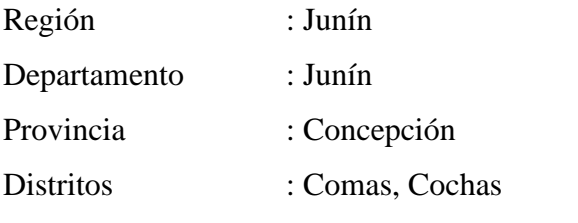

Comunidades: Huancamanta, Pilcollama, Parco, Ichahuanca y Tunzo

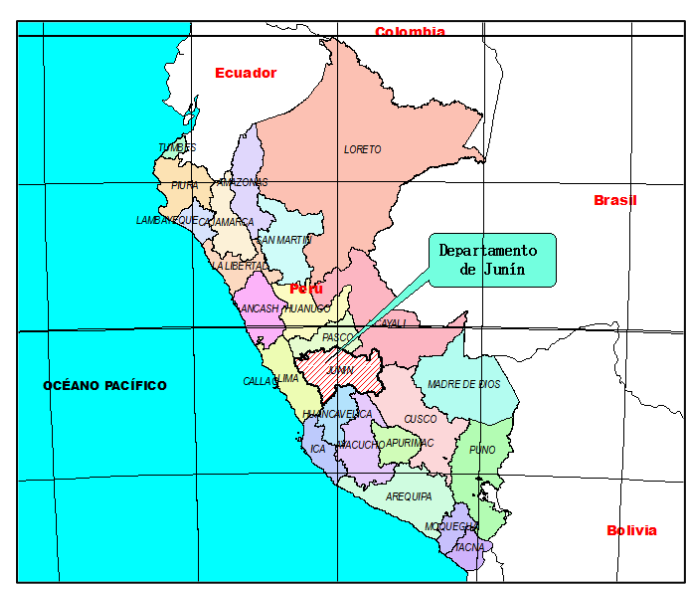

FIGURA 3: Ubicación del Proyecto en estudio.

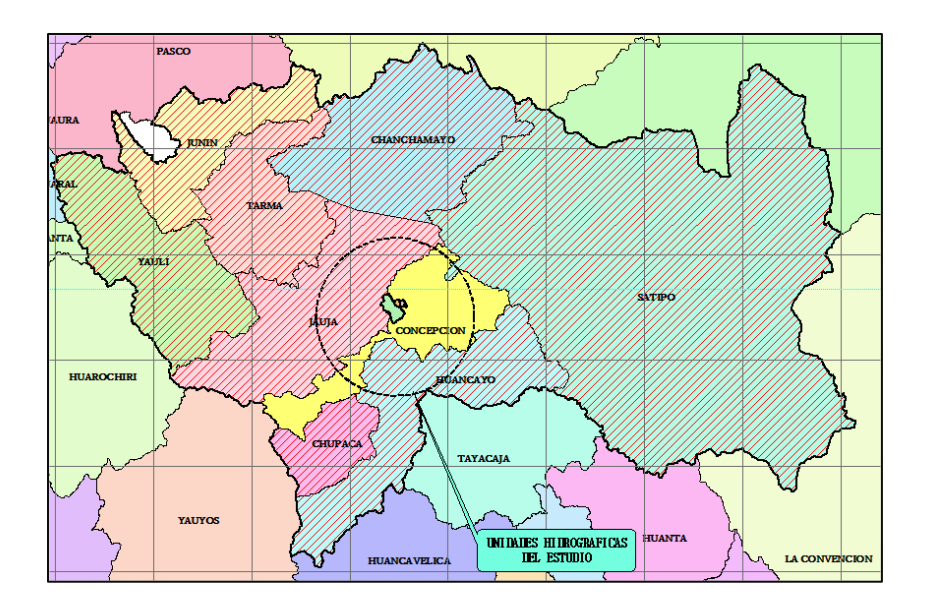

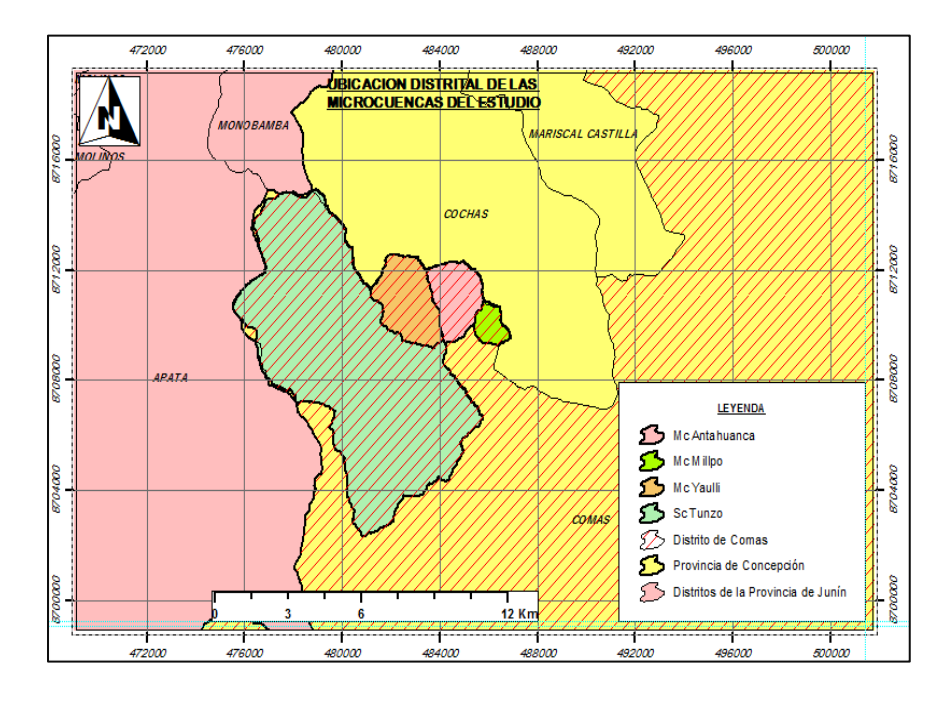

# **3.2.1.3 UBICACIÓN ADMINISTRATIVA.**

El Proyecto está dentro de la jurisdicción de la Autoridad Administrativa del Agua AAA-Ucayali.

# **3.2.1.4 UBICACIÓN HIDROGRÁFICA.**

Las microcuencas analizadas con las cuales se pretende ejecutar el proyecto, hidrográficamente pertenecen a la Cuenca Perené.

### **3.2.1.5 DELIMITACIÓN DEL ÁREA DE ESTUDIO.**

Un tema de permanente discusión es el referido a la conceptualización de los términos de cuenca, subcuenca y microcuenca. Por consideraciones de experiencias se puede dar un concepto para trabajos de manejo de cuencas a partir de clases de área para cada unidad hidrográfica. Los rangos o clases de área se determinan en función del grado de ramificación de los cursos de agua. Corresponden a microcuencas los cursos de agua de 1 º, 2º y 3º orden; a sub cuencas los cursos de agua de 4 º y 5º orden, y a cuencas los recursos de agua de 6º o más orden. Asimismo, se tienen rangos de área referenciales para las diferentes unidades hidrográficas tal como se puede observar en el siguiente cuadro.

| Unidad       |            |
|--------------|------------|
| Hidrográfica | Área (Km2) |
| Cuenca       | 500-8000   |
| Subcuenca    | 50-500     |
| Microcuenca  | 50         |

CUADRO 4: Rango de áreas para diferentes unidades hidrográficas.

Fuente: Manejo de Cuencas Altoandinas-Tomo 1.

En función de los dos métodos de clasificación presentados se realizó la categorización de las cuencas presentes en el área de estudio, tal como se aprecia en los siguientes ítems.

## **3.2.1.5.1 INFORMACIÓN CARTOGRÁFICA.**

El acopio de información cartográfica se eligió siguiendo los criterios básicos de ubicación, orografía, altitud, etc. Contándose para ello con las cartas nacionales de escala 1:50 000 de los cuadrantes que involucran el ámbito del área de estudio.

Los cuadrantes utilizados son: 24 m.

La investigación fue digitalizada para un mejor desarrollo del estudio y para la facilidad del procesamiento se utilizó programas como AutoCAD, AutoCAD Civil 3d, ArcMap y el HECgeoHMS.

## **3.2.1.5.2 PROCEDIMIENTO DE DELIMITACIÓN.**

Se ha utilizado la extensión HEC-geoHMS, que es una extensión de modelado hidrológico geoespacial para ArcGis; HEC-GeoHMS utiliza ArcGIS y la extensión de Spatial Analyst para desarrollar una serie de entradas de modelado hidrológico para el Sistema de Modelación Hidrológica del Centro de Ingeniería Hidrológica, HEC-HMS.

ArcGIS y su extensión Spatial Analyst están disponibles en Environmental Systems Research Institute, Inc. (ESRI). Al analizar los datos digitales del terreno, HEC-GeoHMS transforma las rutas de drenaje y los límites de las cuencas hidrográficas en una estructura de datos hidrológicos que representa la red de drenaje. El programa permite a los usuarios visualizar información espacial, documentar características de cuencas hidrográficas, realizar análisis espaciales y delinear subcuencas y corrientes.

En la siguiente figura se ilustra el proceso metodológico para esta delimitación de la microcuenca con HEC-geoHMS.

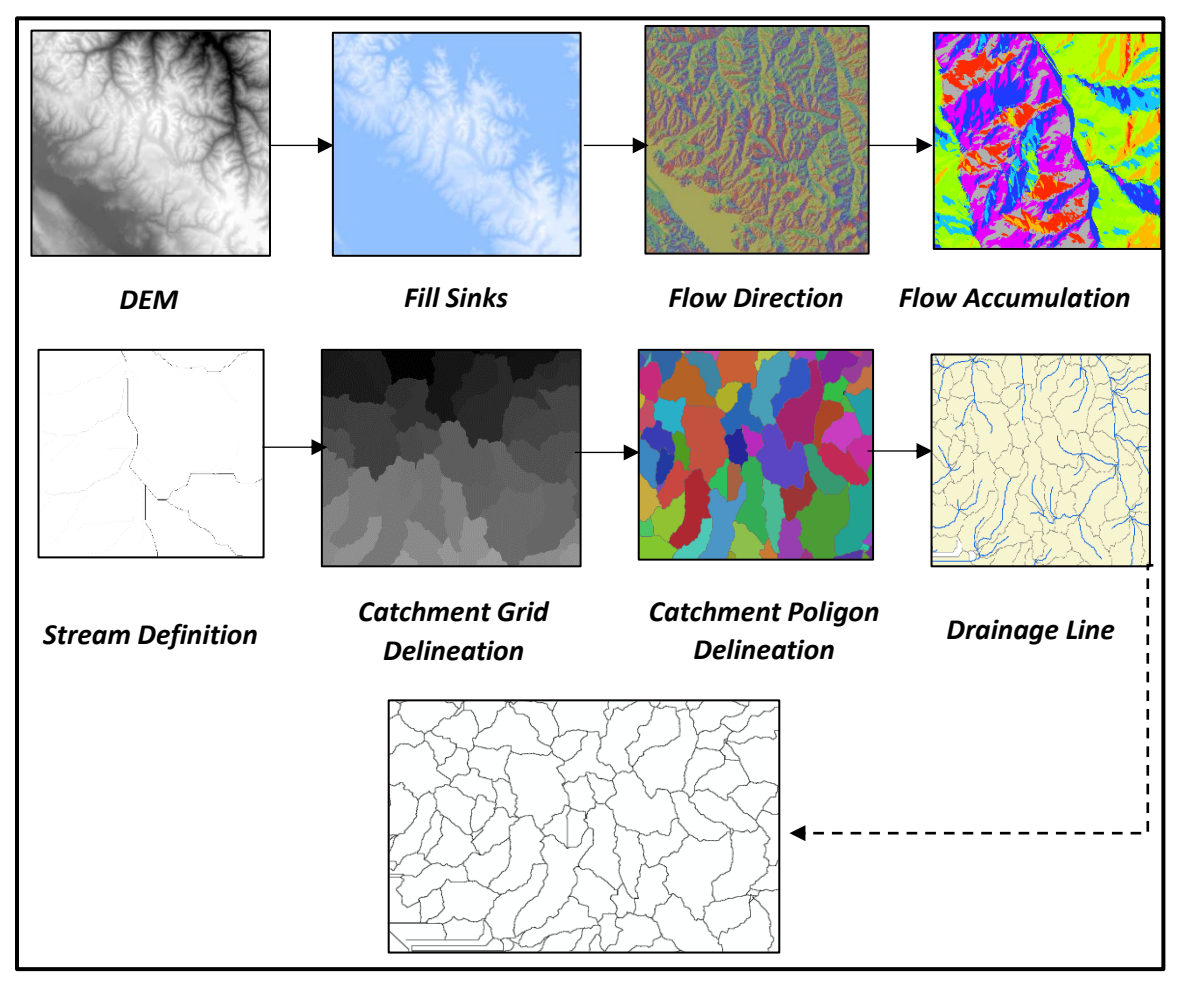

FIGURA 4: Flujograma de geo-procesamiento en HEC-GeoHMS para delimitación de cuencas.

Fuente: Elaboración Propia

En los Anexos se adjunta los planos de delimitación de las Unidades Hidrográficas en estudio.

#### **3.3 TAMAÑO DE LA MUESTRA**

A continuación, se presentan los resultados y se realiza la interpretación de los análisis fisiográficos y morfológicos de las distintas unidades hidrográficas en estudio, a excepción de las delimitadas para el estudio de caudales máximos para los cuales sólo se presentan los resultados.

#### **3.3.1 MICROCUENCA BOCATOMA YAULLI**

La unidad hidrográfica Bocatoma Yaulli es la microcuenca de 2°orden, ya que el orden de corrientes es 2 y el área es de 6.58 km2. La forma de la microcuenca de control es de oval redonda a oval oblonga de acuerdo al coeficiente de compacidad (1.55) con tendencia media a las crecidas. El factor de forma (0.55) nos indica que la microcuenca de control tiende a una forma alargada. El radio de elongación (0.75) nos muestra que el relieve es pronunciado y el radio de circularidad (0.42) nos confirma que la morfología de esta microcuenca tiene tendencia a ser alargada. Gregory y Walling (1973) señalaron que cuando más redonda es una cuenca más retardo existe entre el momento de precipitación y el momento de crecida en la desembocadura, pero al mismo tiempo, más acusada y súbita es la misma crecida, y por tanto más alto el riesgo de inundaciones (Sala y Gay, 1981). Los parámetros e índices de forma de la microcuenca de control Bocatoma Yaulli nos indican que se esperan crecidas medias.

Respecto al relieve, la curva hipsométrica de la microcuenca de control Bocatoma Yaulli nos indica que está en equilibrio, la altitud media es de 4340 msnm. La pendiente de la microcuenca es de 20.71% y la del cauce principal es de 15.57%. Por último, el coeficiente de masividad (652.16) nos indica que la microcuenca analizada tiene grandes desniveles comparados con su área, y el coeficiente orográfico (2.80) nos confirma esto.

En cuanto al régimen la microcuenca de control Bocatoma Yaulli puede caracterizarse como permanente ya que cuenta con agua durante todo el año, debido principalmente al flujo base proveniente de nevados, lagunas, manantiales, zonas de descarga y bofedales. La densidad de drenaje (0.87) nos muestra que la microcuenca de control Bocatoma Yaulli cuenta con un regular drenaje. El coeficiente de estabilidad es 1.15 según Horton.

#### **3.3.2 MICROCUENCA BOCATOMA ANTAHUANCA**

La unidad hidrográfica Bocatoma Antahuanca es la microcuenca de 1º orden, ya que el orden de corrientes es 1 y el área es de 4.76 km2. La forma de la microcuenca de control es de oval redonda a oval oblonga de acuerdo al coeficiente de compacidad (1.44) con tendencia media a las crecidas. El factor de forma (0.67) nos indica que la microcuenca de control tiene forma redonda. El radio de elongación (0.80) nos muestra que el relieve es poco pronunciado y el radio de circularidad (0.48) nos confirma que la morfología de esta microcuenca tiene tendencia media a las crecidas del río. Gregory y Walling (1973) señalaron que cuando más redonda es una cuenca más retardo existe entre el momento de precipitación y el momento de crecida en la desembocadura, pero al mismo tiempo, más acusada y súbita es la misma crecida, y por tanto más alto el riesgo de inundaciones (Sala y Gay,1981).

Los parámetros e índices de forma de la microcuenca de control Bocatoma Antahuanca nos indican que se esperan crecidas medias. Respecto al relieve, la curva hipsométrica de la microcuenca de control Bocatoma Antahuanca nos indica que está en equilibrio, la altitud media es de 4208 msnm. La pendiente de la microcuenca es de 21.03% y la del cauce principal es de 12.16%. Por último, el coeficiente de masividad (886.07) nos indica que la microcuenca analizada tiene grandes desniveles comparados con su área, y el coeficiente orográfico (3.74) nos confirma esto.

En cuanto al régimen la microcuenca de control Bocatoma Antahuanca puede caracterizarse como permanente ya que cuenta con agua durante todo el año, debido principalmente al flujo base proveniente de nevados, lagunas, manantiales, zonas de descarga y bofedales. La densidad de drenaje (0.56) nos muestra que la microcuenca de control Bocatoma Antahuanca cuenta con un regular drenaje. El coeficiente de estabilidad es 1.78 según Horton.

#### **3.3.3 MICROCUENCA BOCATOMA MILLPO**

La unidad hidrográfica Bocatoma Millpo es la microcuenca de 1º orden, ya que el orden de corrientes es 1 y el área es de 1.58 km2. La forma de la microcuenca de control es de oval redonda a oval oblonga de acuerdo al coeficiente de compacidad (1.44) con tendencia media a las crecidas. El factor de forma (1.68) nos indica que la microcuenca de control tiene forma redonda que rodea el desagüe. El radio de elongación (0.95) nos muestra que el relieve es poco pronunciado y el radio de circularidad (0.48) nos confirma que la morfología de esta microcuenca tiene tendencia media a las crecidas del río. Gregory y Walling (1973) señalaron que cuando más redonda es una cuenca, más retardo existe entre el momento de precipitación y el momento de crecida en la desembocadura, pero al mismo tiempo, más acusada y súbita es la misma crecida, y por tanto más alto el riesgo de inundaciones (Sala y Gay, 1981). Los parámetros e índices de forma de la microcuenca de control Bocatoma Millpo nos indican que se esperan crecidas medias.

Respeto al relieve, la curva hipsométrica de la microcuenca de control Bocatoma Millpo nos indica que está en equilibrio la altitud media es de 4138 msnm. La pendiente de la microcuenca es de 20.65% y la del cauce principal es de 32.00%. Por último, el coeficiente de masividad (2608.36) nos indica que la microcuenca analizada tiene grandes desniveles comparados con su área, y el coeficiente orográfico (10.75) nos confirma esto.

En cuanto al régimen la microcuenca de control Bocatoma Millpo puede caracterizarse como permanente ya que cuenta con agua durante todo el año, debido principalmente al flujo base proveniente de nevados, lagunas, manantiales, zonas de descarga y bofedales. La densidad de drenaje (0.61) nos muestra que la microcuenca de control Bocatoma Millpo cuenta con un regular drenaje. El coeficiente de estabilidad es 1.63 según Horton.

#### **3.3.4 SUBCUENCA BOCATOMA TUNZO**

La unidad hidrográfica Bocatoma Tunzo es la subcuenca de 3º orden, ya que el orden de corrientes es 3 y el área es de 65.38 km2. La forma de la subcuenca de control es de oval oblonga a rectangular de acuerdo al coeficiente de compacidad (1.93) con tendencia baja a las crecidas. El factor de forma (0.60) nos indica que la subcuenca de control tiene forma redonda. El radio de elongación (0.96) nos señala que la subcuenca es plana y el radio de circularidad (0.27) nos confirma que la morfología de esta microcuenca tiene tendencia baja a las crecidas del río. Gregory y Walling (1973) señalaron que cuando más redonda es una cuenca más retardo existe entre el momento de precipitación y el momento de crecida en la desembocadura, pero al mismo tiempo, más acusada y súbita es la misma crecida, y por tanto más alto el riesgo de inundaciones (Sala y

Gay, 1981). Los parámetros e índices de forma de la subcuenca de control Bocatoma Tunzo nos indican que se esperan crecidas bajas.

Respecto al relieve, la curva hipsométrica de la subcuenca de control Bocatoma Tunzo nos indica que está en equilibrio, la altitud media es de 4428 msnm. La pendiente de la subcuenca es de 14.49 % y la del cauce principal es de 9.11%. Por último, el coeficiente de masividad (66.83) nos indica que la subcuenca analizada no tiene grandes desniveles comparados con su área, y el coeficiente orográfico (0.29) nos confirma esto.

En cuanto al régimen la subcuenca de control Bocatoma Tunzo puede caracterizarse como permanente ya que cuenta con agua durante todo el año, debido principalmente al flujo base proveniente de nevados, lagunas, manantiales, zonas de descarga y bofedales. La densidad de drenaje (0.70) nos muestra que la subcuenca de control Bocatoma Tunzo cuenta con un regular drenaje. El coeficiente de estabilidad es 1.43 según Horton.

| PARÁMETRO DE FORMA                       |                                                               |                                                    |                                                                   |                                                           |  |  |  |  |  |  |  |  |  |
|------------------------------------------|---------------------------------------------------------------|----------------------------------------------------|-------------------------------------------------------------------|-----------------------------------------------------------|--|--|--|--|--|--|--|--|--|
| Parámetro                                | <b>Subcuenca</b><br>Palala<br><b>Bocatoma</b><br><b>Tunzo</b> | Microcuenca<br>Yaulli<br><b>Bocatoma</b><br>Yaulli | <b>Microcuenca</b><br>Antahuanca<br><b>Bocatoma</b><br>Antahuanca | <b>Microcuenca</b><br>Millpo<br><b>Bocatoma</b><br>Millpo |  |  |  |  |  |  |  |  |  |
| Área (Km2)                               | 65.38                                                         | 6.58                                               | 4.76                                                              | 1.58                                                      |  |  |  |  |  |  |  |  |  |
| Perímetro (Km)                           | 55.33                                                         | 14.10                                              | 11.14                                                             | 6.41                                                      |  |  |  |  |  |  |  |  |  |
| Longitud del Río Lc (Km)                 | 10.44                                                         | 3.45                                               | 2.67                                                              | 0.97                                                      |  |  |  |  |  |  |  |  |  |
| Longitud máxima de la cuenca Lm (Km)     | 9.47                                                          | 3.87                                               | 3.07                                                              | 1.50                                                      |  |  |  |  |  |  |  |  |  |
| Longitud máxima del desagüe L (Km)       | 9.47                                                          | 3.87                                               | 3.07                                                              | 1.50                                                      |  |  |  |  |  |  |  |  |  |
| Ancho máximo de la cuenca <b>Am</b> (Km) | 10.38                                                         | 2.42                                               | 2.16                                                              | 1.56                                                      |  |  |  |  |  |  |  |  |  |
| Ancho promedio de la cuenca Ap (Km)      | 6.90                                                          | 1.70                                               | 1.55                                                              | 1.05                                                      |  |  |  |  |  |  |  |  |  |
| Índice de compacidad $(Kc)$              | 1.93                                                          | 1.55                                               | 1.44                                                              | 1.44                                                      |  |  |  |  |  |  |  |  |  |
| Factor de forma (Ff)                     | 0.60                                                          | 0.55                                               | 0.67                                                              | 1.68                                                      |  |  |  |  |  |  |  |  |  |
| Radio de elongación (Re)                 | 0.96                                                          | 0.75                                               | 0.80                                                              | 0.95                                                      |  |  |  |  |  |  |  |  |  |
| Radio de circularidad (Rc)               | 0.27                                                          | 0.42                                               | 0.48                                                              | 0.48                                                      |  |  |  |  |  |  |  |  |  |

CUADRO 517: Parámetros Geomorfológicos de las Unidades Hidrográficas en estudio.

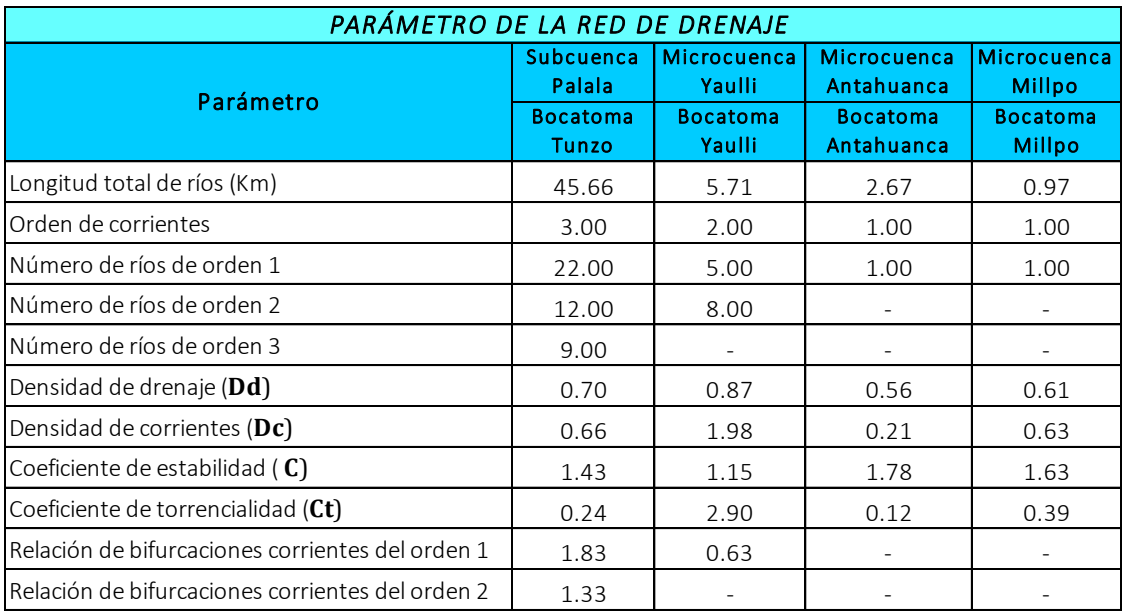

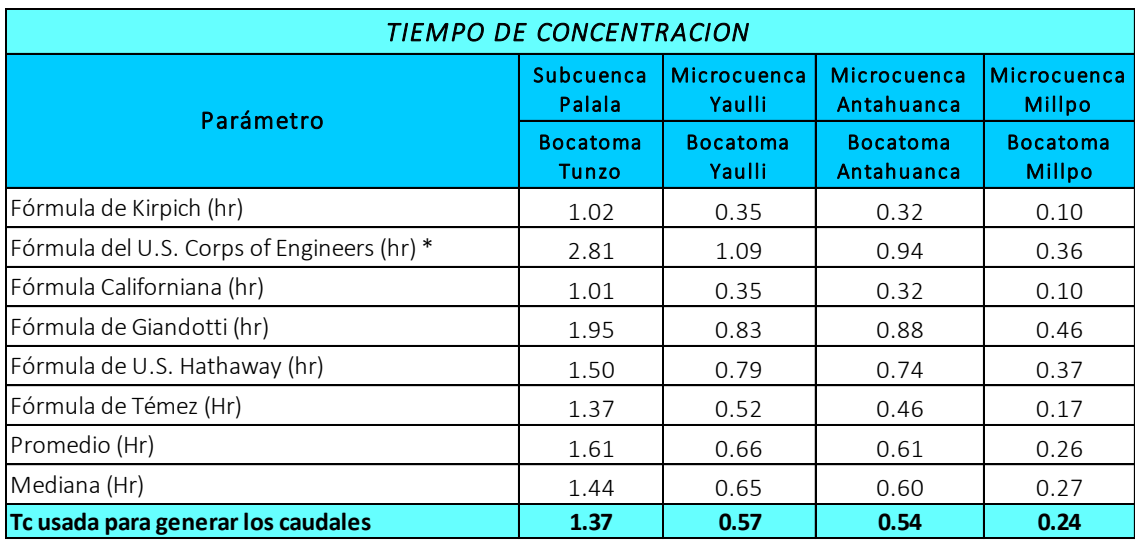

**Tc usada para generar los caudales 1.37 0.57 0.54 0.24** \*.-Se excluyo en los cálculos por diferir sustancialmente respecto al resto de los métodos

## **3.3.5 GEOLOGÍA.**

En este trabajo se presenta un estudio geológico en la zona de emplazamiento del Canal de Riego, para lo cual se ha usado el levantamiento topográfico del eje del canal, se usado también la Carta Geológica del Perú, que fue elaborado por Instituto Geológico Minero Metalúrgico INGEMMET. Teniendo en cuenta los estudios realizados por INGEMMET, 1993 y la visita de inspección de campo; se ha detallado la geología de superficie; datos que sirvieron para inferir la sectorización ingeniero geológica de la sección de cierre seleccionada, canal de conducción y área de préstamos y canteras, lo que permitió establecer las condiciones de la estratigrafía, con sus parámetros

ingeniero geológicos de la cimentación (valores típicos) y de los materiales de préstamos y canteras.

#### **3.3.6 FISIOGRAFÍA.**

En el lugar a desarrollarse el estudio se ha diferenciado por su predominancia de laderas montañosas con relieve moderadamente empinado a muy empinado, con ocurrencia poco frecuente de laderas fuertemente inclinadas. Adyacentes a los cauces de las microcuencas Bocatoma Yaulli, Bocatoma Antahuanca, Bocatoma Millpo y la subcuenca Bocatoma Tunzo, entre las laderas montañosas, se encuentra el valle intermontañoso que, por la naturaleza de su formación y configuración del relieve, es muy angosto.

En el siguiente cuadro, se presenta las características más saltantes de las unidades fisiográficas identificadas en el área de estudio.

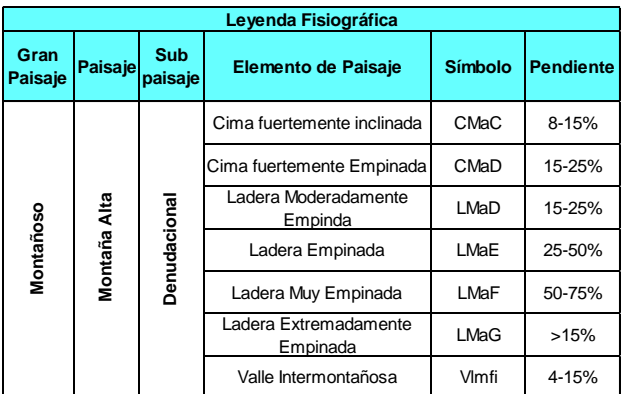

CUADRO: 6 Unidades fisiográficas identificadas en el área de estudio.

A continuación, se presenta una breve descripción de las unidades fisiográficas del área de estudio:

## **3.3.6.1 VALLE INTERMONTAÑOSO (VLMFI).**

Corresponde a las formaciones de fondo de valle en interacción con la parte baja de las laderas montañosas. Estas geoformas tienen su principio u origen coluvio aluvial con relieves predominantemente ondulados o inclinados y cuya tangente varia de moderada a fuertemente inclinadas (4-15%). En el área de estudio, su ocurrencia es restringida, y solo se observa en las márgenes de las microcuencas Bocatoma Yaulli, Bocatoma Antahuanca, Bocatoma Millpo y la subcuenca Bocatoma Tunzo.

## **3.3.6.2 CIMA DE MONTAÑA FUERTEMENTE INCLINADA (CMAC).**

Se presenta en la margen izquierda de las microcuencas Bocatoma Yaulli, Bocatoma Antahuanca, Bocatoma Millpo y la subcuenca Bocatoma Tunzo, la parte central del área de estudio. Esta unidad corresponde al relieve de apariencia ondulada de cima de montaña, caracterizada por una topografía fuertemente inclinada, con pendientes de menor grado de inclinación respecto a la horizontal y que varían de 8 a 15%. Estas geoformas presentan ligeros procesos de erosión generalmente laminar e incisionamiento poco evidente.

#### **3.3.6.3 CIMA DE MONTAÑA MODERADAMENTE INCLINADA (CMAD).**

Se presenta en la margen derecha de las microcuencas Bocatoma Yaulli, Bocatoma Antahuanca, Bocatoma Millpo y la subcuenca Bocatoma Tunzo, la parte sur del área de estudio. Esta unidad pertenece al relieve de forma ondulada de cima de montaña, caracterizada por una topografía moderadamente empinada, con tangentes predominante de 15 a 25%. Estas geoformas presentan ligeros procesos de erosión generalmente con incisionamiento poco evidente.

#### **3.3.6.4 LADERA DE MONTAÑA MODERADAMENTE EMPINADA (LMAD).**

Esta unidad ocurre esporadicamente en la parte oeste del área de estudio. Se trata de geoformas de laderas montañosas caracterizadas por una topografía moderadamente empinada, con tangente de 15 a 25%. Considerando las características topográficas, presenta ligero riesgo de erosión hídrica y escorrentía superficial. En estas formas de tierra se presentan afloramientos rocosos poco frecuentes.

#### **3.3.6.5 LADERA DE MONTAÑA EMPINADA (LMAE)**

Esta unidad ocurre con mayor frecuencia en el área de estudio, especialmente en la parte sur y norte. Se trata de geoformas de laderas montañosas caracterizadas por una topografía compleja, con relieve empinado a abrupto con presencia de afloramientos rocosos frecuentes coexistiendo intrincadamente. La pendiente predominante varía de 25 a 50%. Debido a estas características, el riesgo de erosión hídrica y escorrentía superficial se incrementa. Es frecuente su distribución en ambos flancos de las microcuencas Bocatoma Yaulli, Bocatoma Antahuanca, Bocatoma Millpo y la subcuenca Bocatoma Tunzo, los cuales son la principal red de drenaje del área de estudio.

#### **3.3.6.6 LADERA DE MONTAÑA MUY EMPINADA (LMAF).**

Se presenta de geoformas de laderas montañosas con características de una topografía compleja y escarpada. El relieve es muy empinado (50-75%) acompañado con afloramientos rocosos. Por las características morfológicas de estas laderas, la erosión hídrica y escorrentía superficial es mayor.

### **3.3.6.7 LADERA DE MONTAÑA EXTREMADAMENTE EMPINADA (LMAG).**

En el área de estudio, la ocurrencia de esta unidad es poco frecuente, especialmente en la margen derecha de las microcuencas Bocatoma Yaulli, Bocatoma Antahuanca, Bocatoma Millpo y la subcuenca Bocatoma Tunzo. Se trata de geoformas de laderas montañosas caracterizadas por una topografía escarpada y abrupta, se presenta en forma intrincada con afloramientos rocosos. El relieve es extremadamente empinado y abrupto con pendiente predominante mayor a 75%. Por las características morfológicas de estas laderas, la erosión hídrica y escorrentía superficial es mayor.

# **3.3.7 INVENTARIO DE LAS FUENTES DE AGUA E INFRAESTRUCTURA HIDRÁULICA DEL ÁREA DE ESTUDIO.**

Las principales Fuentes de Agua identificadas para el proyecto se ilustran en el Cuadro N° 17. Asimismo, la Infraestructura Hidráulica a mejorar se detalla en el Cuadro Nº 18.

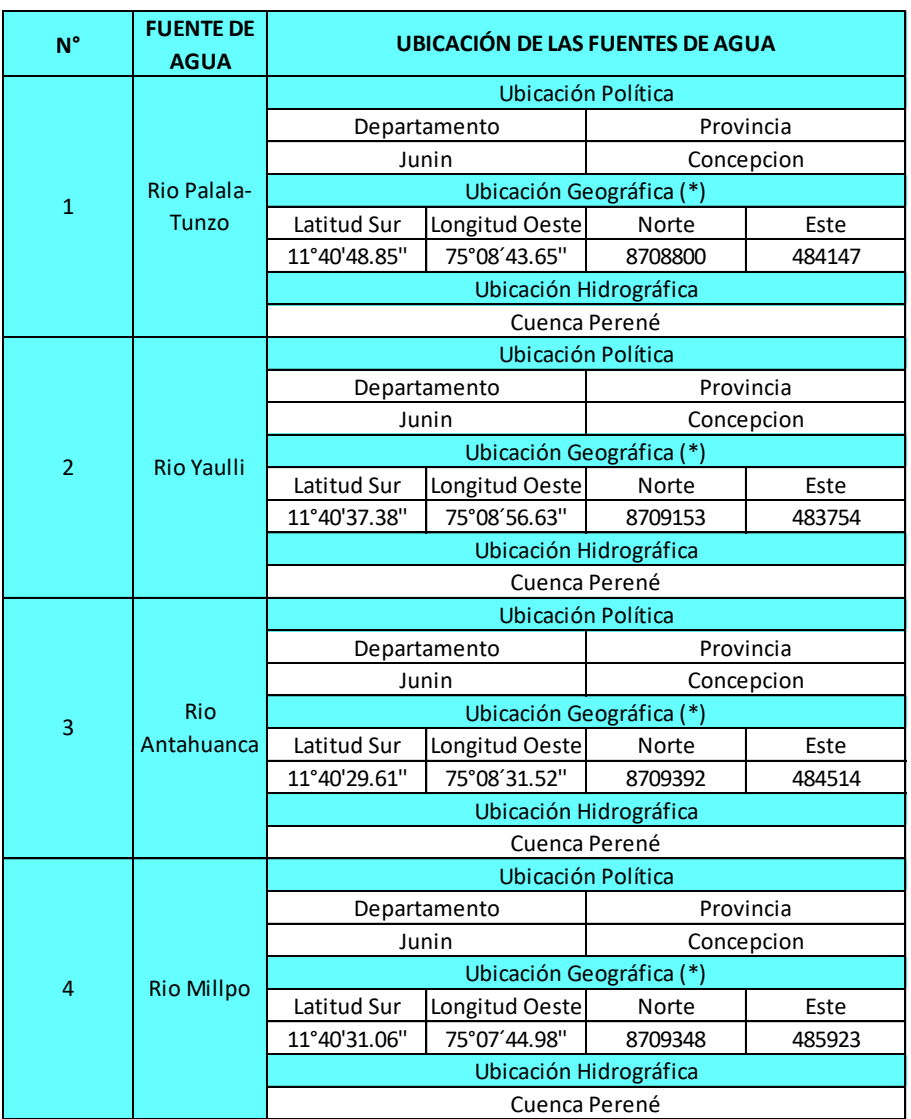

CUADRO 7: Inventario de las Fuentes de Agua.

(\*) Para determinar la Ubicación Geográfica de los probables puntos de captación de las Fuentes de Agua se utilizó las Cartas Nacionales, Fuente: Elaboración Propia.

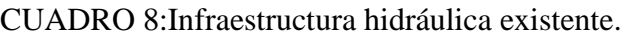

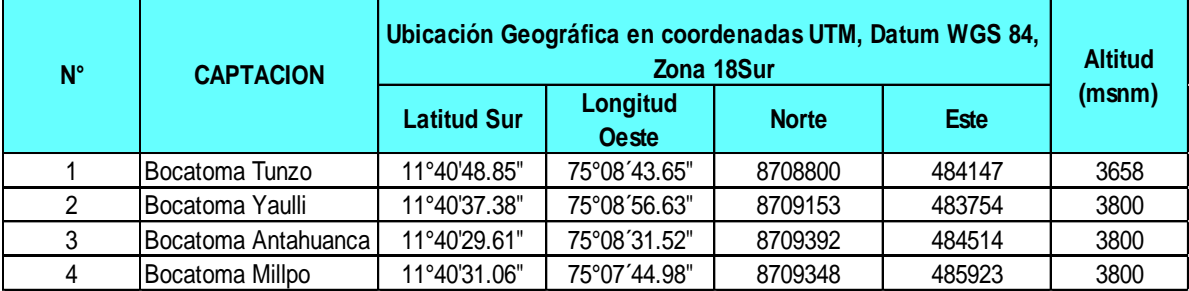

Fuente: Elaboración Propia.

# **3.3.8 ACCESIBILIDAD - VÍAS DE COMUNICACIÓN.**

Desde la Provincia de Concepción se encuentra a 50 km de distancia. Su acceso es por una carretera asfaltada hasta los distritos de Comas y Cochas, y afirmado hasta el Anexo de Tunzo.

## **3.3.9 CALIDAD DEL AGUA.**

Según la Ley General de Aguas DS 007 - 83 - SA Art. 81 la clasificación del cuerpo de agua superficial es de Clase III.

# **3.4 TÉCNICAS DE RECOLECCIÓN DE DATOS**

# **3.4.1 FUENTES DE INFORMACIÓN.**

La información utilizada para la realización del análisis hidrológico del área de estudio, ha sido obtenida de documentos correspondientes a las siguientes instituciones:

Servicio Nacional de Meteorología e Hidrología (SENAHMI).

# **3.4.2 RED HIDROMETEOROLÓGICA**

Las estaciones utilizadas para desarrollar el estudio se detallan a continuación:

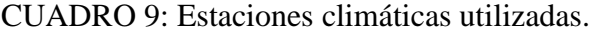

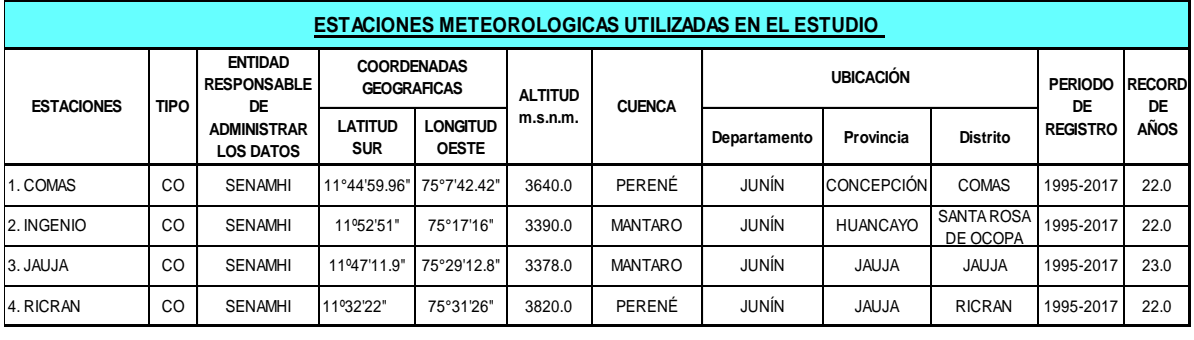

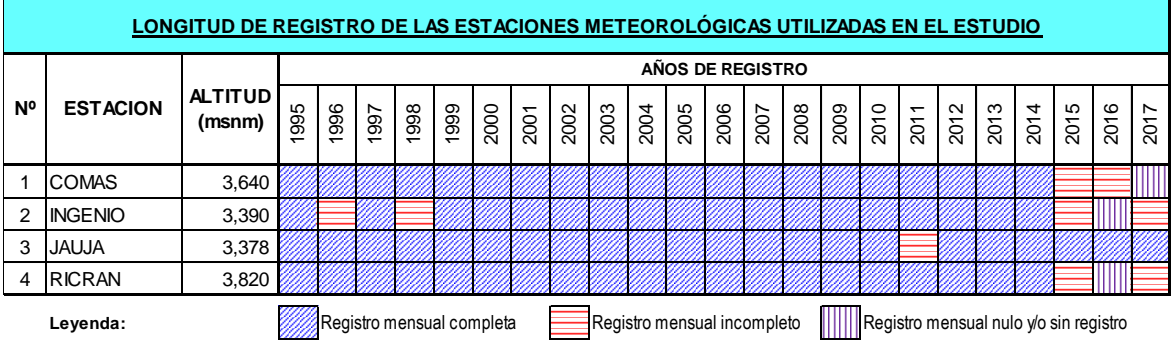

Fuente: SENAMHI

# **3.4.3 ANÁLISIS DE VARIABLES METEOROLÓGICAS 3.4.3.1 PRECIPITACIÓN**

Para el presente estudio se cuenta con cuatro(04) estaciones climáticas que son presentadas en la Cuadro 19, las cuales han sido seleccionadas por la cercanía al área de estudio y el periodo de registro.

Las precipitaciones pluviales tienen una variación espacial y temporal, de acuerdo con el patrón general de circulación atmosférica y factores locales como la presencia de los Andes Peruanos. En general presenta variaciones temporales, con precipitaciones mínimas en los meses de mayo a noviembre y máximas en los meses de diciembre a abril. Dichas variaciones se muestran en la Figura 5 y Cuadro 10.

Los registros históricos de las precipitaciones y otras variables climáticas utilizadas, se presentan en los Anexo.

| <b>Estación</b> | <b>Elevacion</b> | Ene.   | Feb.   | Mar.   | Abr.  | May.  | Jun.  | Jul.  | Ago.  | Sep.  | Oct.  | Nov.  | Dic.   | <b>ANUAL</b> |
|-----------------|------------------|--------|--------|--------|-------|-------|-------|-------|-------|-------|-------|-------|--------|--------------|
| Comas           | 3640             | 141.72 | 145.99 | 141.38 | 66.04 | 29.97 | 14.42 | 20.61 | 27.34 | 55.53 | 95.15 | 84.34 | 128.97 | 951.44       |
| Ingenio         | 3390             | 128.13 | 121.08 | 106.60 | 57.53 | 13.73 | 5.28  | 3.98  | 5.87  | 30.26 | 64.55 | 72.86 | 127.64 | 737.51       |
| Jauja           | 3378             | 109.23 | 115.16 | 112.42 | 48.23 | 14.54 | 3.31  | 3.90  | 5.31  | 26.86 | 57.17 | 72.21 | 103.99 | 672.33       |
| Ricran          | 3820             | 112.18 | 120.51 | 117.56 | 65.32 | 21.13 | 7.72  | 9.58  | 9.79  | 28.86 | 68.50 | 77.86 | 123.25 | 762.25       |
| <b>MEDIA</b>    |                  | 122.81 | 125.68 | 119.49 | 59.28 | 19.84 | 7.68  | 9.52  | 12.08 | 35.38 | 71.34 | 76.81 | 120.96 | 780.88       |

CUADRO 10: Precipitaciones medias mensuales.

FIGURA 5: Precipitaciones medias mensuales

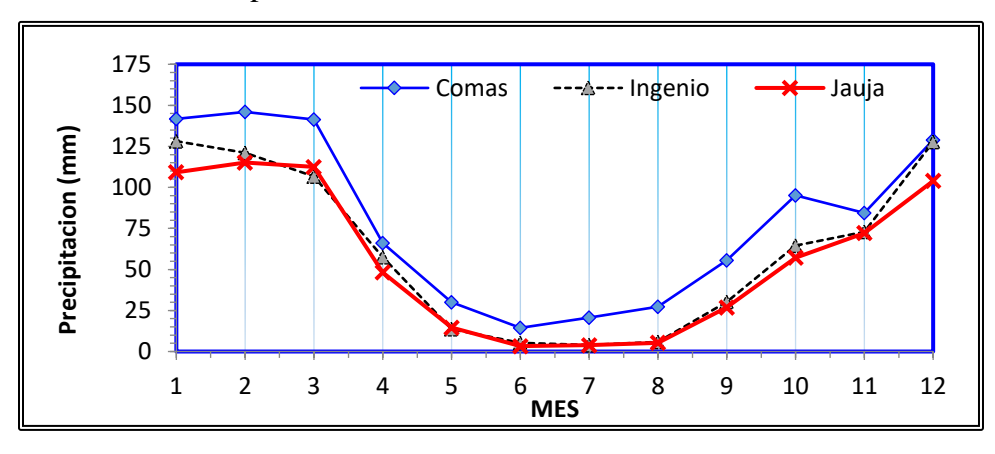

#### **3.4.3.2 TEMPERATURA**

La temperatura del aire es un indicador que refiere las situaciones climáticas de una zona o área de estudio. Los datos utilizados para el análisis de temperatura provienen de la estación Comas, Ingenio y Jauja.

En los siguientes ítems, se presenta el análisis de los regímenes de las temperaturas media, máxima y mínima.

#### **Régimen de temperatura media**

La temperatura media se trata de los promedios estadísticos obtenidos en las estaciones climáticas.

De los registros de las estaciones climáticas Comas, Ingenio y Jauja; en las inmediaciones de la zona del proyecto se presenta un régimen poco variado, con una media anual de 11.05°C, en los meses de junio y julio se presentan las menores temperaturas y en los meses de octubre a noviembre se presentan las mayores temperaturas (Figuras 6, 7, 8 y Cuadro 11).

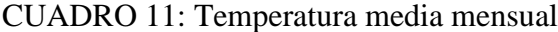

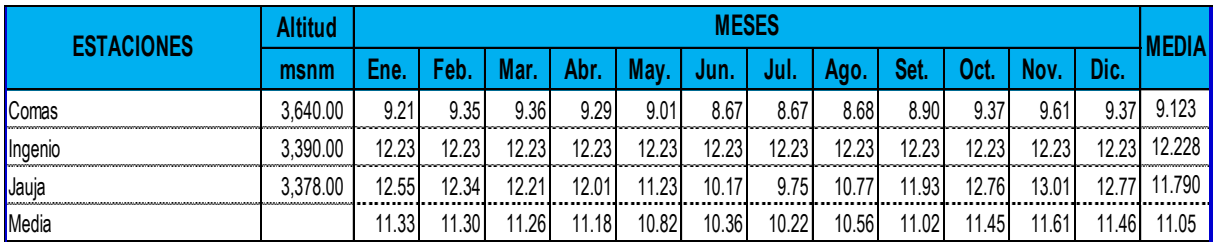

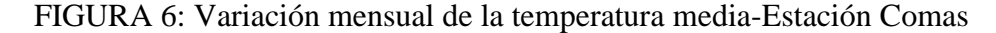

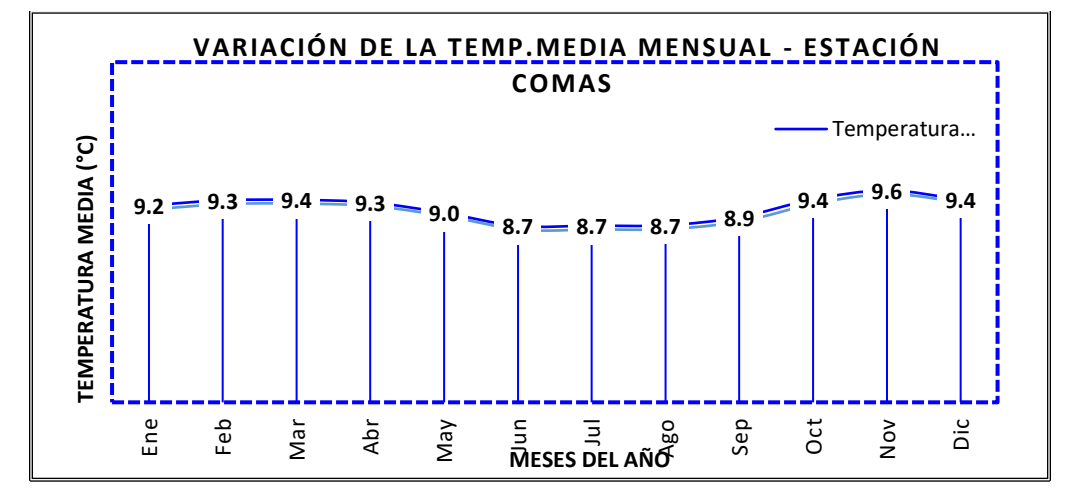

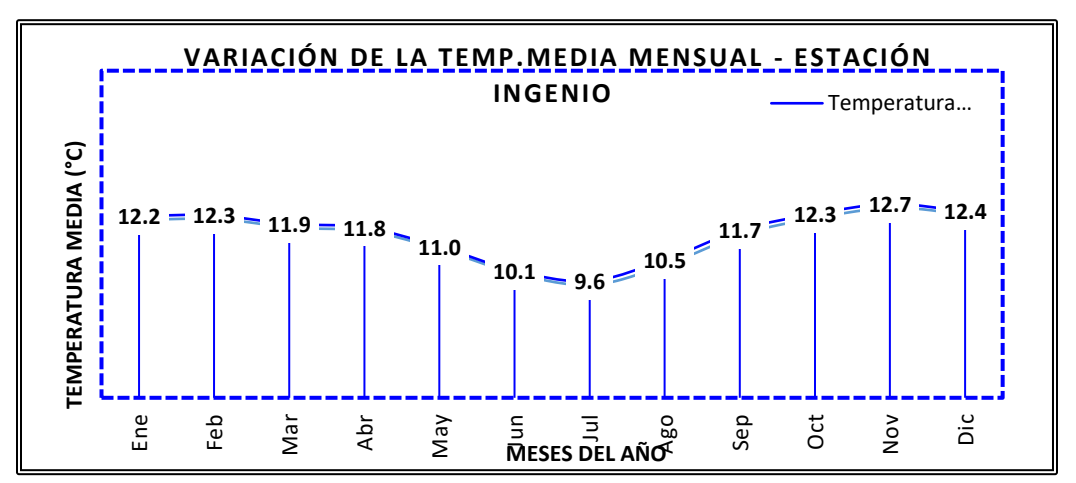

FIGURA 7: Variación mensual de la temperatura media-Estación Ingenio

FIGURA8: Variación mensual de la temperatura media-Estación Jauja

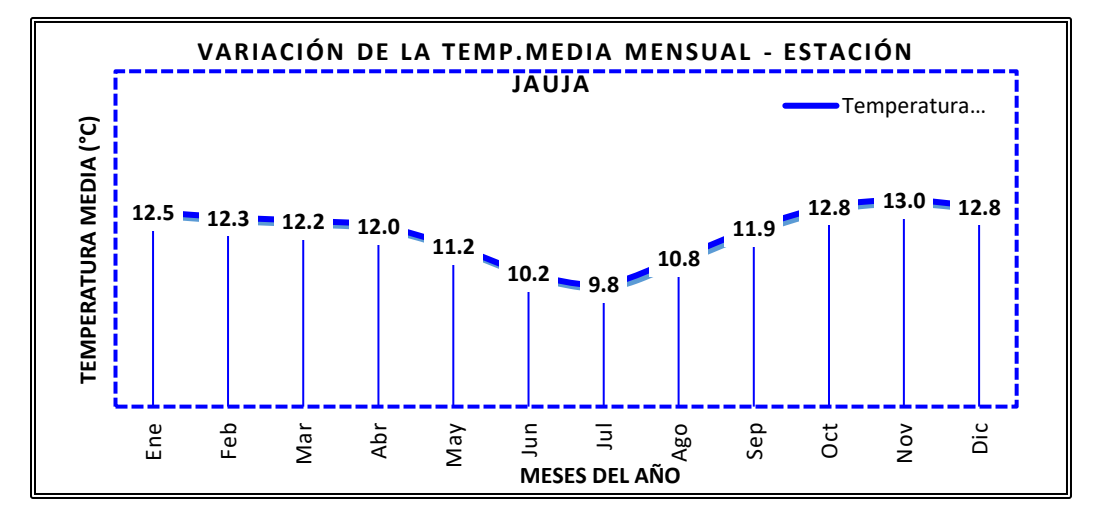

## **Régimen de temperatura máxima**

En condiciones normales, las temperaturas máximas diarias se presentan en las primeras horas de la tarde.

De los registros de las estaciones climáticas Comas, Ingenio y Jauja; en las inmediaciones de la zona del proyecto, las temperaturas máximas mensuales, varían a lo largo del año con máximas en los meses de octubre y noviembre, mínimas en los meses de enero a julio, y con un valor promedio de 17.52 °C (Cuadro 12 y Figura 8).

| <b>ESTACIONES</b> | Altitud |       | <b>MESES</b> |       |       |       |                    |       |       |       |       |       |       | <b>MEDIA</b> |
|-------------------|---------|-------|--------------|-------|-------|-------|--------------------|-------|-------|-------|-------|-------|-------|--------------|
|                   | msnm    | Ene.  | Feb.         | Mar.  | Abr.  | May   | Jun.               | Jul.  | Ago.  | Set.  | Oct.  | Nov.  | Dic.  |              |
| Comas             | 3.640   | 13.83 | 13.62        | 13.72 | 14.24 | 14.26 | 14.74 <sub>1</sub> | 15.04 | 15.03 | 14.44 | 14.7' | 14.99 | 13.96 | 14.38        |
| Ingenio           | 3,390   | 18.38 | 17.98        | 17.49 | 18.46 | 19.22 | 8.96               | 18.95 | 19.53 | 19.36 | 19.55 | 19.93 | 18.64 | 18.87        |
| Jauja             | 3.378   | 18.52 | 17.91        | 17.85 | 18.93 | 19.82 | 19.69              | 19.58 | 20.06 | 20.04 | 20.09 | 20.29 | 19.04 | 19.32        |
| Media             |         | 16.91 | 16.50        | 16.35 | 17.21 |       | 7.80               | 17.86 | 18.21 | 17.95 | 18.1' | 18.40 | 17.21 | 17.52        |

CUADRO12: Temperatura máxima media mensual.

Figura 8: Temperatura máxima media mensual.

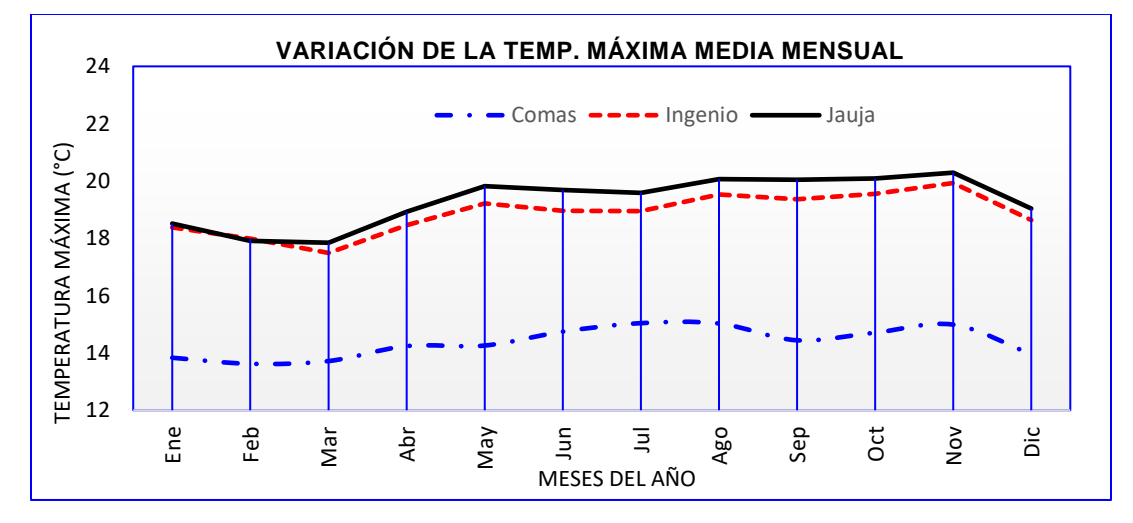

## **Régimen de temperatura mínima**

Se trata de la menor temperatura alcanzada; en condiciones normales las temperaturas mínimas diarias se registran en las horas del amanecer.

De los registros de las estaciones climáticas Comas, Ingenio y Jauja, presenta una variación a lo largo del año con valores mínimos en los meses de junio y julio; máximas en los meses de noviembre a febrero; presentan un valor promedio anual de 4.11 °C (Cuadro 13 y Figura 9).

| <b>ESTACIONES</b> | <b>Altitud</b> |      | <b>MESES</b> |      |      |      |      |         |      |      |      |      |      |              |
|-------------------|----------------|------|--------------|------|------|------|------|---------|------|------|------|------|------|--------------|
|                   | msnm           | Ene. | Feb          | Mar. | Abr. | Mav. | Jun. | Jul.    | Ago. | Set. | Oct. | Nov. | Dic. | <b>MEDIA</b> |
| Comas             | 3.640          | 4.58 | 5.07         | 5.00 | 4.34 | 3.77 | 2.59 | 2.31    | 2.34 | 3.35 | 4.03 | 4.22 | 4.79 | 3.866        |
| Ingenio           | 3,390          | 6.08 | 6.52         | 6.33 | 5.08 | 2.80 | .08  | 0.35    | .52  | 3.96 | 5.08 | 5.47 | 6.20 | 4.205        |
| Jauja             | 3.378          | 6.58 | 6.77         | 6.57 | 5.10 | 2.63 | 0.66 | $-0.08$ | 1.47 | 3.81 | 5.44 | 5.72 | 6.49 | 4.264        |
| Media             |                | 5.75 | 6.12         | 5.97 | 4.84 | 3.07 | .44  | 0.86    | 78.، | 3.71 | 4.85 | 5.14 | 5.83 | 4.11         |

CUADRO13: Temperatura mínima media mensual.

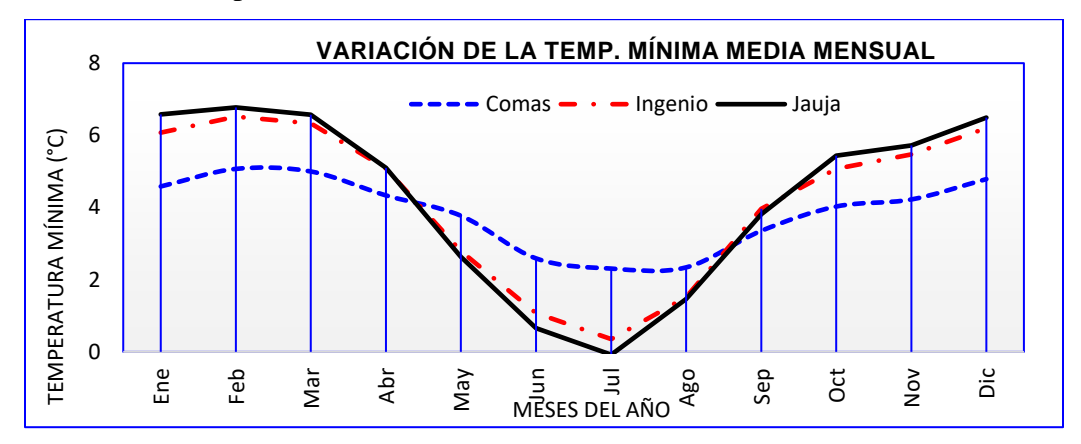

FIGURA 9: Temperatura mínima media mensual.

### **3.4.3.3 VELOCIDAD DE VIENTO**

El viento es el aire en movimiento, el cual se produce en dirección horizontal, a lo largo de una superficie terrestre. La dirección, depende directamente de la distribución de las presiones, tendiendo a soplar desde la región de altas presiones hacia la de presiones más bajas.

La velocidad del viento media anual, registrada entre las estaciones Comas, Ingenio y Jauja es de 3.83 m/s. la variación mensual no es muy significativa (Cuadro 14 y Figura 10).

| <b>ESTACIONES</b> | Altitud |      | <b>MESES</b> |            |               |      |      |                 |               |      |      |                                |      |              |
|-------------------|---------|------|--------------|------------|---------------|------|------|-----------------|---------------|------|------|--------------------------------|------|--------------|
|                   | msnm    | Ene. | Feb          | <b>Man</b> |               |      | Jun. | Jul.            | Ago.          | Set. | Oct. | <b>Nov</b>                     | Dic. | <b>MEDIA</b> |
| Comas             | 3640    | 5.51 | 5.25         | 5.44       | 5.80          | 6.08 | 6.55 | 7.00            | 7.20          | 6.37 | 6.15 | 6.15                           | 5.60 | 6.092        |
| Ingenio           | 3390    | 2.68 | 3.07         | 2.74       | 2.92          | 2.61 | 2.56 | 2.73<br>------- | $2.9^{\circ}$ | 3.05 | 3.21 | $\leftarrow$ 17<br>J.I<br>---- | 3.05 | 2.888        |
| Jauja             | 3378    | 2.42 | 2.45         | 2.26       | 2.12          | 2.32 | 2.52 | 2.54            | 2.70          | 2.76 | 2.69 | 2.67                           | 2.55 | 2.500        |
| Media             |         | 3.53 | 3.59         | 3.48       | $3.6^{\circ}$ | 3.67 | 3.87 | 4.09            | 4.27          | 4.06 | 4.02 | 3.98                           | 3.74 | 3.83         |

CUADRO14: Velocidad del viento (m/s)

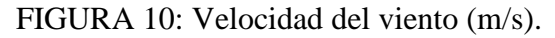

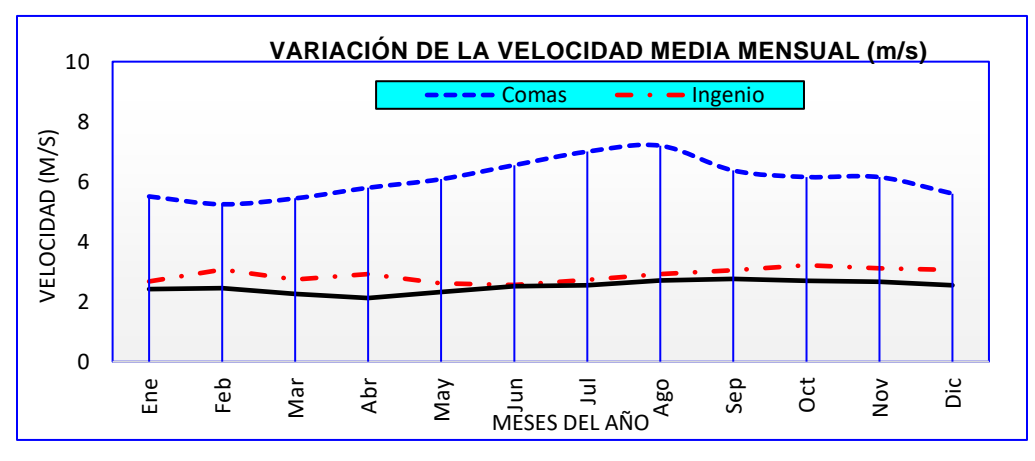

# **3.4.3.4 HUMEDAD RELATIVA**

La humedad relativa se debe al vapor de agua que se encuentra presente en la atmósfera. En general los valores de humedad relativa media se encuentran entre 69.09 a 78.28 % en el ámbito de estudio. En la Cuadro 15 y Figura 11, se presentan los valores promedios de humedad relativa en las estaciones con registro.

| <b>ESTACIONES</b> | <b>Altitud</b> |       | <b>MESES</b> |            |       |       |       |       |       |       |       |       |       |              |
|-------------------|----------------|-------|--------------|------------|-------|-------|-------|-------|-------|-------|-------|-------|-------|--------------|
|                   | msnm           | Ene.  | Feb          | <b>Mar</b> | Abr   | May.  | Jun.  | Jul.  | Ago.  | Set.  | Oct.  | Nov.  | Dic.  | <b>MEDIA</b> |
| Comas             | 3640           | 89.43 | 89.57        | 89.77      | 89.61 | 89.56 | 89.46 | 89.50 | 89.46 | 89.39 | 89.48 | 89.45 | 89.74 | 89.536       |
| Ingenio           | 3390           | 72.85 | 73.69        | 74.29      | 73.04 | 71.61 | 70.32 | 67.62 | 65.16 | 67.34 | 69.48 | 68.63 | 73.42 | 70.620       |
| Jauja             | 3378           | 68.31 | 71.69        | 70.79      | 66.22 | 62.12 | 59.53 | 56.29 | 52.64 | 54.67 | 60.24 | 59.73 | 66.35 | 62.380       |
| Media             |                | 76.86 | 78.32        | 78.28      | 76.29 | 74.43 | 73.10 | 14،   | 69.09 | 70.47 | 73.07 | 72.60 | 76.50 | 74.18        |

CUADRO 15: Variación de la humedad relativa mensual (%)

FIGURA 11: Variación de la humedad relativa mensual (%)

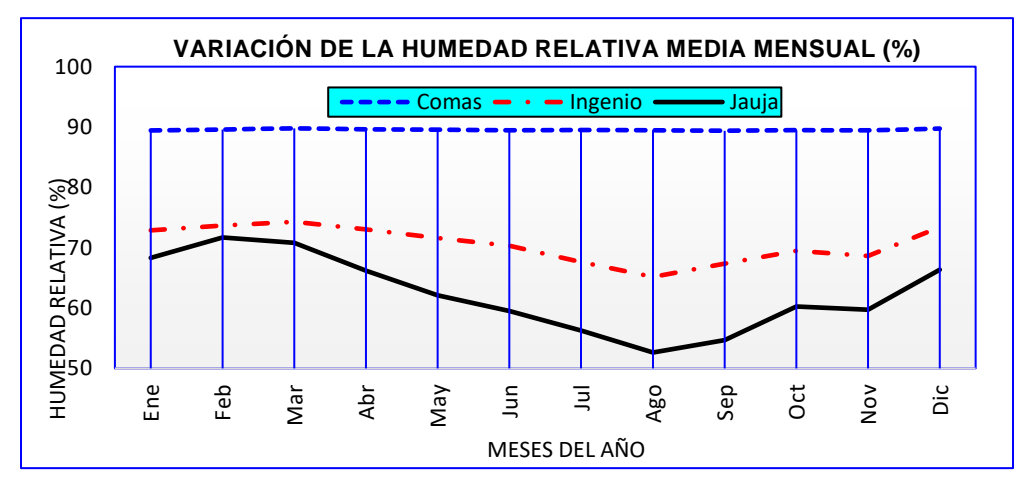

# **CAPÍTULO IV**

#### **DESARROLLO DEL TEMA**

# **4.1 TRATAMIENTO DE LA INFORMACIÓN PLUVIOMÉTRICA TOTAL MENSUAL. 4.1.1 INTRODUCCIÓN.**

Cuando realiza el estudio hidrológico una de las áreas más descuidadas en el análisis de series hidrometeorológicas que es el tratamiento de los datos históricos registrados por medición directa, por lectura o por conteo. Aquí el tratamiento significa el ajuste de los datos históricos a una condición homogénea, conteniendo la corrección de los posibles errores sistemáticos, la completación y extensión de los mismos y la reducción de los datos a condiciones naturales.

Por ello, la certeza de los estudios de una hidrología como una disciplina científica está realmente fundada sobre la disponibilidad de suficientes datos (en cantidad y calidad) para comprobar las proposiciones alrededor del fenómeno natural. El hidrólogo que quiere desarrollar un estudio hidrológico, se encuentra rodeado de un problema medular: Nunca o no siempre hay suficientes datos disponibles en el lugar y en la forma correcta que cubran su necesidad. Para dejar de un lado estos inconvenientes, antes que todo se debe prestar la mayor importancia y fijarse en el tipo de datos disponibles para examinar sus características y confiabilidad de la información, lo cual se logra en forma eficiente planteándose y solucionándose las siguientes interrogantes:

¿Es confiable la información disponible?

¿Está completa dicha información?

¿Es suficiente la información disponible?

La primera pregunta se soluciona realizando un análisis de consistencia de la información disponible, mediante criterios físicos y métodos estadísticos que permitan identificar, evaluar y eliminar los posibles errores sistemáticos que han podido ocurrir.

Las otras dos preguntas restantes se solucionan realizando los procesos de completado y extensión de datos mediante metodologías confiables, pero recordando que nada puede sustituir al dato original y directo, verificando cada vez que la acumulación de nuevos datos permita mejorar los cálculos.

La no homogeneidad e inconsistencia en secuencias hidrológicas representa uno de los aspectos más importantes del estudio en la hidrología, ya que cuando no se identifica puede introducirse un error significativo en todos los análisis futuros que se realicen obteniendo resultados altamente sesgados.

El medio ambiente hidrológico es afectado por la mano del hombre ya sea por obras de regadío, drenaje, etc., o por cambios inesperados naturales y lentos procesos tales como incendios, derrumbamientos, llenados de lagos por sedimentos y similares, las que producen inconsistencia en la toma de información. La inconsistencia es sinónimo de error sistemático y se presenta como saltos y tendencias.

La no homogeneidad es definida como los cambios de los datos vírgenes en el tiempo. Así, por ejemplo, la no homogeneidad en los datos de precipitación es creada por tres fuentes principales:

- ➢ Movimiento de las estaciones en una distancia horizontal.
- ➢ Movimiento de las estaciones en una distancia vertical.
- ➢ Cambios en el medio ambiente circundante a la estación.

El tratamiento consiste en efectuar un análisis de consistencia y homogeneidad de los registros que se tienen, para poder eliminar aquellos valores que no son confiables. Estos análisis son de carácter físico estadísticos, que permiten evaluar y eliminar los posibles errores sistemáticos que han podido ocurrir, sea por causas naturales u ocasionadas por la intervención de la mano del hombre. El análisis de consistencia de la información hidrológica, se realiza mediante los siguientes procesos:

- $\triangleright$  Análisis visual gráfico.
- ➢ Análisis de doble masa (CDM).
- ➢ Análisis estadísticos.

### **4.1.2 ANÁLISIS VISUAL GRÁFICO.**

A fin de detectar posibles datos inconsistentes en la serie histórica, se procede al análisis visual de la información, el mismo que ha consistido en análisis de la distribución temporal de toda la información hidrometeorológica disponible, combinando con los criterios obtenidos del campo para detectar la regularidad o irregularidad de los mismos. De la apreciación visual de estos gráficos se deduce si la información es aceptable o dudosa, considerándose como información dudosa o de poco valor para el estudio, aquella que muestra en forma evidente valores constantes en períodos en los cuales físicamente no es posible debido a la característica aleatoria de los datos. Los resultados se presentarán en el Anexo para tener una mejor visualización de las gráficas resultantes.

## **4.1.3 IDENTIFICACIÓN DE VALORES ATÍPICOS (Outliers)**

Los valores atípicos son observaciones con características diferentes de las demás. Este tipo de valores no pueden ser caracterizados categóricamente como benéficos problemáticos si no que deben ser contemplados en el contexto del análisis y debe evaluarse el tipo de información que pueden proporcionar. Su principal problema radica en que son elementos que pueden no ser representativos de la población, pudiendo distorsionar seriamente el comportamiento de los contrastes estadísticos. Por otra parte, aunque diferentes a la mayor parte de la muestra, pueden ser indicativos de las características de un segmento válido de la población y, por consiguiente, una señal de la falta de representatividad de la muestra.

Para la identificación de estos valores se sigue la siguiente metodología:

✓ **Cálculo del rango Inter cuartil.**

 $RI = Q3 - Q1$ Dónde:  $RI = \text{range}$  Inter cuartil  $Q3$  = tercer cuartil (75%)  $Q1$  = primer cuartil (25%)

#### ✓ **Calcular del paso**

Paso= 1,5\*RI

✓ **Calculo de las cercas o vallas internas (inferior y superior) y las vallas externas (inferior y superior).**

Cli= Q1 -Paso  $Cls = 03 + Paso$ CEi= Q 1-2\*Paso  $CEs = Q3 + 2*Paso$ Dónde: Cli= Valla o cerca interna inferior. Cls= Valla o cerca interna superior. Cei= Valla cerca externa inferior. CEs= Valla cerca externa superior.

El análisis y tratamiento de los datos atípicos para el presente estudio se efectuó usando el programa R. R es un lenguaje de programación especialmente indicado para el análisis estadístico. A diferencia de la mayoría de los programas que solemos utilizar en nuestros ordenadores, que tienen interfaces tipo ventana, R es manejado a través de una consola en la que se introduce código propio de su lenguaje para obtener los resultados deseados.

R fue inicialmente diseñado por Robert Gentleman y Ross Ihaka, miembros del Departamento de Estadística de la Universidad de Auckland, en Nueva Zelanda. Sin embargo, una de las grandes ventajas de R es que hoy en día es, en realidad, fruto del esfuerzo de miles de personas en todo el mundo que colaboran en su desarrollo. Por otra parte, R se considera la versión libre de otro programa propietario, llamado S o S-Plus, desarrollado por los Laboratorios Bell. Aunque las diferencias entre R y S son importantes, la mayoría del código escrito para S funciona en R sin modificaciones. Se analizaron de dos formas; una de manera general teniendo en cuenta toda la serie histórica disponible por estaciones y otra por registros mensuales para cada estación meteorológica; para el cual, se empleó la metodología del diagrama de cajas o Boxplot como se indican a continuación:

#### **4.1.3.1 ANÁLISIS GENERAL DE TODA LA SERIE HISTÓRICA**

Para una distribución general de la serie histórica de los datos de precipitación por estación, se observa que no hay presencia de valores atípicos ya que no se observa datos fuera del diagrama. La distribución de las series tiene comportamientos similares, con un sesgo hacia la derecha o una distribución asimétrica positiva. Un aproximado del 75% de los datos de precipitación son menores a 100mm a excepción de la estación Comas.

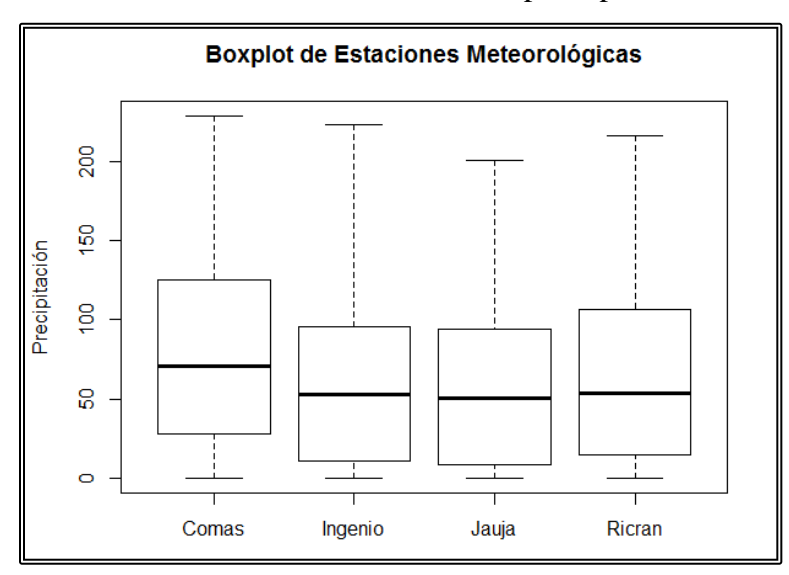

FIGURA 12: Identificación de datos atípicos por estaciones meteorológicas.

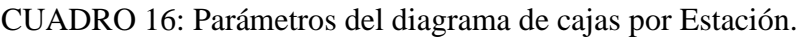

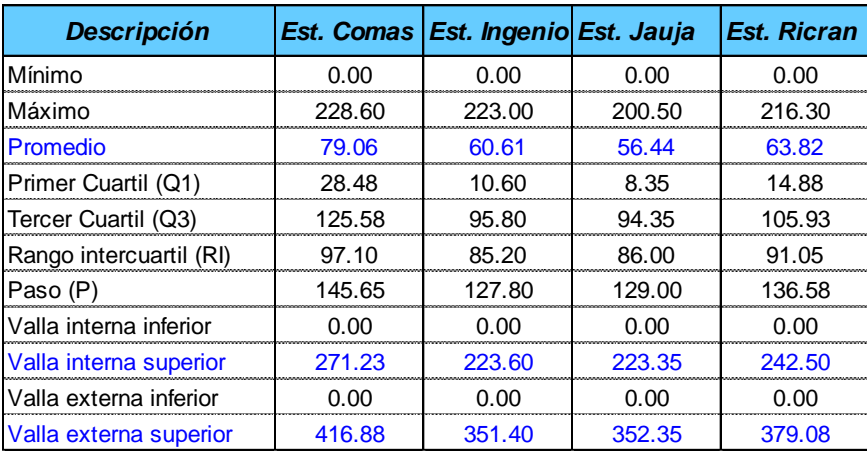

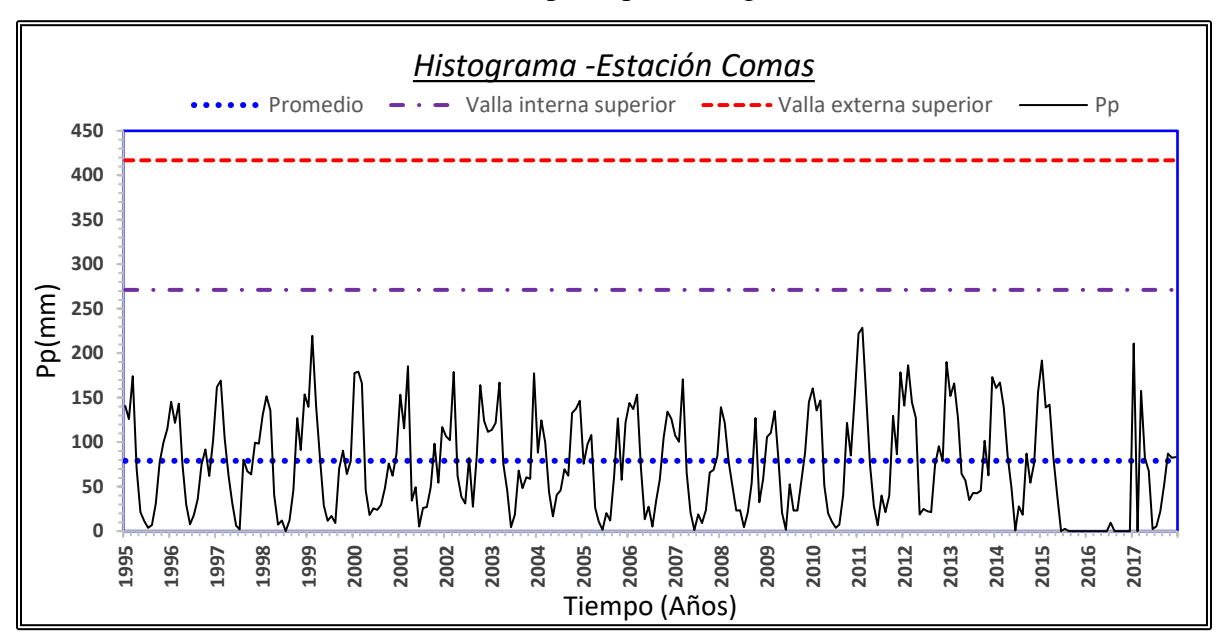

FIGURA 13: Identificación de valores atípicos por Histograma-Estación Comas

FIGURA 14: Identificación de valores atípicos por Histograma-Estación Ingenio

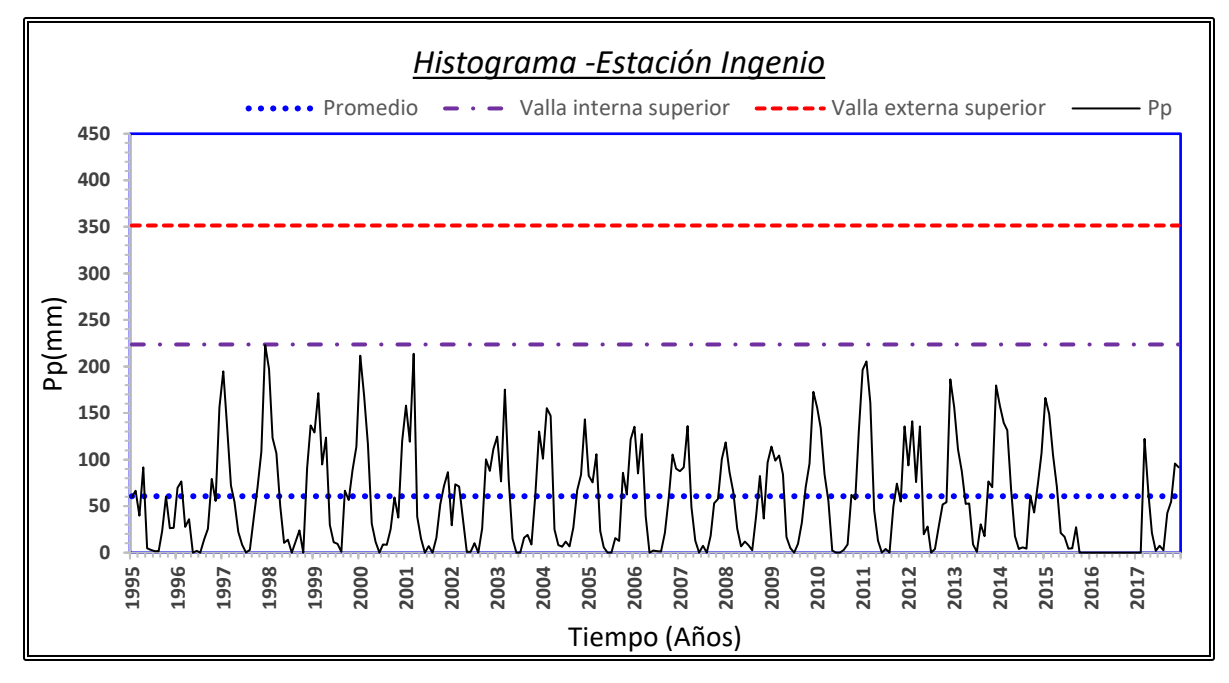

Los valores ubicados entre las vallas internas y las vallas externas son considerados como alejados y los valores ubicados fuera de las vallas externas (inferior y superior) son considerados como muy alejados. Los valores ubicados fuera de las vallas externas son por lo general considerados como valores atípicos; y como se pueden ver en las figuras 14 y 15, todos los datos se ubican debajo de la valla interna superior.

El análisis de manera general puede resultar ser una falacia ya que en los cálculos se involucran todas las series históricas. Razón por la que se hizo un examen minucioso con datos anuales distribuidos mensualmente.

# **4.1.3.2 ANÁLISIS ESPECÍFICO POR REGISTROS MENSUALES**

Se hizo la observación por Boxplot para cada mes y estación pluviométrica; llegándose a identificar valores atípicos leves y en algunos casos extremos, los mismos que fueron evaluados y corregidos apropiadamente.

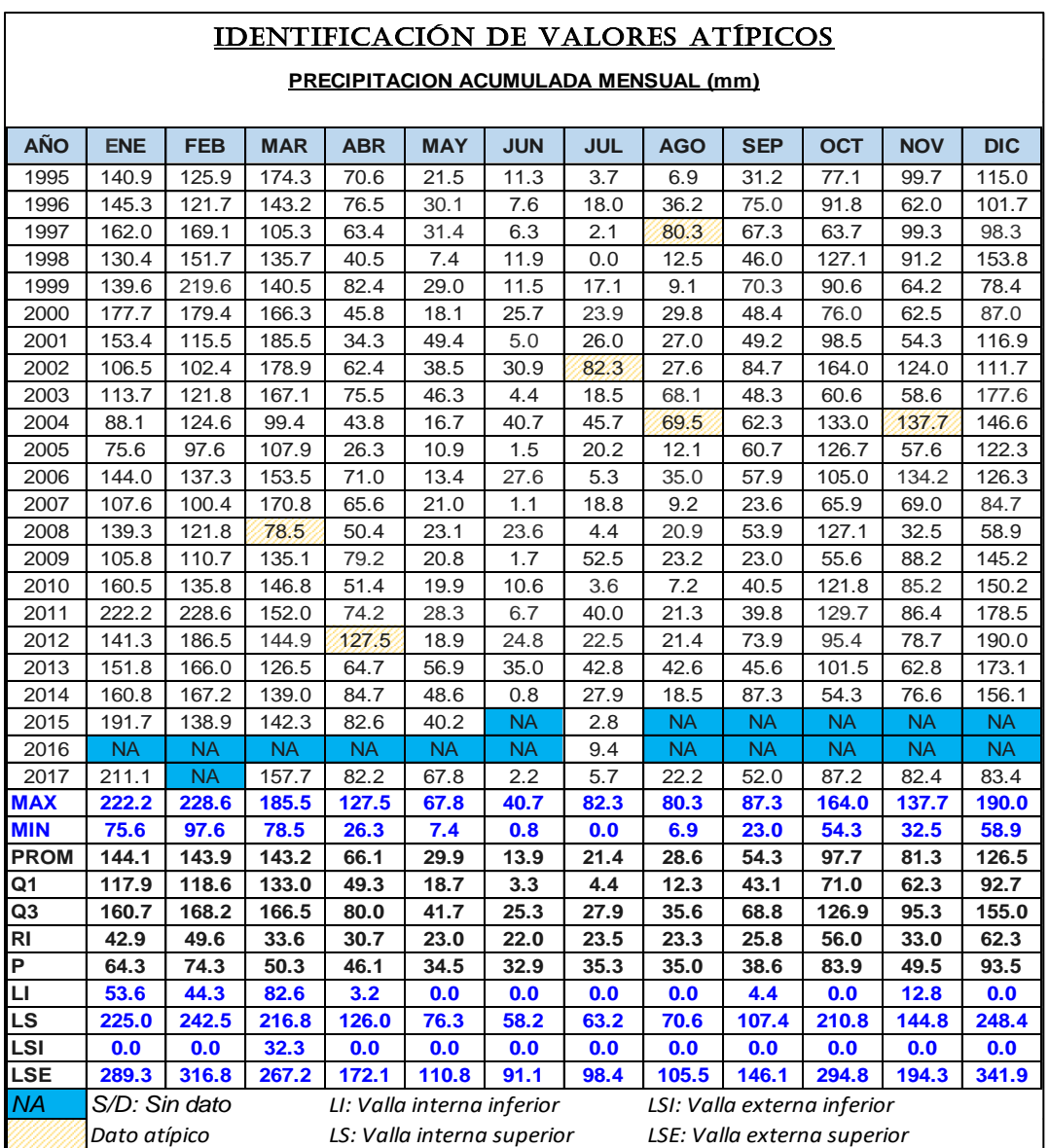

CUADRO 17: Identificación de datos atípicos-Estación Comas.

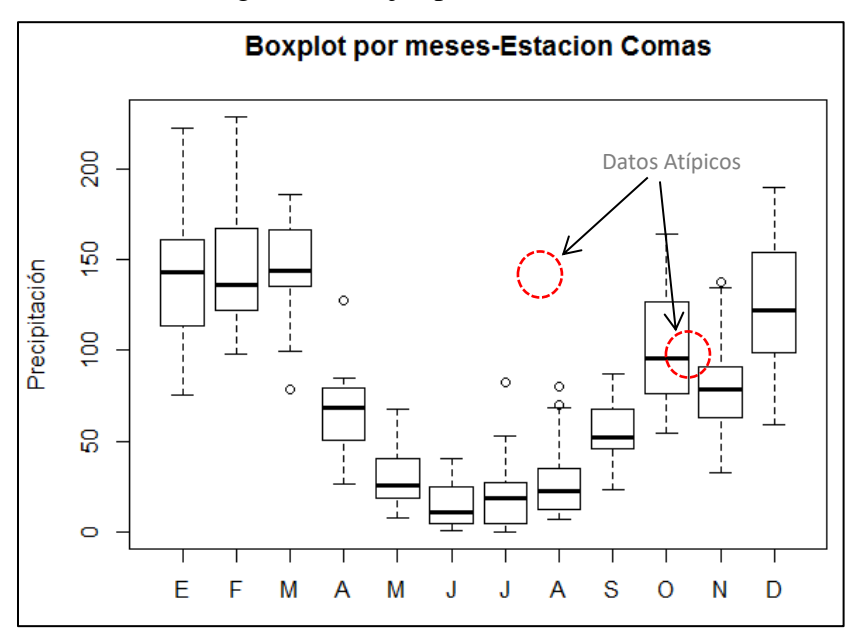

FIGURA 15: Diagrama de cajas por mes-Estación Comas

FIGURA 16: Diagrama de cajas por mes-Estación Ingenio

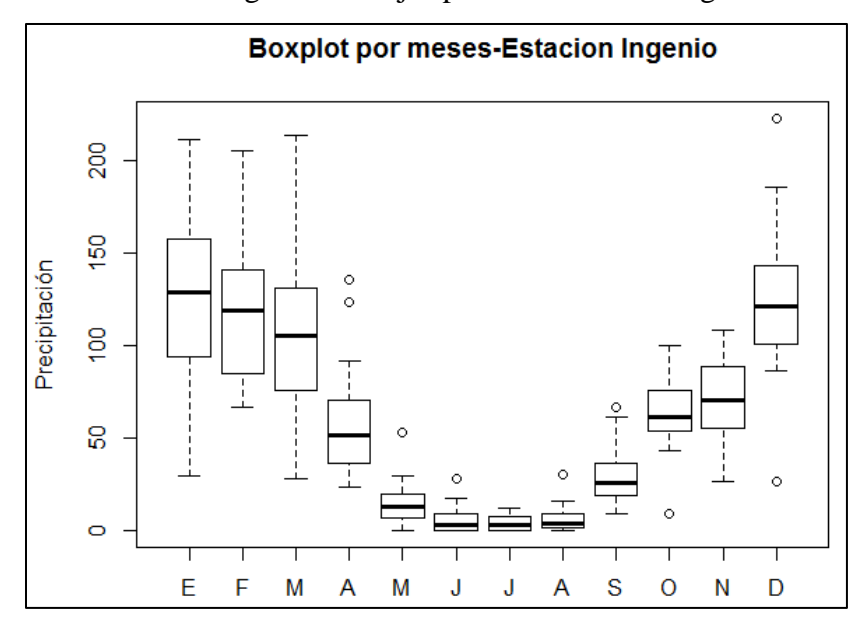

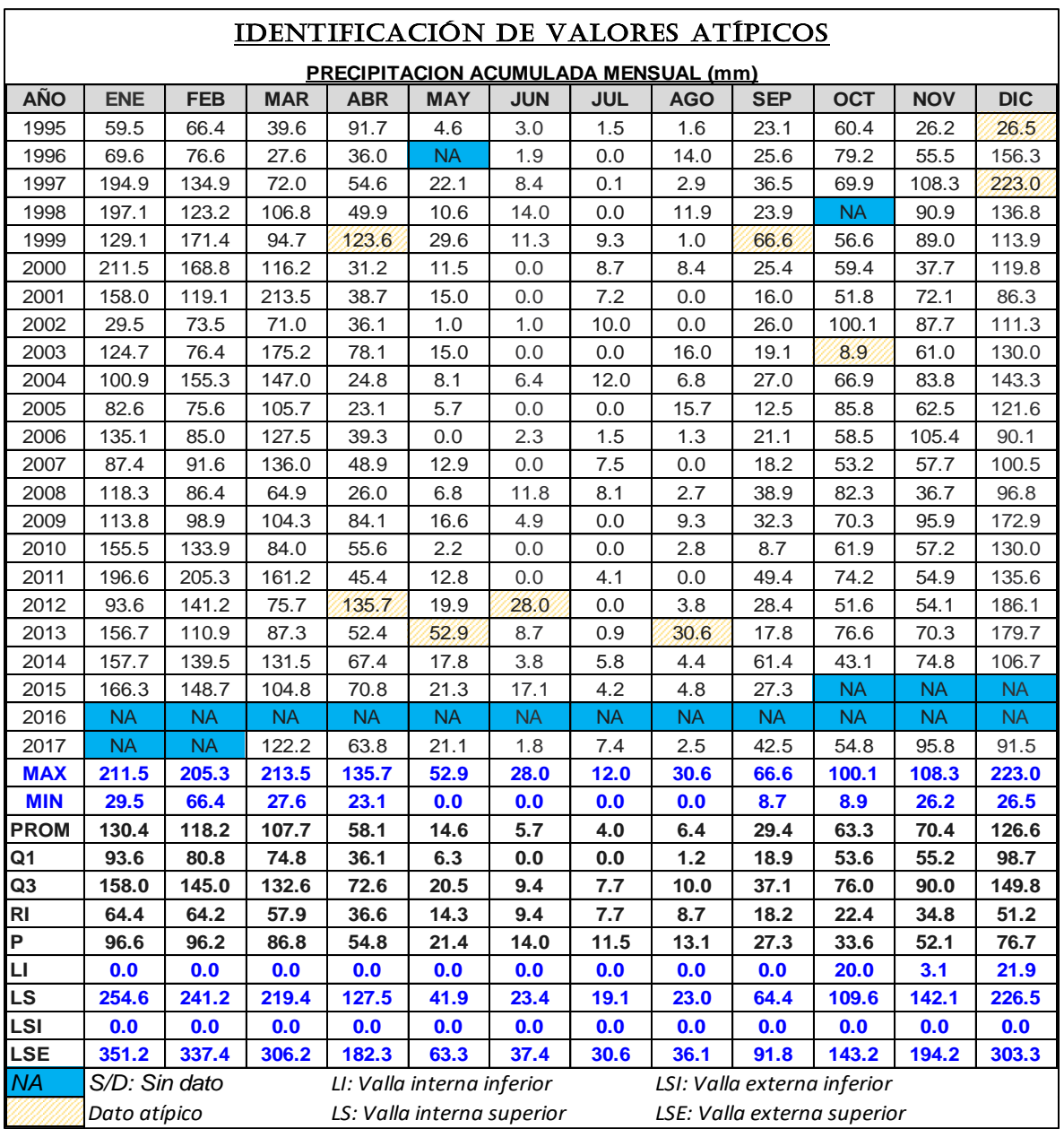

CUADRO 18: Identificación de datos atípicos-Estación Ingenio.

Se observa que los datos de la Estación Comas e Ingenio no pasaron el análisis de outliers por ende, se deberá hacer la evaluación respectiva para considerar modificarla o en su defecto eliminarla de la serie de datos; para este fin se deberá tener en cuenta las vallas internas superiores y las vallas externas superiores, con la finalidad de identificar y categorizar los datos atípicos leves y extremos.

Los valores que excedieron la valla externa superior considerados como valores atípicos extremos, fueron corregidos con los valores de la valla interna superior y valla externa inferior.

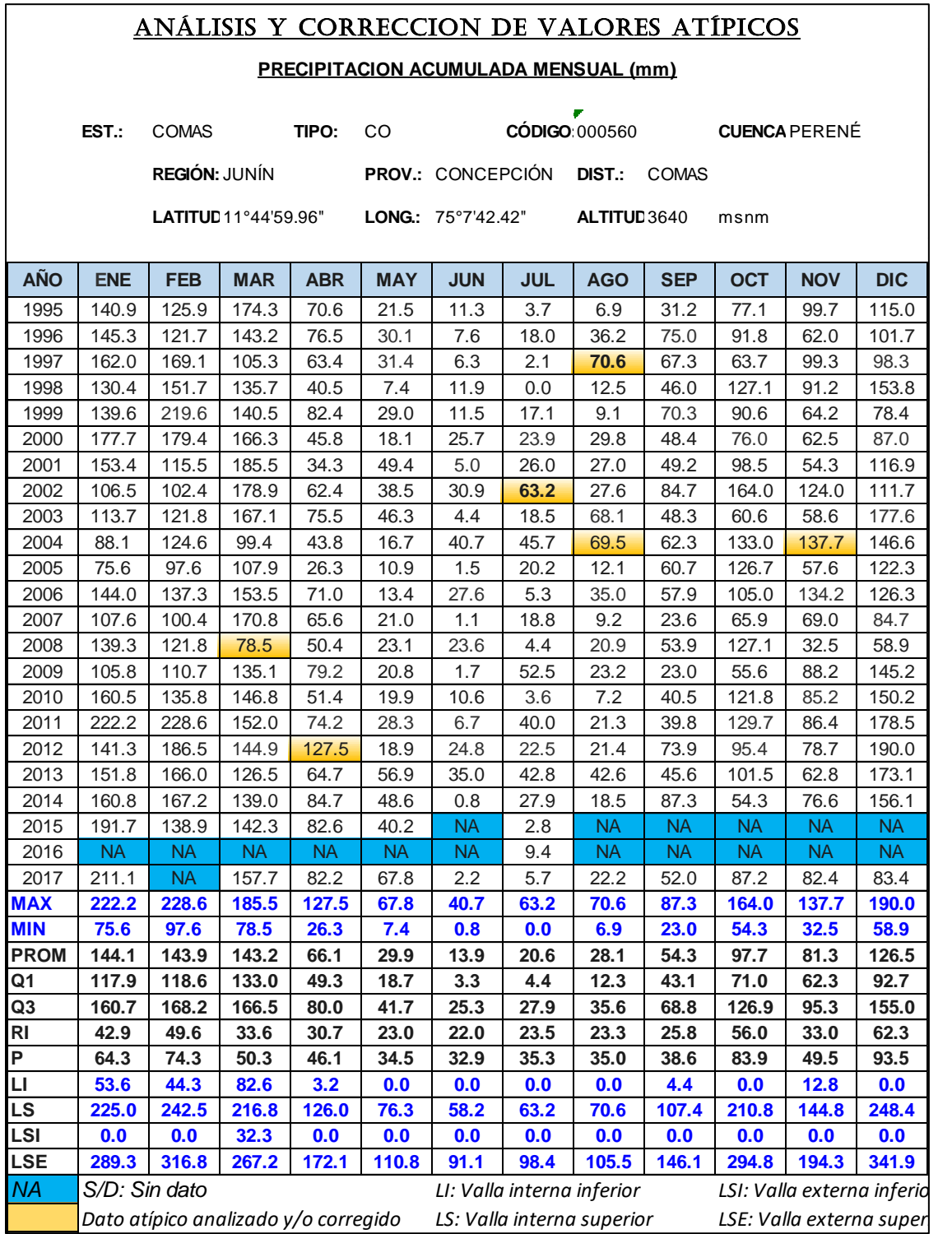

CUADRO 19: Corrección de Datos atípicos-Estación Comas

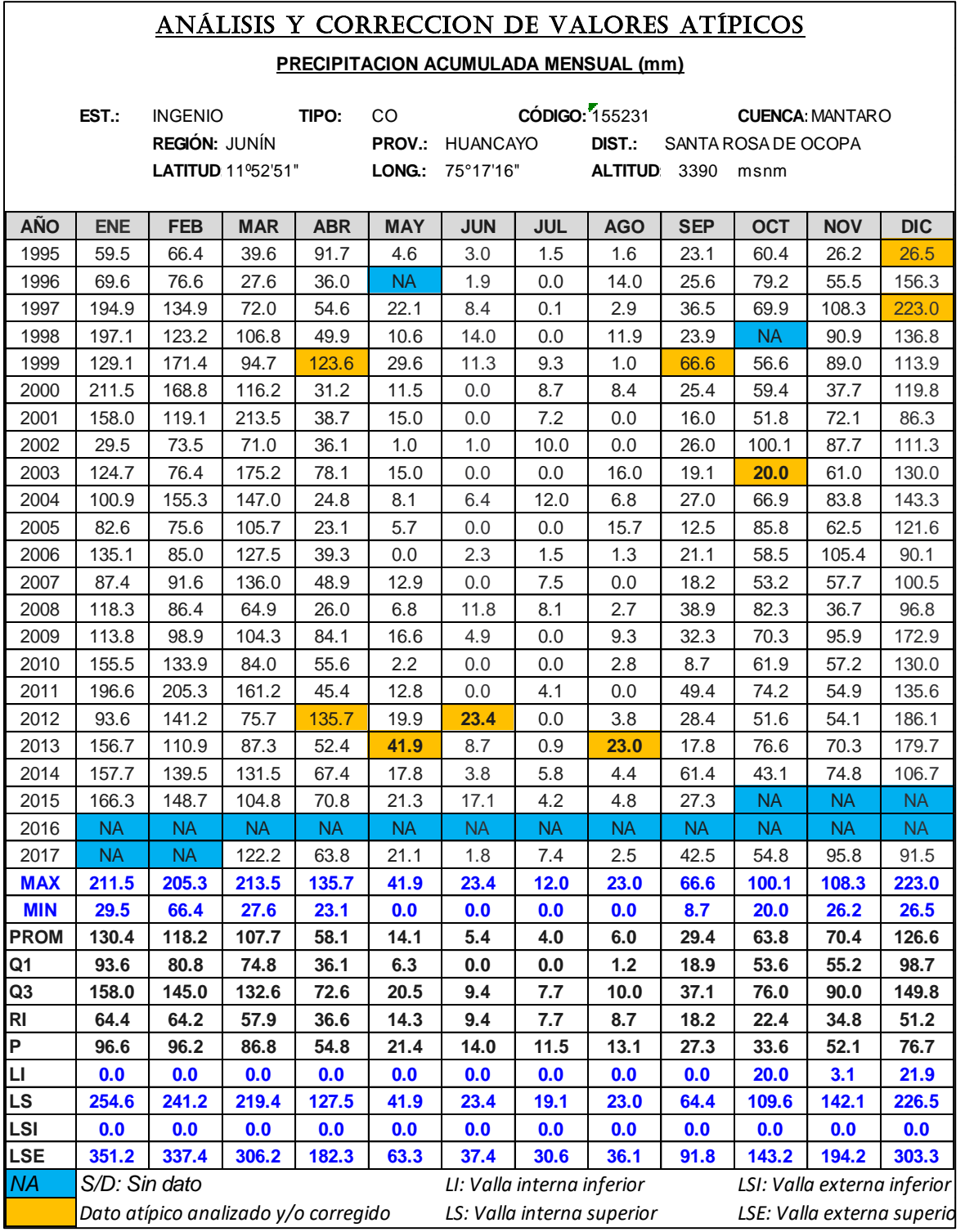

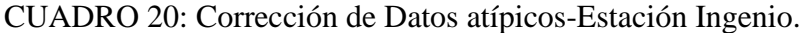

Se llego a la conclusión de que solo los valores atípicos extremos no forman parte de la población y se corrigieron empleando el método de sustitución por el valor límite de la valla interna superior (entre el dato considerado como atípico y no atípico)

De la misma manera se examinó el resto de las estaciones pluviométricas, los mismos que se presentan en los anexos del presente estudio.

## **4.1.3.3 ANÁLISIS DE DOBLE MASA (CDM).**

El análisis de doble masa, es una herramienta que sirve para detectar la inconsistencia en la información pluviométrica, mediante los puntos de quiebres que se presentan en los diagramas respectivos, permitiendo identificar los periodos dudosos y confiables para cada estación en estudio. Para el análisis, se foraron en dos grupos, las tres estaciones con el promedio acumulado y con el acumulado de la estación base.

En la figura16 y 17, se presentan los diagramas de doble masa para los grupos conformados. Las planillas de cálculo para la construcción de los diagramas de doble masa han sido parcialmente completadas con los promedios mensuales para obtener una línea constante y facilitar la identificación de los quiebres. Del análisis de las figuras 18 y 19, se establecieron los periodos confiables y dudosos de los registros de precipitación.

Estación Comas: Periodo confiable enero 1995 – diciembre 2006, periodo dudoso enero 2007 – diciembre 2014.

Estación Ingenio: Periodo dudoso enero 1995 – diciembre 2001, periodo confiable enero 2002 – diciembre 2014.

Estación Jauja: Periodo dudoso enero 1995 – diciembre 2000, periodo confiable enero 2001 – diciembre 2014.

Estación Ricran: Periodo confiable enero 1995 – diciembre 2006, periodo dudoso enero 2007 – diciembre 2014.

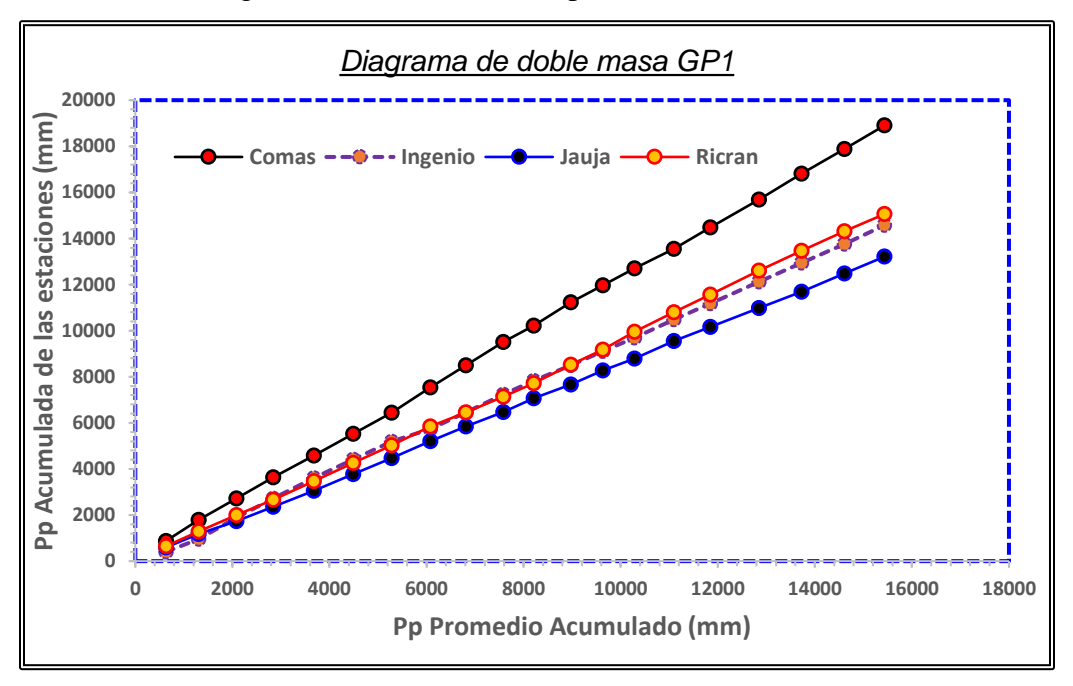

FIGURA 16: Diagrama de doble masa Grupo 1

FIGURA 17: Diagrama de doble masa Grupo 2

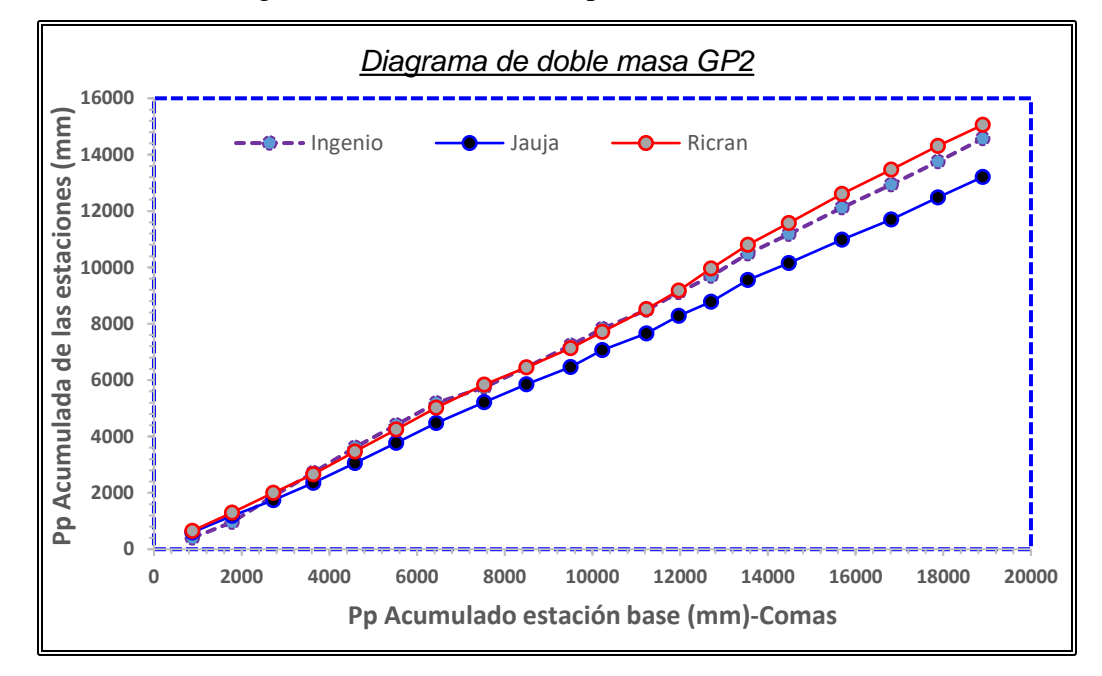

Se observa que las estaciones no tienen saltos muy abruptos, cuyas correlaciones se encuentran sobre los 0.90; Los resultados por estaciones se adjuntan en el Anexo.
## **4.1.3.4 ANÁLISIS DE TENDENCIA Y SALTOS.**

El análisis estadístico se realizó para todas las estaciones, a fin de detectar si la no homogeneidad es significativa desde el punto de vista estadístico. Se utilizó el software TREND, SPSS, R comander e Hydraccess.

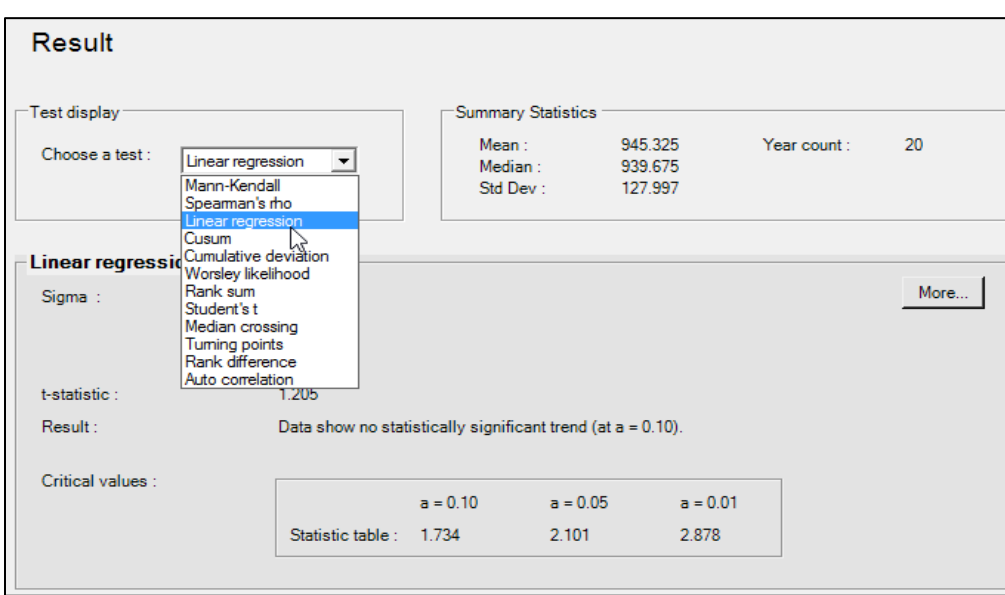

FIGURA 18: Entorno de cálculo del Software TREND.

### CUADRO 2118: Análisis Estadístico de Saltos y Tendencias-Estación Comas

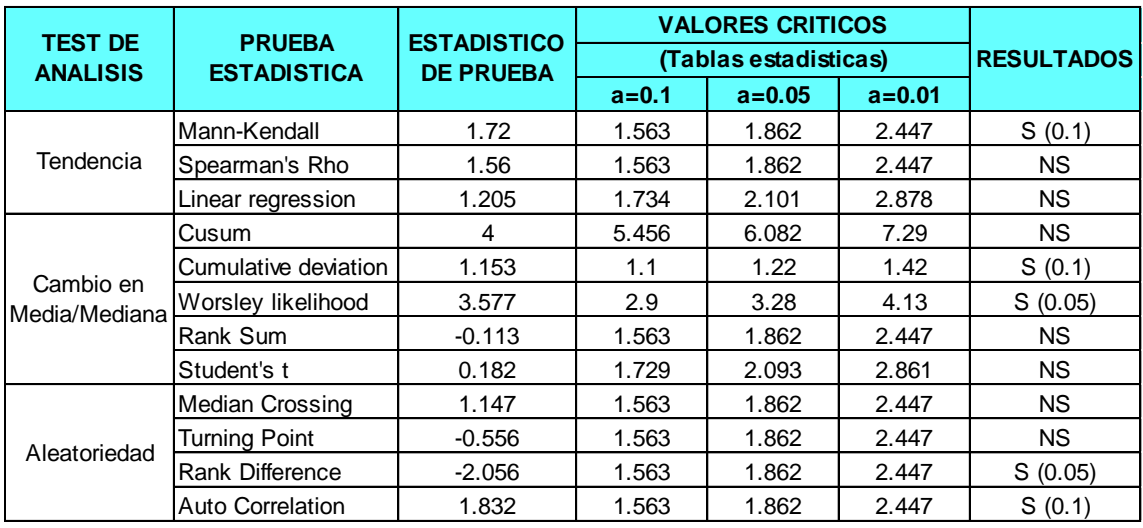

NS: No Significativo

Resultados obtenidos aplicando el sofware Trend

Fuente: Elaboración Propia

| <b>TEST DE</b>  | <b>PRUEBA ESTADISTICA</b> |              | <b>ESTACIONES</b> |              |               |
|-----------------|---------------------------|--------------|-------------------|--------------|---------------|
| <b>ANALISIS</b> |                           | <b>COMAS</b> | <b>INGENIO</b>    | <b>JAUJA</b> | <b>RICRAN</b> |
|                 | Mann-Kendall              | S(0.1)       | <b>NS</b>         | S(0.1)       | S(0.05)       |
| Tendencia       | Spearman's Rho            | <b>NS</b>    | <b>NS</b>         | S(0.05)      | S(0.05)       |
|                 | Linear regression         | NS.          | <b>NS</b>         | S(0.1)       | S(0.05)       |
|                 | Cusum                     | NS.          | <b>NS</b>         | <b>NS</b>    | NS.           |
| Cambio en       | Cumulative deviation      | S(0.1)       | <b>NS</b>         | S(0.05)      | S(0.05)       |
| Media/Mediana   | Worsley likelihood        | S(0.05)      | S(0.1)            | S(0.05)      | S(0.1)        |
|                 | Rank Sum                  | NS.          | <b>NS</b>         | S(0.1)       | <b>NS</b>     |
|                 | Student's t               | NS.          | <b>NS</b>         | <b>NS</b>    | <b>NS</b>     |
|                 | <b>Median Crossing</b>    | <b>NS</b>    | <b>NS</b>         | S(0.05)      | <b>NS</b>     |
| Aleatoriedad    | <b>Turning Point</b>      | <b>NS</b>    | <b>NS</b>         | <b>NS</b>    | NS.           |
|                 | Rank Difference           | S(0.05)      | S(0.05)           | <b>NS</b>    | <b>NS</b>     |
|                 | <b>Auto Correlation</b>   | S(0.1)       | <b>NS</b>         | <b>NS</b>    | S(0.1)        |

CUADRO 22: Análisis Estadístico de Saltos y Tendencias-Todas las estaciones

NS: No Significativo S: Significativo Resultados obtenidos aplicando el sofware Trend

En el cuadro anterior se puede apreciar que a un nivel de significancia del 5% no cumplen algunos test de prueba. Por lo tanto, se tendrá que hacer un análisis estadístico adicional de consistencia por tendencia en la media y desviación estándar con las pruebas t de student y F de Fisher, ya que el programa TREND no contempla dichas pruebas, que son las más confiables. Para lo cual primeramente se identifica los puntos de quiebre o saltos por medio del diagrama de doble masa.

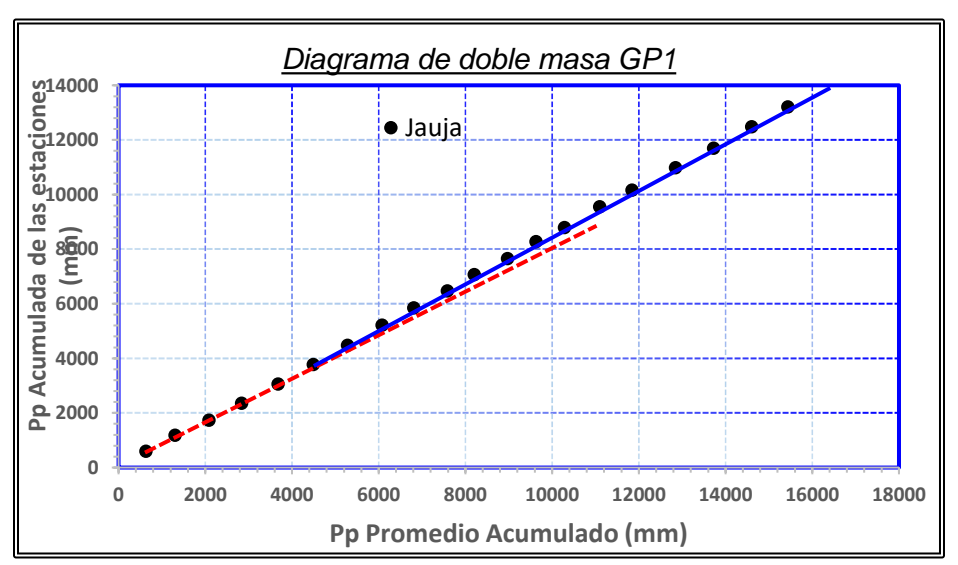

FIGURA: 19 Identificación de Periodo dudoso y confiable en la Estación Jauja

#### **ANÁLISIS ESTADISTICO DE SALTOS Y TENDENCIAS - ESTACION JAUJA**

CUADRO : 23 Análisis Estadístico de Saltos y Tendencias-Estación Jauja.<br> **ANÁLISIS ESTADISTICO DE SALTOS Y TENDENCIAS - ESTACION JAUJA**<br>
Se plantea la hipótesis de que existe un salto en el año de 2001, para el cual se le análisis estadístico, es decir el análisis de saltos y tendencias para los periodos citados

#### **NUMERO DE DATOS, PROMEDIO Y DESVIACION ESTANDAR PARA LOS PERIODOS DE ANALISIS DE LA ESTACION JAUJA**

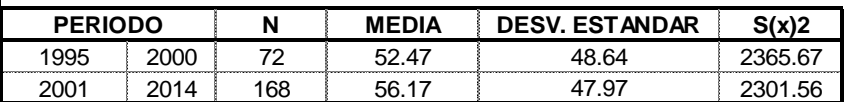

#### **ANALISIS DE SALTOS**

#### **CONSISTENCIA EN LA MEDIA**

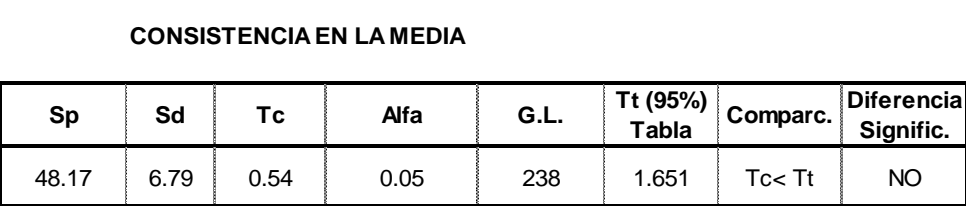

#### **CONSISTENCIA EN LA DESVIACION ESTANDAR**

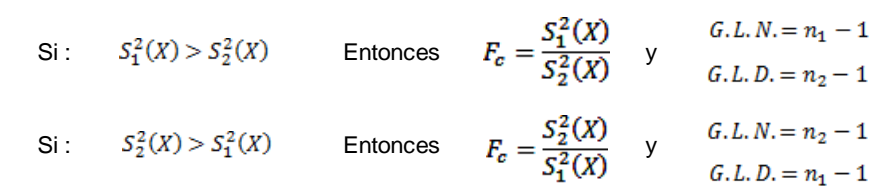

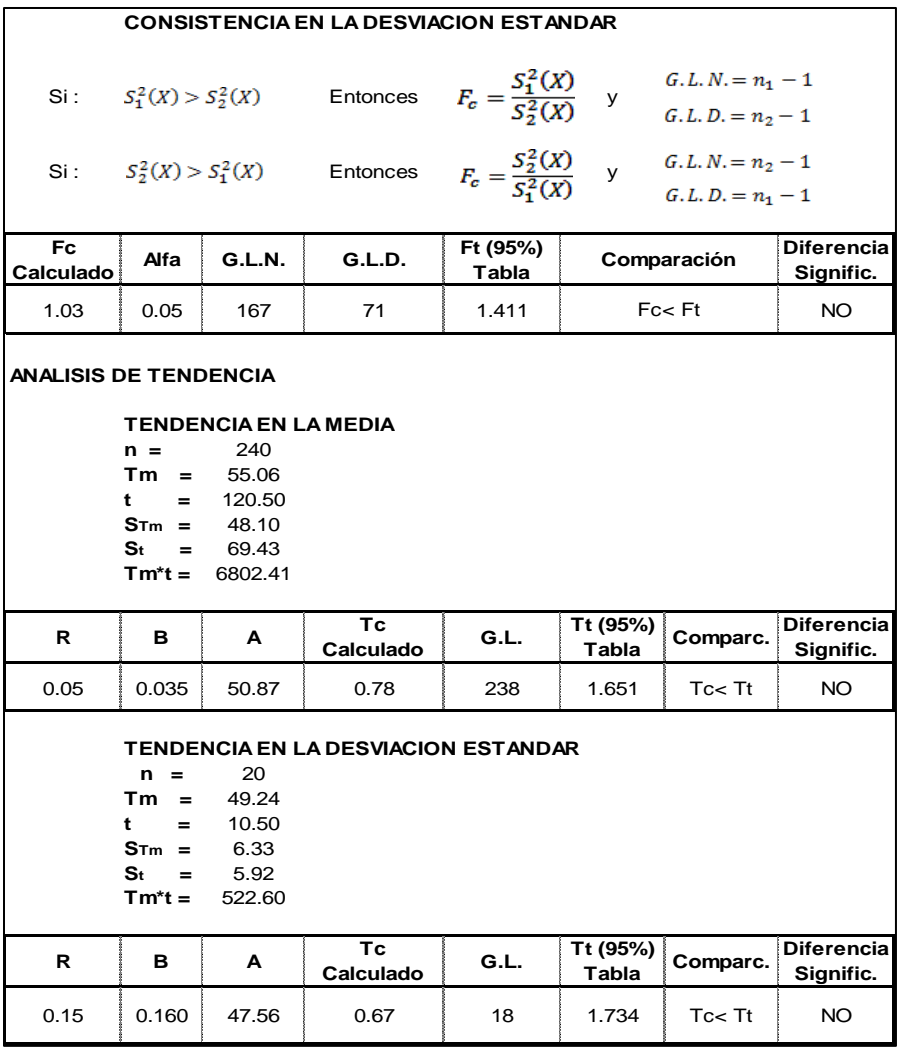

De la misma manera se evaluó para el resto de las estaciones y se concluye de manera que estas son consistentes y, por lo tanto, confiable para realizar generación de información hidrométrica para fines de diseño hidráulico del proyecto, como se puede visualizar en las Cuadros 24 y 25. Los resultados adicionales se presentan en el anexo.

CUADRO: 24 Análisis estadístico de saltos de las precipitaciones.

|      | CUADRO: 24 Análisis estadístico de saltos de las precipitaciones. |                                 |     |                                                  |        |      |       |              |       |       |         |                                           |                |         |                                                         |                |
|------|-------------------------------------------------------------------|---------------------------------|-----|--------------------------------------------------|--------|------|-------|--------------|-------|-------|---------|-------------------------------------------|----------------|---------|---------------------------------------------------------|----------------|
| l ID | <b>ESTACION</b>                                                   |                                 |     | <b>PERIODO DE ANALISIS</b><br>(DUDOSO/CONFIABLE) |        |      |       | $N^{\circ}$  | PROM. | DESV. |         | <b>CONSISTENCIA EN LA</b><br><b>MEDIA</b> |                |         | <b>CONSISTENCIA EN LA</b><br><b>DESVIACION ESTANDAR</b> |                |
|      |                                                                   | <b>Variable</b>                 |     | <b>Desde</b>                                     | $\sim$ |      | Hasta | <b>DATOS</b> |       | EST.  | T Calc. | T tabla<br>(95%)                          | Difer.<br>Sig. | F Calc. | <b>F</b> tabla<br>(95%)                                 | Difer.<br>Sig. |
|      | Comas                                                             | n1. PC                          | Ene | 1995                                             |        | Dic  | 2006  | 144          | 78.02 | 52.89 | 0.260   | 1.651                                     | NO             | 1.200   | 1.355                                                   | <b>NO</b>      |
|      |                                                                   | n2, PD                          | Ene | 2007                                             |        | Dic  | 2014  | 96           | 79.91 | 57.93 |         |                                           |                |         |                                                         |                |
| 2    | Ingenio                                                           | n1. PD                          | Ene | 1995                                             |        | Dic  | 2001  | 84           | 61.78 | 59.42 | 0.215   | 1.651                                     | NO             | .236    | 1.386                                                   | <b>NO</b>      |
|      |                                                                   | n2, PC                          | Ene | 2002                                             |        | Dic. | 2014  | 156          | 60.16 | 53.45 |         |                                           |                |         |                                                         |                |
| 3    | Jauja                                                             | n1. PD                          | Ene | 1995                                             |        | Dic  | 2000  | 72           | 52.47 | 48.64 | 0.545   | 1.651                                     | NO             | 1.028   | 1.411                                                   | <b>NO</b>      |
|      |                                                                   | n <sub>2</sub> , P <sub>C</sub> | Ene | 2001                                             |        | Dic  | 2014  | 168          | 56.17 | 47.97 |         |                                           |                |         |                                                         |                |
| 4    | Ricran                                                            | n1. PD                          | Ene | 1995                                             |        | Dic  | 2006  | 144          | 59.19 | 48.04 | 1.350   | 1.651                                     | NO             | 0.817   | 1.355                                                   | <b>NO</b>      |
|      |                                                                   | n2, PC                          | Ene | 2007                                             |        | Dic  | 2014  | 96           | 68.10 | 53.13 |         |                                           |                |         |                                                         |                |

|                |               | CUADRO: 25 Análisis estadístico de tendencias de las precipitaciones. |     |                   |            |           |         |                      |           |
|----------------|---------------|-----------------------------------------------------------------------|-----|-------------------|------------|-----------|---------|----------------------|-----------|
|                |               |                                                                       |     | <b>PARAMETROS</b> |            |           |         | <b>ESTADISTICO T</b> | Tend.     |
| ID             | <b>STACIO</b> | <b>TENDENCIA EN</b><br>LA:                                            | n   | Tm                | <b>STm</b> | <b>St</b> | T Calc. | T tabla<br>(95%)     | Sig.      |
|                | Comas         | Media                                                                 | 240 | 78.78             | 54.85      | 69.43     | 0.63    | 1.65                 | <b>NO</b> |
| 1              |               | Desv. Est.                                                            | 20  | 55.51             | 8.51       | 5.92      | 0.65    | 1.73                 | NO.       |
| $\mathcal{P}$  |               | Media                                                                 | 240 | 60.73             | 55.50      | 69.43     | 0.71    | 1.65                 | <b>NO</b> |
|                | Ingenio       | Desv. Est.                                                            | 20  | 55.31             | 12.08      | 5.92      | 0.54    | 1.73                 | NO.       |
| 3              |               | Media                                                                 | 240 | 55.06             | 48.10      | 69.43     | 0.78    | 1.65                 | NO.       |
|                | Jauja         | Desv. Est.                                                            | 20  | 49.24             | 6.33       | 5.92      | 0.67    | 1.73                 | NO.       |
| $\overline{4}$ | Ricran        | Media                                                                 | 240 | 62.75             | 50.22      | 69.43     | 1.23    | 1.65                 | <b>NO</b> |
|                |               | Desv. Est.                                                            | 20  | 50.95             | 8.08       | 5.92      | 1.54    | 1.73                 | NO.       |

Fuente: Elaboración propia

### **4.1.3.5 HOMOGENEIDAD ENTRE ESTACIONES**

En los párrafos anteriores se comprobó la homogeneidad de la serie de registros pluviométricos en cada estación; ahora se deberá probar si las estaciones analizadas para la regionalización de la precipitación pertenecen a un mismo grupo homogéneo; para lo cual se usó el programa HYDRACESS y ejecuto el modelo del vector regional. Los parámetros más importantes para determinar si el grupo de estaciones pertenecen a la misma zona homogénea, son la correlación de la estación con el vector (Correl/vector) y la desviación estándar de desvió (DED).

### FIGURA 20: Entorno del programa HYDRACCESS

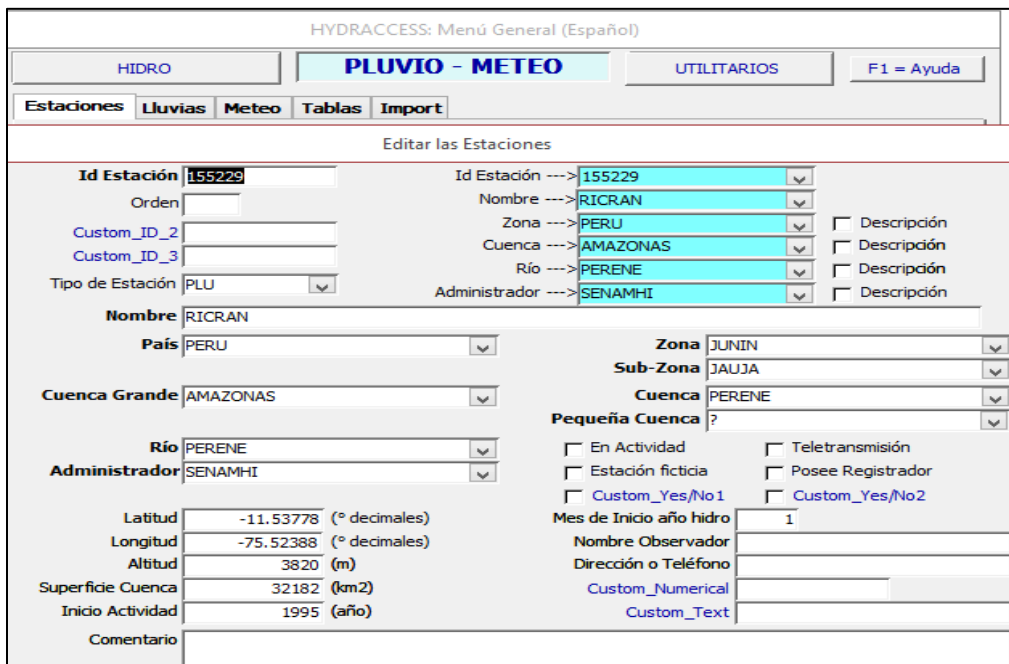

| <b>Id Estación</b>       | <b>Estación</b> | No.<br>Años | $D.E.$ Obs. | Coef.<br><b>Variación</b> | Media Obs. | <b>Media</b><br><b>Calculada Desvíos Desvíos</b> | Media D.E. |                | Homogeneidad Correl. Lin. a<br><b>B.M.</b> | <b>Nector</b> priori |      | $  \lim_{a}  $<br>post. | Proporcionalidad | Calidad<br>$\frac{1}{10}$ | <b>Evaluación</b><br>(10) |
|--------------------------|-----------------|-------------|-------------|---------------------------|------------|--------------------------------------------------|------------|----------------|--------------------------------------------|----------------------|------|-------------------------|------------------|---------------------------|---------------------------|
| 155231_P_MP_(mm) Ingenio |                 | 23          | 106.2       | 0.139                     | 762.2      | 762                                              |            | 0.068          | 0.017                                      | 0.867                | 0.12 | 0.07                    | 0.0347           | 9.8                       | 7.9                       |
| 155229 P_MP_(mm) Ricran  |                 | 23          | 139.4       | 0.189                     | 737.5      | 756.9                                            |            | $-0.026$ 0.128 | 0.685                                      | 0.72                 | 0.2  | 0.07                    | 0.0831           |                           | 8.7                       |
| 000503_P_MP_(mm) Jauja   |                 | 23          | 92          | 0.137                     | 672.3      | 670.8                                            | 0.002      | 0.065          | 0.737                                      | 0.873                | 0.2  | 0.14                    | 0.0706           | 9.3                       | 9.2                       |
| 000560_P_MP_(mm) Comas   |                 | 23          | 123.7       | 0.13                      | 951.4      | 951.5                                            |            | 0.066          | 0.598                                      | 0.859                | 0.19 | 0.1                     | 0.0488           | 9.6                       | 9.6                       |

CUADRO 26 : Parámetros del vector para la identificación de zonas homogéneas.

De acuerdo al cuadro anterior se puede apreciar que la estación Ricran con código 155229 se aleja del vector ya que tienen un coeficiente correlación/vector inferior al resto de las estaciones, esto lo confirma la desviación estándar de desvíos (DED); cuanto menor es ésta, la estación se aproxima más al vector regional. Por lo tanto, para la regionalización de las precipitaciones no se empleará la estación Ricran ya que difiere del resto de las estaciones y que probablemente se encuentre dentro de otra zona climática cuyo comportamiento hidrometeorológico puede ser distinta al grupo de estaciones seleccionados.

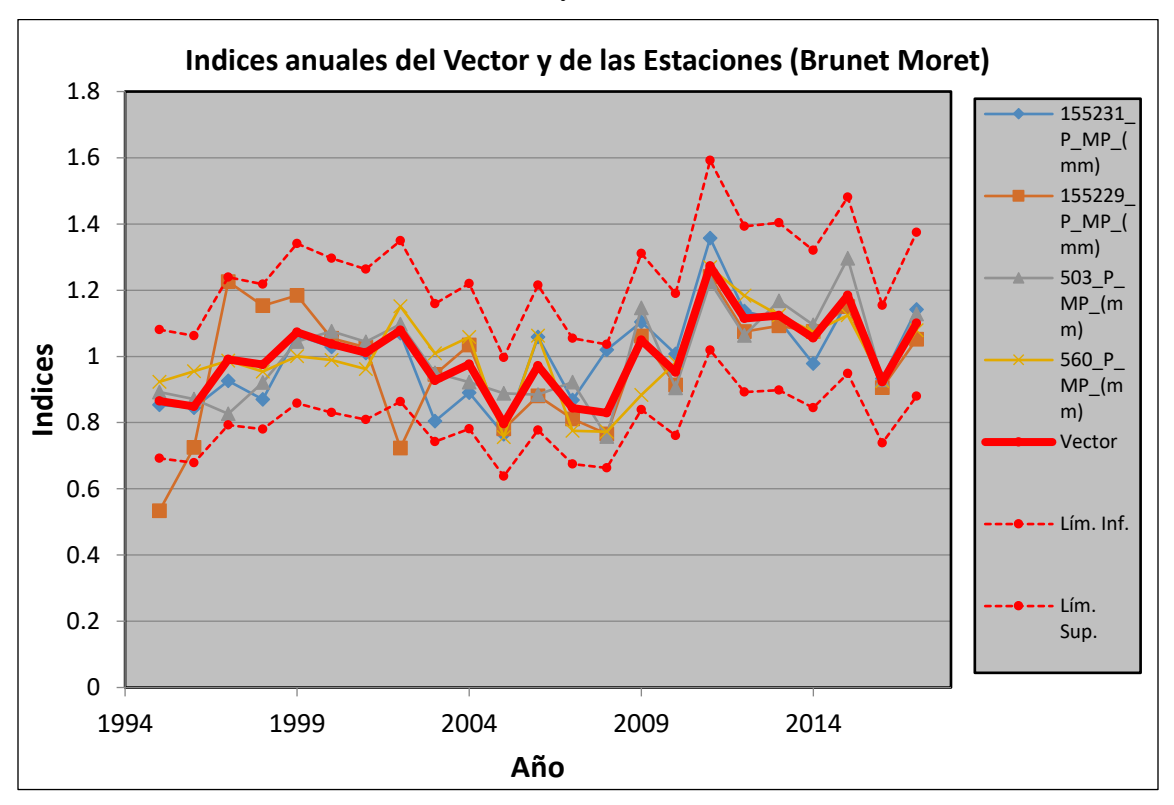

FIGURA 2120: Índice anuales del Vector y de las Estaciones Pluviométricas.

La estación Ricran sobrepasa la región homogénea del vector.

# **4.1.3.6 INFORMACIÓN COMPLETADA Y EXTENDIDA. 4.1.3.6.1 ASPECTOS GENERALES Y CARACTERÍSTICAS.**

Los modelos de regresión lineal simple y múltiple son utilizados para la extensión o transferencia de información desde uno o varios puntos, a una estación con datos incompletos o con registros cortos. La decisión a tomarse sobre el tipo de modelo de regresión y de la elección de la variable independiente, depende de la disponibilidad de información y generalmente del criterio y experiencia del especialista.

El proceso de completar y/o extensión de datos se realiza en las series consistentes, vale decir, después de haber analizado la confiabilidad de las mismas. Para realizar el proceso de completado de datos de una estación en base a otra, se tiene en cuenta las siguientes condiciones:

- ➢ Buscar o seleccionar estaciones que tengan buena relación con la estación base que se quiere completar.
- ➢ En los análisis respectivos no juntar datos de épocas secas con datos de épocas húmedas, sino que realizar el proceso separadamente.
- ➢ Cerciorarse o verificar que las características de la cuenca de la estación completa y de la cuenca a la estación a completar sean similares en su comportamiento hidrológico. Para este paso usar los parámetros: área, ubicación, altura, forma, vegetación, etc.; cuanto más similares sean estas características, es más probable que la correlación resulte más significativa. En general las correlaciones entre estaciones cercanas de un mismo río son relativamente buenas.
- ➢ Verificar que los escurrimientos superficiales registrados en las estaciones sean efecto de la misma causa (precipitación, afloramientos de aguas subterráneas, regulaciones naturales, etc.).
- ➢ Para realizar el completado de datos, de ser posible probar la normalidad de las series, y si no lo son, transformarlos a normales (naturalización). En la mayoría de casos esta condición es asumida como un hecho.

La metodología consiste básicamente en calcular, mediante modelos auto-regresivos, la generación de precipitación, caudal o estaciones en las cuencas involucradas. Se pueden considerar

hasta 10 estaciones que contengan registros mensuales traslapados en el periodo de extensión deseado y con 3 valores registrados al menos de cualquier mes.

Cada registro de estación se convierte en valores estándar normalizados mediante.

- ➢ Transformación Logarítmica.
- ➢ Transformación que elimine efectos estacionales.
- ➢ Transformación Pearson III.

Se calcula la correlación entre estaciones para cada mes y su presente entre todos los pares de estaciones utilizando estos valores de variables reducidos. Todos los valores faltantes en cada estación en el periodo de extensión se estiman por medio de una regresión múltiple de la forma siguiente:

$$
X_{i,j} = \sum_{k=1}^{k=j-1} \beta_k\, . \, X_{i,k} + \sum_{k=j}^{k=n} \beta_k\, . \, X_{i-1,k} + Z_{i,j} . \, \sqrt{1-R_{i,j}^2}
$$

Dónde:

- X: Valores variables reducidos de caudal o precipitación.
- B: Coeficiente beta calculado a partir de la matriz de correlación.
- i: Número de meses.
- j: Número de estación.
- n: Número de estación de la variable dependiente.
- R: Coeficiente de correlación múltiple.
- Z: Número aleatorio (distribuido normalmente).

De las variables independientes, se elige el valor de desfase o (si existe, de otra manera el valor de desfase 1) de tal manera que el número total máximo de variables independientes sea igual al número de estaciones en el grupo.

Se lleva a cabo una prueba de consistencia mediante la cual se elimina una por una las variables independientes con menor correlación absoluta hasta que se logre la consistencia (coeficiente de determinación < 1,0). Los resultantes valores variables extendidos y rellenados se convierten nuevamente en caudales o precipitación según el caso por medio de las transformaciones antes mencionados en los puntos anteriores.

### **4.1.3.6.2 COMPLETADO DE LA INFORMACIÓN PLUVIOMÉTRICA.**

Del juego de estaciones que se tiene sólo una cuenta con datos completos (Jauja); las estaciones restantes tienen lagunas de valores incompletos en el mismo periodo, como se puede dilucidar en el siguiente esquema.

|    |                 | LONGITUD DE REGISTRO DE LAS ESTACIONES METEOROLÓGICAS UTILIZADAS EN EL ESTUDIO |     |                           |     |      |      |      |      |                 |  |  |                             |  |                                        |                     |      |      |      |
|----|-----------------|--------------------------------------------------------------------------------|-----|---------------------------|-----|------|------|------|------|-----------------|--|--|-----------------------------|--|----------------------------------------|---------------------|------|------|------|
|    |                 |                                                                                |     |                           |     |      |      |      |      |                 |  |  | AÑOS DE REGISTRO            |  |                                        |                     |      |      |      |
| N° | <b>ESTACION</b> | <b>ALTITUD</b><br>(msnm)                                                       | 995 | 996                       | 997 | 1998 | 1999 | 2000 | 2001 | $\frac{8}{200}$ |  |  | $\frac{8}{200}$             |  |                                        | $\frac{2013}{2014}$ | 2015 | 2016 | 2017 |
|    | <b>COMAS</b>    | 3,640                                                                          |     |                           |     |      |      |      |      |                 |  |  |                             |  |                                        |                     |      |      |      |
| 2  | <b>INGENIO</b>  | 3.390                                                                          |     |                           |     |      |      |      |      |                 |  |  |                             |  |                                        |                     |      |      |      |
| 3  | <b>JAUJA</b>    | 3,378                                                                          |     |                           |     |      |      |      |      |                 |  |  |                             |  |                                        |                     |      |      |      |
| 4  | <b>RICRAN</b>   | 3,820                                                                          |     |                           |     |      |      |      |      |                 |  |  |                             |  |                                        |                     |      |      |      |
|    | Leyenda:        |                                                                                |     | Registro mensual completa |     |      |      |      |      |                 |  |  | Registro mensual incompleto |  | Registro mensual nulo y/o sin registro |                     |      |      |      |

FIGURA 22: Longitud de registro de las estaciones pluviométricas utilizadas en el estudio.

Por lo tanto, no se pueden usar métodos de completación de datos por regresión múltiple o similares, donde se requiere para la operación, más de dos estaciones completas en el mismo periodo.

Teniendo en cuenta lo descrito líneas arriba, la completación y extensión se hizo por regresión lineal (RL), método de los promedios (MP) y Dobles acumulaciones o correlación ortogonal (CO); esta última usando el Software CHAC (Cálculo Hidrometeorológico de aportaciones y crecidas) desarrollado en el CEDEX (Centro de Estudios y Experimentación de Obras Publicas del Ministerio de Fomento-España). **Process and the Correlation of the Correlation**  $\frac{3.640}{3.800}$ <br> **Process and all restor al restor of the Pearson superior all restor superior all restor of the CRAN**<br> **PORTIO tanto, no se pueden usar métodos de comple** 

De las tres técnicas, se seleccionó el método de dobles acumulaciones o correlación ortogonal

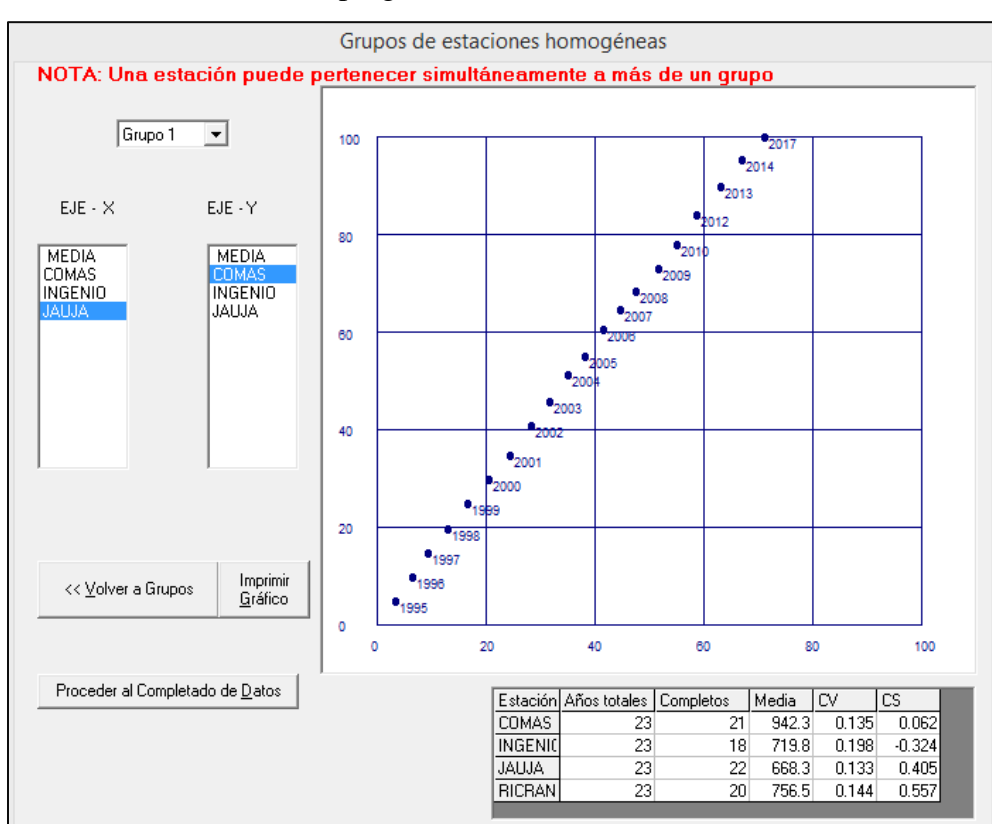

### FIGURA 23: Entorno del programa CHAC

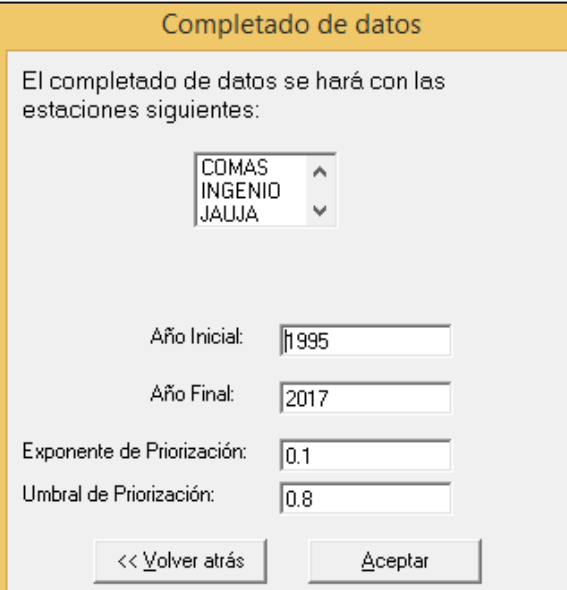

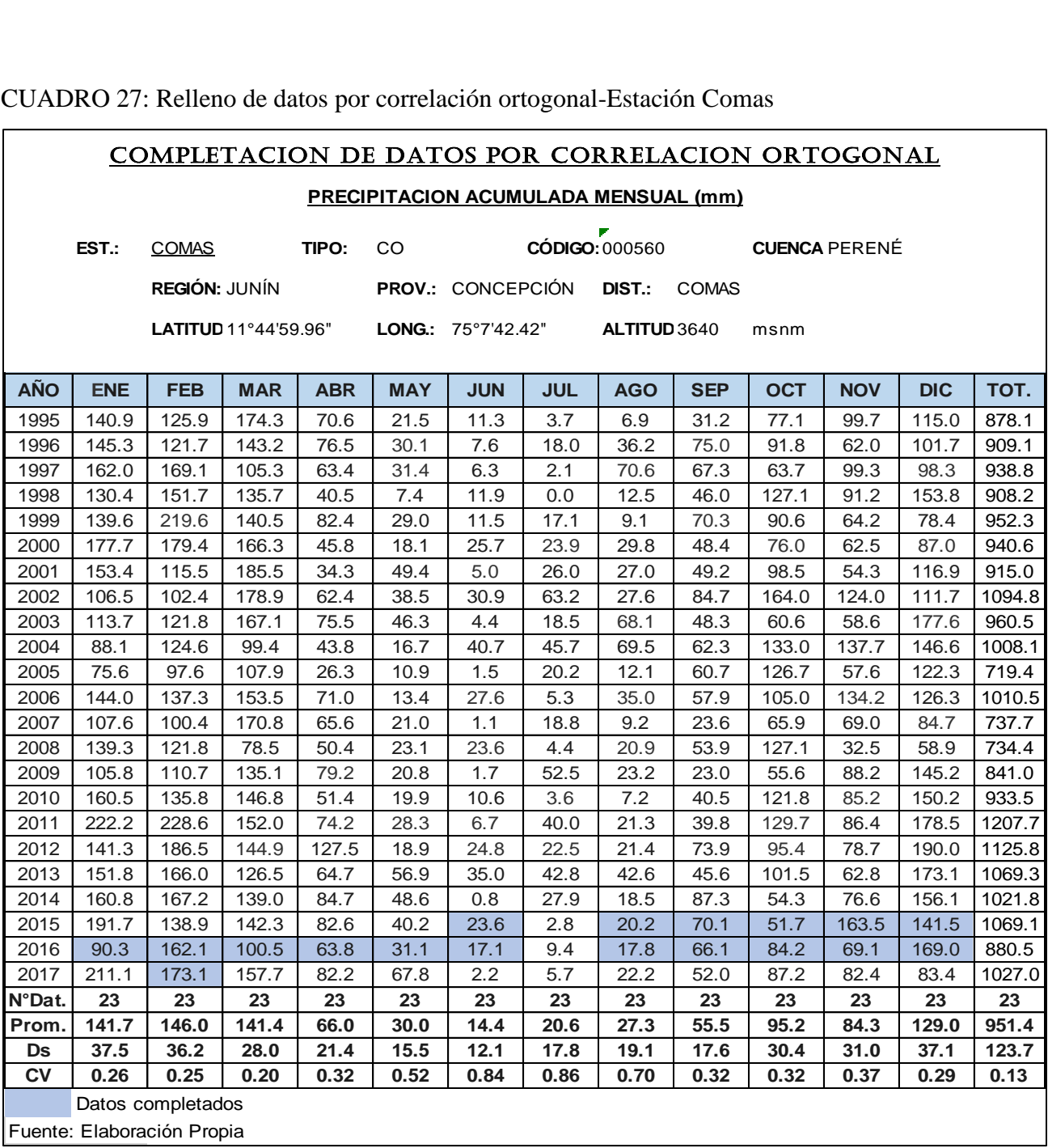

CUADRO 27: Relleno de datos por correlación ortogonal-Estación Comas

CUADRO 28: Matriz de correlación con datos faltantes

|                |        | Coeficiente de Correlacion |        |               |
|----------------|--------|----------------------------|--------|---------------|
|                | Comas  | Ingenio                    | Jauja  | <b>Ricran</b> |
| Comas          | 1.0000 |                            |        |               |
| <b>Ingenio</b> | 0.8652 | 1.0000                     |        |               |
| Jauja          | 0.8769 | 0.8801                     | 1.0000 |               |
| <b>Ricran</b>  | 0.8759 | 0.8520                     | 0.8848 | 1.0000        |

Las dobles acumulaciones se hacen con la estación que tenga un mayor coeficiente de correlación.

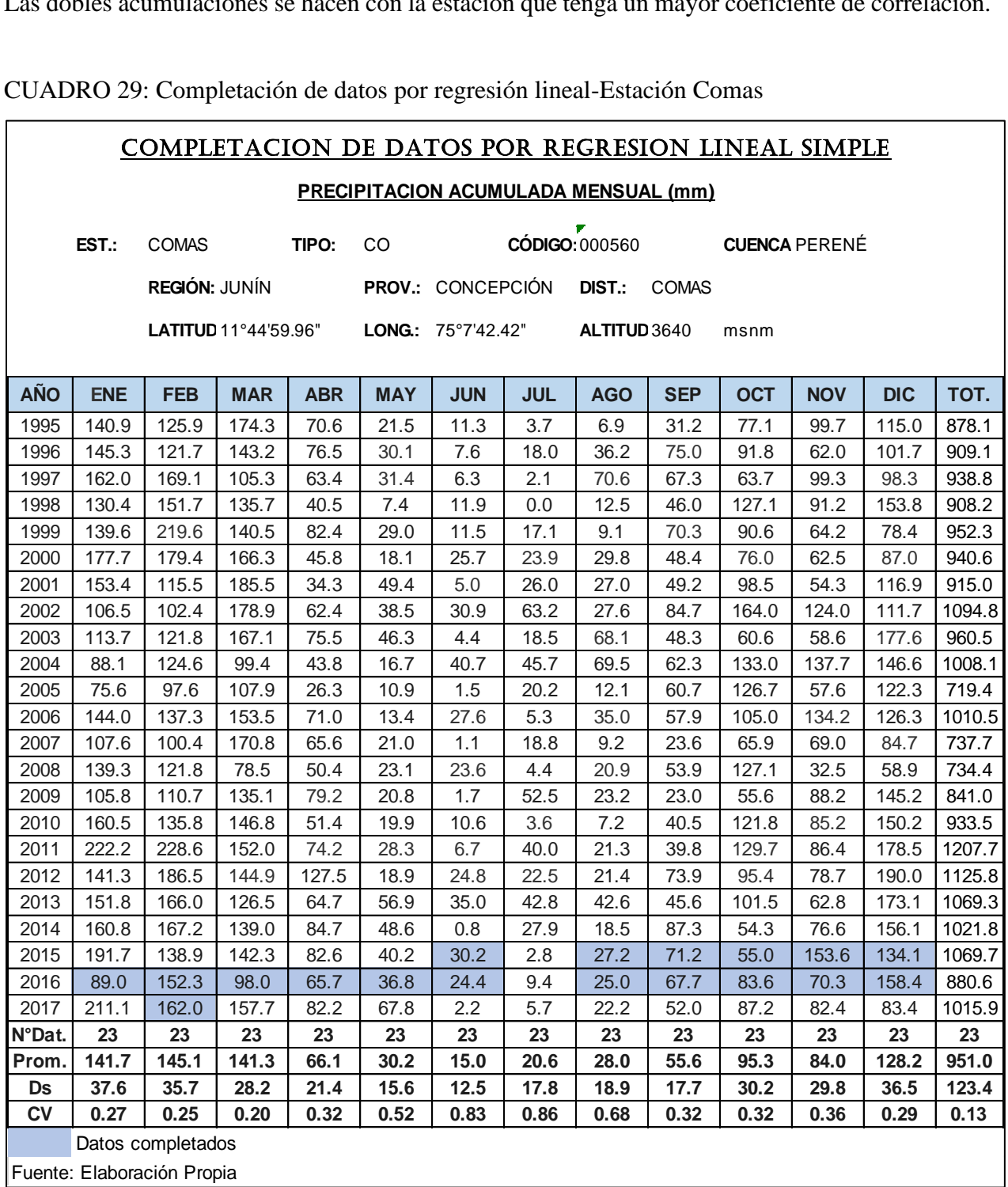

CUADRO 29: Completación de datos por regresión lineal-Estación Comas

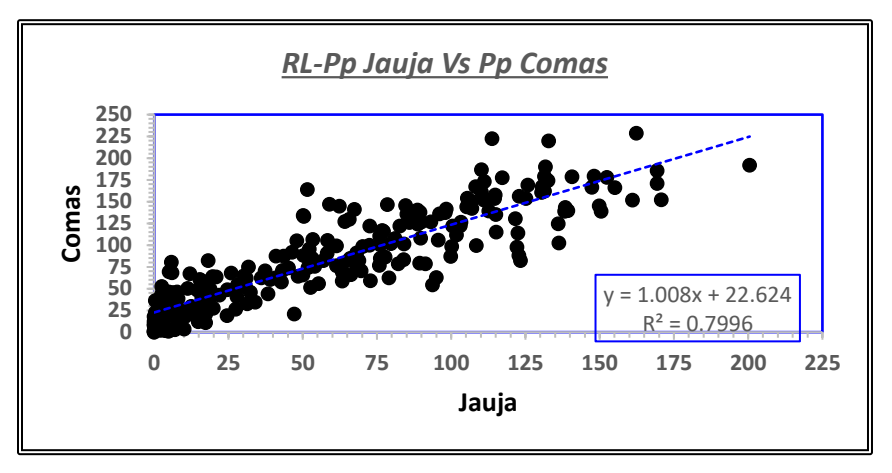

 $\mathsf{r}$ 

FIGURA 24 21: Diagrama de dispersión de la precipitación entre la estación Jauja y Comas

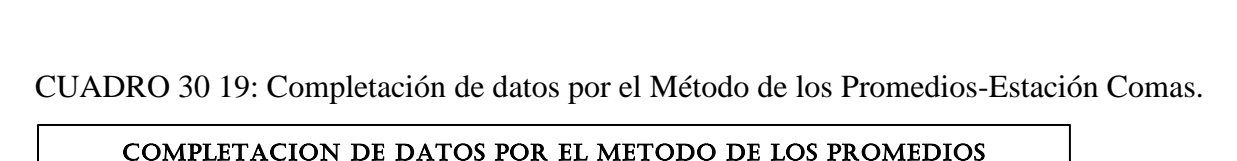

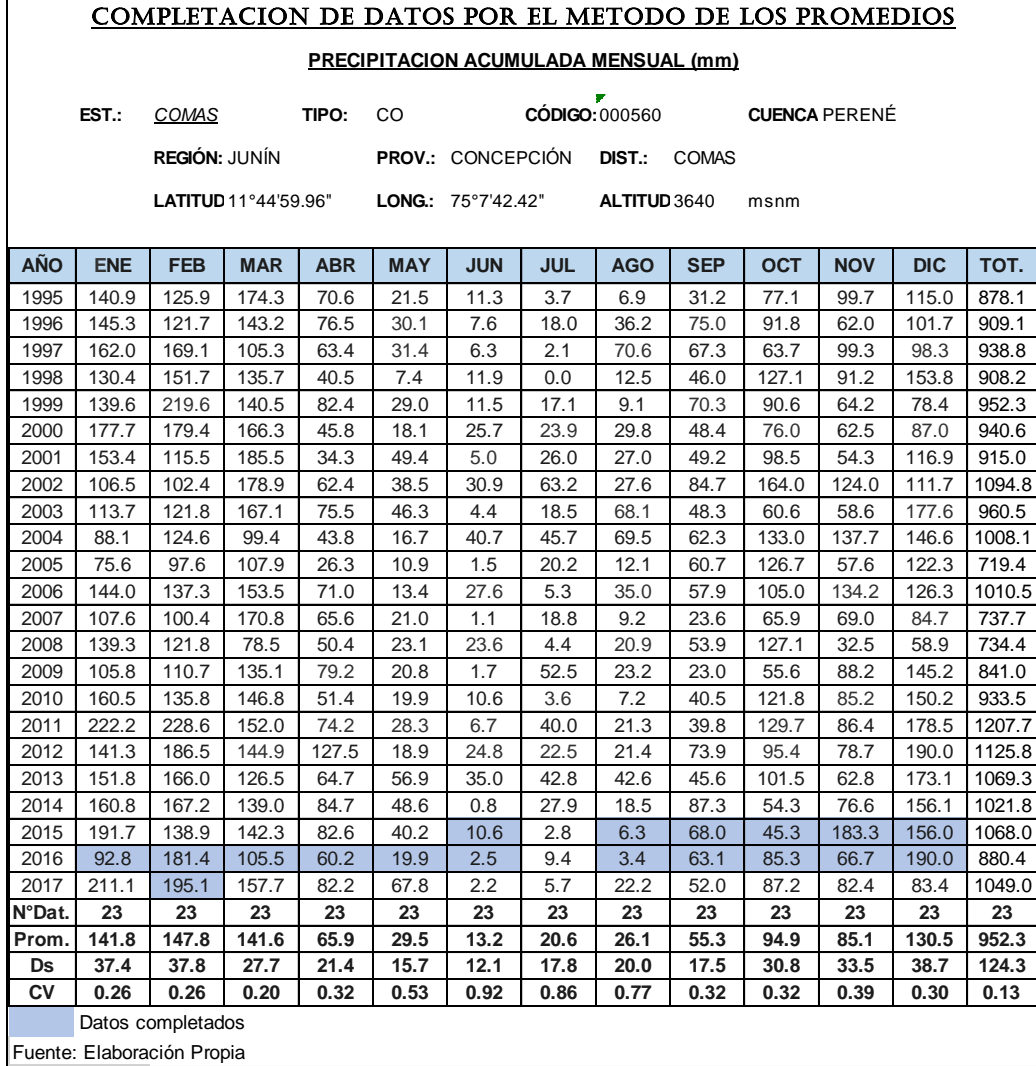

Matriz de correlación con datos reales y simulados

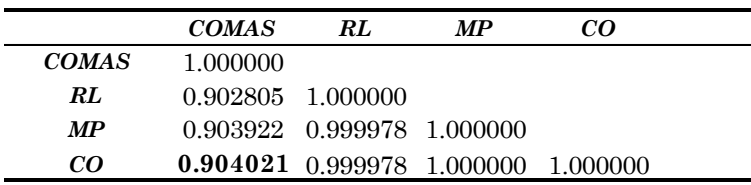

#### *MATRIZ DE CORRELACION*

*CO: Correlación Ortogonal*

*RL: Regresión lineal simple MP: Método de los promedio*

Todos los métodos analizados tienen coeficientes de correlación aceptables, por encima del 0.90. Sin embargo, el método de completación que tiene un coeficiente de correlación más cercano a 1, es el de Correlación Ortogonal (r =0.904), esto indica que este método sería el más adecuado para la completación de los datos faltantes de la estación Comas; como así, también de las demás estaciones.

FIGURA 25: Comparación de Precipitación Real vs Precipitaciones Estimadas Según Metodologías de Completación-Estación Comas

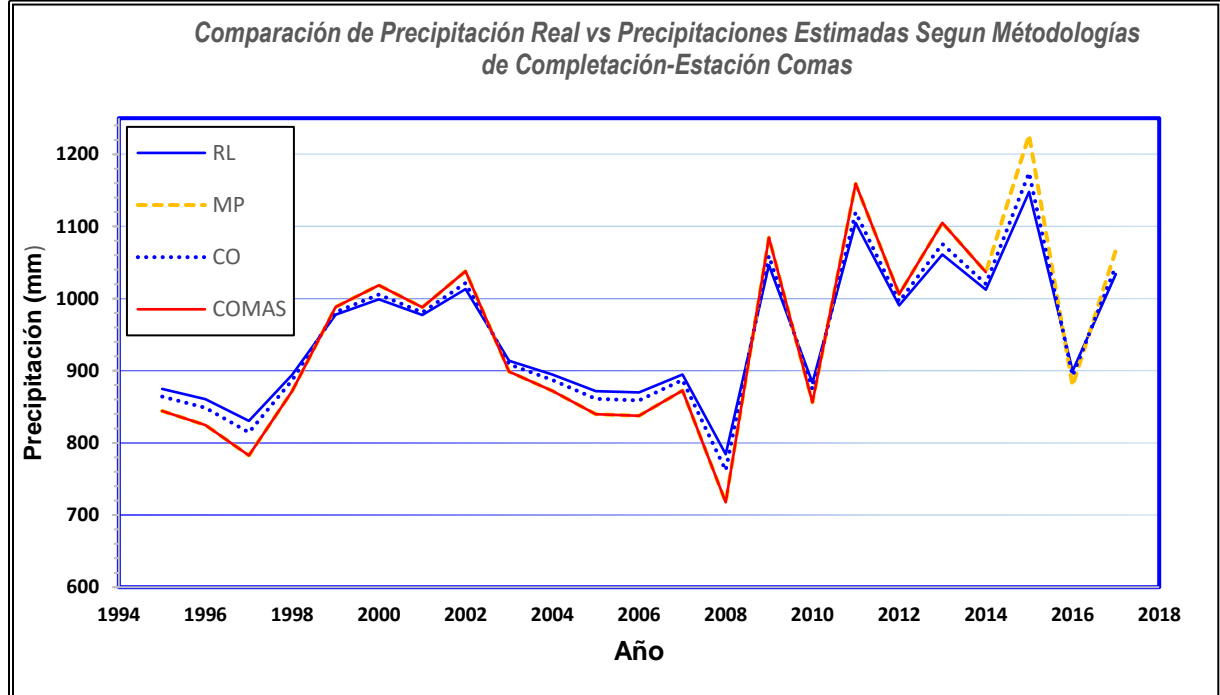

Los resultados para el resto de las estaciones se muestran en los anexos.

## **CAPITULO V**

# **RESULTADOS Y DISCUSIÓN**

# **5.1 ANÁLISIS, INTERPRETACIÓN Y DISCUSION DE RESULTADOS 5.1.1 PRECIPITACIÓN MENSUAL EN LAS CUENCAS Y ÁREAS DE RIEGO**

Mediante la utilización de la altura media de la cuenca y las áreas de riego, se obtiene la precipitación media multianual en la zona de interés, se obtuvieron mediante una ecuación de regresión simple de los datos de precipitación y la altitud, se escogió la estación Comas por ser la más próxima a la zona de estudio.

El procedimiento consiste en calcular la pendiente de la recta formada entre la altitud de las estaciones vs la Precipitación y la ecuación queda de la siguiente forma:

### $Y = AX + B$

Dónde:

- Y: Precipitación generada para la cuenca en estudio.
- X: Altitud de la cuenca en estudio. (msnm)
- A: Pendiente de la recta.
- B: Punto de Intersección de la recta.
- ➢ Para las cuencas en estudio se ha obtenido precipitación para las siguientes alturas medias.
	- a. La Subcuenca Tunzo: Hm= 4369 msnm
	- b. La Microcuenca Yaulli: Hm= 4291 msnm
	- c. La Microcuenca Antahuanca: Hm= 4218 msnm
	- d. La Microcuenca Millpo: Hm= 4121 msnm
- ➢ Para las áreas de riego o zona del proyecto se ha obtenido precipitación para las siguientes alturas media.
	- e. Áreas de riego Sector Alto Tulumayo-Cochas: Hm=3500 msnm
	- f. Áreas de riego Sector Comas, Ichahuanca y Tunzo: Hm=3490 msnm

La ecuación de regresión lineal para la regionalización de precipitaciones a zonas de interés es la siguiente:

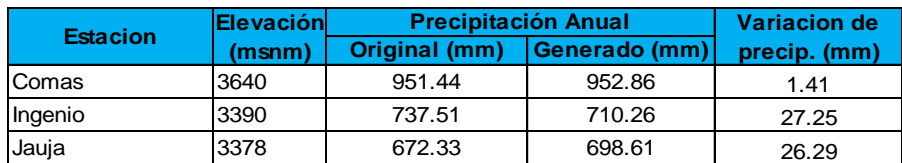

CUADRO 31: Relación altitud-precipitación real y generada.

FIGURA 26: Curva altitud-precipitación de mejor ajuste.

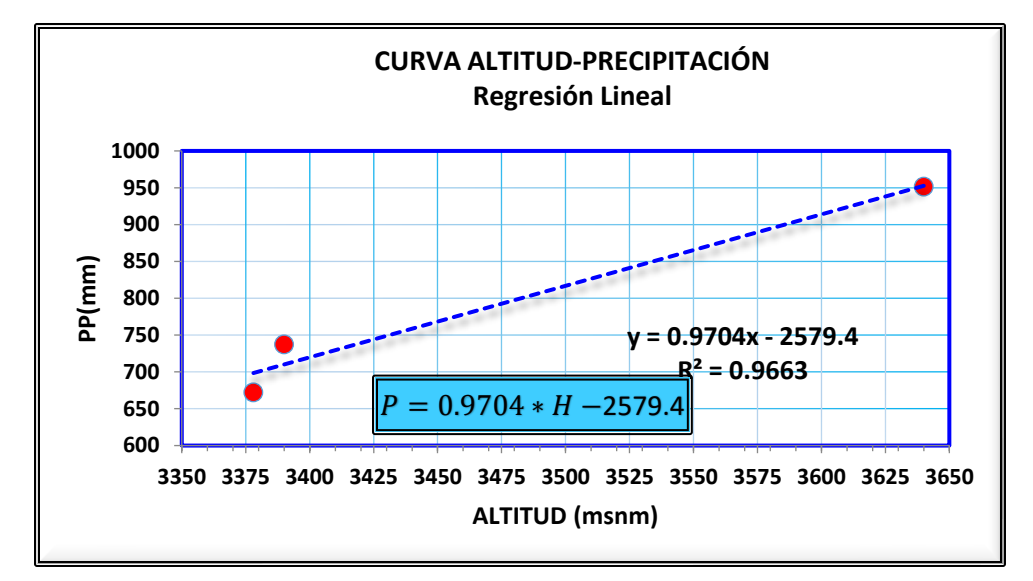

La elección de la estación a usar para la generación de precipitaciones mensuales de 1995 al 2017, será aquella donde la variación de la precipitación anual para el año promedio y la precipitación anual generada con la ecuación de la recta Altitud - Precipitación sea mínima y que esté más cerca de la zona de estudio.

A continuación, se presenta con fines de ilustración los registros generados de lluvias medias mensuales en los puntos de interés de la zona de estudio:

| <b>FACTOR DE RELACION DE LA PRECIPITACION</b> |                 |                           |                              |
|-----------------------------------------------|-----------------|---------------------------|------------------------------|
| <b>ANUAL</b>                                  |                 |                           |                              |
| <b>Estación</b>                               | Elev.<br>(msnm) | Precip.<br>m <sub>m</sub> | <b>Factor de</b><br>relación |
| Comas                                         | 3640            | 952.86                    | 1.0000                       |
| Subcuenca Tunzo                               | 4369            | 1660.28                   | 1.7424                       |
| Microcuenca Yaulli                            | 4291            | 1584.59                   | 1.6630                       |
| Microcuenca Antahuanca                        | 4218            | 1513.75                   | 1.5886                       |
| Microcuenca Millpo                            | 4121            | 1419.62                   | 1.4899                       |
| A. Riego Sector Alto tulumayo. Cochas         | 3500            | 817.00                    | 0.8574                       |
| A.Riego Sector Comas, Ichahuanca y Tunzo      | 3490            | 807.30                    | 0.8472                       |

CUADRO 32: Factor de relación de la precipitación anual

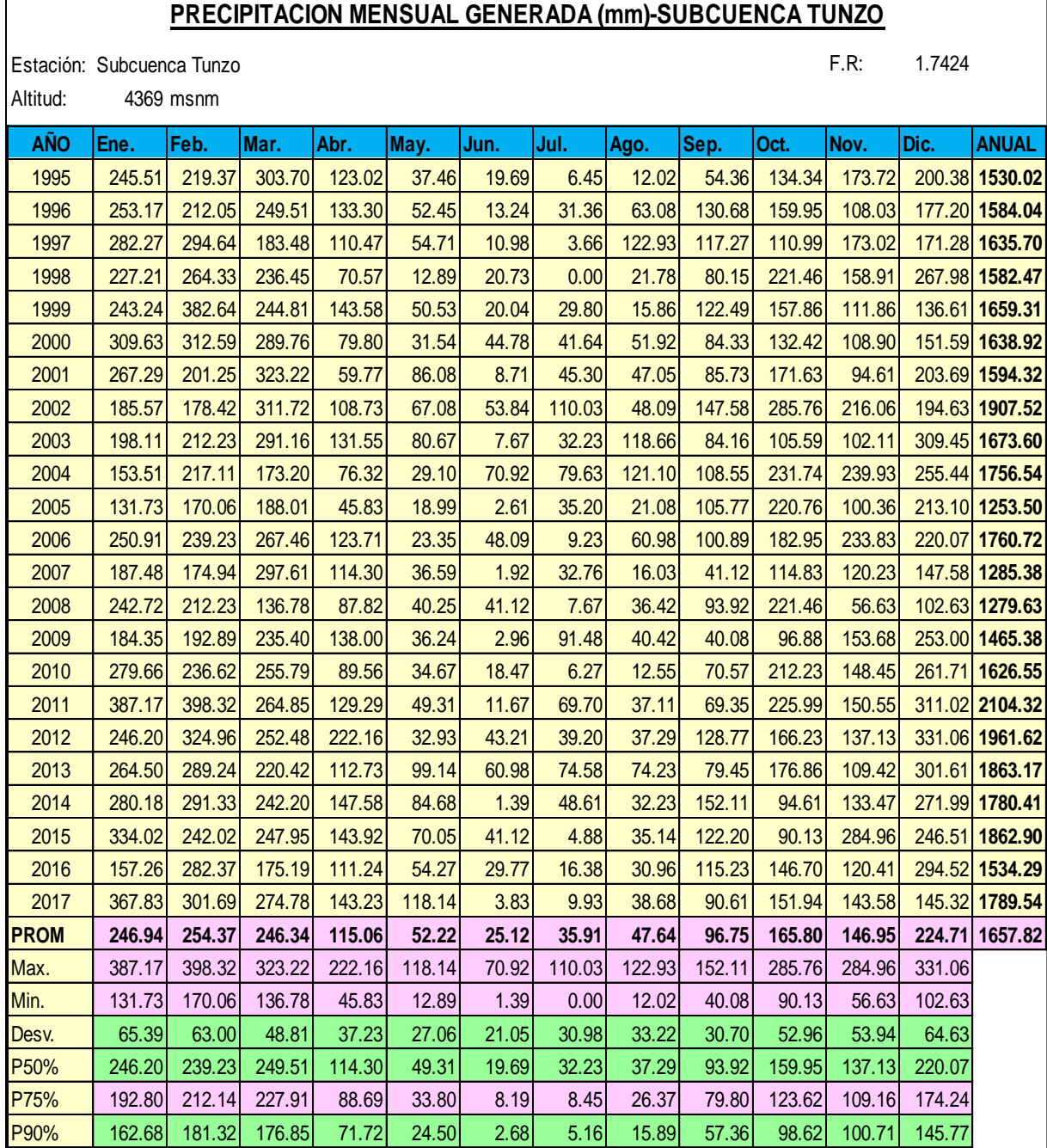

CUADRO 33: Precipitación mensual generada en la Subcuenca Tunzo

 $\sqrt{ }$ 

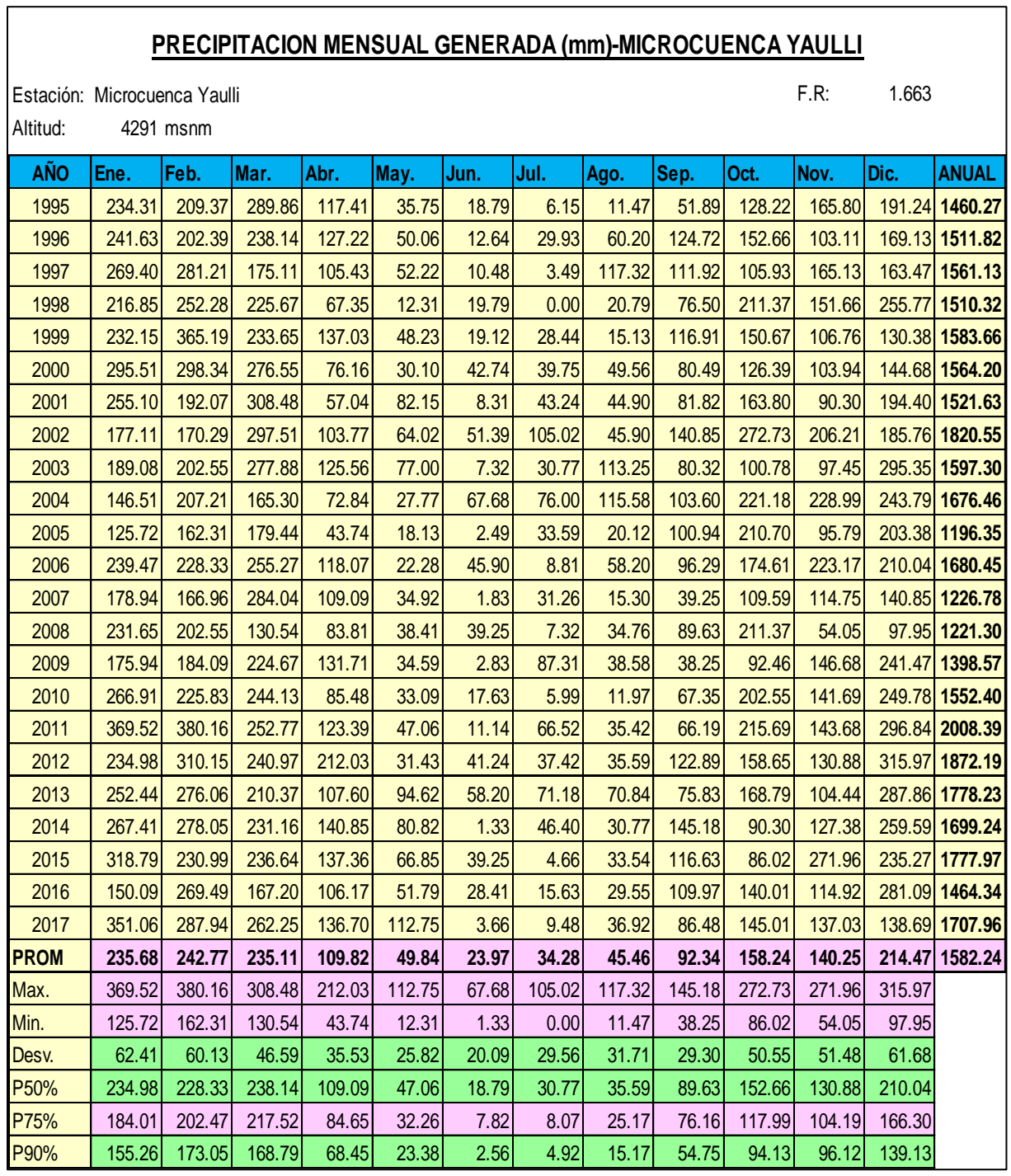

CUADRO 34 : Precipitación mensual generada en la Microcuenca Yaulli

# CUADRO 3520: Precipitación mensual generada en la Microcuenca Antahuanca

### **PRECIPITACION MENSUAL GENERADA (mm)-MICROCUENCA ANTAHUANCA**

Estación: Microcuenca Antahuanca F.R: 1.5886

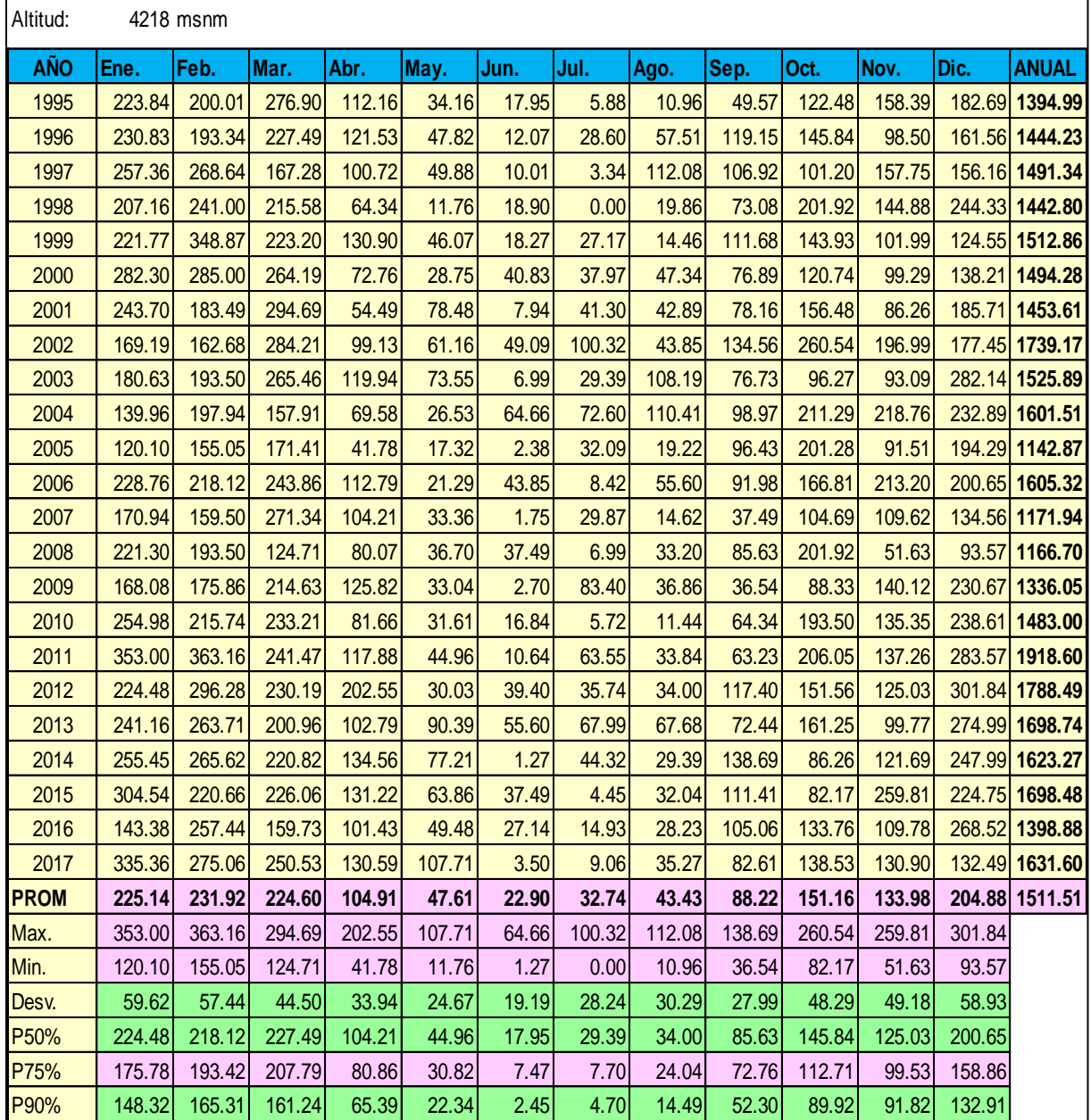

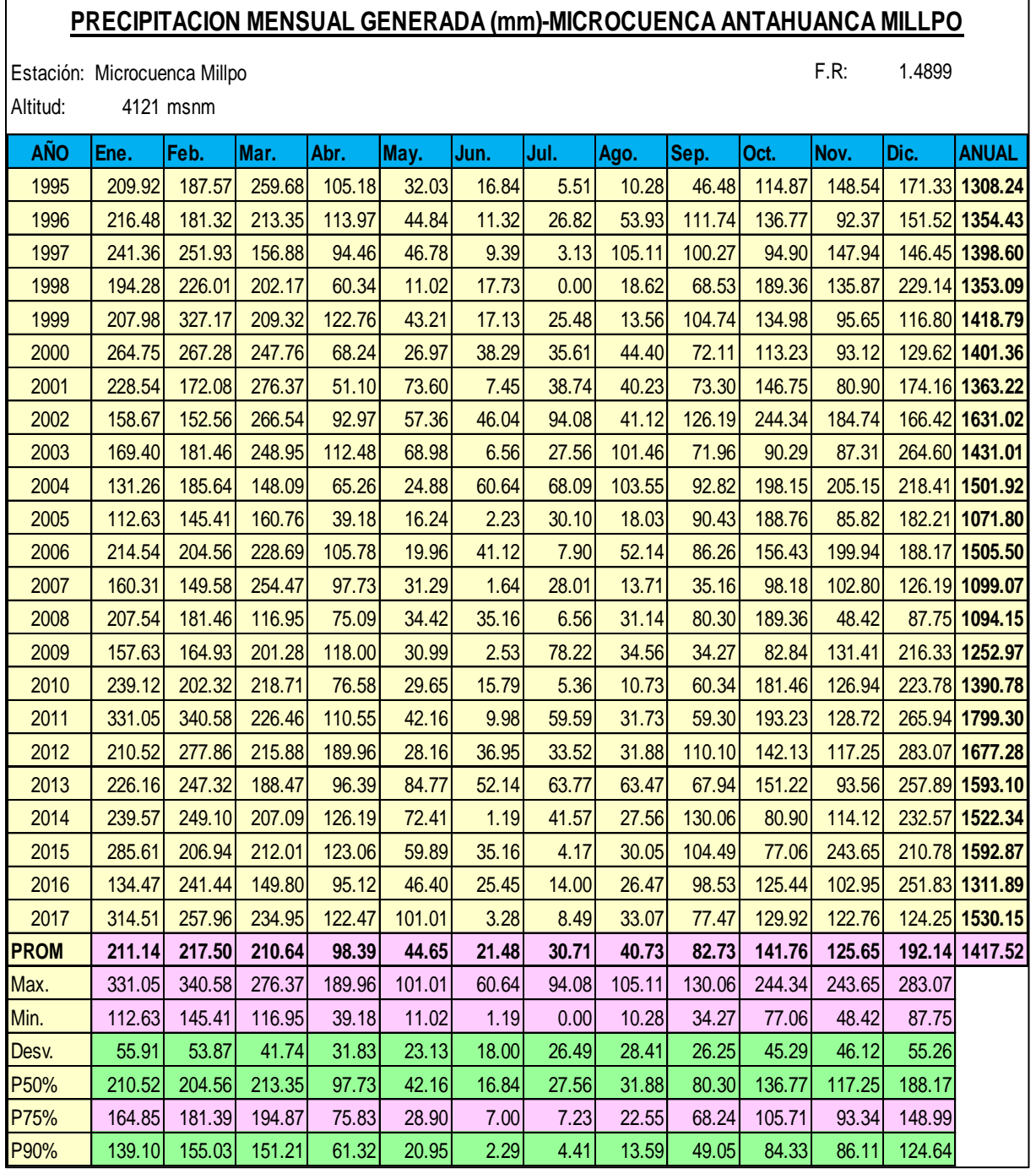

# CUADRO 36: Precipitación mensual generada en la Microcuenca Millpo

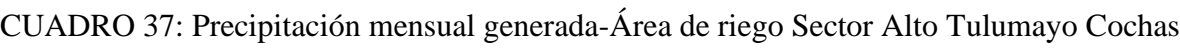

### **PRECIPITACION MENSUAL GENERADA (mm)-AREA DE RIEGO ALTO TULUMAYO COCHAS**

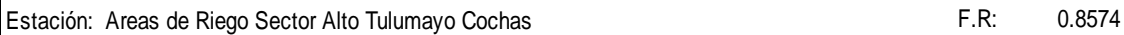

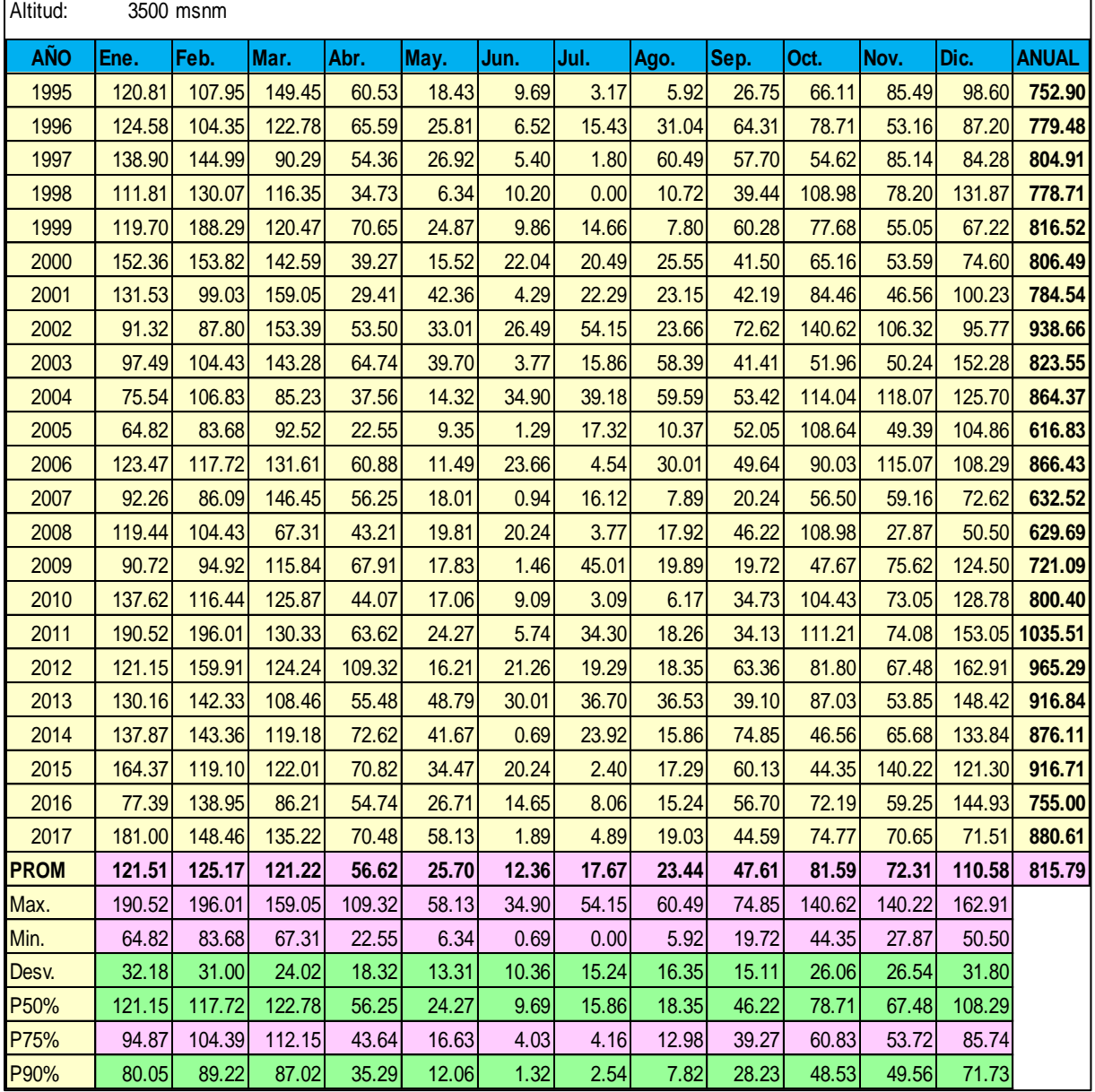

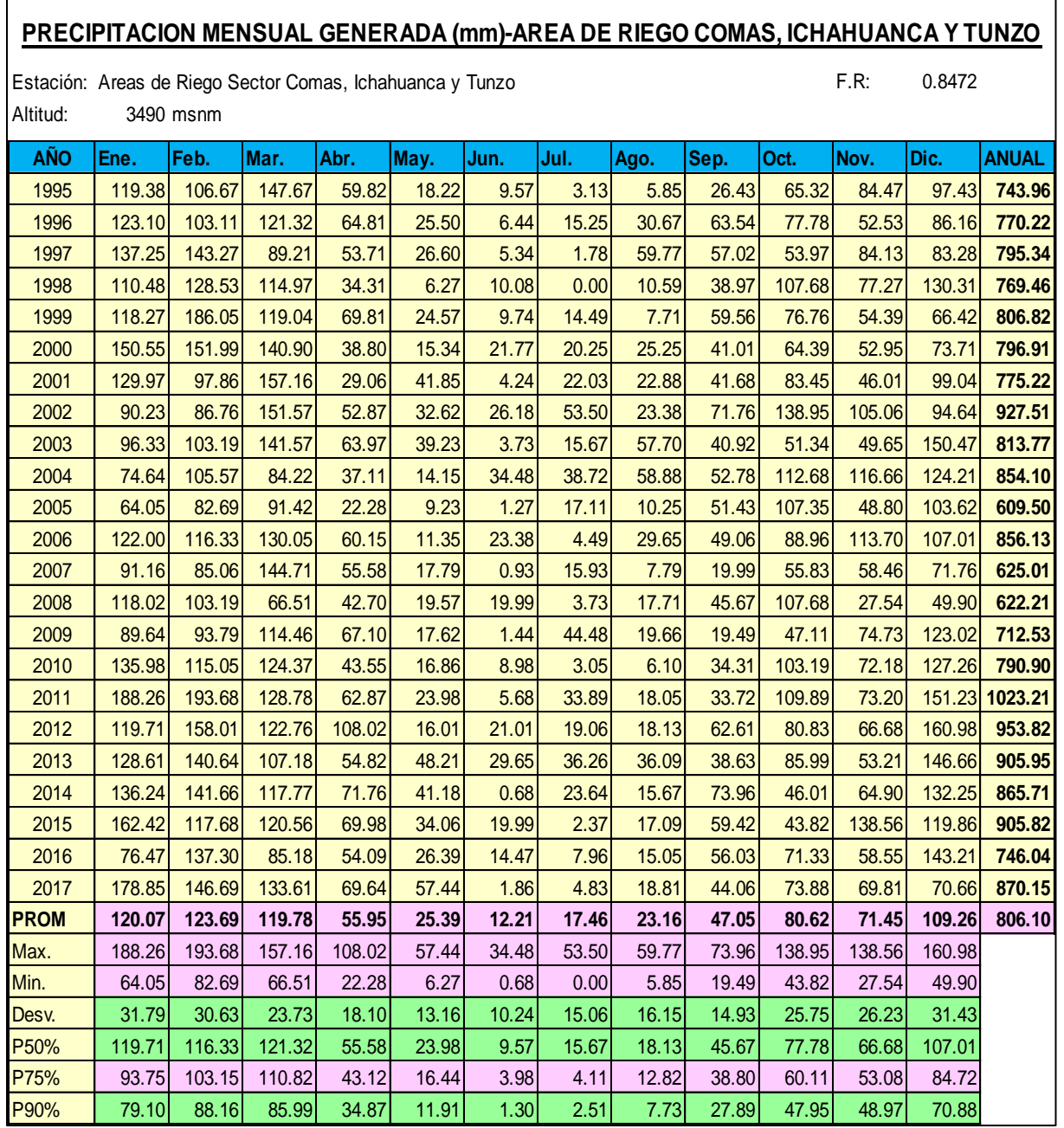

# CUADRO 38: Precipitación mensual generada-Área de riego Sector Comas, Ichahuanca y Tunzo

# **5.1.2 REGIONALIZACIÓN DE VARIABLES METEOROLÓGICAS EN LAS ÁREAS DE RIEGO**

La atmósfera terrestre es una de las estructuras más dinámicas de nuestro planeta, ya que cuenta con numerosas variaciones de comportamiento, tanto en pequeñas escalas de tiempo como a lo largo de las eras geológicas. El tiempo atmosférico, es decir, las condiciones inmediatas del clima, es directa e indirectamente influenciado por numerosos factores, de los cuales destacan la altitud y la latitud.

La relación entre la altitud, latitud y clima se manifiesta en diferentes temperaturas de los tipos climáticos resultantes en cuanto a las condiciones de precipitación, índices de los vientos, humedad, entre otros. Es importante recordar que la relación entre la altitud, latitud y clima no siempre es determinante para las temperaturas y otros fenómenos atmosféricos también pueden interferir tales como la proximidad del mar, la vegetación, las condiciones de humedad, las masas de aire, entre otros elementos. Partiendo de dichas premisas y asumiendo un comportamiento homogéneo entre las estaciones seleccionadas y la zona del estudio, se plantea que hay una relación entre el clima y la altitud. No se considerará la variación por efecto de la latitud porque no hay una distancia significativa entre las estaciones y las áreas del estudio (son cercanas).

La regionalización de variables meteorológicas como la temperatura, humedad relativa, velocidad del viento, etc. Son necesarias para la obtención de la evapotranspiración potencial en las áreas de riego.

| <b>ESTACIONES</b>            | <b>Altitud</b> |          |          |          |          |          |          | <b>MESES</b> |          |          |          |          |          | <b>MEDIA</b> |
|------------------------------|----------------|----------|----------|----------|----------|----------|----------|--------------|----------|----------|----------|----------|----------|--------------|
|                              | msnm           | Ene.     | Feb      | Mar.     | Abr.     | May.     | Jun.     | Jul.         | Ago.     | Set.     | Oct.     | Nov.     | Dic.     |              |
| Comas                        | 3.640.00       | 9.21     | 9.35     | 9.36     | 9.29     | 9.01     | 8.67     | 8.67         | 8.68     | 8.90     | 9.37     | 9.61     | 9.37     | 9.123        |
| Ingenio                      | 3,390.00       | 12.23    | 12.23    | 12.23    | 12.23    | 12.23    | 12.23    | 12.23        | 12.23    | 12.23    | 12.23    | 12.23    | 12.23    | 12.228       |
| Jauja                        | 3.378.00       | 12.55    | 12.34    | 12.21    | 12.01    | 1.23     | 10.17    | 9.75         | 10.77    | 11.93    | 12.76    | 13.01    | 12.77    | 11.790       |
| Media                        |                | 11.33    | 11.30    | 11.26    | 11.18    | 10.82    | 10.36    | 10.22        | 10.56    | 11.02    | 11.45    | 11.61    | 11.46    | 11.05        |
|                              | a              | 54.507   | 51.10'   | 49.947   | 49.413   | 47.044   | 43.652   | 40.372       | 47.918   | 53.899   | 54.020   | 52.725   | 53.960   | 49.880       |
| <b>ECUACION DE REGRESION</b> | b              | $-0.012$ | $-0.011$ | $-0.01$  | $-0.011$ | $-0.010$ | $-0.010$ | $-0.009$     | $-0.011$ | $-0.012$ | $-0.012$ | $-0.012$ | $-0.012$ | $-0.011$     |
|                              |                | $-0.999$ | $-1.000$ | $-0.999$ | $-0.994$ | $-0.939$ | $-0.794$ | $-0.705$     | $-0.895$ | $-0.993$ | $-0.994$ | $-0.984$ | $-0.994$ | $-0.985$     |
| A.Riego Alto tulumayo.Cochas | 3500           | 10.95    | 10.95    | 10.92    | 10.84    | 10.50    | 10.06    | 9.95         | 10.23    | 10.64    | 11.08    | 11.25    | 11.08    | 10.70        |
| A.Riego Comas, Ichahuanca    | 3490           | 11.07    | 11.07    | 11.03    | 10.95    | 10.61    | 10.16    | 10.04        | 10.34    | 10.76    | 11.20    | 11.37    | 11.20    | 10.82        |

CUADRO 39: Regionalización de la temperatura media mensual

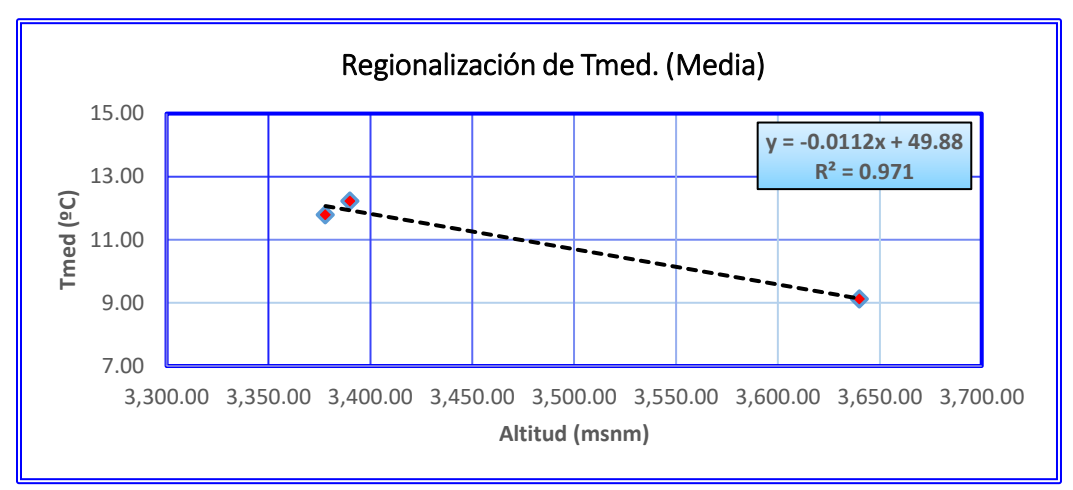

FIGURA 27: Curva de regresión Altitud-Temperatura.

CUADRO 40: Regionalización de la Humedad Relativa media mensual

|                              |                |           |           |           | HUMEDAD RELATIVA MEDIA MENSUAL |           |              |           |           |           |           |           |           |              |
|------------------------------|----------------|-----------|-----------|-----------|--------------------------------|-----------|--------------|-----------|-----------|-----------|-----------|-----------|-----------|--------------|
| <b>ESTACIONES</b>            | <b>Altitud</b> |           |           |           |                                |           | <b>MESES</b> |           |           |           |           |           |           | <b>MEDIA</b> |
|                              | msnm           | Ene.      | Feb.      | Mar.      | Abr.                           | May.      | Jun.         | Jul.      | Ago.      | Set.      | Oct.      | Nov.      | Dic.      |              |
| Comas                        | 3640           | 89.43     | 89.57     | 89.77     | 89.61                          | 89.56     | 89.46        | 89.50     | 89.46     | 89.39     | 89.48     | 89.45     | 89.74     | 89.536       |
| Ingenio                      | 3390           | 72.85     | 73.69     | 74.29     | 73.04                          | 71.61     | 70.32        | 67.62     | 65.16     | 67.34     | 69.48     | 68.63     | 73.42     | 70.620       |
| Jauja                        | 3378           | 68.31     | 71.69     | 70.79     | 66.22                          | 62.12     | 59.53        | 56.29     | 52.64     | 54.67     | 60.24     | 59.73     | 66.35     | 62.380       |
| Media                        |                | 76.86     | 78.32     | 78.28     | 76.29                          | 74.43     | 73.10        | 71.14     | 69.09     | 70.47     | 73.07     | 72.60     | 76.50     | 74.18        |
|                              | a              | $-180.37$ | $-150.99$ | $-156.54$ | $-197.39$                      | $-237.21$ | $-263.92$    | $-306.97$ | $-350.32$ | $-319.56$ | $-264.50$ | $-273.60$ | $-195.53$ | $-241.41$    |
| <b>ECUACION DE REGRESION</b> | b              | 0.07      | 0.07      | 0.07      | 0.08                           | 0.09      | 0.10         | 0.11      | 0.12      | 0.11      | 0.10      | 0.10      | 0.08      | 0.09         |
|                              | r2             | 0.99      | 1.00      | 0.99      | 0.97                           | 0.95      | 0.95         | 0.95      | 0.96      | 0.95      | 0.96      | 0.97      | 0.97      | 0.97         |
| A.Riego Alto tulumayo.Cochas | 3,500          | 79.14     | 80.35     | 80.36     | 78.71                          | 77.18     | 76.08        | 74.48     | 72.79     | 73.91     | 76.05     | 75.66     | 78.91     | 76.97        |
| A.Riego Comas, Ichahuanca    | 3.490          | 78.40     | 79.69     | 79.68     | 77.92                          | 76.29     | 75.11        | 73.39     | 71.58     | 72.79     | 75.08     | 74.67     | 78.12     | 76.06        |

FIGURA 28: Curva de regresión Altitud-Humedad Relativa

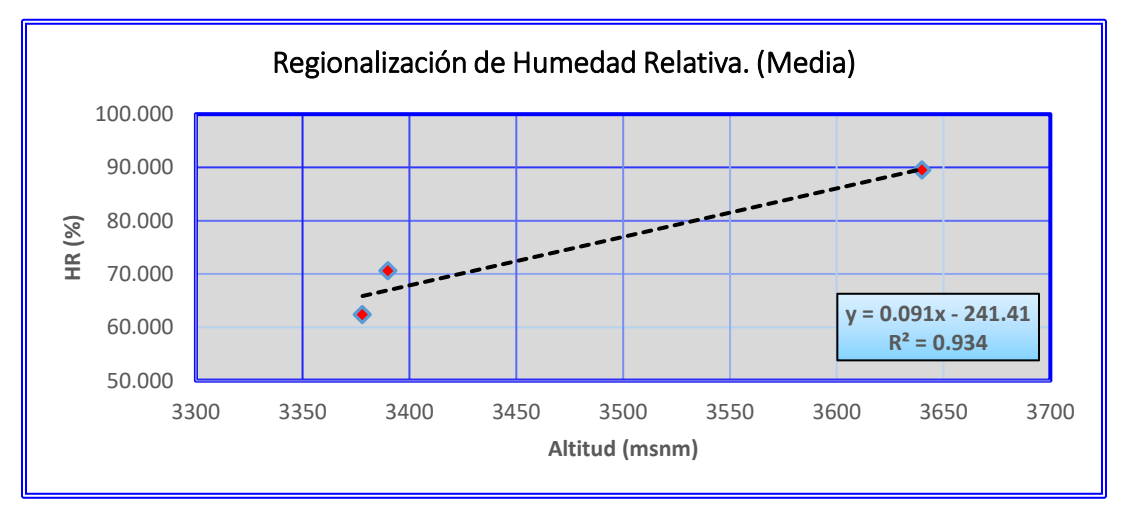

|                              |                |          | <b>VELOCIDAD MEDIA MEDIA MENSUAL DEL VIENTO</b> |          |          |          |              |          |          |          |            |          |          |              |
|------------------------------|----------------|----------|-------------------------------------------------|----------|----------|----------|--------------|----------|----------|----------|------------|----------|----------|--------------|
| <b>ESTACIONES</b>            | <b>Altitud</b> |          |                                                 |          |          |          | <b>MESES</b> |          |          |          |            |          |          | <b>MEDIA</b> |
|                              | msnm           | Ene.     | Feb.                                            | Mar.     | Abr.     | May.     | Jun.         | Jul.     | Ago.     | Set.     | <b>Oct</b> | Nov.     | Dic.     |              |
| Comas                        | 3640           | 5.51     | 5.25                                            | 5.44     | 5.80     | 6.08     | 6.55         | 7.00     | 7.20     | 6.37     | 6.15       | 6.15     | 5.60     | 6.092        |
| Ingenio                      | 3390           | 2.68     | 3.07                                            | 2.74     | 2.92     | 2.61     | 2.56         | 2.73     | 2.91     | 3.05     | 3.21       | 3.11     | 3.05     | 2.888        |
| Jauja                        | 3378           | 2.42     | 2.45                                            | 2.26     | 2.12     | 2.32     | 2.52         | 2.54     | 2.70     | 2.76     | 2.69       | 2.67     | 2.55     | 2.500        |
| Media                        |                | 3.53     | 3.59                                            | 3.48     | 3.61     | 3.67     | 3.87         | 4.09     | 4.27     | 4.06     | 4.02       | 3.98     | 3.74     | 3.83         |
|                              | a              | $-36.59$ | $-30.33$                                        | $-36.57$ | $-41.08$ | $-45.43$ | $-50.44$     | $-55.04$ | $-55.21$ | $-42.99$ | $-39.55$   | $-40.34$ | $-34.38$ | $-42.33$     |
| ECUACION DE REGRESION        | b              | 0.01     | 0.01                                            | 0.01     | 0.01     | 0.01     | 0.02         | 0.02     | 0.02     | 0.01     | 0.01       | 0.01     | 0.01     | 0.01         |
|                              | r2             | 1.00     | 0.99                                            | 0.99     | 0.99     | 1.00     | 1.00         | 1.00     | 1.00     | 1.00     | 0.99       | 1.00     | 0.99     | 1.00         |
| A.Riego Alto tulumayo.Cochas | 3.500          | 3.89     | 3.89                                            | 3.83     | 4.01     | 4.11     | 4.35         | 4.61     | 4.80     | 4.48     | 4.41       | 4.37     | 4.07     | 4.23         |
| A.Riego Comas, Ichahuanca    | 3.490          | 3.77     | 3.79                                            | 3.72     | 3.88     | 3.96     | 4.20         | 4.44     | 4.63     | 4.34     | 4.28       | 4.24     | 3.96     | 4.10         |

CUADRO 41: Regionalización de la Velocidad del Viento media mensual

FIGURA29: Curva de regresión Altitud-Velocidad del Viento

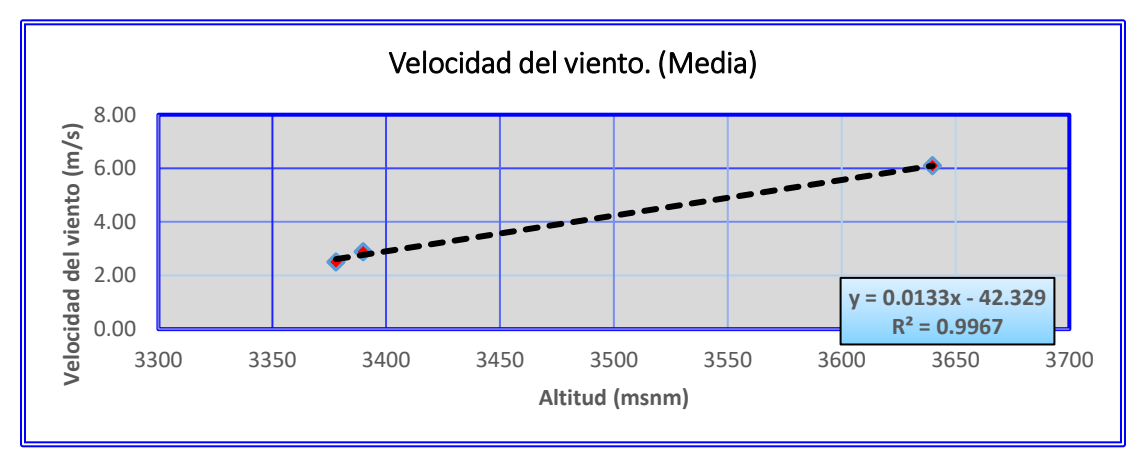

# **5.2 PRUEBAS DE HIPÓTESIS: DISPONIBILIDAD HÍDRICA.**

Para el presente proyecto calculado la disponibilidad hídrica mensualizada en cada una de las fuentes naturales conforme se detalla en la Cuadro siguiente:

| <b>BOCATOMA</b>   | <b>MES</b>     | <b>ENE</b> | <b>FEB</b> | <b>MAR</b> | <b>ABR</b> | <b>MAY</b> | <b>JUN</b> | JUL                                    | <b>AGO</b> | <b>SEP</b> | OCT                                          | <b>NOV</b> | DIC      |
|-------------------|----------------|------------|------------|------------|------------|------------|------------|----------------------------------------|------------|------------|----------------------------------------------|------------|----------|
| <b>YAULLI</b>     | Q (It/s)       | 314.4      | 366.0      | 372.5      | 140.5      | 52.7       | 32.0       | 26.9                                   | 30.7       | 65.5       | 141.4                                        | 145.0      | 246.0    |
|                   | V(m3)          | 841955.0   | 885306.2   | 997570.1   | 364176.0   | 141017.8   | 82814.4    | 71915.0                                | 82093.0    |            | 169646.4 378725.8 375710.4 658752.5          |            |          |
| <b>ANTAHUANCA</b> | $Q$ ( $ t/s$ ) | 217.2      | 253.2      | 259.2      | 99.1       | 37.7       | 22.2       | 19.6                                   | 21.2       | 37.3       | 96.6                                         | 99.6       | 168.9    |
|                   | V(m3)          | 581614.6   | 612420.5   | 694241.3   | 256737.6   | 100975.7   | 57542.4    | 52362.7                                | 56648.2    | 96552.0    | 258733.4 258033.6 452381.8                   |            |          |
| <b>MILLPO</b>     | Q (It/s)       | 68.2       | 80.2       | 79.8       | 28.6       | 9.5        | 5.5        | 4.6                                    | 5.5        | 14.9       | 29.0                                         | 29.6       | 53.2     |
|                   | V(m3)          | 182533.0   | 194019.8   | 213602.4   | 74131.2    | 25310.9    | 14256.0    | 12186.7                                | 14731.2    | 38620.8    | 77673.6                                      | 76593.6    | 142357.0 |
|                   | Q (It/s)       | 448.5      | 735.2      | 838.0      | 583.3      | 417.1      | 275.5      | 215.5                                  | 203.9      | 217.7      | 234.6                                        | 294.9      | 278.1    |
| <b>TUNZO</b>      | V(m3)          | 1201128.5  | 1778595.8  | 2244365.3  |            |            |            | 1511978.4 11117026.7 714096.0 577195.2 |            |            | 546192.7 564278.4 628419.6 764445.6 744796.1 |            |          |

CUADRO 42: Disponibilidad Hídrica De Las Unidades Hidrográficas Del Proyecto.

Fuente: elaboración propia.

A continuación se muestra el resumen de derechos otorgados por la Autoridad nacional del Agua, para cada uno de los sectores de riego, que cubre las necesidades hídricas de la cedula de cultivo en el periodo de estiaje, iniciándose el uso en la mayoría de los sectores en el mes de mayo a diciembre y en el periodo de lluvias estas organizaciones no usan el agua.

| <b>SECTOR DE</b><br><b>RIEGO</b> | <b>BOCATOMA</b>   | <b>MES</b> | <b>ENE</b> | <b>FEB</b> | <b>MAR</b> | <b>ABR</b> | <b>MAY</b>        | <b>JUN</b> | <b>JUL</b> | AGO      | <b>SEP</b> | <b>OCT</b>                                   | <b>NOV</b> | <b>DIC</b> |
|----------------------------------|-------------------|------------|------------|------------|------------|------------|-------------------|------------|------------|----------|------------|----------------------------------------------|------------|------------|
|                                  | <b>YAULLI</b>     | Q (It/s)   | 0.0        | 0.0        | 0.0        | 0.0        | 13.0              | 10.0       | 20.0       | 25.0     | 3.5        | 5.7                                          | 0.0        | 0.0        |
|                                  |                   | V(m3)      | 0.0        | 0.0        | 0.0        | 0.0        | 34819.2           | 25920.0    | 53568.0    | 66960.0  | 9072.0     | 15266.9                                      | 0.0        | 0.0        |
|                                  | <b>ANTAHUANCA</b> | Q (It/s)   | 0.0        | 0.0        | 0.0        | 0.0        | 25.0              | 25.0       | 20.0       | 20.0     | 10.0       | 10.0                                         | 3.8        | 4.2        |
| <b>SECTOR</b>                    |                   | V(m3)      | 0.0        | 0.0        | 0.0        | 0.0        | 66960.0           | 64800.0    | 53568.0    | 53568.0  | 25920.0    | 26784.0                                      | 9849.6     | 11249.3    |
| <b>COCHAS</b>                    | <b>MILLPO</b>     | Q (It/s)   | 0.0        | 0.0        | 0.0        | 2.3        | 5.4               | 5.2        | 5.2        | 5.9      | 6.0        | 6.0                                          | 5.0        | 5.0        |
|                                  |                   | V(m3)      | 0.0        | 0.0        | 0.0        | 5961.6     | 14463.4           | 13478.4    | 13927.7    | 15802.6  | 15552.0    | 16070.4                                      | 12960.0    | 13392.0    |
|                                  | <b>TOTAL</b>      | Q (It/s)   | 0.0        | 0.0        | 0.0        | 2.3        | 43.4              | 40.2       | 45.2       | 50.9     | 19.5       | 21.7                                         | 8.8        | 9.2        |
|                                  |                   | V(m3)      | 0.0        | 0.0        | 0.0        | 5961.6     | 116242.6 104198.4 |            | 121063.7   | 136330.6 | 50544.0    | 58121.3                                      | 22809.6    | 24641.3    |
| <b>SECTOR</b>                    | <b>TUNZO</b>      | Q (It/s)   | 200.0      | 200.0      | 200.0      | 200.0      | 200.0             | 200.0      | 200.0      | 200.0    | 200.0      | 200.0                                        | 200.0      | 200.0      |
| <b>COMAS</b>                     |                   | V(m3)      | 535680.0   | 483840.0   | 535680.0   | 518400.0   | 535680.0 518400.0 |            | 535680.0   |          |            | 535680.0 518400.0 535680.0 518400.0 535680.0 |            |            |

CUADRO 43: Distribución de agua en los sectores de riego.

Demostrándose que la oferta en la fuente cubre la demanda de agua de la cedula de cultivo en cada uno de los sectores de riego.

# **5.3 PRESENTACIÓN DE RESULTADOS: GENERACIÓN DE CAUDALES MÁXIMOS.**

### **5.3.1 INTRODUCCIÓN.**

En este capítulo se estimarán las máximas crecidas que se puedan presentar en las quebradas en estudio, para lo cual se ha desarrollado un modelo precipitación-escorrentía, como se muestra a continuación.

## **5.3.2 REGISTRO DE PRECIPITACIÓN MÁXIMA 24 HORAS.**

Las precipitaciones máximas en 24 horas disponibles en la zona de estudio, corresponden a las estaciones de:

- ➢ Comas
- $\triangleright$  Jauja

### ➢ Huayao

Son las más cercanas al área de estudio. Los períodos de registro varían de 1989-2009 en forma general, con datos faltantes en años intermedios.

|                 | <b>ESTACIONES METEOROGICAS</b> |       |               | <b>Max</b> |
|-----------------|--------------------------------|-------|---------------|------------|
| Año             | <b>Comas</b>                   | Jauja | <b>Huayao</b> | (mm)       |
|                 | (mm)                           | (mm)  | (mm)          |            |
| 1989            |                                |       | 39.80         | 39.80      |
| 1990            |                                | 20.20 | 38.90         | 38.90      |
| 1991            |                                | 32.80 | 37.30         | 37.30      |
| 1992            |                                | 13.90 | 24.50         | 24.50      |
| 1993            |                                | 23.10 | 34.50         | 34.50      |
| 1994            | 24.70                          | 45.40 | 39.40         | 45.40      |
| 1995            | 23.90                          | 25.10 | 28.00         | 28.00      |
| 1996            | 27.50                          | 32.50 | 28.20         | 32.50      |
| 1997            | 23.80                          | 46.70 | 50.50         | 50.50      |
| 1998            | 38.70                          | 29.00 | 25.70         | 38.70      |
| 1999            | 23.20                          | 28.50 | 27.70         | 28.50      |
| 2000            | 19.00                          | 30.80 | 24.20         | 30.80      |
| 2001            | 31.20                          | 23.50 | 29.20         | 31.20      |
| 2002            | 24.60                          | 23.50 | 30.30         | 30.30      |
| 2003            | 28.40                          | 21.00 | 26.40         | 28.40      |
| 2004            | 24.10                          | 28.20 | 37.60         | 37.60      |
| 2005            | 23.22                          | 34.60 | 26.20         | 34.60      |
| 2006            | 22.60                          | 23.60 | 31.90         | 31.90      |
| 2007            | 16.50                          | 30.00 | 32.40         | 32.40      |
| 2008            | 28.10                          | 24.10 | 18.30         | 28.10      |
| 2009            | 18.30                          |       |               | 18.30      |
| <b>N°Datos</b>  | 16.00                          | 19.00 | 20.00         | 21.00      |
| <b>Promedio</b> | 24.86                          | 28.24 | 31.55         | 33.44      |

CUADRO 44: Precipitaciones Máximas en 24 horas.

Fuente: SENAMHI

FIGURA 220: Precipitación Máxima en 24 Horas.

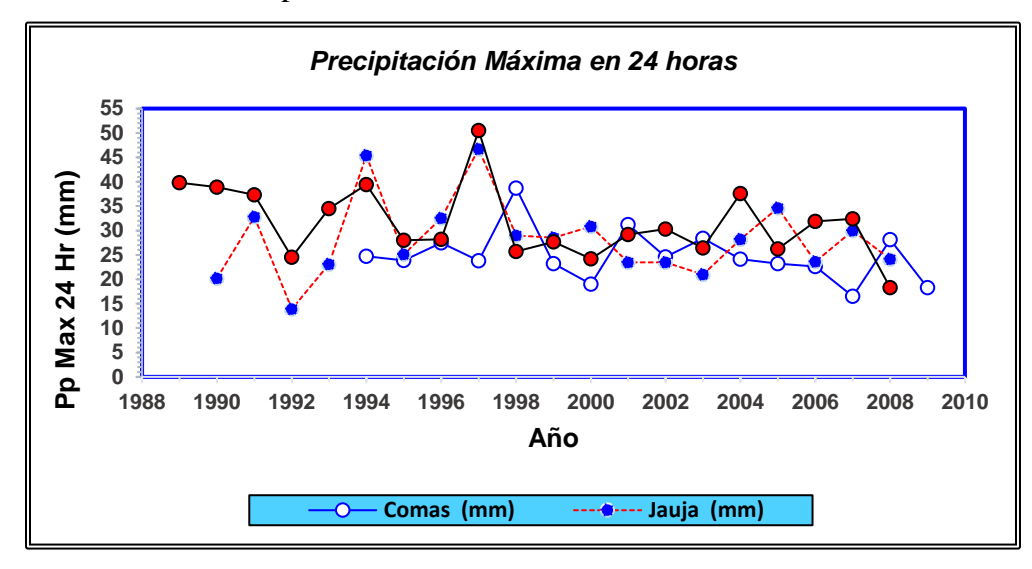

#### **5.3.2.1 ANÁLISIS Y TRATAMIENTO DE PRECIPITACIONES MAX 24HR**

Para representar la tormenta histórica ocurrido en las cuencas Tunzo, Yaulli, Antahuanca y Millpo, se dispone de la información pluviométrica "Precipitaciones máximas en 24 hr". En el ámbito de estudio se tiene información en las estaciones Comas, Jauja y Huayao, la misma que cuentan con registros de información pluviométrica de periodos variables entre los años 1989 – 2009, dichas estaciones son monitoreadas por el Servicio Nacional de Meteorología e Hidrología del Perú (SENAMHI). En este ítem se desarrollan las cuatro verificaciones que se realizan a cada una de las series de las precipitaciones máximas en 24 hr, para garantizar que la muestra de la que partimos es representativa. Las verificaciones son:

- ➢ Detección de datos atípicos en la serie.
- ➢ Prueba de Independencia (Wald-Wolfowitz).
- ➢ Prueba de Estacionalidad (Kendall).
- ➢ Prueba de Homogeneidad a Escala Anual (Wilcoxon).

### **5.3.2.1.1 DETECCIÓN Y ANÁLISIS DE DATOS ATÍPICOS EN LA SERIE**

Los "datos atípicos" son definidos como registros que se alejan significativamente de la tendencia observada en la muestra (suponiendo que se encuentran normalmente distribuidos). La retención o eliminación de estos datos puede afectar significativamente la magnitud de los parámetros estadísticos, especialmente en muestras pequeñas. La metodología para la detección de los datos atípicos consiste en el análisis de las series históricas de datos correspondientes a precipitaciones Max. 24 hr. de las estaciones. Para el cual se utilizó el diagrama Boxplot en el entorno del programa estadístico R cuyos resultados se muestran a continuación.

FIGURA 231: Diagrama BoxPlot de la serie de precipitaciones máximas en 24Hr

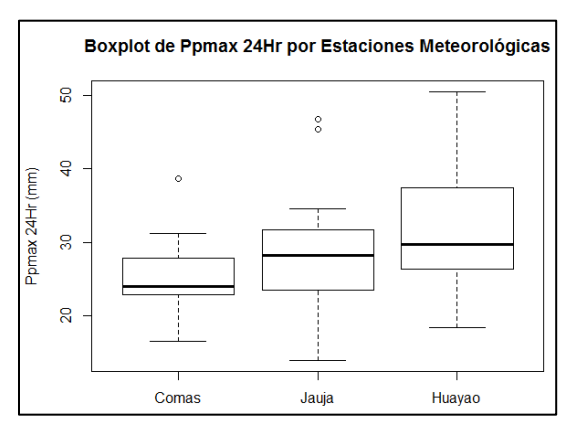

|                                                           | <b>ESTACIONES METEOROGICAS</b> |            |                            |          |  |
|-----------------------------------------------------------|--------------------------------|------------|----------------------------|----------|--|
| Año                                                       | Comas                          |            | <b>Huayao</b>              | Max (mm) |  |
|                                                           | (mm)                           | Jauja (mm) | (mm)                       |          |  |
| 1989                                                      | <b>NA</b>                      | <b>NA</b>  | 39.80                      | 39.80    |  |
| 1990                                                      | <b>NA</b>                      | 20.20      | 38.90                      | 38.90    |  |
| 1991                                                      | <b>NA</b>                      | 32.80      | 37.30                      | 37.30    |  |
| 1992                                                      | <b>NA</b>                      | 13.90      | 24.50                      | 24.50    |  |
| 1993                                                      | <b>NA</b>                      | 23.10      | 34.50                      | 34.50    |  |
| 1994                                                      | 24.70                          | 45.40      | 39.40                      | 45.40    |  |
| 1995                                                      | 23.90                          | 25.10      | 28.00                      | 28.00    |  |
| 1996                                                      | 27.50                          | 32.50      | 28.20                      | 32.50    |  |
| 1997                                                      | 23.80                          | 46.70      | 50.50                      | 50.50    |  |
| 1998                                                      | 38.70                          | 29.00      | 25.70                      | 38.70    |  |
| 1999                                                      | 23.20                          | 28.50      | 27.70                      | 28.50    |  |
| 2000                                                      | 19.00                          | 30.80      | 24.20                      | 30.80    |  |
| 2001                                                      | 31.20                          | 23.50      | 29.20                      | 31.20    |  |
| 2002                                                      | 24.60                          | 23.50      | 30.30                      | 30.30    |  |
| 2003                                                      | 28.40                          | 21.00      | 26.40                      | 28.40    |  |
| 2004                                                      | 24.10                          | 28.20      | 37.60                      | 37.60    |  |
| 2005                                                      | 23.22                          | 34.60      | 26.20                      | 34.60    |  |
| 2006                                                      | 22.60                          | 23.60      | 31.90                      | 31.90    |  |
| 2007                                                      | 16.50                          | 30.00      | 32.40                      | 32.40    |  |
| 2008                                                      | 28.10                          | 24.10      | 18.30                      | 28.10    |  |
| 2009                                                      | 18.30                          | <b>NA</b>  | <b>NA</b>                  | 18.30    |  |
| <b>MAX</b>                                                | 38.7                           | 46.7       | 50.5                       | 50.5     |  |
| <b>MIN</b>                                                | 16.5                           | 13.9       | 18.3                       | 18.3     |  |
| <b>PROM</b>                                               | 24.9                           | 28.2       | 31.6                       | 33.4     |  |
| Q1                                                        | 23.1                           | 23.5       | 26.4                       | 28.5     |  |
| Q <sub>3</sub>                                            | 27.7                           | 31.7       | 37.4                       | 37.6     |  |
| <b>RI</b>                                                 | 4.6                            | 8.2        | 11.0                       | 9.1      |  |
| P                                                         | 6.9                            | 12.2       | 16.5                       | 13.7     |  |
| Ы                                                         | 16.2                           | 11.3       | 9.8                        | 14.9     |  |
| LS                                                        | 34.6                           | 43.9       | 53.9                       | 51.3     |  |
| LSI                                                       | 9.3                            | 0.0        | 0.0                        | 1.2      |  |
| <b>LSE</b>                                                | 41.5                           | 56.1       | 70.5                       | 64.9     |  |
| LSI: Valla externa inferior<br>LI: Valla interna inferior |                                |            |                            |          |  |
| LSE: Valla externa superior                               |                                |            | LS: Valla interna superior |          |  |
|                                                           |                                | ΝA         | S/D: Sin dato              |          |  |
|                                                           |                                |            | Dato atípico               |          |  |

CUADRO 45: Identificación de datos atípicos de la serie de Precipitaciones Máximas en 24 horas

De la prueba de detección de datos atípicos en las estaciones climáticas de Comas, Jauja y Huayao; se encontraron valores atípicos en la estación Comas en el año 1998 y en la estación Jauja en los años 1994 y 1997.

En la estación Comas se cuenta con una muestra muy pequeña por lo tanto la exclusión o modificación del valor detectado como atípico puede ser un error, además no difiere sustancialmente de la valla interna superior y no supera la valla externa superior, por lo que se consideró no modificarla.

Las estaciones de Huayao y Jauja son cercanas, por lo tanto, pueden registrar sucesos similares. Del Cuadro 56 se observa que los años 1994 y 1997 representan los años de eventos extremos; por lo tanto, los valores detectados como atípicos en la estación Jauja no es significativo y no requiere modificación alguna.

#### **5.3.2.1.2 PRUEBA DE INDEPENDENCIA (WALD-WOLFOWITZ).**

Una de las condiciones para poder analizar estadísticamente las series de datos es que los mismos sean aleatorios. Se busca que la probabilidad de ocurrencia de uno, cualquiera de ellos no dependa de la ocurrencia de los datos que le preceden y que tampoco este influya a los datos que le siguen o datos futuros. Es decir que para el análisis estadístico se requiere que la muestra esté compuesta por datos independientes de los demás.

Una de estas pruebas estadísticas de independencia es la de secuencias de una muestra de Wald-Wolfowitz. Las hipótesis a contrastar son las siguientes:

- ➢ H0: El proceso que genera el conjunto de datos numéricos es aleatorio.
- ➢ H1: El proceso que genera el conjunto de datos numéricos no es aleatorio.

En esta prueba se compara cada valor observado con la media de la muestra. Se le asigna a cada dato un término E o F (éxito o fracaso) según si el valor es mayor o menor que la media de la muestra.

Para evaluar la aleatoriedad de la muestra, se considera como estadístico de prueba al número de secuencias presente en los datos. Una secuencia se define como una serie éxitos o fracasos consecutivos. Luego en la muestra completa se puede distinguir:

- R: Número de secuencias;
- 1: Número de éxitos, o de valores superiores a la media;
- 2: Número de fracasos, o de valores inferiores a la media;
- n: Número de datos en la muestra

En la prueba se utiliza el valor estadístico Z para una prueba de dos extremos. Si Z es mayor o igual al valor crítico superior, o menor o igual al valor crítico inferior, la hipótesis nula de aleatoriedad puede ser rechazada al nivel de significancia. Sin embargo, si Z se encuentra entre estos límites, la hipótesis nula de aleatoriedad puede aceptarse. El valor estadístico Z se determina de la siguiente manera.

Dónde:

$$
Z = \frac{R - \mu_R}{\sigma_R^2}
$$

$$
\mu_R = \frac{2 \times n1 \times n2}{n} + 1
$$

$$
\sigma_R = \sqrt{\frac{(\mu_R - 1)(\mu_R + 2)}{n - 1}}
$$

El valor del estadístico Z, se contrasta con el valor de Cuadro de la distribución normal para un cierto nivel de significancia establecido.

En las figuras siguientes, se muestran los resultados de prueba de independencia, mediante el uso del software Hyfran.

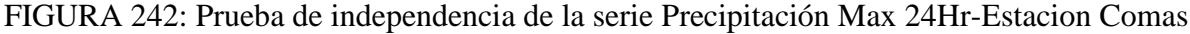

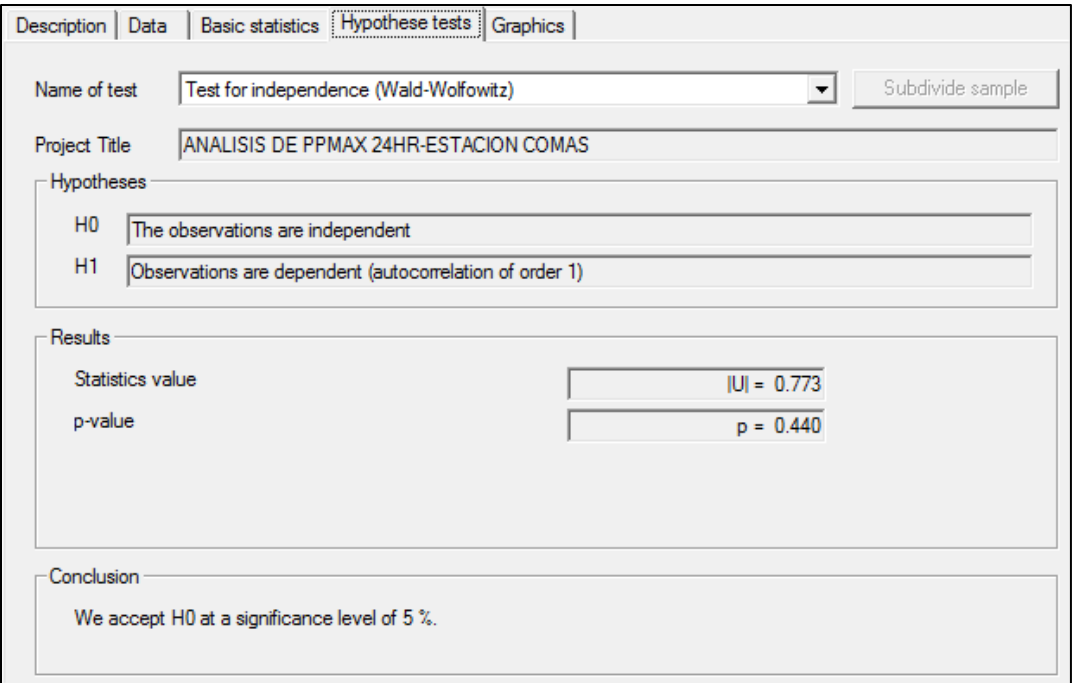

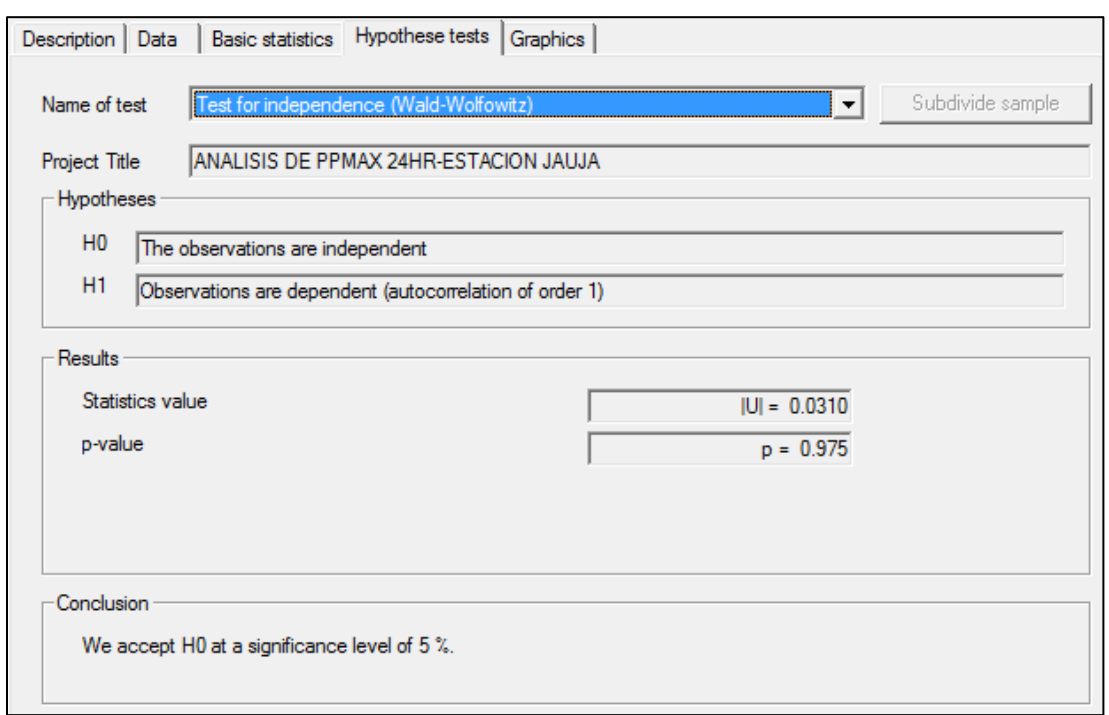

FIGURA 253: Prueba de independencia de la serie Precipitación Max 24Hr-Estacion Jauja

FIGURA 264: Prueba de independencia de la serie Precipitación Max 24Hr-Estacion Huayao

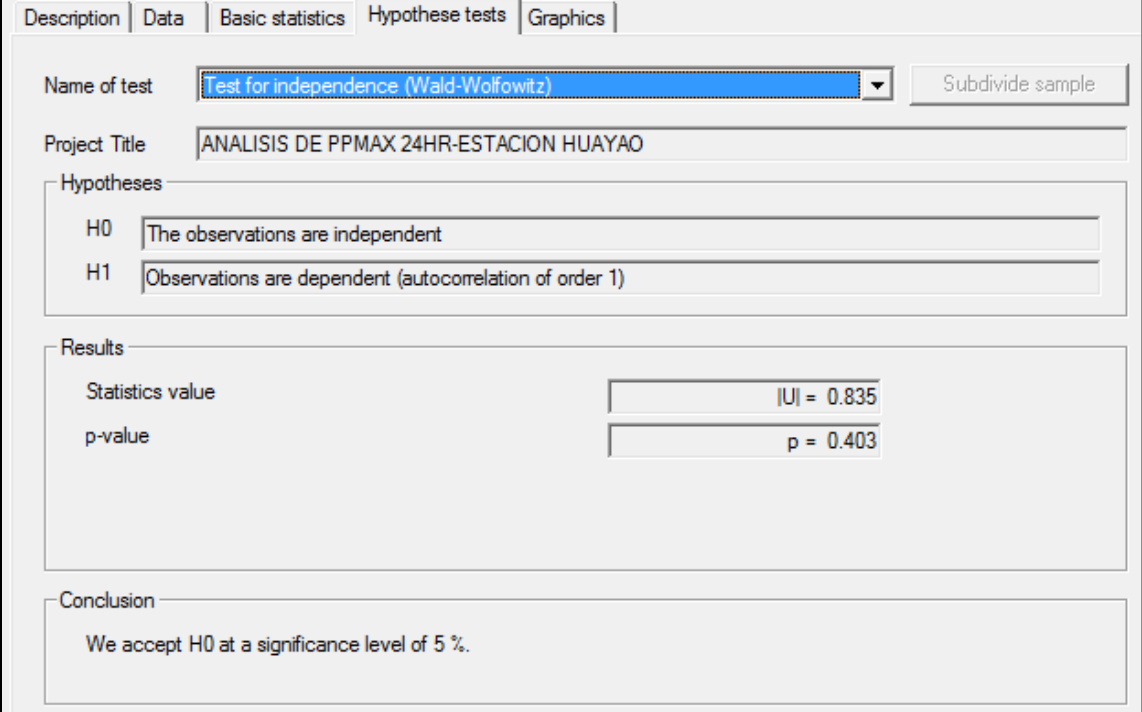

En la **Figura 32**, se verifica la independencia de las series de Precipitaciones Max 24hr en la estación Comas; en la **Figura 33**, se verifica la independencia en la estación Jauja; y en la **Figura 34**, se verifica la independencia en la estación Huayao; de las cuales se pueden concluir que, la serie de precipitaciones Max 24hr son independientes, aceptándose así la hipótesis Ho, a un nivel de significancia del 5%.

#### **5.3.2.1.3 PRUEBA DE ESTACIONALIDAD (KENDALL).**

Mediante la prueba estadística de estacionalidad de Kendall se busca que en la serie de datos no se presente una tendencia temporal. Para cada dato de la serie, la cual se encuentra ordenada cronológicamente, se calcula cuantos datos posteriores son superiores (S) mediante la siguiente ecuación:

$$
S = \sum_{i=1}^{n-1} s(i)
$$

En donde s(i) es el número de los valores en la serie tal que  $X_j \geq X_i$ , siendo i $\leq$ jn. Por otro lado, se determinan cuantos valores posteriores son menores (T). Los mismos se determinan mediante la ecuación:

$$
T=\sum_{i=1}^{n-1}t(i)
$$

En donde t(i) es el número de valores en la serie tal que  $X_j < X_i$ , siendo  $i < j \le n$ . Con los valores de S y T calculados con las ecuaciones anteriores, se define el índice  $I = S - T$ , que debe ser próximo a cero si la hipótesis nula es verdadera.

Por lo tanto, se deben verificar las siguientes condiciones:

- $\triangleright$   $I < Ic(a)$ , o sea que el I calculado sea menor que un valor de I crítico tabulado en función del tamaño de la muestra y según diferentes niveles de significación.
- ➢ Para tamaños de muestra mayores a 10, el valor del estadístico se aproxima a una distribución normal. Por lo que se debe utilizar una forma estandarizada del estadístico en donde se transforma el índice I en el índice K, definido como:

$$
K = \frac{I - 1}{\left(\frac{N * (N - 1) * (2n + 5)}{18}\right)^{0.5}} \quad I > 0
$$

$$
K = 0 \t I = 0
$$
  

$$
K = \frac{I + 1}{\left(\frac{N * (N - 1) * (2n + 5)}{18}\right)^{0.5}} \t I < 0
$$

Los valores de Kcri son obtenidos de una distribución Normal, los que son presentados en la

CUADRO 216: Valores de Kcri para el test de Kendall

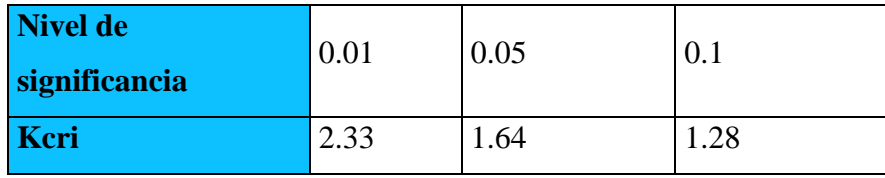

En las figuras siguientes, se muestran los resultados de prueba de estacionalidad, mediante el uso del software Hyfran.

Figura 275: Prueba de estacionalidad de la serie Precipitación Max 24 hr – Estación Comas

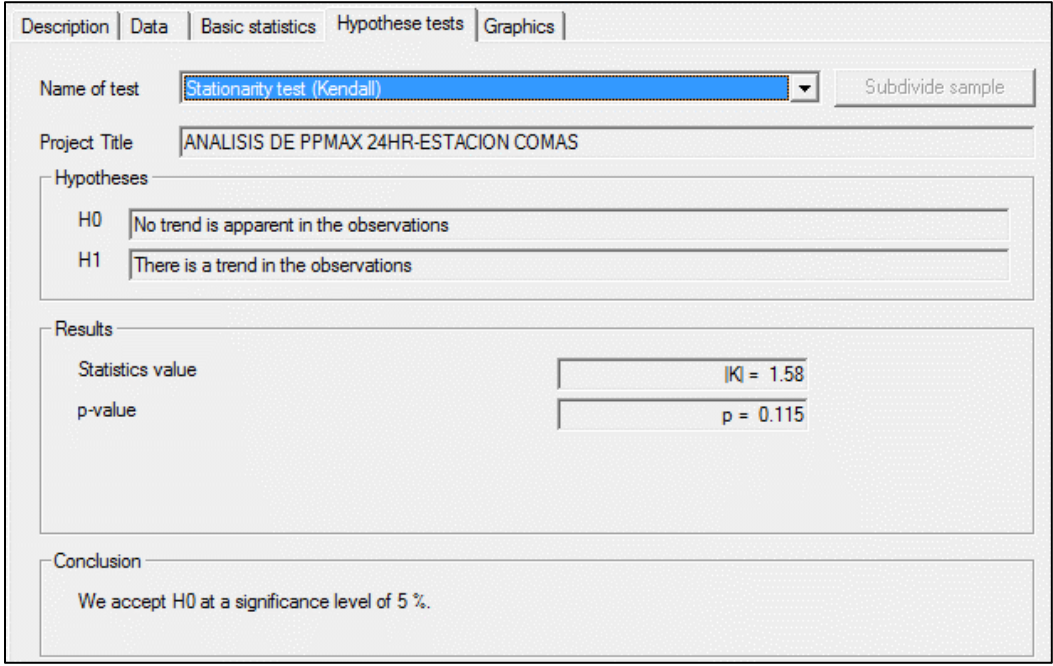

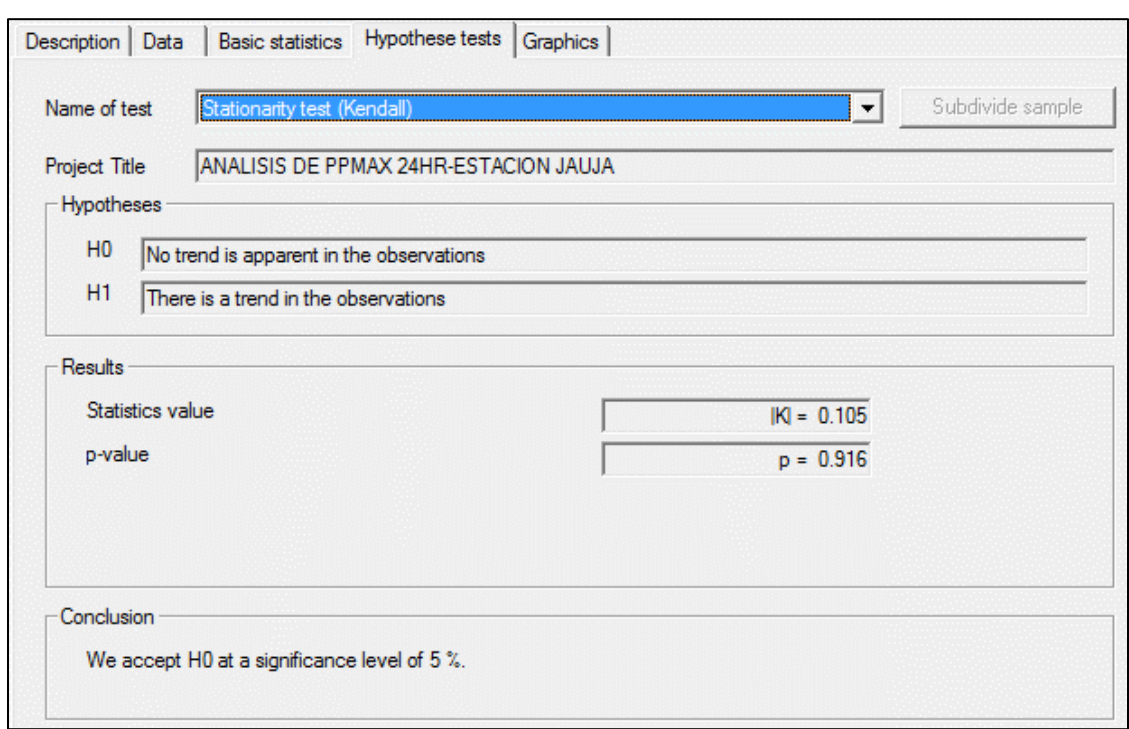

FIGURA 286: Prueba de estacionalidad de la serie Precipitación Max 24 hr – Estación Jauja

FIGURA 297: Prueba de estacionalidad de la serie Precipitación Max 24 hr – Estación Huayao

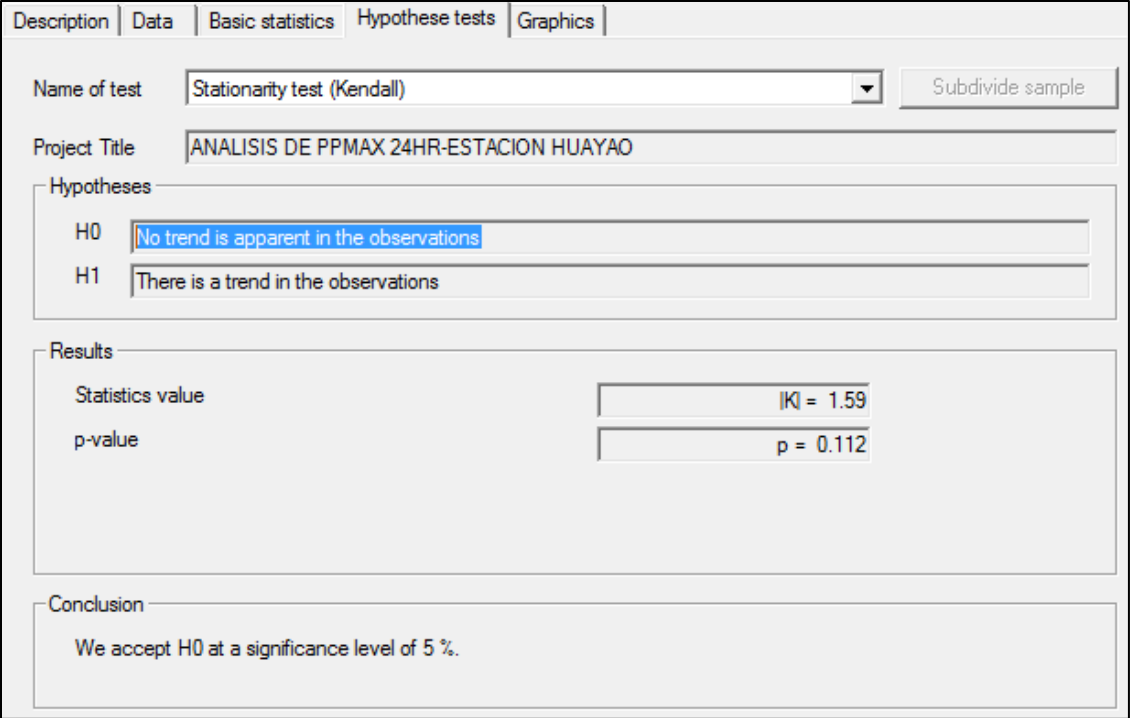

En la **Figura 35**, se verifica la estacionalidad de las series de Precipitaciones Max 24hr en la estación Comas; en la **Figura 36**, se verifica la estacionalidad en la estación Jauja; y en la **Figura 37**, se verifica la estacionalidad en la estación Huayao; de las cuales se pueden concluir que en la serie de precipitaciones Max 24hr ninguna tendencia es aparente en las observaciones, aceptándose así la hipótesis Ho, a un nivel de significancia del 5%.

#### **5.3.2.1.4 PRUEBA DE HOMOGENEIDAD A ESCALA ANUAL (WILCOXON).**

La prueba de homogeneidad a escala anual de Wilcoxon permite comprobar si el promedio de un primer subconjunto de la muestra, difiere significativamente del promedio de un segundo subconjunto de la muestra. Para efectuar esta prueba se debe sustituir las observaciones de las dos muestras de tamaños N1 y N2, por sus rangos combinados. Los rangos son asignados de tal manera que el rango 1 se asigna a la más pequeña de las  $N = N1 + N2$  observaciones combinadas, el rango 2 se le asigna a la siguiente más, de modo que el rango N queda asignado a la observación más grande. Si varias observaciones tienen el mismo valor, se asigna a cada una de estas el promedio de los rangos que, en otra circunstancia, se les habría asignado.

La estadística de la prueba de Wilcoxon T1, es la suma de los rangos asignados a las n1 observaciones de la muestra más pequeña. Para cualquier valor entero n, la suma de los n primeros enteros consecutivos pueden calcularse fácilmente como N (N +1) /2. La estadística de prueba T1, más la suma de los rangos asignados a los N2 elementos de la segunda muestra, T2, por consiguiente, debe ser igual a este valor, es decir:

$$
T_1 + T_2 = \frac{N(N+1)}{2}
$$

La prueba de la hipótesis nula puede ser de dos extremos o de un extremo, dependiendo de si se está probando si los dos promedios de población son exclusivamente diferentes o si una es mayor que la otra.

La estadística de prueba, T1, está distribuida de manera aproximadamente normal. Se puede emplear la siguiente ecuación de aproximación de muestra grande para probar la hipótesis nula:
$$
|Z|=\frac{T_1-\mu_{T1}}{\sigma_{T1}}
$$

El valor medio de la estadística de prueba T1, puede calcularse con:

$$
\mu_{T1} = \frac{n_1(n+1)}{2}
$$

y la desviación estándar de la estadística de prueba T1, se puede calcular con:

$$
\sigma_{T1} = \sqrt{\frac{n_1 \cdot n_2(n+1)}{12}}
$$

Basándose en el nivel de significación seleccionado, la hipótesis nula puede ser rechazada si el valor Z calculado cae en la región de rechazo.

En las figuras siguientes, se muestran los resultados de prueba de homogeneidad, mediante el uso del software Hyfran.

FIGURA 39: Prueba de homogeneidad de la serie Precipitación Max 24 hr – Estación Comas

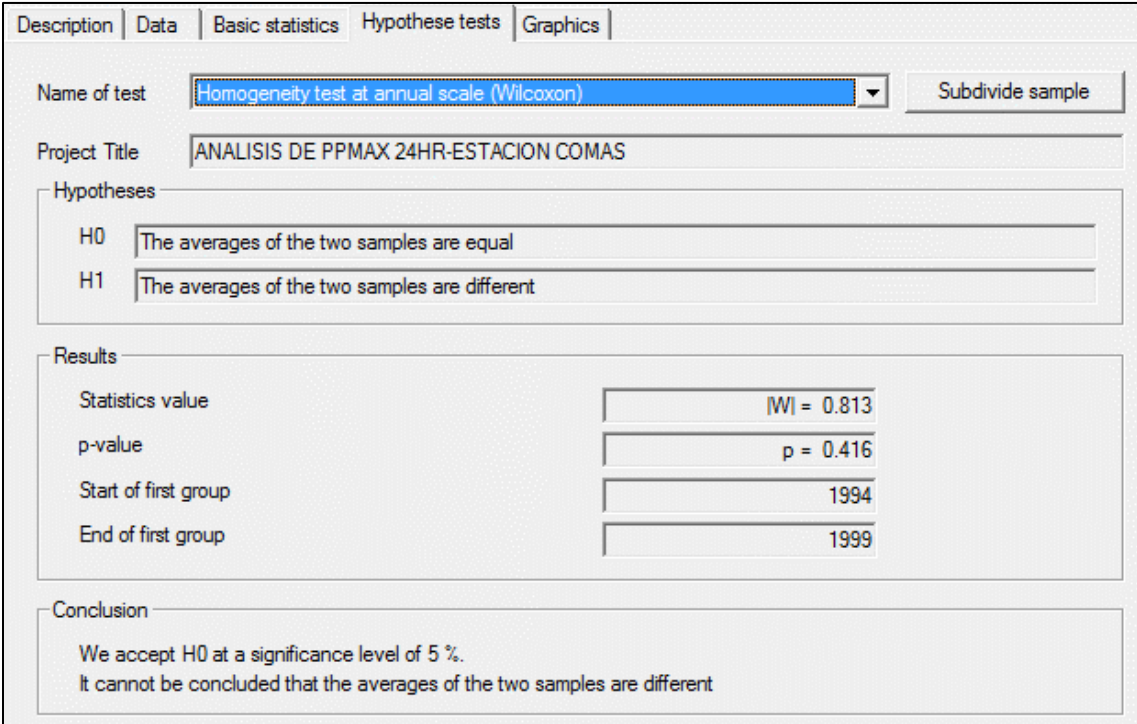

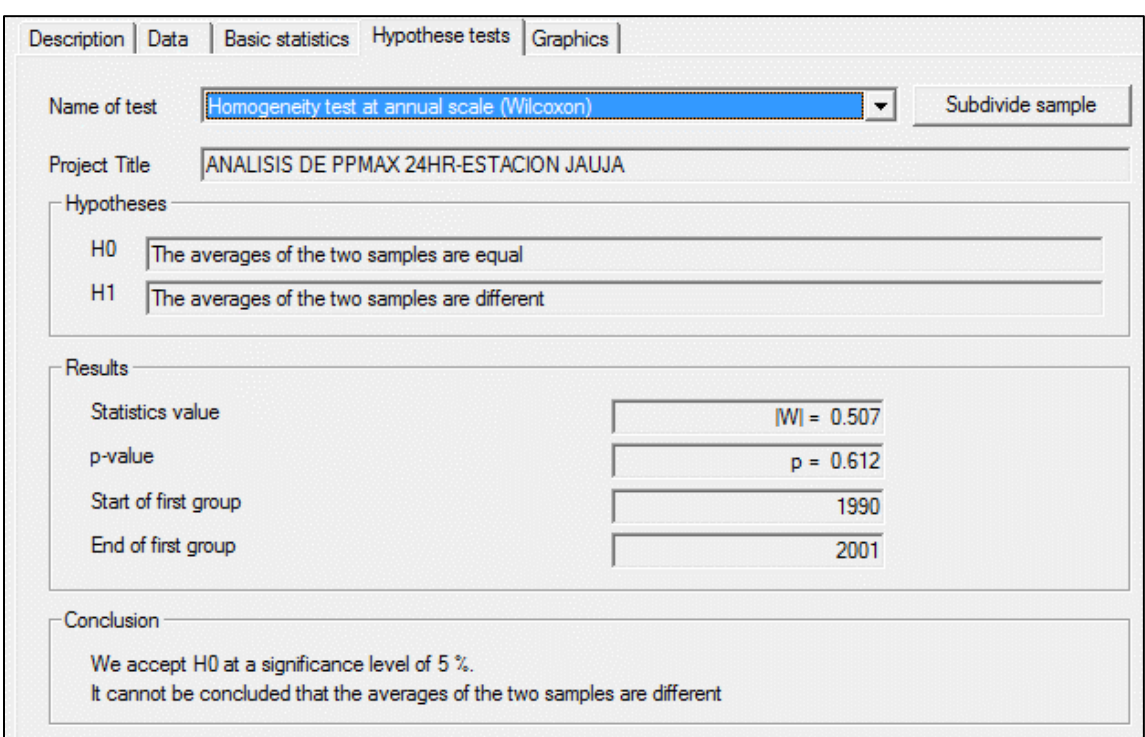

FIGURA 30: Prueba de homogeneidad de la serie Precipitación Max 24 hr – Estación Jauja

## FIGURA 311: Prueba de homogeneidad de la serie Precipitación Max 24 hr – Estación Huayao

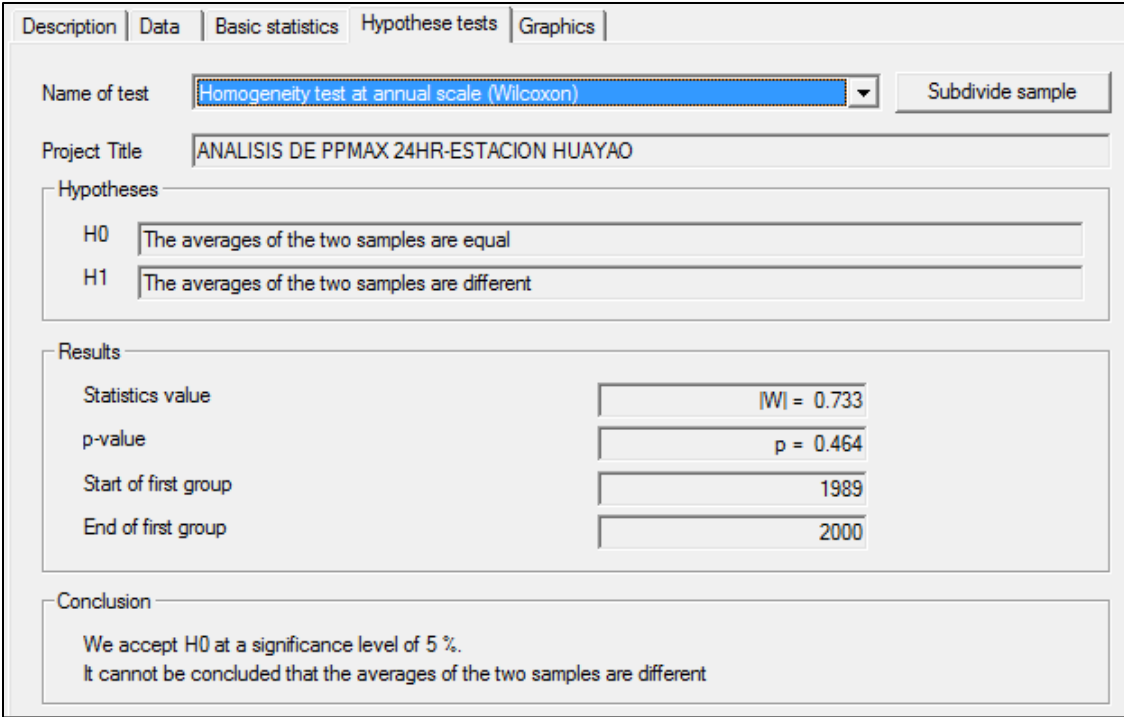

En la **Figura 39**, se verifica la homogeneidad de las series de Precipitaciones Max 24hr en la estación Comas; en la **Figura 40**, se verifica la homogeneidad en la estación Jauja; y en la **Figura 41**, se verifica la homogeneidad en la estación Huayao; de las cuales se pueden concluir que en la serie de precipitaciones Max 24hr no se puede decir que los promedios de las dos muestras separadas en cada estación sean diferentes, aceptándose así la hipótesis Ho, a un nivel de significancia del 5%.

#### **5.3.3 PERIODO DE RETORNO.**

Se define el periodo de retorno, Tr, de un evento de cierta magnitud como el tiempo promedio que transcurre entre la ocurrencia de ese evento y la próxima ocurrencia de ese evento con la misma magnitud. Se define también como el tiempo que transcurre para que un evento sea excedido o igualado, al menos una vez en promedio. Si P es la probabilidad de excedencia, se puede demostrar matemáticamente que:

$$
T_r = \frac{1}{P}
$$

Es decir que, si decimos que una descarga de 300 m3/s en cierto río tiene un periodo de retorno de 5 años, significa que, en promedio cada cinco años una descarga de tal magnitud será observada en dicho río.

El periodo de retorno de una avenida de diseño depende de si la instalación se encuentra en la fase de operación cuando el mantenimiento de rutina puede ser efectuado para reparar los daños a las estructuras de control de avenidas, o en la fase posterior al cierre cuando la instalación ha sido abandonada y el personal de mantenimiento no está disponible.

#### **5.3.4 RIESGO DE FALLA.**

En el diseño de obra hidráulicas expuestas a grandes avenidas, es necesario considerar el riesgo asociado con el valor seleccionado para el diseño. Por lo común, el ingeniero diseño una obra para resistir una avenida de cierta magnitud.

Se define el riesgo R de un diseño como la probabilidad de que la avenida para la cual se diseña la obra sea excedida. Se entiende que esta es una situación de riesgo, pues la obra se diseñó para soporte cierta avenida máxima, y crecientes mayores le podrían hacer daño o incluso destruirla. El riesgo R puede entonces escribirse como:

$$
R = 1 - \left(1 - \frac{1}{TR}\right)^n
$$

Dónde:

R: Riesgo. Tr: periodo de retorno. N: vida útil.

La confiabilidad se define como el complemento del riesgo.

### Confiabilidad =  $1 - R$

Se quiere que la obra tenga un riesgo pequeño de dañarse o, lo que lo mismo, una alta confiabilidad. No existen pautas definidas para determinar niveles aceptables de riesgo de falla para la mayoría de tipos de estructuras.

Sin embargo, las probabilidades de falla no deberían exceder unos cuantos puntos de porcentaje dependiendo de las consecuencias de falla para los habitantes, aguas, el uso de tierra, y la instalación misma. Podrían ser también significativas las consecuencias ambientales de falla.

## **5.3.5 ANÁLISIS PROBABILÍSTICO.**

En hidrología, para representar las variables hidrológicas se requiere de modelos probabilísticos. Para ello, es necesaria la selección del modelo más adecuado, lo que consiste en elegir el tipo de modelo y estimar sus parámetros. Los así obtenidos nos permiten la estimación de variable hidrológicas asociadas a diferentes probabilidades.

Para realizar este análisis se utilizó el software estadístico- HYFRAN

#### **5.3.6 DISTRIBUCIONES DE PROBABILIDAD.**

Se muestra a continuación los valores de XT obtenido para las distintas distribuciones de probabilidad, dichos valores fueron obtenidos con el software HYFRAN.

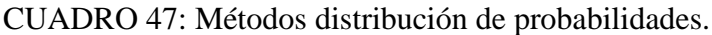

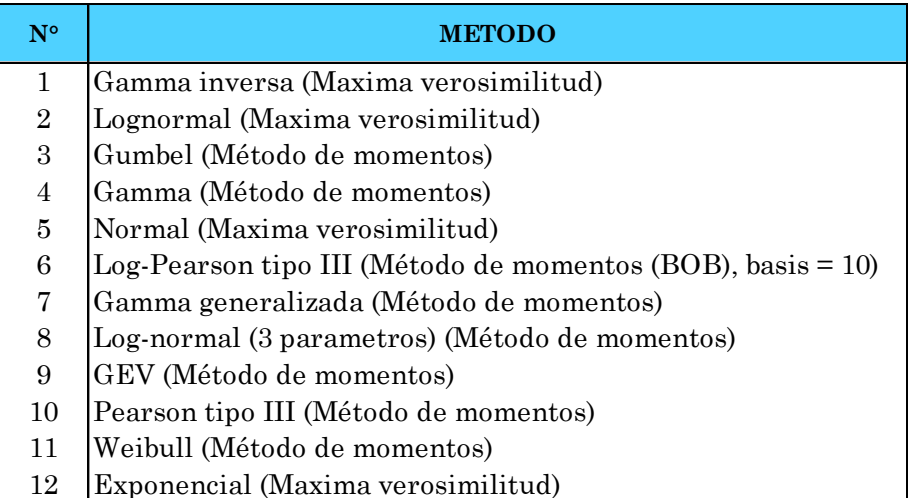

Los cuadros mostrados a continuación son con respecto a la estación Comas y los demás resultados se adjuntarán en la sección de Anexos.

distribución de probabilidades- Estación Comas.

|                          |       | CUADRO 228: Precipitación Máxima de 24 horas para cada tiempo de retorno, según cada |                  |                |                |                 |       |       |       |       |       |       |
|--------------------------|-------|--------------------------------------------------------------------------------------|------------------|----------------|----------------|-----------------|-------|-------|-------|-------|-------|-------|
|                          |       | distribución de probabilidades- Estación Comas.                                      |                  |                |                |                 |       |       |       |       |       |       |
| Periodo<br>de<br>Retorno | 1     | $\boldsymbol{2}$                                                                     | $\boldsymbol{3}$ | $\overline{4}$ | $\overline{5}$ | $6\phantom{.}6$ | 7     | 8     | 9     | 10    | 11    | 12    |
| Tr (años)                |       |                                                                                      |                  |                |                | $XT$ (mm)       |       |       |       |       |       |       |
| 10000                    | 55.74 | 52.56                                                                                | 60.58            | 49.58          | 44.60          | 56.40           | 58.60 | 58.39 | 57.12 | 56.14 | 40.66 | 98.11 |
| 2000                     | 50.22 | 48.11                                                                                | 53.92            | 46.10          | 42.32          | 50.60           | 52.25 | 52.19 | 51.73 | 50.97 | 39.24 | 83.75 |
| 1000                     | 47.87 | 46.16                                                                                | 51.05            | 44.53          | 41.26          | 48.14           | 49.58 | 49.55 | 49.33 | 48.70 | 38.56 | 77.57 |
| 200                      | 42.41 | 41.50                                                                                | 44.38            | 40.64          | 38.53          | 42.50           | 43.48 | 43.49 | 43.55 | 43.25 | 36.71 | 63.21 |
| 100                      | 40.02 | 39.42                                                                                | 41.51            | 38.84          | 37.21          | 40.06           | 40.86 | 40.87 | 40.97 | 40.81 | 35.77 | 57.03 |
| $50\,$                   | 37.59 | 37.26                                                                                | 38.62            | 36.93          | 35.76          | 37.60           | 38.21 | 38.23 | 38.33 | 38.29 | 34.70 | 50.84 |
| 20                       | 34.27 | 34.24                                                                                | 34.76            | 34.19          | 33.59          | 34.26           | 34.63 | 34.67 | 34.72 | 34.80 | 33.03 | 42.67 |
| 10 <sup>°</sup>          | 31.63 | 31.76                                                                                | 31.79            | 31.86          | 31.66          | 31.61           | 31.82 | 31.85 | 31.86 | 31.97 | 31.46 | 36.49 |
| $\overline{5}$           | 28.77 | 28.99                                                                                | 28.68            | 29.19          | 29.33          | 28.76           | 28.82 | 28.83 | 28.81 | 28.90 | 29.44 | 30.30 |
| $\overline{2}$           | 24.20 | 24.36                                                                                | 23.99            | 24.49          | 24.86          | 24.19           | 24.12 | 24.09 | 24.07 | 24.02 | 25.19 | 22.13 |

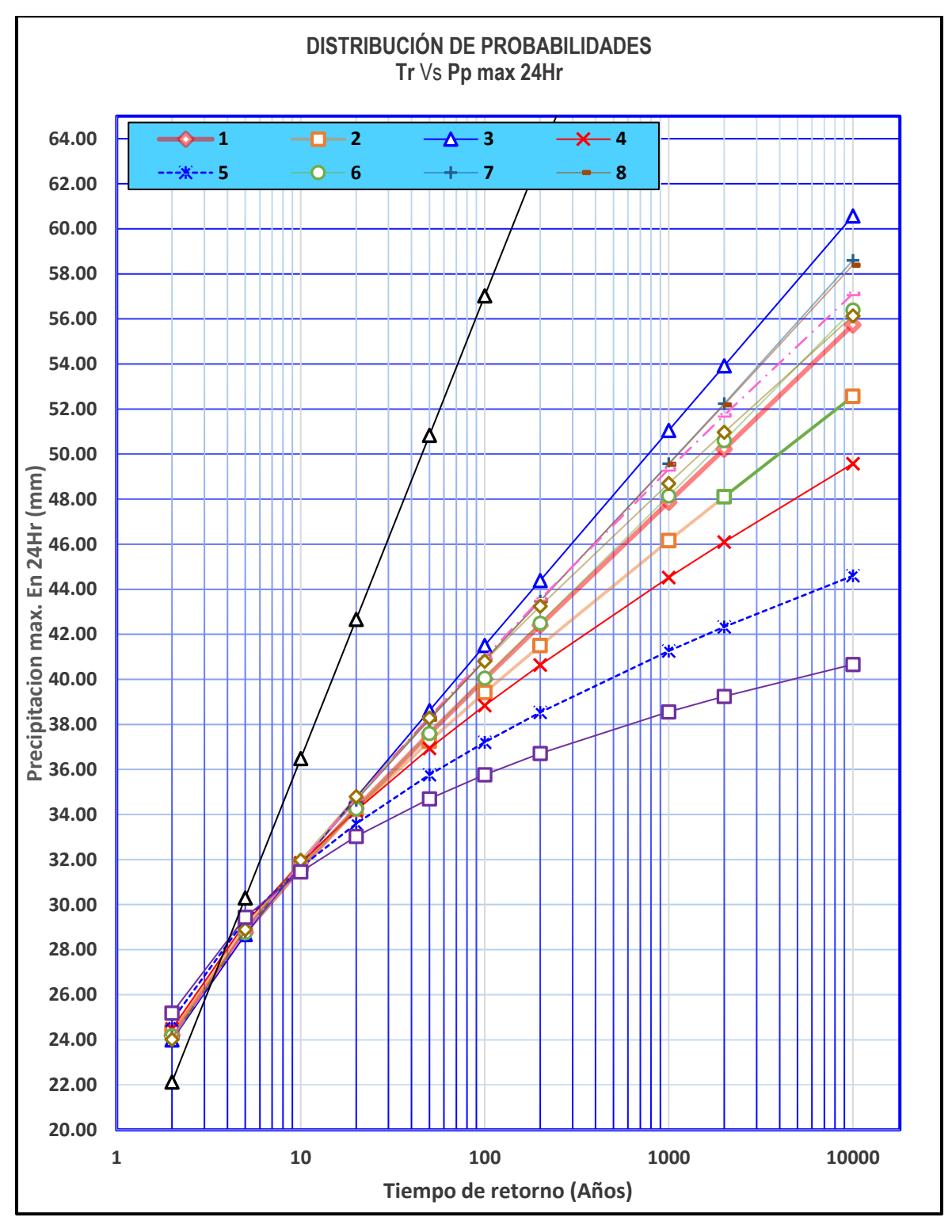

FIGURA 322: Distribución de Probabilidad- Estación Comas

La leyenda de la figura anterior corresponde al método de la distribución de probabilidades descritas en la Cuadro 49.

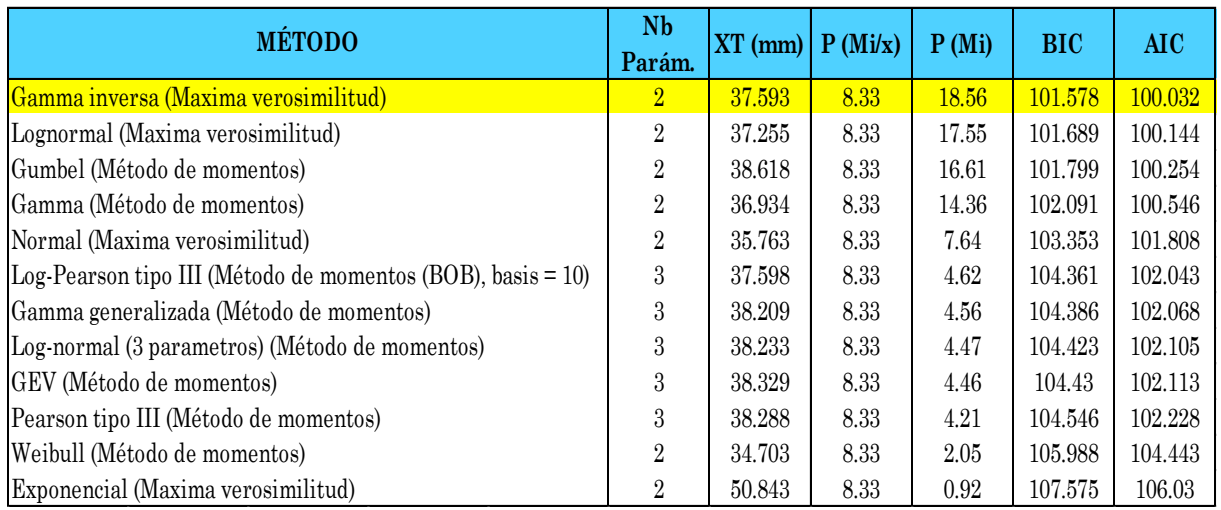

CUADRO 49: Criterios de comparación de las distribuciones-Estación Comas

Del cuadro anterior se puede deducir que el método que mejor se ajusta a la serie de datos de la estación Comas es la Gamma inversa, debido a que los valores del Criterio de información Bayesiana (BIC) y Akaike (AIC) son las más bajas entre el conjunto de técnicas evaluadas.

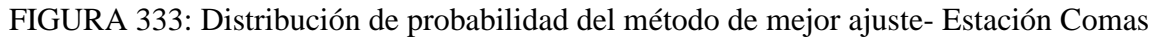

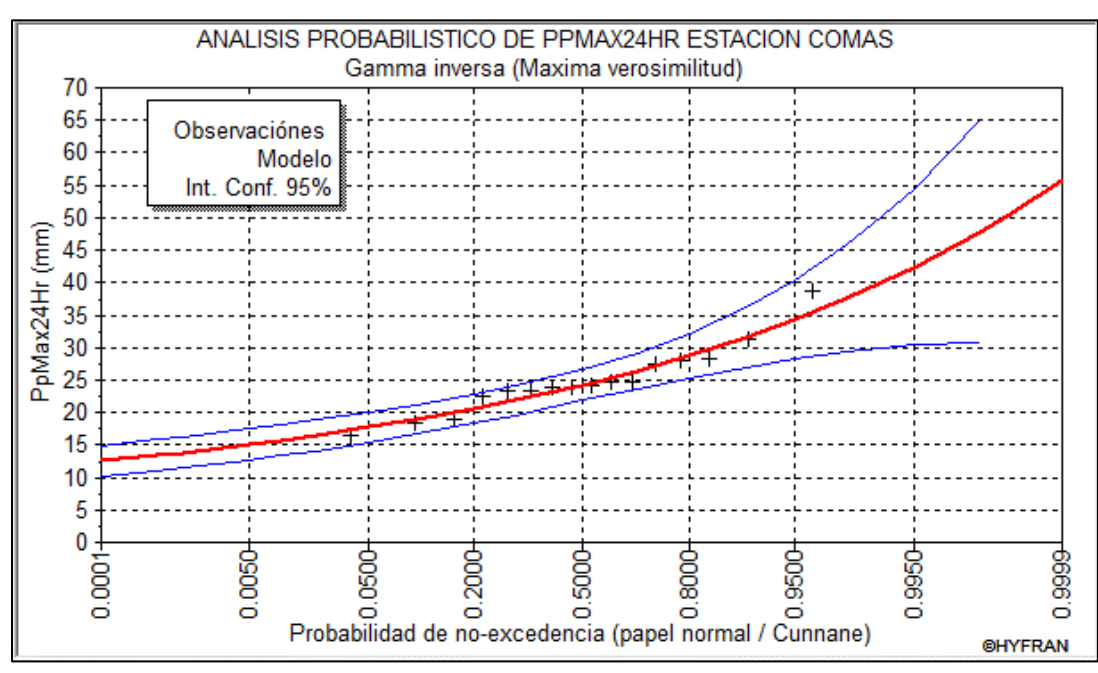

# **5.3.7 CÁLCULO DE PRECIPITACIÓN MÁXIMA 24 HORAS EN LA MICROCUENCA**

De acuerdo al análisis probabilístico las distribuciones que mejor estiman los valores de precipitación máxima por estación, son:

- ➢ Para la estación Comas: Distribución Gamma Inversa.
- ➢ Para la estación Jauja: Distribución Lognomal.
- ➢ Para la estación Huayao: Distribución Lognomal.

Los valores de las máximas precipitaciones en 24h para distintos periodos de retorno usadas en la determinación de las curvas IDF (Intensidad- Duración- Frecuencia), han de ser un promedio ponderado de los valores dados para las distintas distribuciones de probabilidad de cada estación en referencia a las cotas de las mismas y el centroide de las microcuencas en estudio.

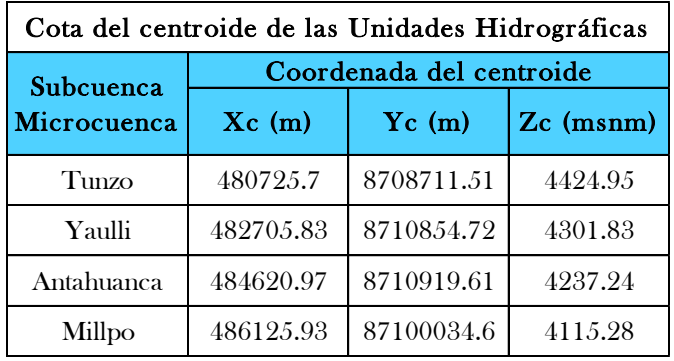

CUADRO 230: Coordenadas del centroide de las Unidades Hidrográficas

CUADRO 241: Método de la inversa de la variación de altura al cuadrado de las Unidades Hidrográficas en estudio.

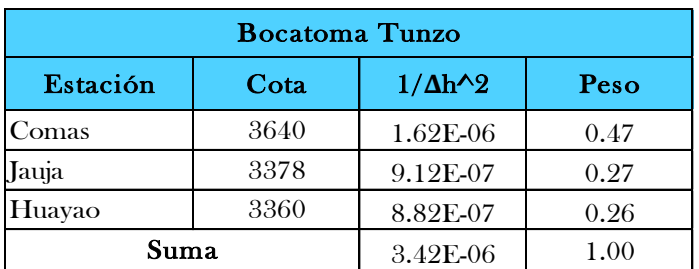

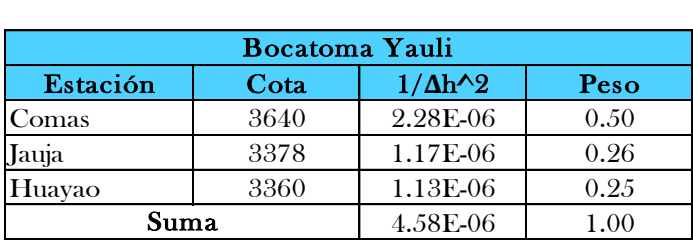

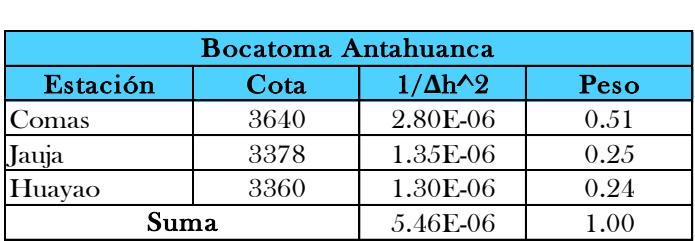

|          | <b>Bocatoma Millpo</b> |                      |      |
|----------|------------------------|----------------------|------|
| Estación | Cota                   | $1/\Delta h \cdot 2$ | Peso |
| Comas    | 3640                   | 4.43E-06             | 0.55 |
| Jauja    | 3378                   | 1.84E-06             | 0.23 |
| Huayao   | 3360                   | 1.75E-06             | 0.22 |
| Suma     |                        | 8.02E-06             | 1.00 |

CUADRO 252: Valores de Pp Máximas en 24 horas generadas en cada unidad hidrográfica en estudio

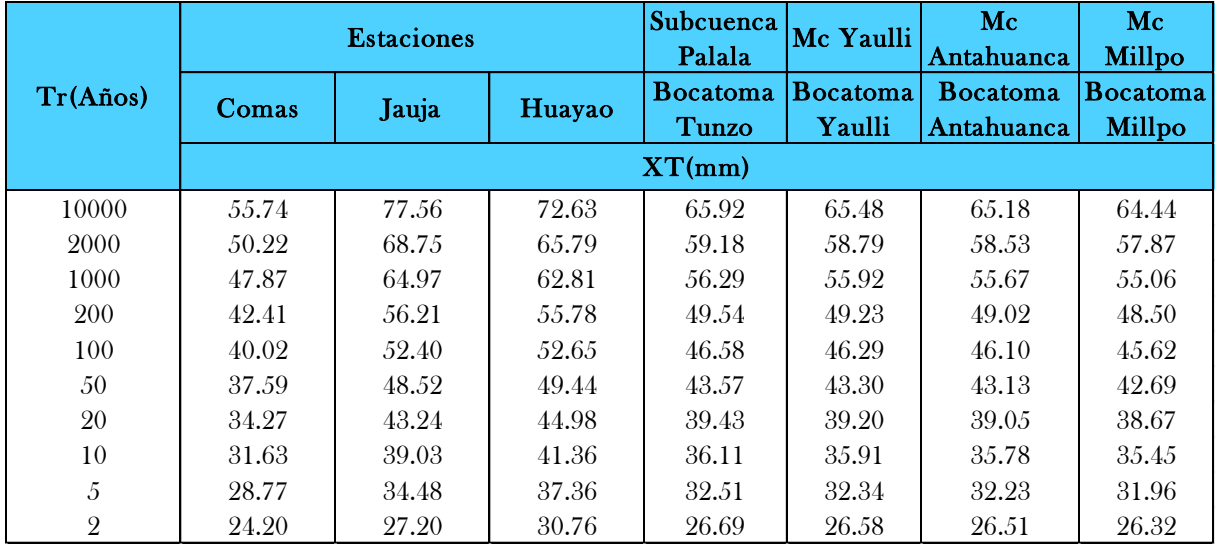

# **5.3.8 HIETOGRAMA DE DISEÑO.**

En los métodos en hidrología debe existir la consideración sobre la distribución temporal de la precipitación, el hietograma. Debido a que no se cuentan con datos de tormentas en la zona, es necesario generar los hietogramas de diseño. Para generar los hietogramas se procedió a distribuir temporalmente la lluvia, luego se hallaron las curvas de intensidad- Duración-Frecuencia (IDF) y finalmente se crearon los hietogramas de diseño mediante el método del bloque alterno.

### **5.3.9 DISTRIBUCIÓN TEMPORAL DE LA LLUVIA.**

El manual de hidrología, hidráulica y drenaje publicado por el Ministerio de Transportes y Comunicaciones específica para el cálculo de las Curvas Intensidad, Duración y Frecuencia que: para el caso de duraciones de tormentas menores a un día, o no se cuente con registros pluviográficos que permitan obtener las intensidades máximas, estas pueden ser calculadas mediante la metodología de Dick Peschke (Guevara, 1991), que relaciona la duración de la tormenta con la precipitación máxima en 24 horas.

La expresión es la siguiente:

$$
P_d = P_{24h} \left(\frac{d}{1440}\right)^{0.25}
$$

Dónde:

Pd: Precipitación total (mm).

d: Duración (min).

P24h: Precipitación máxima en 24 horas (mm).

La intensidad se halla dividiendo la precipitación Pd entre la duración d. Las curvas de intensidadduración-frecuencia, se han calculado indirectamente, mediante la siguiente relación:

$$
I=\frac{K T^m}{t^n}\,
$$

Dónde:

I: Intensidad máxima (mm/h).

K, m, n: Factores característicos de la zona de estudio

T: Periodo de retorno (años).

d: Duración de la precipitación equivalente al tiempo de concentración (min).

#### **5.3.10 CURVAS DE INTENSIDAD - DURACIÓN - FRECUENCIA (IDF).**

Resultados obtenidos para la Subcuenca Bocatoma Tunzo.

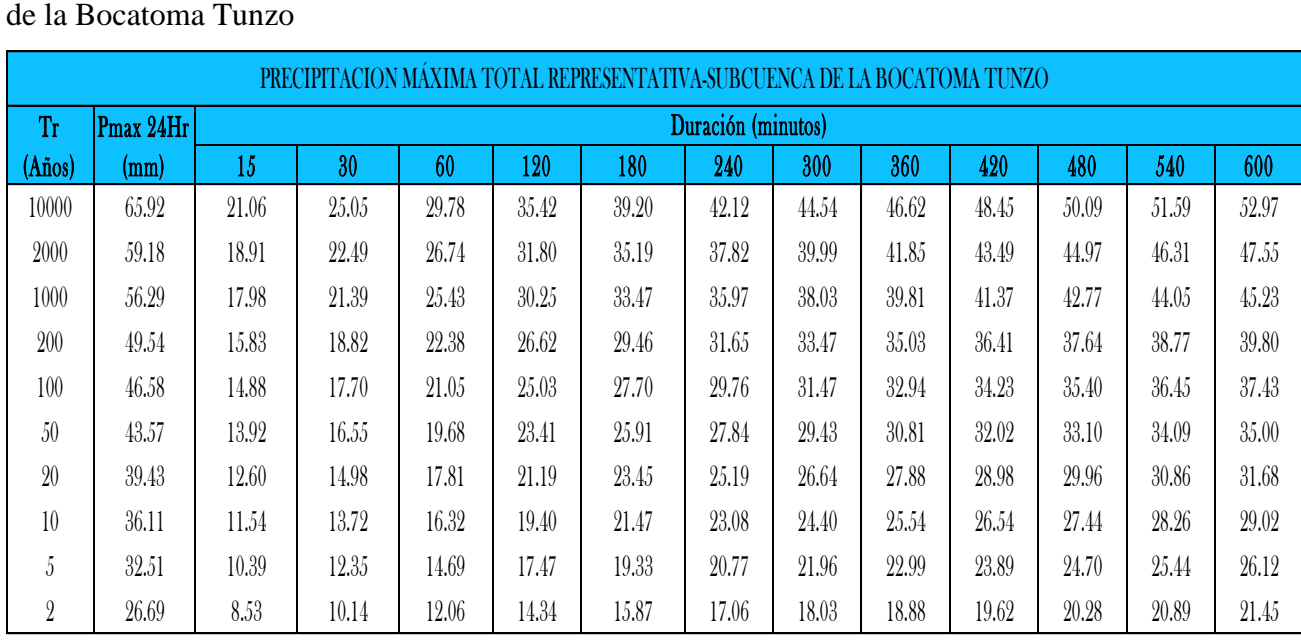

CUADRO 263: Precipitación Máxima para distintas duraciones y tiempos de retorno- Subcuenca de la Bocatoma Tunzo

CUADRO 274: Intensidad para distintas duraciones y tiempos de retorno-Subcuenca de la Bocatoma Tunzo

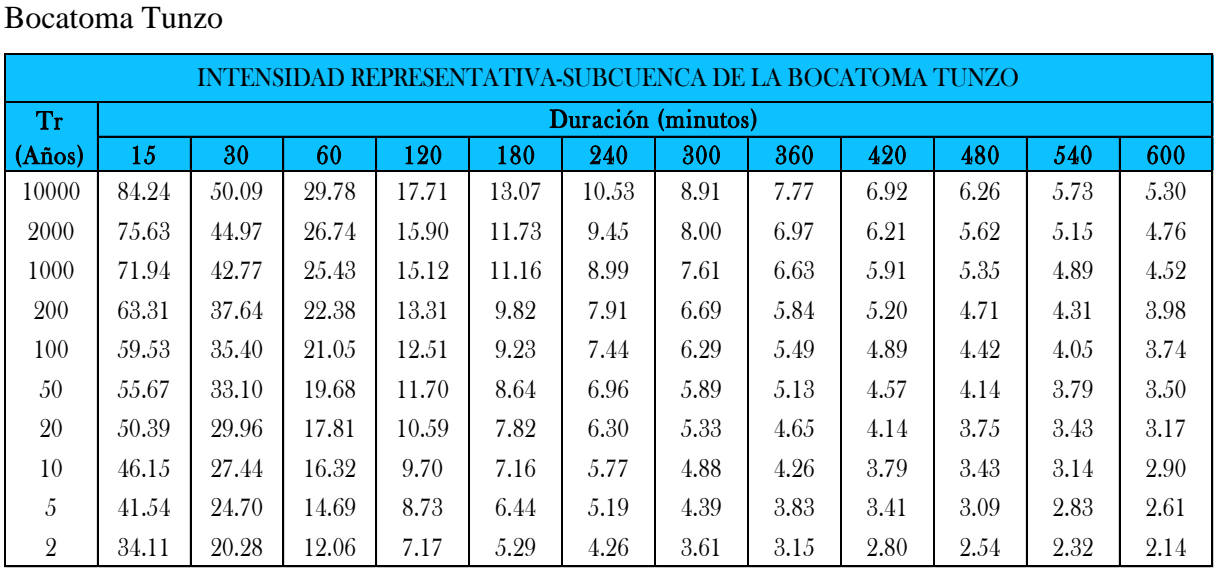

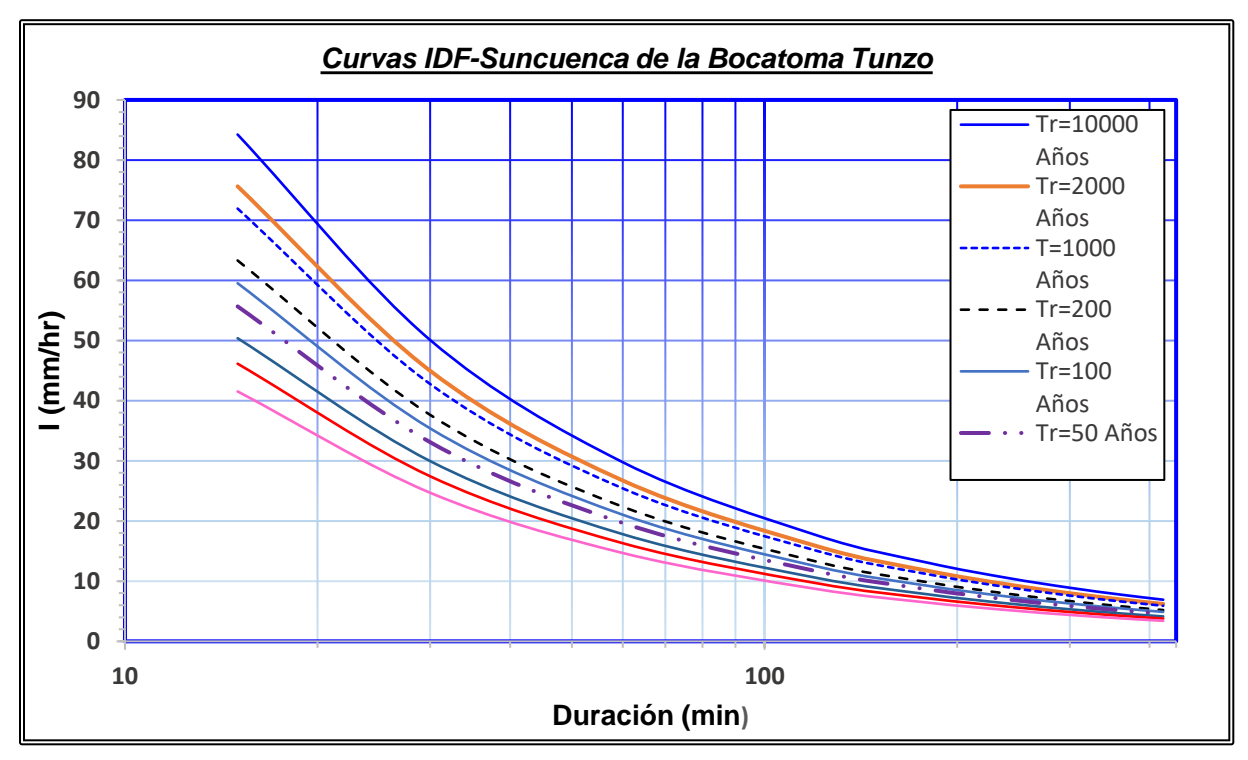

FIGURA 344: Curva IDF-Subcuenca de la Bocatoma Tunzo

Se presenta a continuación el conjunto de coeficientes que componen las ecuaciones de las curvas IDF para cada uno de los tiempos de retorno, estas tendrán la siguiente forma:

$$
I = \frac{a}{d^b}
$$

CUADRO 285: Valor de las constantes de la ecuación para las curvas IDF-Subcuenca de la Bocatoma Tunzo

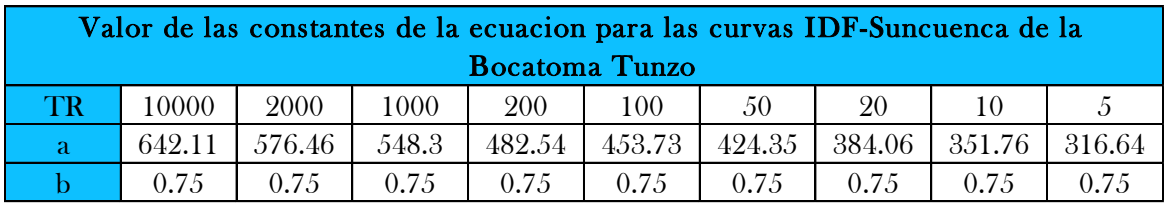

# **5.3.11 MÉTODO DEL BLOQUE ALTERNO.**

A partir de las curvas IDF se desarrollan los hietogramas de diseño utilizando el Método del Bloque Alterno, el cual especifica la profundidad de precipitación que ocurre en n intervalos de tiempo sucesivos de duración Δt sobre una duración total de Td=nΔt.

Después de seleccionar el periodo de retorno de diseño, la intensidad es leída en una curva IDF para cada una de las duraciones y la profundidad de precipitación correspondiente se encuentra al multiplicar la intensidad y la duración.

Tomando diferencias entre valores sucesivos de profundidad de precipitación, se encuentra la cantidad de precipitación que debe añadirse por cada unidad adicional de tiempo. Estos incrementos o bloques se ordenan de modo que la intensidad máxima ocurra en el centro de la duración requerida y que los demás bloques queden en forma descendente alternativamente hacia la derecha y hacia la izquierda del bloque central para formar el hietograma de diseño.

CUADRO 296: Intensidades para un tiempo de retorno de 50 años Subcuenca de la Bocatoma Tunzo.

| Tunzo.       |           |         |       |                      |                          |             |
|--------------|-----------|---------|-------|----------------------|--------------------------|-------------|
|              | $TR = 50$ |         |       | Intervalo de tiempo= | 1.00                     | Hora        |
| $N^{\circ}$  | $d$ (min) | (mm/hr) | P(mm) | $\Delta P$           | $\Delta P$<br>(Ordenado) | I $(mm/hr)$ |
|              | 60        | 19.68   | 19.68 | 19.68                | 0.99                     | 0.99        |
| $\mathbf{2}$ | 120       | 11.70   | 23.41 | 3.72                 | 1.21                     | 1.21        |
| 3            | 180       | 8.64    | 25.91 | 2.50                 | 1.60                     | 1.60        |
| 4            | 240       | 6.96    | 27.84 | 1.93                 | 2.50                     | 2.50        |
| 5            | 300       | 5.89    | 29.43 | 1.60                 | 19.68                    | 19.68       |
| 6            | 360       | 5.13    | 30.81 | 1.37                 | 3.72                     | 3.72        |
| 7            | 420       | 4.57    | 32.02 | 1.21                 | 1.93                     | 1.93        |
| 8            | 480       | 4.14    | 33.10 | 1.09                 | 1.37                     | 1.37        |
| 9            | 540       | 3.79    | 34.09 | 0.99                 | 1.09                     | 1.09        |

FIGURA 45:Hietograma de diseño para Tr=50 años-Bocatoma Tunzo

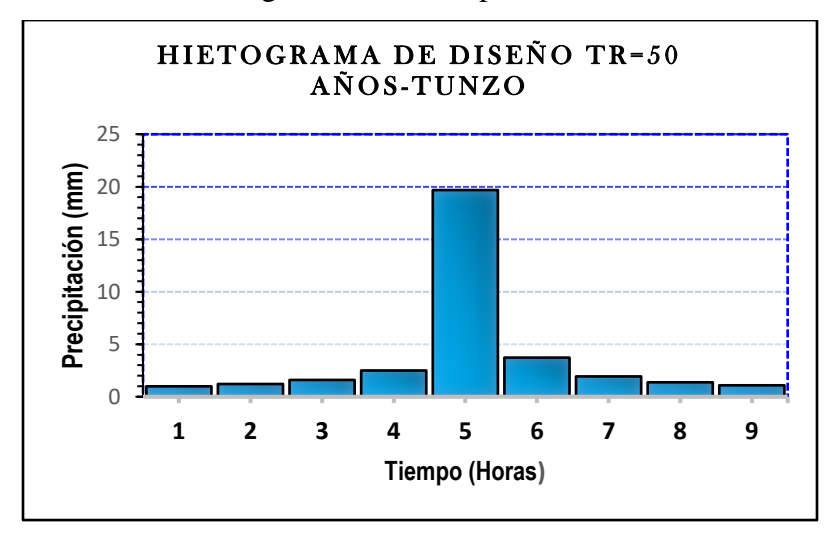

## **5.3.12 MODELAMIENTO HIDROLÓGICO COMPUTACIONAL.**

El centro de Ingeniería Hidrológica, del Cuerpo de Ingenieros del Ejército de los EEUU, diseñó el programa de computación Sistema de Modelamiento Hidrológico (HEC-HMS), este provee una variedad de opciones para simular procesos de precipitación - escurrimiento y también tránsito de caudales entre otros (US Army, 2000).

El HEC-HMS comprende una interface gráfica para el usuario (GUI), componentes de análisis hidrológicos, capacidades para manejo y almacenamiento de datos, y facilidades para expresar los resultados mediante gráficas y reportes tabulados.

La GUI provee los medios necesarios para especificar los componentes de la cuenca, para introducir los respectivos datos de estos componentes y para visualizar los resultados (US Army,2000). La ejecución de una simulación en el HEC-HMS, requiere las siguientes especificaciones:

- ➢ El primer conjunto, llamado Modelo de Cuenca (Basin Model), contiene parámetros y datos conectados para elementos hidrológicos. Los tipos de elementos son: Subcuenca, tránsito de avenidas, empalme o cruce, reservorio, fuente, retención y distribución.
- ➢ El segundo conjunto llamado Modelo Meteorológico, consiste en datos meteorológicos e información requerida para procesarlos.
- ➢ l tercer conjunto, llamado Especificaciones de Control, con el cual se especifica información de relación tiempo para efectuar la simulación.
- ➢ El cuarto conjunto, llamado datos de series de tiempo, sirve para especificar qué tipo de dato meteorológico se va a ejecutar en el modelamiento y como esta ira variando en el tiempo.

La relación para determinar el caudal de salida se extrajo de Vente Chow (1994), la cual es:

$$
Q_{\text{salida}} = C * L * (H - h)^{3/2}
$$

Dónde:

- C: Coeficiente de descarga.
- L: Longitud efectiva.

H-h: Diferencia de cota entre el nivel de agua y de vertedero.

En el modelamiento se ingresó la delimitación de las cuencas y las estructuras que van en ella, en nuestro caso serán las Bocatomas Yaulli, Antahuanca, Millpo y Tunzo para determinar el caudal máximo por cada tiempo de retorno que consideremos. No se considera que alguna otra estructura esté funcionando, debido que cuando ocurra este máximo caudal nadie nos garantiza que funcionen estas otras estructuras.

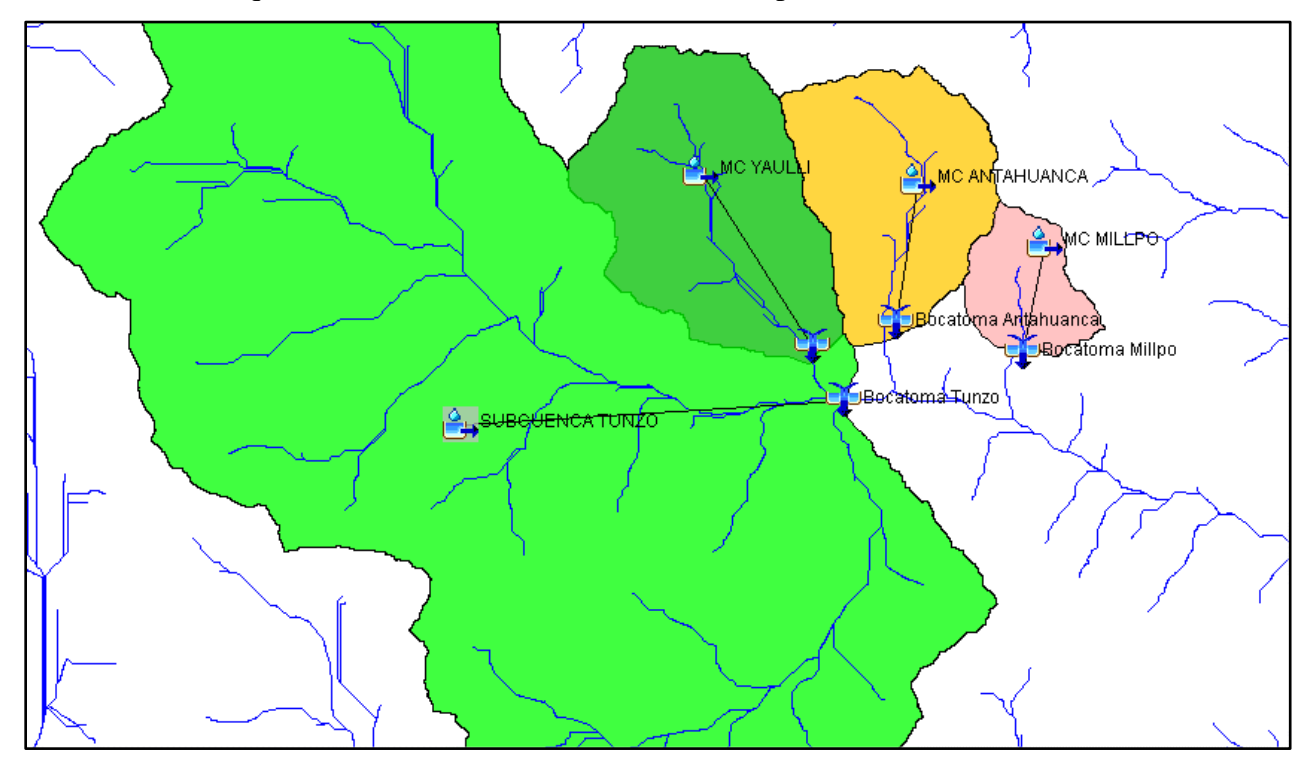

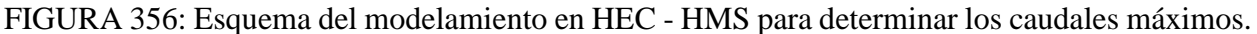

Las fases de cálculo que realiza el HEC-HMS se detalla a continuación.

## **5.3.13 SEPARACIÓN DE LA LLUVIA NETA O EFECTIVA (LOSS METHOD).**

Calcula que parte de la precipitación caída va a generar escorrentía directa, el cual es el resultado de descontar de la precipitación, el agua interceptada por la vegetación, infiltrada en el suelo, almacenada en la superficie del mismo, evaporada desde diferentes superficies o transpirada a través de las plantas.

Para esto HEC-HMS usa los modelos:

- ➢ Déficit and Constant (Modelo de Déficit Constante).
- ➢ Exponential (Modelo Exponencial).
- ➢ Green and Ampt (Modelo de Green & Ampt).
- ➢ Gridded Deficit Constant (Modelo Asociado a Celdas).
- ➢ Gridded SCS Curve Number (Modelo SCS Asociado a Celdas).
- ➢ Gridded Soil Moisture Accounting (Modelo SMA Asociado a Celdas).
- ➢ lnitial and Constan! (Modelo de Pérdidas Iniciales y Constantes).
- ➢ SCS Curve Number (Modelo del Número de Curva del SCS).
- ➢ Smith Parlange (Modelo de Smith Parlange).
- ➢ Soil Moisture Accounting (Modelo SMA).

### **5.3.14 MODELO DEL NÚMERO DE CURVA DEL SCS.**

El Soil Conservation Service (1972) desarrolló un método para calcular la escorrentía directa de una precipitación.

Para la lluvia como un todo, la profundidad de exceso de precipitación o escorrentía directa Pe es siempre menor o igual a la profundidad de precipitación P; de manera similar, después de que la escorrentía se inicia, la profundidad adicional del agua retenida Fa es menor o igual a alguna retención potencial máxima S.

Existe una cierta cantidad de precipitación (la abstracción inicial antes del encharcamiento) para la cual no ocurrirá escorrentía, luego la escorrentía potencial es P - la. La hipótesis del método del SCS consiste en que las relaciones de las dos cantidades reales y las dos cantidades potenciales son iguales, encontrándose la siguiente relación para Pe:

$$
P_e = \frac{(P - I_a)^2}{P - I_a + S}
$$

Dónde:

Pe: Precipitación efectiva (mm).

P: Precipitación (mm).

La: Abstracción inicial antes del encharcamiento (mm).

S: Retención potencial máxima (mm).

La ecuación anterior es básica para el cálculo de la profundidad de exceso de precipitación o escorrentía directa. La SCS al estudiar los resultados obtenidos para muchas cuencas experimentales desarrollo la siguiente relación empírica.

$$
I_a = 0.2 * S
$$

Quedando finalmente:

$$
P_e = \frac{(P - 0.2 * S)^2}{P + 0.8 * S}
$$

Al representar en gráficas la información de P y Pe, se encontró la necesidad de estandarizarlas mediante un número adimensional llamado Número de Curva (CN), el cual se relaciona con S de la siguiente manera:

$$
S = \frac{25400}{CN} - 254
$$

## **5.3.15 CLASIFICACIÓN HIDROLÓGICA DE LOS SUELOS.**

Por ser de importancia, se indican dos definiciones que están consideradas en la clasificación hidrológica de los suelos:

- ➢ Tasa de infiltración, es el porcentaje de agua que penetra en el suelo superficial y que es controlado por condiciones de superficie.
- ➢ Tasa de transmisión, es el porcentaje de agua que se mueve en el suelo y que es controlado por los horizontes.

Los grupos hidrológicos en que se pueden dividir los suelos son utilizados en el planeamiento de cuencas para la estimación de la escorrentía, a partir de la precipitación. Las propiedades de los suelos que son considerados para estimar la tasa mínima de infiltración para suelos desnudos, luego de un humedecimiento prolongado son: profundidad del nivel freático de invierno, infiltración y permeabilidad del suelo luego de humedecimiento prolongado y profundidad hasta un estrato de permeabilidad muy lenta. La influencia de la cobertura vegetal es tratada independientemente.

Los suelos han sido clasificados en cuatro grupos A, B, C y D de acuerdo al potencial de escurrimiento. Según la clasificación Hidrológica de los Suelos - SUCS:

**Grupo Hidrológico A:** Bajo potencial de Escorrentía, son suelos que tienen altas tasas de infiltración, aun cuando están enteramente mojados y están constituidos mayormente por arenas y gravas profundas bien y hasta excesivamente drenadas. Estos suelos tienen una alta tasa de transmisión de agua.

**Grupo Hidrológico B:** Moderadamente bajo potencial de escorrentía, son suelos que tienen tasas de infiltración moderadas cuando están cuidadosamente mojados y están constituidos mayormente de suelos profundos de texturas moderadamente finas a moderadamente gruesas. Estos suelos tienen una tasa moderada de transmisión del agua.

**Grupo Hidrológico C:** Moderadamente bajo potencial de escorrentía, son suelos que tienen bajas de infiltración cuando están completamente mojados y están constituidos mayormente por suelos con un estrato que impide el movimiento del agua hacia abajo, o suelos con una textura que va de moderadamente fina a fina. Estos suelos tienen una baja tasa de transmisión del agua.

**Grupo Hidrológico D:** Alto potencial de escorrentía, son suelos de alto potencial de escurrimiento, de tasas de infiltración muy bajas cuando están completamente mojados y están constituidos mayormente por suelos arcillosos con un alto potencial de esponjamiento, suelos con índice de agua permanentemente alto, suelos con arcilla o capa de arcilla en la superficie o cerca de ella y suelos superficiales sobre material casi impermeable. Estos suelos tienen una tasa muy baja de transmisión del agua.

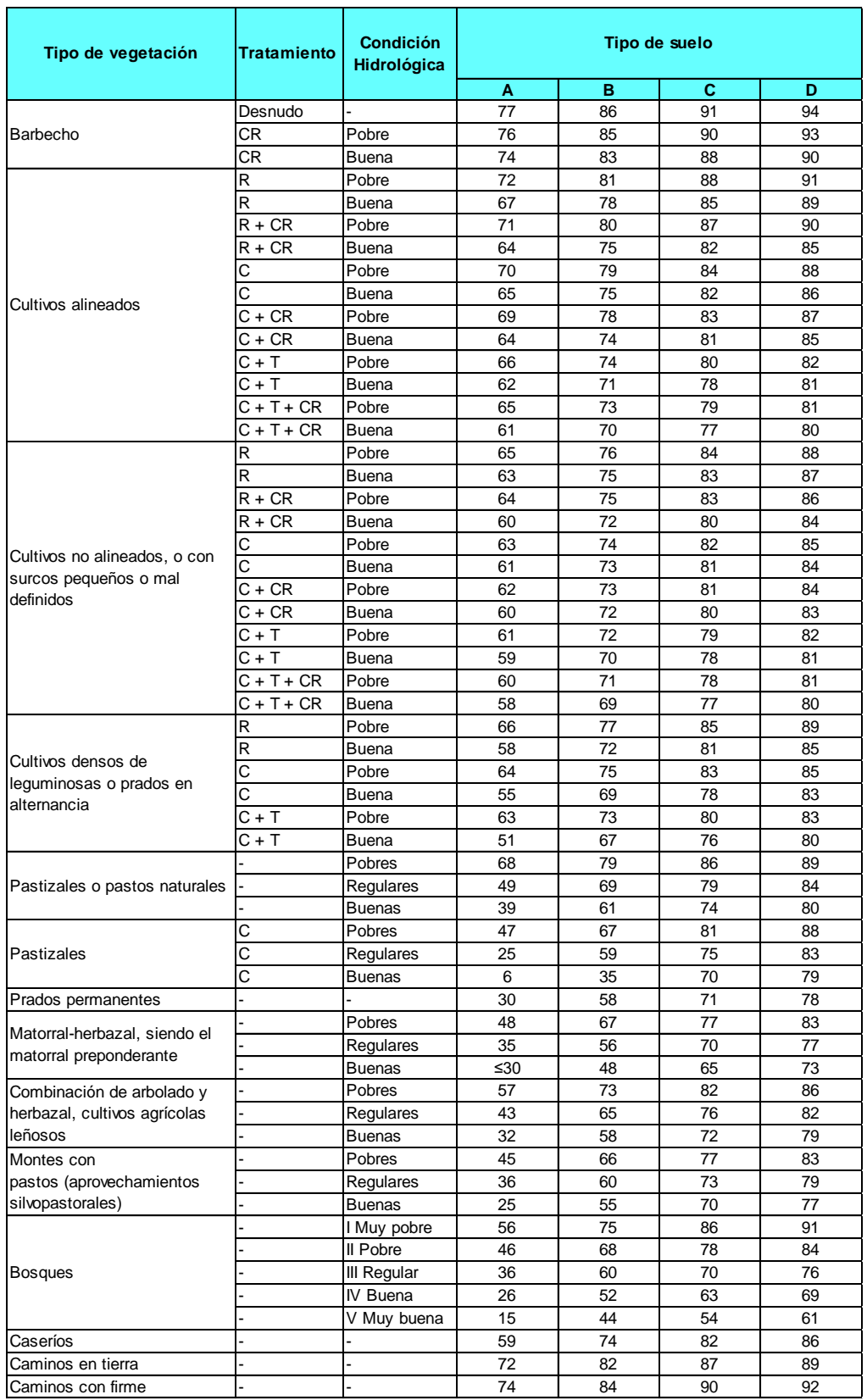

# CUADRO 307: Numero de curva para suelos (CN)

Significado de las abreviaturas:

CR=Con cubierta de residuos vegetales que ocupe al menos el 5% de la superficie del suelo durante todo el año.

R=Si las labores de la tierra (labrar, gradear, sembrar, etc.) se realizan en línea recta, sin considerar la pendiente del terreno.

C=Si el cultivo se realiza siguiendo las curvas de nivel.

T=Si se trata de terrenos aterrazados (terrazas abiertas con desagüe para la conservación de suelos). Según las características de las unidades hidrográficas se optó por usar un número de curva de 76 para todas las microcuencas estudiadas, cuyo valor representa el número de curva ponderado. Los cálculos se hicieron teniendo en cuenta el tipo de suelo, el uso actual, la cobertura vegetal y la pendiente.

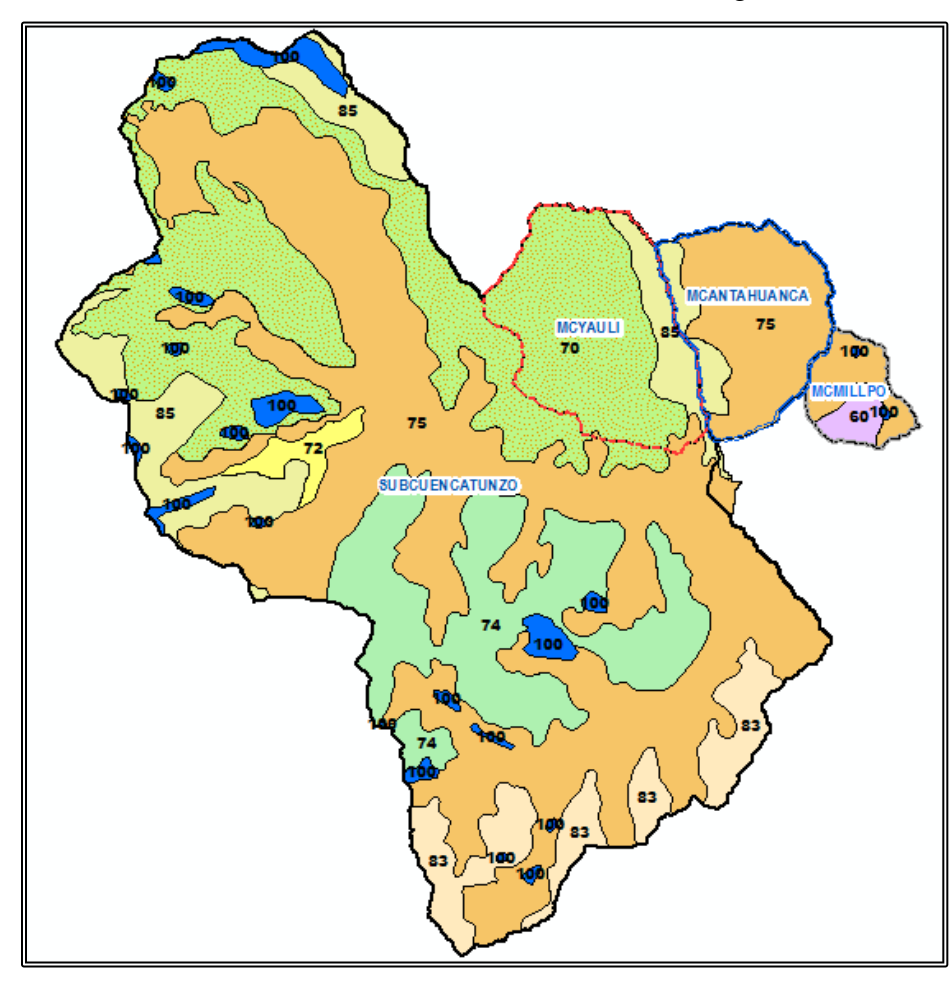

FIGURA 367: Número de Curva en las Unidades Hidrográfica Evaluadas

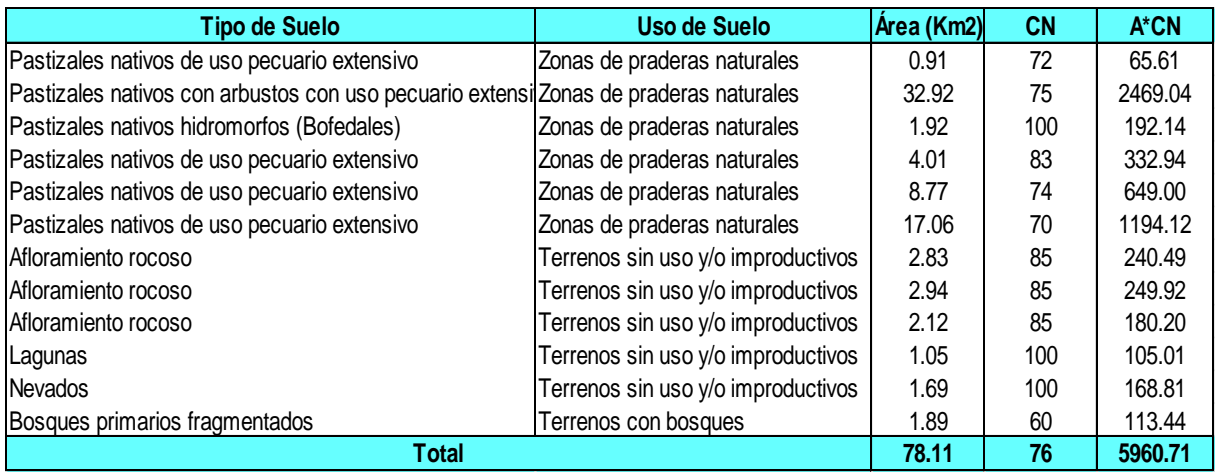

CUADRO 318: Uso Actual de Suelos y CN en las Unidades Hidrográficas Evaluadas

# **5.3.16 TRANSFORMAR PRECIPITACIÓN NETA A ESCORRENTÍA DIRECTA (TRANS FORM METHOD).**

a parte más importante del modelo de simulación del HEC-HMS, lo constituyen los modelos para calcular la escorrentía directa producida por la precipitación neta, para esto usa los modelos:

- ➢ Clark UnitHydrograph (Hidrograma Unitario Sintético de Clark).
- ➢ Kinematic Wave (Modelo de la Onda Cinemática).
- ➢ Mod Clark (Hidrograma de Clark Modificado).
- ➢ SCS Unit Hydrograph (Hidrograma Unitario Sintético del SCS).
- ➢ Snyder Unit Hidrograph (Hidrograma Unitario Sintético de Snyder).
- ➢ Para nuestro modelamiento haremos uso del Hidrograma Unitario Sintético SCS.

#### **5.3.17 HIDROGRAMA UNITARIO SINTÉTICO – SCS**

Es un hidrograma unitario sintético en el que expresamos el caudal dividido entre la caudal punta generado en la cuenca de estudio qp, en función del tiempo entre el tiempo al pico Tp. Se trata de calcular el valor del tiempo al pico y el caudal punta de la cuenca y buscar los valores de caudal y tiempo basándonos en los valores del hidrograma adimensional SCS. Analizando un gran número de hidrogramas se encontró que:

$$
q_p = 0.75 * \frac{Q}{T_p}
$$

Dónde:

qp: Caudal pico o de punta (mm).

Q: Volumen de escurrimiento directo (mm).

Tp: Período de elevación o tiempo hasta el caudal pico (hora).

Introduciendo el área de aporte en km2, de manera de llevar el valor puntual a un valor representativo para toda la cuenca, el escurrimiento directo en mm, el tiempo pico en horas, el caudal de punta queda expresado en m3/ s, de la siguiente forma:

$$
q_p = 0.208 * \frac{A*Q}{T_p}
$$

El periodo de elevación puede estimarse a partir del tiempo de concentración, según la relación empírica:

$$
T_p = 0.6 * t_c
$$

Donde:

Tc: Tiempo de concentración (hora).

## **5.3.18 TRÁNSITO DE CAUDALES.**

El discurrir del caudal a lo largo de un cauce o a través de un embalse da lugar a un nuevo hidrograma, el HEC-HMS permite por medio de varios modelos, representar la transformación que experimenta un hidrograma entre los puntos inicial y final de un tramo de un cauce, los modelos que usa son los siguientes:

- ➢ Kinematic Wave (Modelo de Onda Cinemática).
- ➢ Lag (Modelo de Retardamiento).
- ➢ Modified Puls (Modelo de Puls Modificado).
- $\triangleright$  Muskingum (Modelo de Muskingum).
- ➢ Muskingun Cunge (Modelo de Muskingum Cunge).
- ➢ Straddle Tagger (Modelo de Straddle Stagger).

#### **5.3.19 RESULTADOS OBTENIDOS DE HEC - HMS.**

Con respecto, a 50 años de periodo de retorno, se tiene que el caudal máximo en el hidrograma generado a partir del método de la SCS es de 14.11m3/s para la Bocatoma Tunzo; a continuación, se muestra un cuadro que verifica lo dicho, obtenido a partir del entorno de trabajo del HEC - HMS.

FIGURA 4837: Resultado del caudal máximo de salida para un periodo de retorno de 50 años - Bocatoma Tunzo.

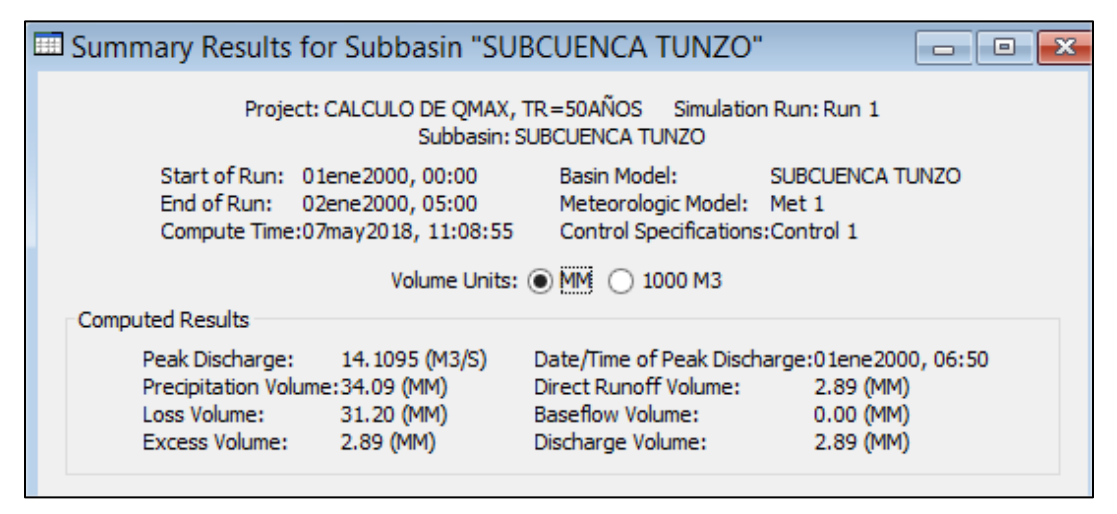

FIGURA 49: Hidrograma de crecida para un periodo de retorno de 50 años - Bocatoma Tunzo.

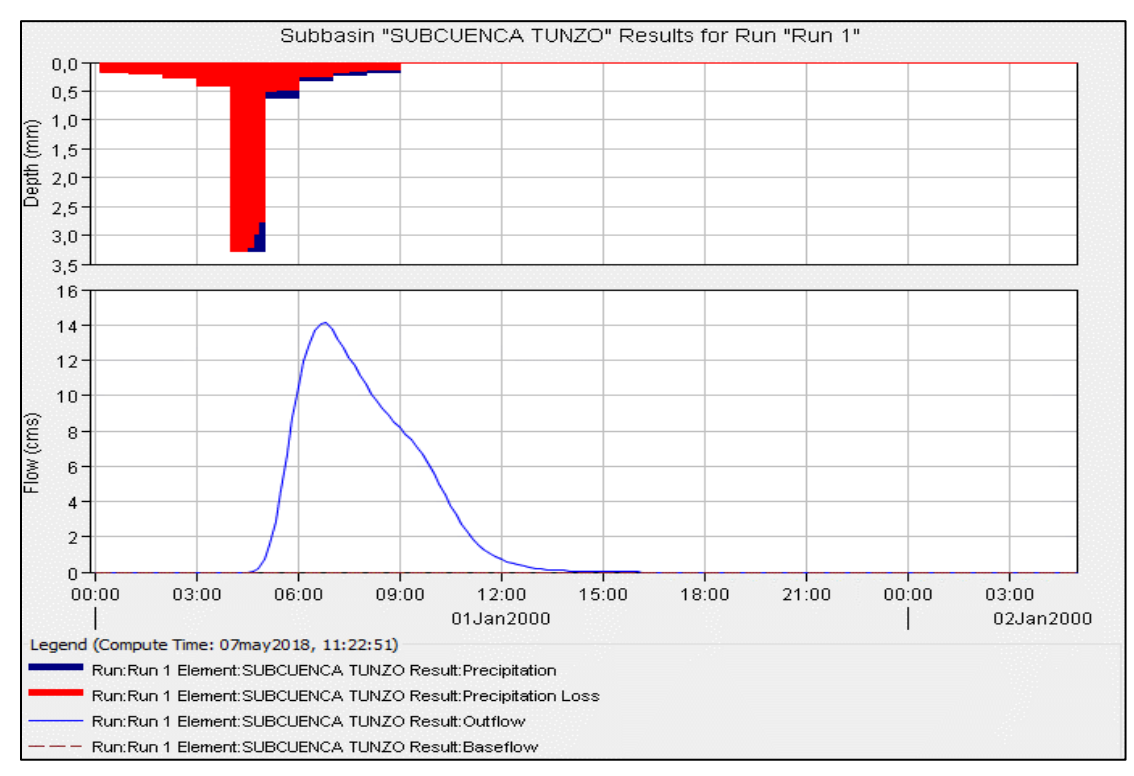

A continuación, se muestran los caudales máximos generados para diferentes periodos de retorno para el diseño de las Bocatomas Yaulli, Antahuanca, Millpo y Tunzo; en la cual a la vez se manifiestan los riegos de falla de las estructuras para cada tiempo de retorno, teniendo en cuenta una vida útil de las bocatomas de 15 a 30 años; de acuerdo a las recomendaciones establecidas por el Bureau of Reclamation (USBR), y por las prácticas usuales de ingeniería en proyectos de aprovechamiento hidráulico; para lo cual se tiene:

$$
R=1-\left(1-\frac{1}{T}\right)^n
$$

Donde:

**R**: Riesgo de falla, **T**: Tiempo de retorno y **n**: Vida útil de la estructura

| Tiempo<br>$\bf{d}\bf{e}$<br>Retorno | Vida Útil<br>de la<br>estructura | Riesgo de<br>falla | <b>Bocatoma</b><br>Tunzo | <b>Bocatoma</b><br>Yaulli | <b>Bocatoma</b><br>Antahuanca | <b>Bocatoma</b><br>Millpo |
|-------------------------------------|----------------------------------|--------------------|--------------------------|---------------------------|-------------------------------|---------------------------|
| Tr<br>(Años)                        | n (años)                         | $R(\%)$            | <b>Q</b> max<br>(m3/s)   | Qmax<br>(m3/s)            | <b>Qmax</b><br>(m3/s)         | Qmax<br>(m3/s)            |
| 5                                   | 15                               | 96.48              | 3.335                    | 0.423                     | 0.308                         | 0.119                     |
| 10                                  | 15                               | 79.41              | 5.947                    | 0.752                     | 0.547                         | 0.277                     |
| 20                                  | 15                               | 53.67              | 9.184                    | 1.262                     | 0.920                         | 0.492                     |
| 50                                  | 15                               | 26.14              | 14.110                   | 2.100                     | 1.550                         | 0.803                     |
| 100                                 | 15                               | 13.99              | 18.358                   | 2.843                     | 2.092                         | 1.057                     |

CUADRO 59: Caudales Generados Utilizando el Programa HEC-HMS

Para el diseño de las bocatomas se utilizarán los caudales generados para un tiempo de retorno de 100 años con un riesgo de falla de 14%.

#### **5.4 USOS Y DEMANDAS DE AGUA**

En este parte está dedicada al cálculo de las demandas que deben ser atendidas con los recursos provenientes del embalse, es decir con recursos hídricos regulados.

Los tipos de usos identificados son el poblacional y el agrícola. Si bien es cierto que la población de la parte alta de la cuenca tiene vocación ganadera, esta actividad aún se desarrolla de manera extensiva. Corresponde al Gobierno Regional de Junín promover las acciones que correspondan en el marco del Plan de Desarrollo Regional, que conlleven a que la ganadería se pueda desarrollar de manera siquiera semi-estabulada, especialmente ahora que contarán con mejores condiciones para la explotación de pastos y forrajes.

En el caso de las demandas para uso agrícola, se debe precisar que se presentan los resultados de áreas que realmente pueden ser atendidos con la garantía hídrica mínima recomendable para un proyecto de riego, por lo tanto, su formulación en términos reales fue paralela a los cálculos de la simulación del balance hídrico.

#### **5.4.1 COEFICIENTE DE CULTIVO (KC).**

Para tener en cuenta los efectos de las características del cultivo sobre sus necesidades de agua, se presenta unos coeficientes de cultivo (Kc), con objeto de relacionar la evapotranspiración de un cultivo en condiciones óptimas y que produzcan rendimientos óptimos. Los valores apropiados de Kc en los que se tienen en cuenta las características de cultivo, el momento de siembra, fases de desarrollo vegetativo y las condiciones climáticas se aprecian a continuación:

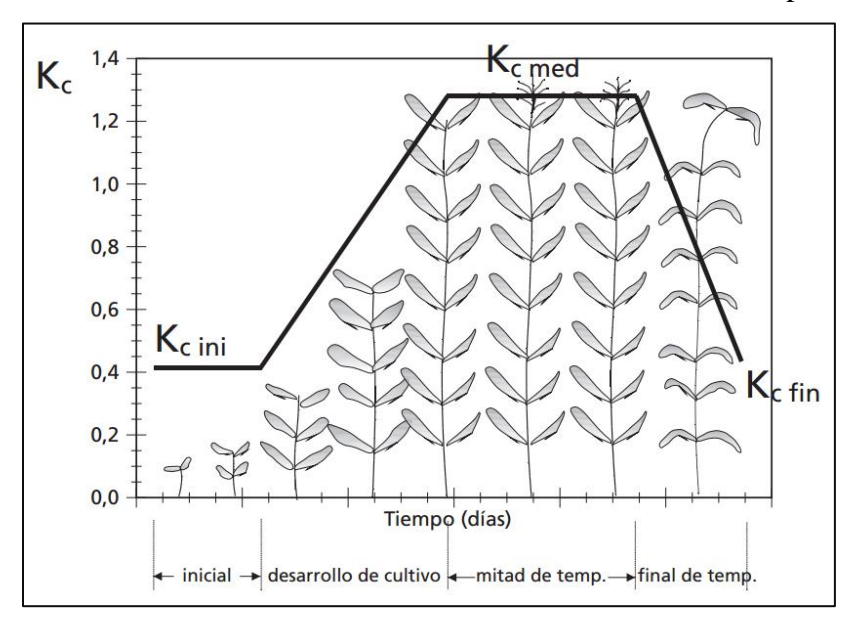

FIGURA 38: Variación del coeficiente de cultivo en el tiempo.

## **5.4.2 CÉDULA DE CULTIVO.**

Determinar la cédula de cultivo, en un área de riego, incluye las consideraciones siguientes:

- $\triangleright$  Especies y periodos de sus cultivos.
- ➢ Áreas de cobertura de estas especies.
- ➢ Número de campañas agrícolas al año.

Con esta información se podrá hacer la distribución por áreas de los cultivos a cosecharse, se podrá determinar cuánto de recursos hídricos es necesario para que el cultivo se desarrolle al punto que pueda de ser de consumo para la población y además en que periodos debe ser su siembre y cosecha de los mismos.

#### **5.4.3 DISEÑO DE LAS CÉDULAS DE CULTIVO.**

En la condición del proyecto, se ha tenido en cuenta los siguientes criterios:

- $\triangleright$  Clima y aptitud de los suelos.
- ➢ Nivel de la demanda de agua y rentabilidad de los cultivos.
- ➢ Comportamiento del mercado para la adquisición de insumos y para la venta de la producción, así como disponibilidad de servicios para la producción y comercialización.
- ➢ Tenencia de la tierra.
- ➢ Se conservan cultivos de fuerte tradición en la zona y que constituyen la base alimentaria de su población. Los saldos estarán destinados para el mercado local o regional. Entre ellos se encuentran la papa, maíz amiláceo, trigo y haba.
- $\triangleright$  Se introducen cultivos nuevos que previamente han sido consultados con los beneficiarios y cuya rentabilidad contribuirá a mejorar el nivel socioeconómico de los beneficiarios. Entre ellos se encuentra la quinua, cultivo que el actual Gobierno Nacional está incentivando con fines de agro-exportación.

Para elegir una cédula de cultivo con riego, deberá antes que nada tener en cuenta la cédula actual, las opiniones de los campesinos y poder observar cédulas de cultivo de proyectos de riego próximos, para poder apreciar límites de posibles cambios.

En general es poco probable, que ocurra cambios radicales, sobre todo en lo referente a las especies. Un aspecto de fácil aceptación por parte de los campesinos es adelantar épocas de siembra, de las mismas especies para obtener mejores precios.

La cédula de cultivo, deberá prepararse, en base a la lógica de explotación de la finca familiar y no necesariamente a la aptitud de los suelos y otros factores. En este sentido deberá analizarse también el sistema de distribución de agua entre los usuarios.

Por ejemplo, si una comunidad decide repartir el caudal disponible insuficiente para toda la comunidad, en parte proporcional entre todos sus componentes y que esta cantidad satisface el riego de solo una fracción de la propiedad, deberá averiguarse, cuál será la prioridad de riego, puede ser para hortalizas, pastos, papa, etc. En relación a los otros cultivos tradicionales que no se regarán.

En el riego, de comunidades campesinas, no es posible una optimización teórica de la cédula de cultivo en base sólo de parámetros hídricos (los cultivos que optimizan la disponibilidad de agua) o económicos (la combinación de cultivos más rentables).

#### **5.4.3.1 SEGÚN EL COEFICIENTE DE CULTIVO.**

Para tener en cuenta los efectos de las características del cultivo sobre sus necesidades de agua, se presenta unos coeficientes de cultivo (Kc), con objeto de relacionar la evapotranspiración de un cultivo en condiciones óptimas y que produzcan rendimientos óptimos.

|    | Cédula De Cultivo<br>Ingrese para cada mes Kc y modalidad de cultivo (base "B", de rotación "R") correspondientes. |       |         |      |      |      |                |                         |                |                      |                |                         |                |      |      |                    |       |
|----|----------------------------------------------------------------------------------------------------|-------|---------|------|------|------|----------------|-------------------------|----------------|----------------------|----------------|-------------------------|----------------|------|------|--------------------|-------|
|    | <b>CULTIVOS BASE</b>                                                                                               | ÁREA  |         |      |      |      |                |                         |                | Modalidad de Cultivo |                |                         |                |      |      | <b>CULTIVOS DE</b> | ÁREA  |
|    |                                                                                                    | Há    | %       | E    | F    | M    | A              | M                       |                |                      | Α              | s                       | 0              | N    | D    | <b>ROTACIÓN</b>    | Há    |
|    | 1 Papa                                                                                                    | 10.00 | 15.87%  | B    | B    | B    | B              | R                       | R              | R                    | $\overline{R}$ | $\overline{R}$          | R              | B    | B    | Maiz choclo        | 10.00 |
|    | 2 Maiz                                                                                                    | 10.00 | 15.87%  | B    | B    | B    | $\overline{R}$ | $\overline{R}$          | $\overline{R}$ | R                    | $\overline{R}$ | $\overline{R}$          | B              | B    | B    | <b>Haba Verde</b>  | 10.00 |
|    | 3 Zapallo                                                                                                    | 5.00  | 7.94%   | B    | B    | B    | R              | $\overline{R}$          | R              | $\overline{R}$       | R              | $\overline{R}$          | B              | B    | B    | Arveja verde       | 5.00  |
|    | 4 Haba grano S                                                                                                    | 5.00  | 7.94%   | B    | B    | B    | R              | R                       | $\overline{R}$ | R                    | $\overline{R}$ | $\overline{\mathsf{R}}$ | B              | B    | B    | Arveja verde       | 5.00  |
|    | 5 Alfalfa                                                                                                    | 8.00  | 12.70%  | B    | B    | B    | B              | B                       | B              | B                    | B              | B                       | B              | B    | B    |                    |       |
|    | 6 Pastos Asoc.                                                                                                    | 5.00  | 7.94%   | B    | B    | B    | B              | B                       | B              | B                    | B              | B                       | B              | B    | B    |                    |       |
|    | 7 Avena forrajera                                                                                                  | 10.00 | 15.87%  | B    | B    | B    | B              | $\overline{\mathsf{R}}$ | $\overline{R}$ | $\overline{R}$       | $\overline{R}$ | $\overline{\mathsf{R}}$ | $\overline{R}$ | B    | B    | Papa               | 10.00 |
|    | 8 Alcachofa                                                                                                    | 10.00 | 15.87%  | B    | B    | B    | B              | B                       | B              | B                    | B              | B                       | B              | B    | B    |                    |       |
| 9  |                                                                                                    |       |         |      |      |      |                |                         |                |                      |                |                         |                |      |      |                    |       |
| 10 |                                                                                                    |       |         |      |      |      |                |                         |                |                      |                |                         |                |      |      |                    |       |
| 11 |                                                                                                    |       |         |      |      |      |                |                         |                |                      |                |                         |                |      |      |                    |       |
| 12 |                                                                                                    |       |         |      |      |      |                |                         |                |                      |                |                         |                |      |      |                    |       |
|    | Cultivado (há)                                                                                                    | 63.00 | 100.00% | 63.0 | 63.0 | 63.0 | 63.0           | 63.0                    | 63.0           | 63.0                 | 63.0           | 63.0                    | 63.0           | 63.0 | 63.0 |                    | 40.00 |
|    |                                                                                                    |       |         |      |      |      |                |                         |                |                      |                |                         |                |      |      |                    |       |

TABLA 60 : Cédula de cultivo con proyecto-Sector Cochas

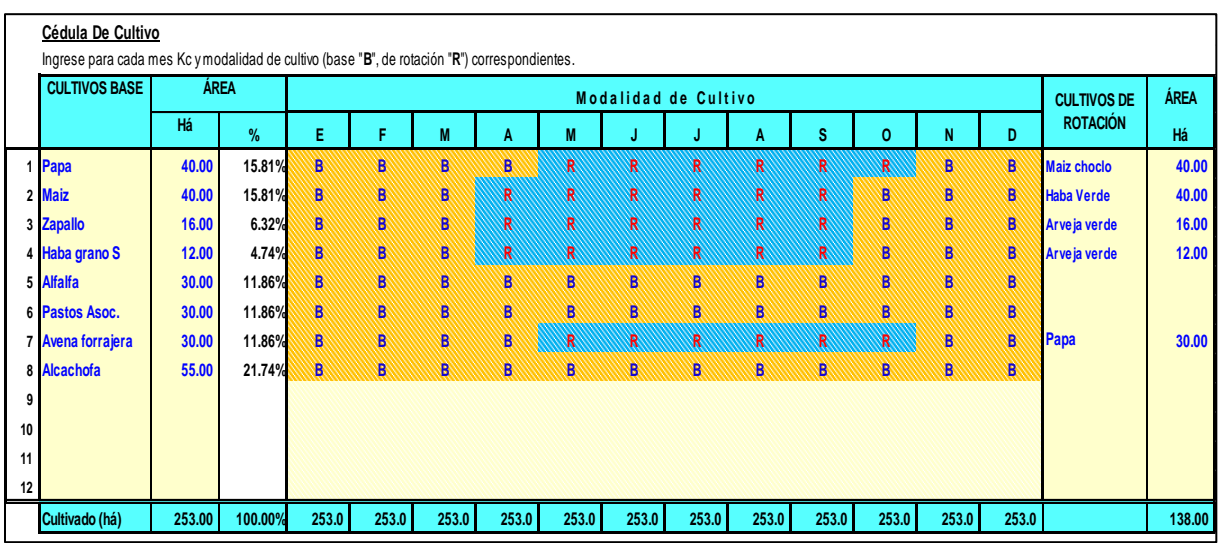

# TABLA 61: Cédula de cultivo con proyecto-Sector Comas

TABLA 62: Coeficiente de cultivo-Sector Cochas

| <b>CULTIVOS BASE</b> |      |      |      |      |      | Kc de los Cultivos |      |      |      |         |      |      | <b>CULTIVOS DE</b> |
|----------------------|------|------|------|------|------|--------------------|------|------|------|---------|------|------|--------------------|
|                      | E    | F    | M    | A    | M    | J                  | J    | A    | s    | $\circ$ | N    | D    | <b>ROTACIÓN</b>    |
| Papa                 | 0.93 | 1.05 | 0.95 | 0.50 | 0.35 | 0.54               | 0.91 | 0.98 | 0.80 | 0.72    | 0.30 |      | 0.54 Maiz choclo   |
| <b>Maiz</b>          | 1.02 | 0.93 | 0.54 | 0.36 | 0.58 | 0.93               | 0.96 | 0.83 | 0.70 | 0.30    | 0.52 |      | 0.91 Haba Verde    |
| <b>Zapallo</b>       | 1.05 | 0.90 | 0.55 | 0.40 | 0.59 | 0.90               | 0.95 | 0.84 | 0.72 | 0.45    | 0.62 |      | 0.75 Arveja verde  |
| Haba grano S         | 0.99 | 0.70 | 0.45 | 0.40 | 0.59 | 0.90               | 0.95 | 0.84 | 0.72 | 0.40    | 0.55 |      | 0.85 Arveja verde  |
| <b>Alfalfa</b>       | 0.95 | 0.95 | 0.95 | 0.95 | 0.95 | 0.95               | 0.95 | 0.95 | 0.95 | 0.95    | 0.95 | 0.95 |                    |
| Pastos Asoc.         | 1.00 | 1.00 | 1.00 | 1.00 | 1.00 | 1.00               | 1.00 | 1.00 | 1.00 | 1.00    | 1.00 | 1.00 |                    |
| Avena forrajera      | 1.11 | 0.94 | 0.60 | 0.35 | 0.54 | 0.92               | 1.00 | 0.80 | 0.50 | 0.37    | 0.54 |      | 0.78 Papa          |
| <b>Alcachofa</b>     | 0.70 | 0.70 | 0.70 | 0.70 | 0.70 | 0.70               | 0.70 | 0.70 | 0.70 | 0.70    | 0.70 | 0.70 |                    |
|                      |      |      |      |      |      |                    |      |      |      |         |      |      |                    |
|                      |      |      |      |      |      |                    |      |      |      |         |      |      |                    |
|                      |      |      |      |      |      |                    |      |      |      |         |      |      |                    |
|                      |      |      |      |      |      |                    |      |      |      |         |      |      |                    |
| Kc ponderado         | 0.96 | 0.90 | 0.72 | 0.57 | 0.64 | 0.83               | 0.92 | 0.86 | 0.74 | 0.60    | 0.62 | 0.79 |                    |

| <b>CULTIVOS BASE</b> |      |      |      |      |      | Kc de los Cultivos |      |      |      |          |      |      | <b>CULTIVOS DE</b> |
|----------------------|------|------|------|------|------|--------------------|------|------|------|----------|------|------|--------------------|
|                      | E    | F    | M    | A    | M    | J                  | J    | A    | s    | $\Omega$ | N    | D    | <b>ROTACIÓN</b>    |
| Papa                 | 0.93 | 1.05 | 0.95 | 0.50 | 0.35 | 0.54               | 0.91 | 0.98 | 0.80 | 0.72     | 0.30 |      | 0.54 Maiz choclo   |
| <b>Maiz</b>          | 1.02 | 0.93 | 0.54 | 0.36 | 0.58 | 0.93               | 0.96 | 0.83 | 0.70 | 0.30     | 0.52 |      | 0.91 Haba Verde    |
| <b>Zapallo</b>       | 1.05 | 0.90 | 0.55 | 0.40 | 0.59 | 0.90               | 0.95 | 0.84 | 0.72 | 0.45     | 0.62 |      | 0.75 Arveja verde  |
| Haba grano S         | 0.99 | 0.70 | 0.45 | 0.40 | 0.59 | 0.90               | 0.95 | 0.84 | 0.72 | 0.40     | 0.55 |      | 0.85 Arveja verde  |
| <b>Alfalfa</b>       | 0.95 | 0.95 | 0.95 | 0.95 | 0.95 | 0.95               | 0.95 | 0.95 | 0.95 | 0.95     | 0.95 | 0.95 |                    |
| Pastos Asoc.         | 1.00 | 1.00 | 1.00 | 1.00 | 1.00 | 1.00               | 1.00 | 1.00 | 1.00 | 1.00     | 1.00 | 1.00 |                    |
| Avena forrajera      | 1.11 | 0.94 | 0.60 | 0.35 | 0.54 | 0.92               | 1.00 | 0.80 | 0.50 | 0.37     | 0.54 |      | 0.78 Papa          |
| <b>Alcachofa</b>     | 0.70 | 0.70 | 0.70 | 0.70 | 0.70 | 0.70               | 0.70 | 0.70 | 0.70 | 0.70     | 0.70 | 0.70 |                    |
|                      |      |      |      |      |      |                    |      |      |      |          |      |      |                    |
|                      |      |      |      |      |      |                    |      |      |      |          |      |      |                    |
|                      |      |      |      |      |      |                    |      |      |      |          |      |      |                    |
|                      |      |      |      |      |      |                    |      |      |      |          |      |      |                    |
| Kc ponderado         | 0.94 | 0.90 | 0.75 | 0.61 | 0.66 | 0.82               | 0.90 | 0.86 | 0.76 | 0.64     | 0.64 | 0.79 |                    |

Tabla 63: Coeficiente de cultivo-Sector Comas

# **5.4.3.2 SEGÚN LAS ÁREAS DEL PROYECTO A IRRIGAR**

En el siguiente cuadro se muestra que el proyecto atenderá hasta 316.0 Has con aptitud para riego.

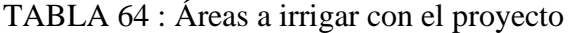

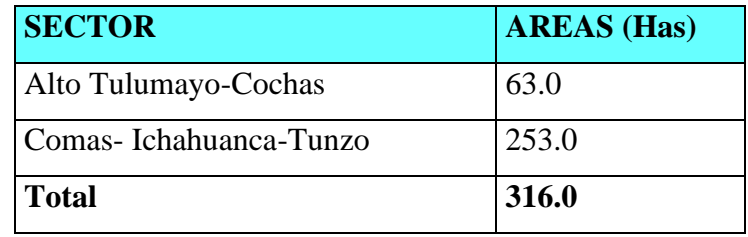

En las tablas 62 y 63 se pueden apreciar las áreas cultivadas por sector según la cedula de cultivo planteada.

## **5.4.4 EVAPOTRANSPIRACIÓN POTENCIAL.**

La planta absorbe agua del suelo y la emite en forma de vapor a la atmósfera en el proceso denominado transpiración (T); a su vez, el suelo emite vapor a la atmósfera en el proceso de evaporación (E).

La pérdida total de agua del conjunto suelo - planta en forma de vapor en los procesos de evaporación y transpiración se denomina evapotranspiración (ET). Estas pérdidas de vapor son

mayores cuando mayor es la temperatura, más fuerte es el viento, más seco es el aire, etc. Ambos procesos se ven afectados por la demanda evaporada de la atmósfera, por la cantidad de agua disponible en el suelo y por la naturaleza del suelo y las características de la cubierta vegetal. En la práctica, se analiza la ET como un consumo o gasto de agua por el cultivo (conjunto suelo planta). Se puede estimar que el clima es uno de los factores más importantes que determina el volumen de las pérdidas de agua por evapotranspiración de los cultivos; queda también determinado por el propio cultivo, al igual que sus características de crecimiento. El medio local las condiciones de los suelos, los fertilizantes, las prácticas de regadío y otros factores puede influir también en las tasas de crecimiento y en la evapotranspiración consiguiente.

Se utilizan diversos métodos para predecir la evapotranspiración a partir de variables climáticas, debido a la dificultad de obtener mediciones directas y exactas en condiciones reales, a menudo, es preciso aplicar estas fórmulas en condiciones climáticas y agronómicas muy distintas de aquellas para los que fueron inicialmente concebidos.

El método de radiación predice los efectos del clima sobre las necesidades de agua de los cultivos en base a datos sobre la radiación y la temperatura del aire. Además, requiere datos generales de humedad relativa y viento. La evapotranspiración potencial ETP, se determina mediante el procedimiento del Dr. Hargreaves, en este método se analizan dos casos: En base a la Temperatura y a la Radiación.

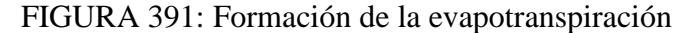

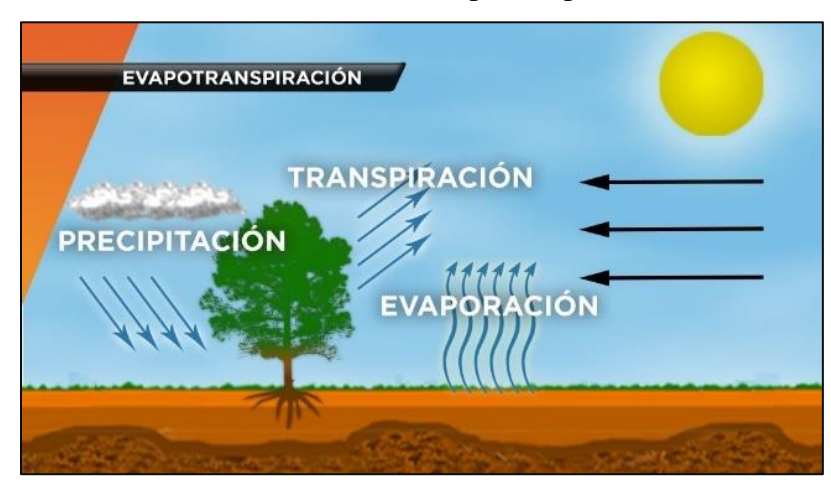

Para el presente estudio se utilizará el programa PETP V2.0.0. desarrollado por el Ingeniero Agrícola Cesar Vidal Gutiérrez Ninahuamana. Al programa se alimenta los datos meteorológicos disponibles previamente tratadas y regionalizadas para la cota media ponderada de las áreas de riego.

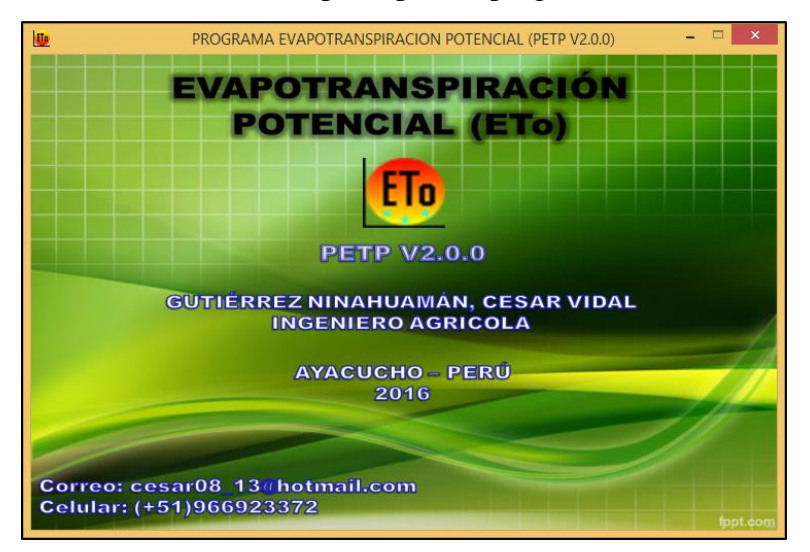

FIGURA 402: Entorno principal del programa PETP

TABLA 65: Datos meteorológicos de entrada-Sector Cochas

|   | 圍            |          |              |                 |                |           |             |           |                 |
|---|--------------|----------|--------------|-----------------|----------------|-----------|-------------|-----------|-----------------|
|   | Mes          | d (Días) | $Tm$ ( $C$ ) | $Tmin$ ( $°C$ ) | $T$ max $('C)$ | n (Horas) | $HR$ $(\%)$ | $V$ (m/s) |                 |
| ▶ | <b>Enero</b> | 31       | 12.253       | 6.26            | 18.247         |           | 71.35       | 2.67      | 10              |
|   | Febrero      | 28       | 12.16        | 6.58            | 17.756         |           | 73.41       | 2.86      | 10 <sub>1</sub> |
|   | Marzo        | 31       | 12.09        | 6.39            | 17.500         |           | 73.25       | 2.62      | 10              |
|   | Abril        | 30       | 12.00        | 5.06            | 18.504         |           | 70.42       | 2.66      | 49              |
|   | Mayo         | 31       | 11.60        | 2.76            | 19.297         |           | 67.75       | 2.62      | 22              |
|   | Junio        | 30       | 11.07        | 0.94            | 19.130         |           | 65.88       | 2.71      | 10              |
|   | Julio        | 31       | 10.86        | 0.23            | 19.089         |           | 63.03       | 2.82      | 15              |
|   | Agosto       | 31       | 11.36        | 1.53            | 19.597         |           | 60.10       | 3.00      | 20              |
|   | Setiembre    | 30       | 11.94        | 3.86            | 19.481         |           | 62.11       | 3.05      | 41              |
|   | Octubre      | 31       | 12.36        | 5.21            | 19.600         |           | 65.83       | 3.09      | 71              |
|   | Noviembre    | 30       | 12.49        | 5.54            | 19.891         |           | 65.19       | 3.03      | 63              |
|   | Diciembre    | 31       | 12.37        | 6.28            | 18.630         |           | 70.67       | 2.92      | 96              |

| <b>Mes</b> | Método de<br><b>Thorntwaite</b> | Método de<br><b>Hargreaves</b><br>$\overline{\phantom{0}}$ 02 | Método de<br><b>Hargreaves</b><br>$\sqrt{04}$ | Método de<br>Linacre | Método de<br><b>Papadakis</b> | Método de<br><b>Serruto</b> | Método de<br>García -<br>López | <b>Promedio</b> |
|------------|---------------------------------|---------------------------------------------------------------|-----------------------------------------------|----------------------|-------------------------------|-----------------------------|--------------------------------|-----------------|
| Enero      | 1.81                            | 3.60                                                          | 3.56                                          | 3.58                 | 1.95                          | 4.67                        | 0.54                           | 3.19            |
| Febrero    | 1.77                            | 3.42                                                          | 3.33                                          | 3.48                 | 2.02                          | 4.53                        | 0.51                           | 3.09            |
| Marzo      | 1.72                            | 3.22                                                          | 3.08                                          | 3.46                 | 1.82                          | 4.11                        | 0.50                           | 2.90            |
| Abril      | 1.66                            | 3.17                                                          | 2.83                                          | 3.62                 | 2.16                          | 3.52                        | 0.53                           | 2.83            |
| Mayo       | 1.57                            | 3.01                                                          | 2.52                                          | 3.73                 | 2.34                          | 2.94                        | 0.48                           | 2.68            |
| Junio      | 1.48                            | 2.88                                                          | 2.35                                          | 3.81                 | 2.57                          | 2.61                        | 0.40                           | 2.62            |
| Julio      | 1.47                            | 3.02                                                          | 2.50                                          | 3.90                 | 2.55                          | 2.72                        | 0.41                           | 2.69            |
| Agosto     | 1.55                            | 3.33                                                          | 2.95                                          | 3.96                 | 2.56                          | 3.15                        | 0.52                           | 2.92            |
| Setiembre  | 1.65                            | 3.54                                                          | 3.36                                          | 3.86                 | 2.42                          | 3.77                        | 0.60                           | 3.10            |
| Octubre    | 1.78                            | 3.76                                                          | 3.60                                          | 3.86                 | 2.28                          | 4.31                        | 0.65                           | 3.27            |
| Noviembre  | 1.86                            | 3.93                                                          | 3.83                                          | 3.88                 | 2.40                          | 4.60                        | 0.71                           | 3.42            |
| Diciembre  | 1.84                            | 3.63                                                          | 3.60                                          | 3.62                 | 1.99                          | 4.62                        | 0.58                           | 3.22            |

TABLA 66: Evapotranspiración Potencial (mm/dia)-Áreas de riego Sector Cochas

FIGURA 413: Variación mensual del ETP calculado-Sector Cochas

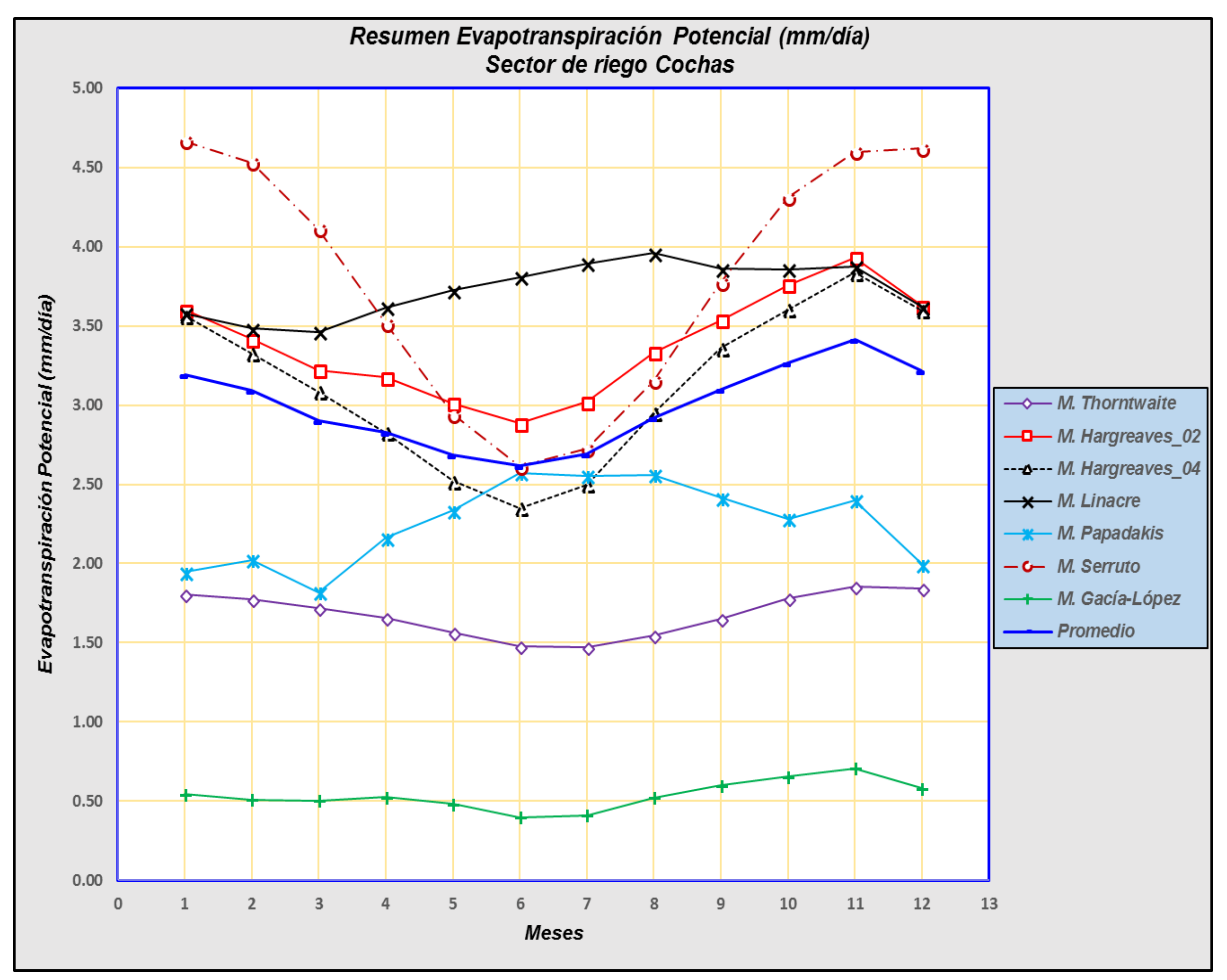

| <b>Mes</b> | Método de<br><b>Thorntwaite</b> | Método de<br><b>Hargreaves</b><br>$\overline{\phantom{0}}$ 02 | Método de<br><b>Hargreaves</b><br>04 | Método de<br>Linacre | Método de<br><b>Papadakis</b> | Método de<br><b>Serruto</b> | Método de<br>García -<br>López | <b>Promedio</b> |
|------------|---------------------------------|---------------------------------------------------------------|--------------------------------------|----------------------|-------------------------------|-----------------------------|--------------------------------|-----------------|
| Enero      | 1.81                            | 3.64                                                          | 3.64                                 | 3.61                 | 1.98                          | 4.68                        | 0.59                           | 3.23            |
| Febrero    | 1.78                            | 3.45                                                          | 3.40                                 | 3.51                 | 2.06                          | 4.55                        | 0.56                           | 3.12            |
| Marzo      | 1.73                            | 3.25                                                          | 3.15                                 | 3.48                 | 1.84                          | 4.12                        | 0.55                           | 2.93            |
| Abril      | 1.66                            | 3.21                                                          | 2.89                                 | 3.64                 | 2.20                          | 3.53                        | 0.57                           | 2.85            |
| Mayo       | 1.57                            | 3.05                                                          | 2.58                                 | 3.76                 | 2.39                          | 2.95                        | 0.53                           | 2.72            |
| Junio      | 1.48                            | 2.91                                                          | 2.40                                 | 3.84                 | 2.62                          | 2.62                        | 0.45                           | 2.65            |
| Julio      | 1.47                            | 3.05                                                          | 2.56                                 | 3.92                 | 2.60                          | 2.73                        | 0.46                           | 2.72            |
| Agosto     | 1.55                            | 3.36                                                          | 3.03                                 | 3.99                 | 2.61                          | 3.16                        | 0.58                           | 2.95            |
| Setiembre  | 1.66                            | 3.57                                                          | 3.45                                 | 3.89                 | 2.46                          | 3.79                        | 0.66                           | 3.14            |
| Octubre    | 1.79                            | 3.80                                                          | 3.69                                 | 3.89                 | 2.32                          | 4.32                        | 0.71                           | 3.30            |
| Noviembre  | 1.86                            | 3.97                                                          | 3.93                                 | 3.91                 | 2.44                          | 4.61                        | 0.76                           | 3.45            |
| Diciembre  | 1.85                            | 3.67                                                          | 3.68                                 | 3.65                 | 2.03                          | 4.64                        | 0.63                           | 3.25            |

TABLA 67: Evapotranspiración Potencial (mm/día)-Áreas de riego Sector Comas

FIGURA 424: Variación mensual del ETP calculado-Sector Comas

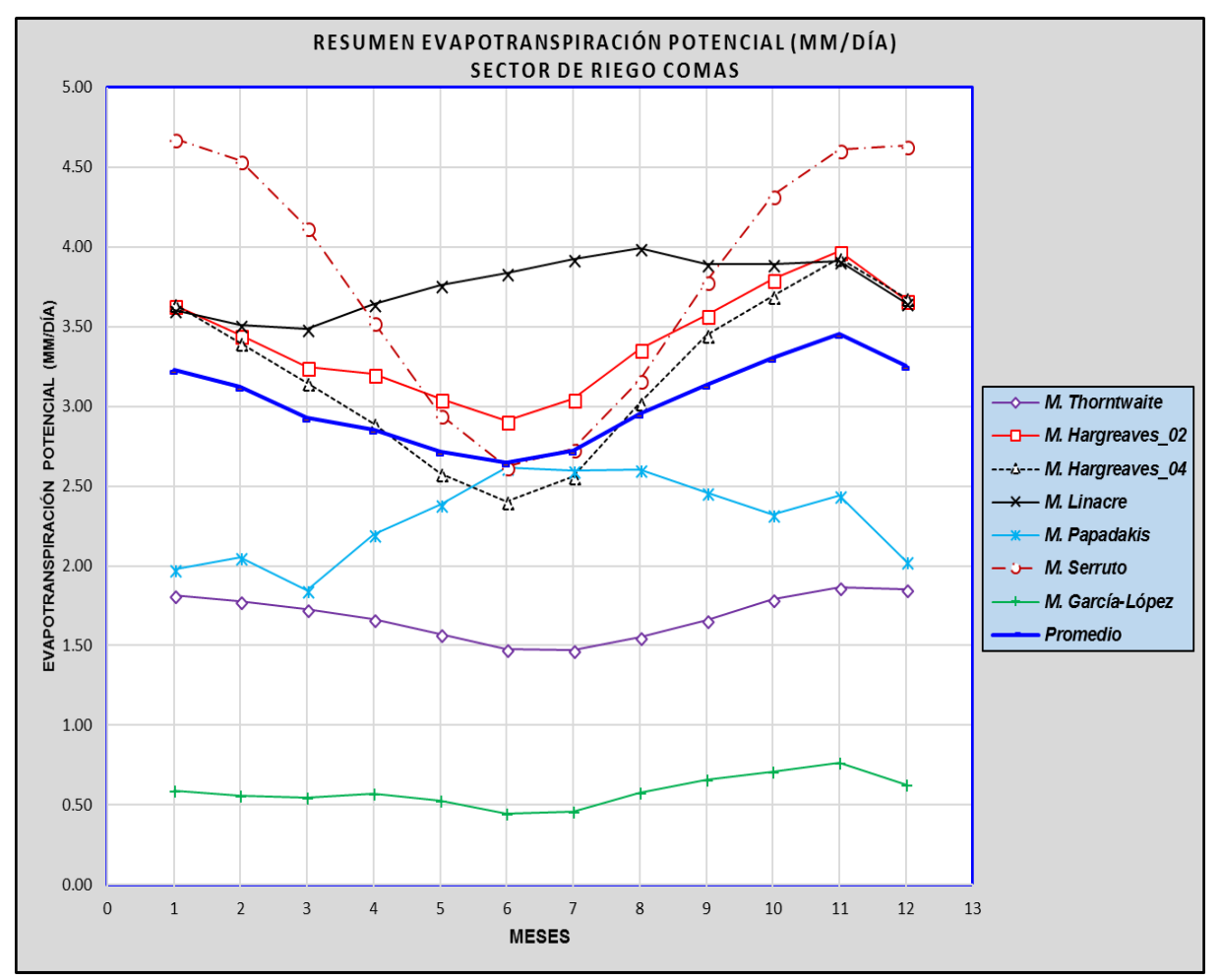

Para el cálculo de la demanda se utilizó el promedio, excluyendo los resultados obtenidos por el método de García-López ya que sus valores difieren sustancialmente del resto de los métodos.

| <b>SECTOR</b> |        | <b>ENE</b> | <b>FEB</b> | <b>MAR</b> | <b>ABR</b> | <b>MAY</b> | JUN   | JUL   | <b>AGO</b> | <b>SEP</b> | <b>OCT</b> | <b>NOV</b> | <b>DIC</b> |
|---------------|--------|------------|------------|------------|------------|------------|-------|-------|------------|------------|------------|------------|------------|
| <b>COCHAS</b> | mm/dia | 3.19       | 3.09       | 2.90       | 2.83       | 2.68       | 2.62  | 2.69  | 2.92       | 3.10       | 3.27       | 3.42       | 3.22       |
|               | mm/mes | 99.01      | 86.60      | 90.00      | 84.77      | 83.18      | 78.53 | 83.52 | 90.46      | 93.01      | 101.25     | 102.48     | 99.75      |
|               | mm/dia | 3.23       | 3.12       | 2.93       | 2.85       | 2.72       | 2.65  | 2.72  | 2.95       | 3.14       | 3.30       | 3.45       | 3.25       |
| <b>COMAS</b>  | mm/mes | 100.02     | 87.44      | 90.79      | 85.63      | 84.17      | 79.38 | 84.37 | 91.48      | 94.11      | 102.38     | 103.63     | 100.83     |

TABLA68: Evapotranspiración Potencial empleadas en los cálculos de la demanda.

#### **5.4.5 PRECIPITACIÓN EFECTIVA.**

Es indispensable conocer la frecuencia y el volumen de las lluvias para poder planificar el riego, la lluvia efectiva es una parte de la lluvia total, que puede perderse debido a la escorrentía superficial, a una percolación profunda por debajo de la rizosfera o a evaporación de la lluvia interceptada por las hojas de la planta.

Se emplea diferentes criterios en diversos países para estimar la lluvia efectiva como porcentaje del total, un criterio aproximado para estimar la precipitación efectiva es regionalizar las precipitaciones de las estaciones cercanas para determinar la precipitación media mensual en el punto de interés (zonas de riego).

El modelo de Regionalización consiste en analizar la relación Precipitación = f (Altitud) de las estaciones empleadas y factores de corrección por altitud e influencia geográfica, los pasos a seguir son:

- $\triangleright$  Determinar la ecuación Precipitada = f (Altitud) de mayor coeficiente de correlación (r) entre las estaciones empleadas.
- ➢ Selecciono la estación más cercana al proyecto y utilizo la ecuación antes mencionada para determinar su factor de corrección por altitud.
- ➢ Selecciono el registro de datos tratados, completados y extendidos (Tratamiento por Outliers, CDM) de precipitaciones de la estación más cercana al proyecto.
- $\triangleright$  Se procede a hacer la corrección de dichos datos por un Factor de Corrección Total = Factor de Corrección por Altitud x Factor de Corrección por influencia geográfica de estaciones (\*).
- ➢ A partir de estas precipitaciones corregidas a las cuales denominamos Precipitación Media Mensual Areal se selecciona la precipitación representativa al 75% de persistencia para aplicar el software CROPWAT.

(\*) Para el caso del presente estudio, la estación más cercana al proyecto fue la Estación Comas. Los cálculos del Modelo de Regionalización se muestran a continuación:

TABLA 69: Precipitación media de las estaciones aledañas a la zona del estudio (mm)

|                 | Precipitación media de estaciones aledaña a la zona de estudio (mm) |        |        |        |       |       |       |       |       |       |       |       |        |              |  |
|-----------------|---------------------------------------------------------------------|--------|--------|--------|-------|-------|-------|-------|-------|-------|-------|-------|--------|--------------|--|
| <b>Estación</b> | Elevacion                                                           | Ene.   | Feb.   | Mar.   | Abr.  | May.  | Jun.  | Jul.  | Ago.  | Sep.  | Oct.  | Nov.  | Dic.   | <b>ANUAL</b> |  |
| Comas           | 3640                                                                | 141.72 | 145.99 | 141.38 | 66.04 | 29.97 | 14.42 | 20.61 | 27.34 | 55.53 | 95.15 | 84.34 | 128.97 | 951.44       |  |
| Ingenio         | 3390                                                                | 128.13 | 121.08 | 106.60 | 57.53 | 13.73 | 5.28  | 3.98  | 5.87  | 30.26 | 64.55 | 72.86 | 127.64 | 737.51       |  |
| Jauja           | 3378                                                                | 109.23 | 115.16 | 112.42 | 48.23 | 14.54 | 3.31  | 3.90  | 5.31  | 26.86 | 57.17 | 72.21 | 103.99 | 672.33       |  |
| <b>MEDIA</b>    |                                                                     | 126.36 | 127.41 | 120.13 | 57.26 | 19.42 | 7.67  | 9.50  | 12.84 | 37.55 | 72.29 | 76.47 | 120.20 | 787.09       |  |

#### FIGURA 435: Variación de la Precipitación

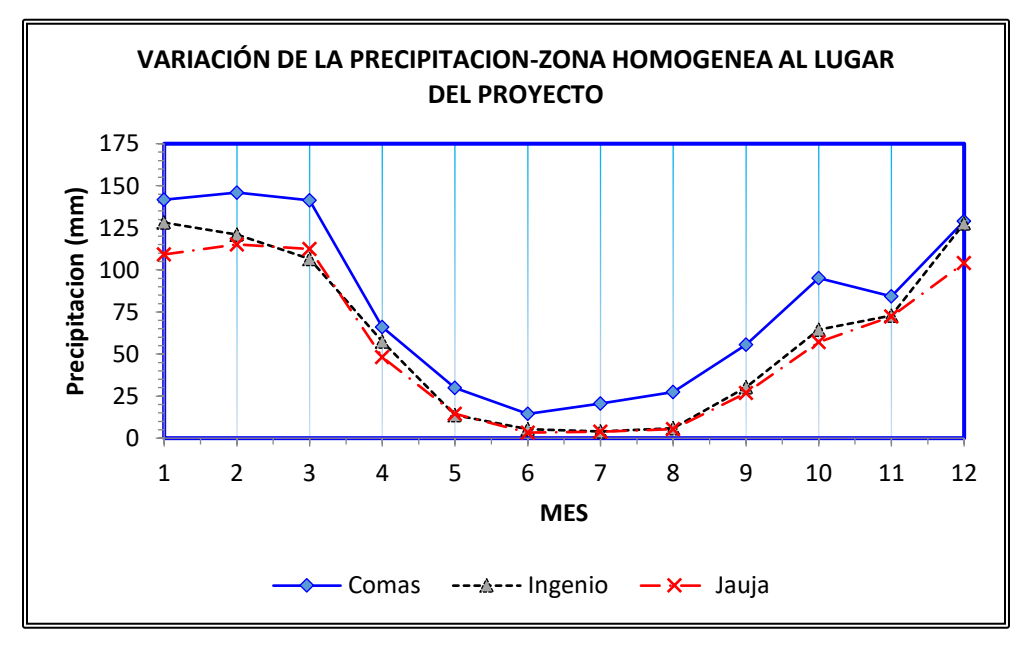

Finalmente, el registro de precipitaciones mensuales medidas de la estación más cercana a la zona de cultivo (Estación Comas) queda como sigue:

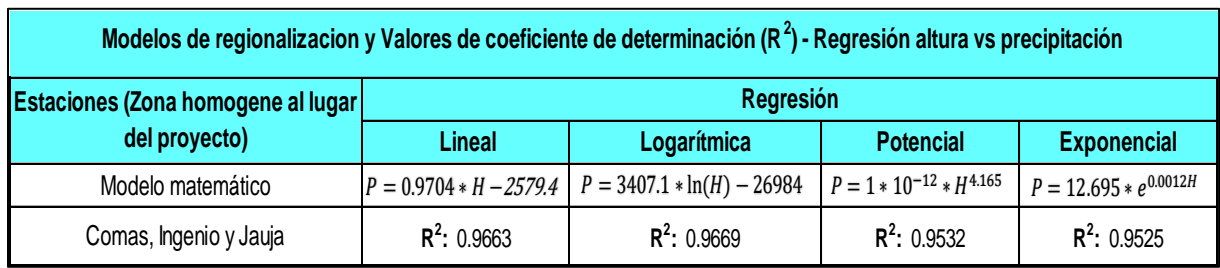

TABLA 70: Modelos de regionalización y valores del coeficiente de determinación.

#### **CALCULO DE LA RELACION ALTITUD - PRECIPITACION**

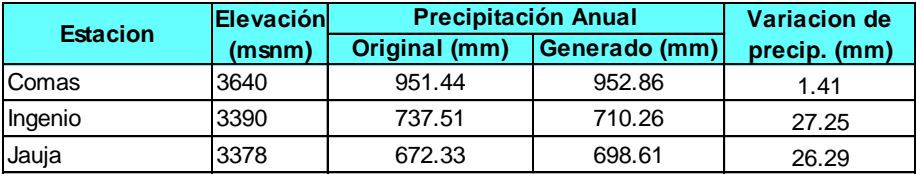
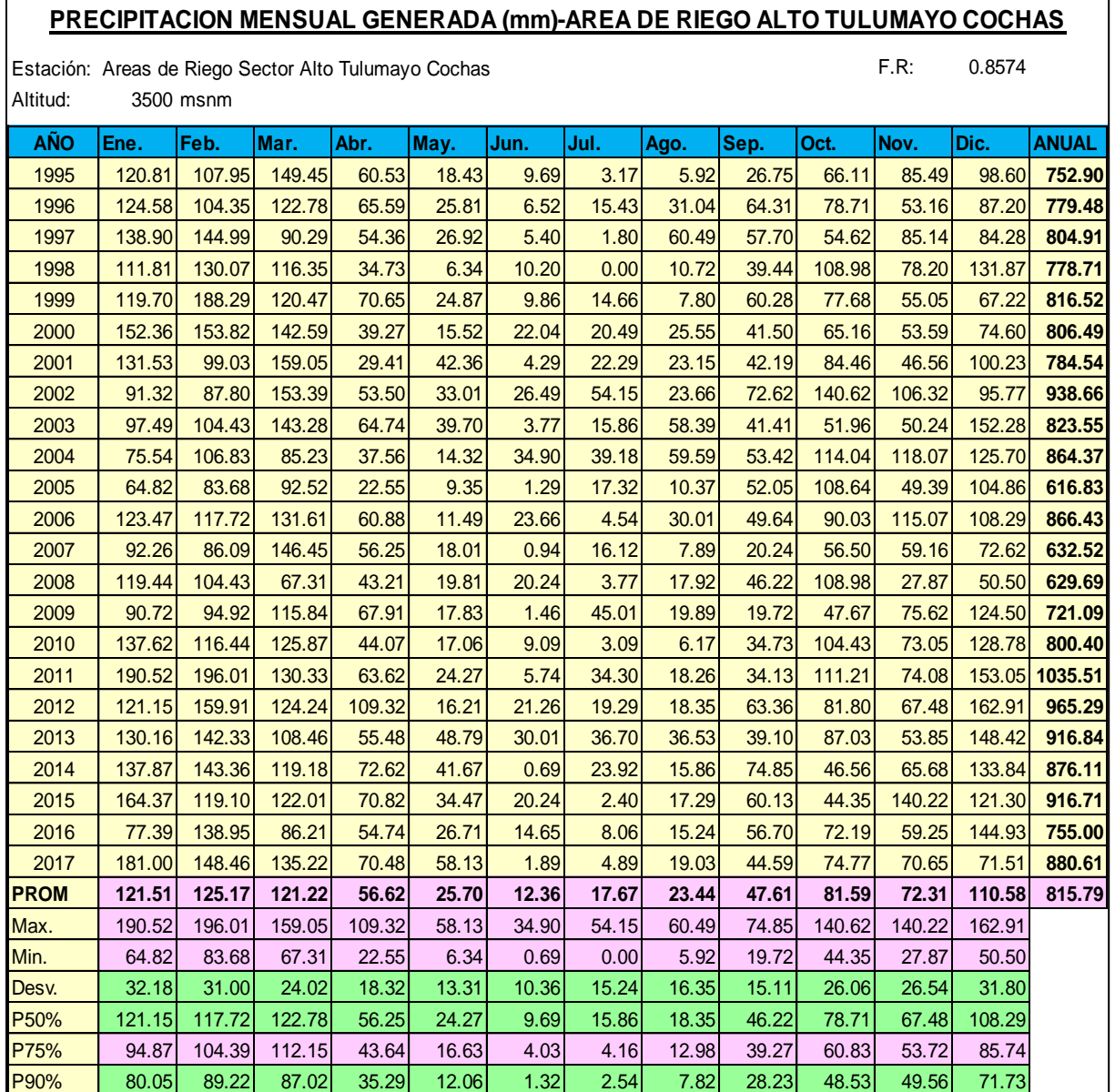

TABLA 71: Precipitación generada para el Sector de riego Cochas.

Como vemos de nuestro registro sacamos los resultados de la precipitación al 75% de persistencia, los cuales serán los datos a ingresar al software CROPWAT 8.0, el cual es de descarga libre, es manejable y da resultados confiables para la precipitación efectiva.

La precipitación efectiva es aquella masa de agua proveniente de la lluvia que es realmente aprovechada por los cultivos para satisfacer sus necesidades hídricas. La diferencia, debe ser atendida por el agua proveniente del riego.

Los métodos utilizados para el cálculo de la precipitación efectiva fueron por WPRS-USA (Water Power Resources Service), Porcentaje fijo y el Método USDA S.C. Para el cálculo de la demanda hídrica se empleó el promedio de los mismos.

FIGURA 44: Cálculos de precipitación efectiva por los métodos del USDA S.C. y Porcentaje Fijo-Sector Cochas

| ⊕        | $\Box$ $\Box$ $\mathbf{x}$<br>Precipitación mensual - untitled |                                  |                  |  |  |  |  |  |  |  |  |  |
|----------|----------------------------------------------------------------|----------------------------------|------------------|--|--|--|--|--|--|--|--|--|
| Estación | S.R. COCHAS                                                    | Método Prec. Ef Método USDA S.C. |                  |  |  |  |  |  |  |  |  |  |
|          |                                                                | Precipit.                        | Prec. efec       |  |  |  |  |  |  |  |  |  |
|          |                                                                | mm.                              | mm.              |  |  |  |  |  |  |  |  |  |
|          | Enero                                                          | 94.9                             | 80.5             |  |  |  |  |  |  |  |  |  |
|          | Febrero                                                        | 104.4                            | 87.0             |  |  |  |  |  |  |  |  |  |
|          | Marzo                                                          | 112.2                            | 92.1             |  |  |  |  |  |  |  |  |  |
|          | <b>Abril</b>                                                   | 43.6                             | 40.6             |  |  |  |  |  |  |  |  |  |
|          | Mayo                                                           | 16.6                             | 16.2             |  |  |  |  |  |  |  |  |  |
|          | Junio                                                          | 4.0                              | 4.0 <sub>1</sub> |  |  |  |  |  |  |  |  |  |
|          | Julio                                                          | 4.2                              | 4.2              |  |  |  |  |  |  |  |  |  |
|          | Agosto                                                         | 13.0                             | 12.7             |  |  |  |  |  |  |  |  |  |
|          | Septiembre                                                     | 39.3                             | 36.8             |  |  |  |  |  |  |  |  |  |
|          | <b>Octubre</b>                                                 | 60.8                             | 54.9             |  |  |  |  |  |  |  |  |  |
|          | Noviembre                                                      | 53.7                             | 49.1             |  |  |  |  |  |  |  |  |  |
|          | <b>Diciembre</b>                                               | 85.7                             | 73.9             |  |  |  |  |  |  |  |  |  |
|          | Total                                                          | 632.4                            | 551.9            |  |  |  |  |  |  |  |  |  |

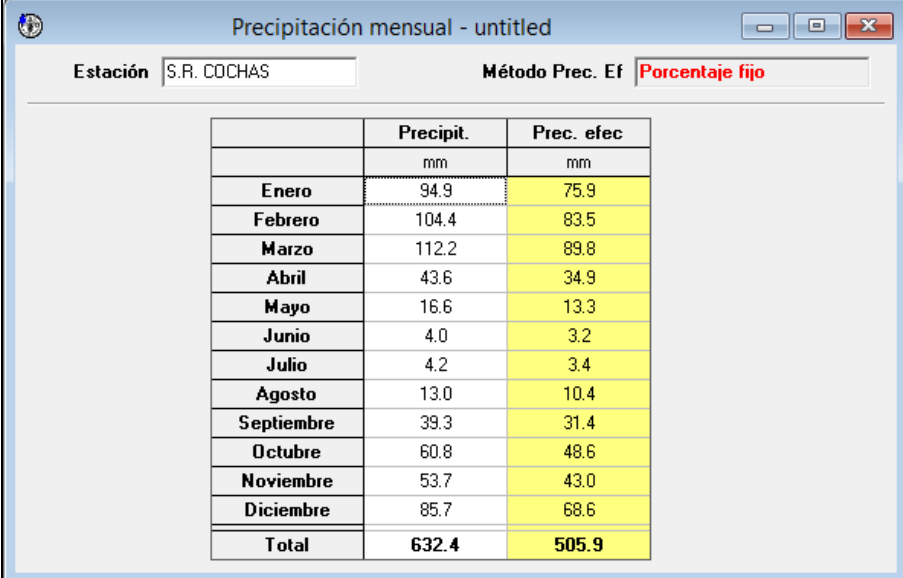

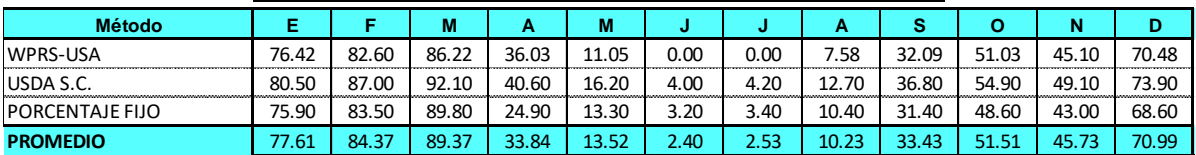

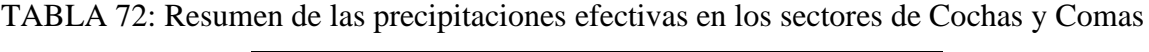

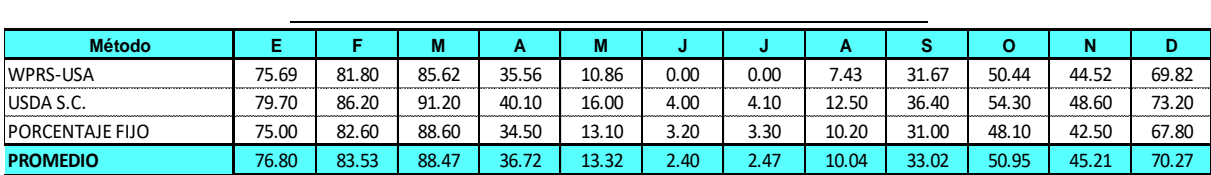

#### **5.4.6 EVAPOTRANSPIRACION REAL (EVR).**

Denominada también evapotranspiración del cultivo, es la tasa de evaporación y transpiración de un cultivo exento de enfermedades, es por eso que a veces se le denomina Uso consuntivo; su cálculo se efectúa mediante la relación:

$$
ETR = Kc * ETP
$$

Dónde:

ETR: Evapotranspiración Real (mm/mes).

Kc: Coeficiente del cultivo.

#### **5.4.7 LÁMINA NETA DE RIEGO (LN).**

La lámina neta de riesgo para el cultivo de pastos cultivados, se obtiene restando a las láminas de uso consecutivo los aportes de la lluvia efectiva que ocurren en la Zona del proyecto.

 $n = ETR - PE$ 

Dónde:

Ln: Lámina Neta (mm).

ETR: Evapotranspiración Real (mm/mes).

PE: Precipitación Efectiva.

#### **5.4.8 LAMINA BRUTA DE RIESGO (LBR).**

La lámina bruta de riego guarda relación directa con la eficiencia de riego (Er), para la zona del proyecto se ha estimado en un 30%, teniendo en cuenta las eficiencias de conducción, distribución y aplicación a nivel de parcelas.

$$
\text{Lbr} = \frac{\text{Ln}}{\text{Efr}}
$$

Dónde:

Lbr: Lámina Real (mm). Ln: Lámina Neta (mm). Efr. Eficiencia de Riego.

#### **5.4.9 MÓDULO DE RIEGO (MR).**

Caudal unitario que se necesita para un proyecto de riesgo, cuya relación es la siguiente:

$$
MR = \frac{86400 * Lbr}{d}
$$

Dónde:

MR: Módulo de Riego (l /s/ Has.).

D: Número de días del mes en estudio (días).

#### **5.4.10 EFICIENCIA DE RIEGO.**

Considerando el mejoramiento y la construcción del sistema de riego a nivel del proyecto la eficiencia de riego se estima de acuerdo a las siguientes variables.

#### **5.4.10.1 EFICIENCIA DE CONDUCCIÓN.**

La eficiencia de conducción, es la relación entre el volumen de agua que se entrega a las parcelas para riego (Vp) y el volumen que se deriva de la fuente de abastecimiento (Vd).

$$
\text{Ec} = \frac{\text{Vp}}{\text{Vd}}
$$

Por ser un proyecto planteado con infraestructura de riego nueva, la eficiencia de conducción a considerar será de 90%.

#### **5.4.10.2 EFICIENCIA DE DISTRIBUCIÓN.**

A nivel del proyecto resulta 90%, cifra que indica que las infraestructuras de distribución se encuentran en condiciones buenas de operatividad.

#### **5.4.10.3 EFICIENCIA DE APLICACIÓN.**

La eficiencia de aplicación, entendida como la fracción resultante, de la relación entre el volumen de agua aplicado en la chacra y el efectivamente disponible para la planta, o la humedad requerida por el suelo para facilitar su preparación para la siembra. La eficiencia de aplicación depende del método de riego, tipo de suelo, caudal aplicado, de la aptitud del usuario para la distribución del agua en forma adecuada y de la capacidad del regador para el manejo del riego a gravedad. Para el presente proyecto se ha considerado un valor de 45%.

TABLA73: Eficiencia de riego del proyecto

| Ef. Cond | <b>Ef. Distr</b> | Ef.aplic |       |
|----------|------------------|----------|-------|
| 0.90     | 0.90             | 45.00    | 36.45 |

#### **5.4.10.4 DEMANDA DE AGUA.**

#### **5.4.10.4.1 SEGÚN CADA ZONA DE RIEGO.**

Se presentan los resultados del cálculo de la demanda hídrica para cada uno de los sectores involucrados en el ámbito del presente proyecto de inversión pública. El criterio ha sido ser conservadores a fin de que la sensibilidad del proyecto sea lo más consistente posible.

El cálculo se ha realizado para cada uno de los cultivos que conforman la cédula con proyecto, y para cada una de las diferentes fechas de siembra, por cuanto la demanda hídrica difiere debido a las diferentes condiciones climatológicas que reinan en cada mes del año calendario.

En la hoja de cálculo se ha ingresado los valores de la necesidad de agua del cultivo, así como la precipitación efectiva, en el período de enero a marzo no hay necesidad de aplicación de riego por cuanto todos los requerimientos son atendidos con la precipitación efectiva.

Luego, intervienen el coeficiente de cultivo kc y el área donde se explota cada cultivo, obteniéndose la demanda neta, para cada uno de los meses que comprende el período vegetativo del cultivo, con lo cual queda como resultado los meses que realmente se debe aplicar el riego.

A continuación, este cálculo de demanda neta es aumentado al ser aplicada la eficiencia de riego y de esta manera conocer la demanda bruta que debe ser tomada desde la captación.

> Demanda bruta = Demanda Neta Eficiencia de riego

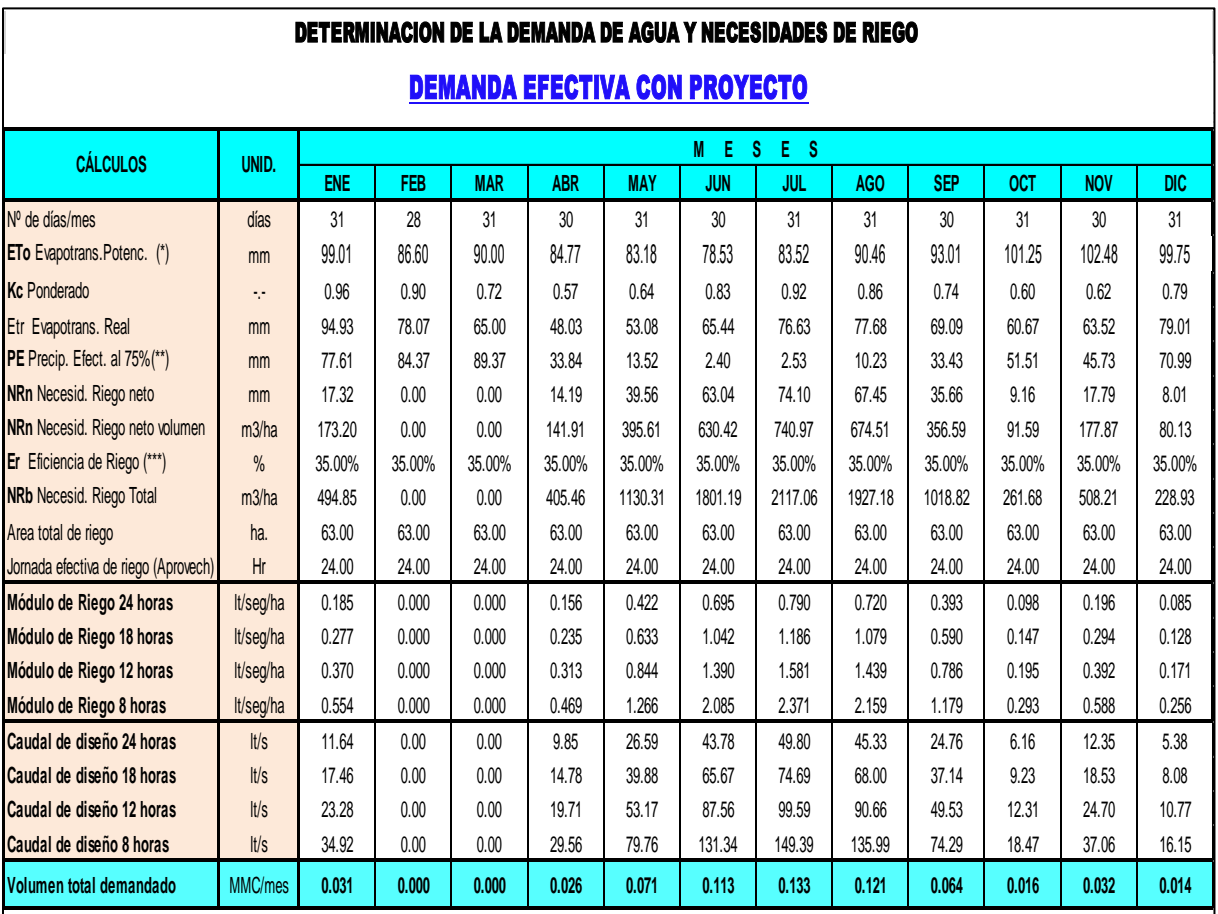

TABLA 74: Demanda de Agua por cultivos en el Sector Cochas-Comité de Usuarios Campo verde de Alto Tulumayo.

MMC=millones de metros cúbicos

(\*).- La evapotranspiración potencial ha sido calculada por varios métodos de acuerdo a la disponibilidad de los datos meteorológicos y se tomó el promedio

(\*\*).- La precipitación efectiva ha sido determinada por los métodos de WPRS, USDA S.C. y Porcntaje Fijo al 75% de confiabilidad. Para el cálculo de la der

(\*\*\*).- Calculado teniendo en cuenta la eficiencia de conducción, distribución y aplicación.

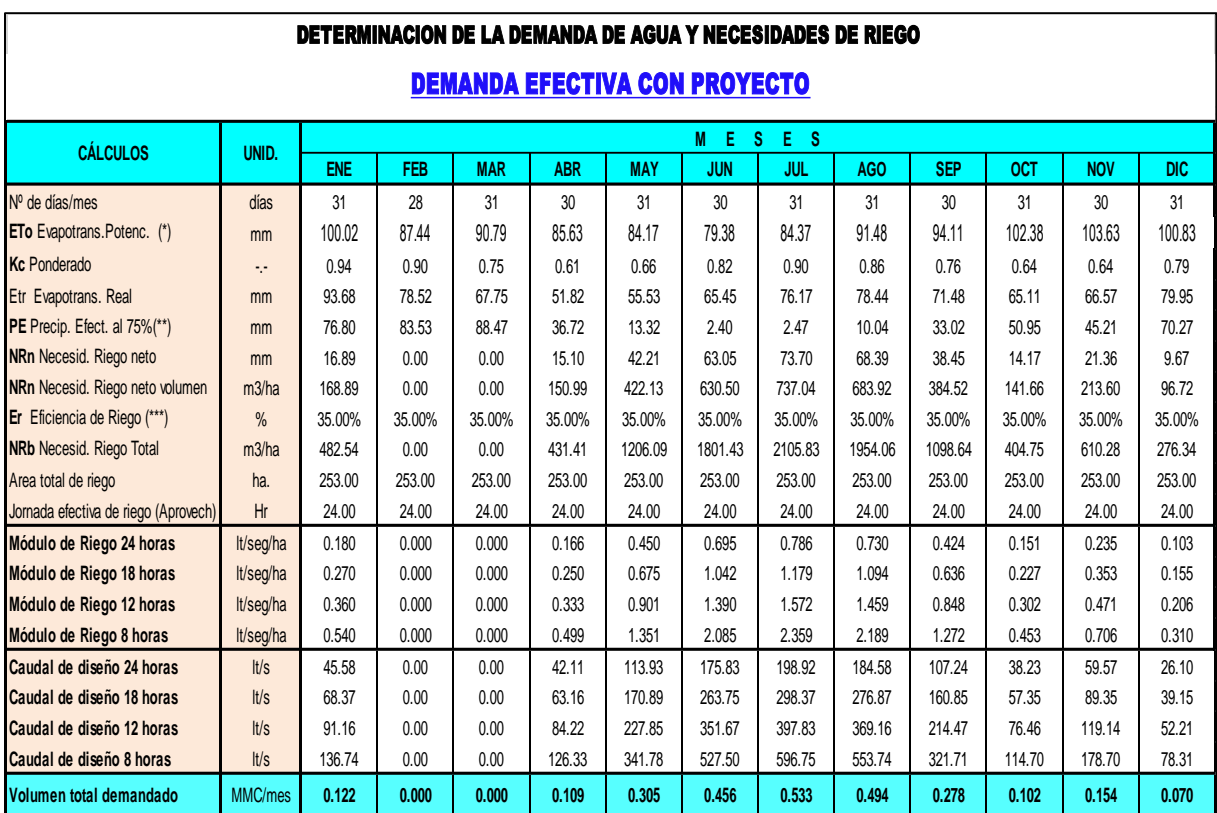

TABLA 75: Demanda de Agua por cultivos en el Sector Comas-Comité de Usuarios Tunzo.

MMC=millones de metros cúbicos

(\*).- La evapotranspiración potencial ha sido calculada por varios métodos de acuerdo a la disponibilidad de los datos meteorológicos y se tomó el promedio

(\*\*).- La precipitación efectiva ha sido determinada por los métodos de WPRS, USDA S.C. y Porcntaje Fijo al 75% de confiabilidad. Para el cálculo de la der

(\*\*\*).- Calculado teniendo en cuenta la eficiencia de conducción, distribución y aplicación.

Con respecto al Sector Cochas, éste será abastecido por las Bocatomas Yaulli, Antahuanca y Millpo, por lo que para determinar el caudal de diseño en cada bocatoma se ha considerado los caudales emitidos en la Resolución de Licencia de Agua donde se detalla la demanda para cada punto de captación. A continuación, se presenta la demanda disgregada que abastecerá cada bocatoma para el Sector de Cochas, la cual servirá para el diseño hidráulico de las mismas.Finalmente, la demanda hídrica total que exige el proyecto para cada sector es: TABLA76: Resumen de las demandas hídricas del sector Cochas y Comas.

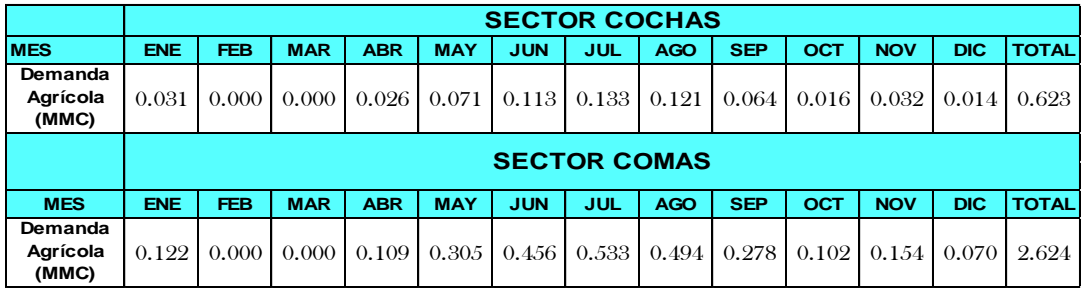

#### **5.5 BALANCE HÍDRICO DEL PROYECTO.**

En este capítulo, se efectúa el comparativo entre la oferta hídrica disponible y las demandas identificadas. De esta manera se determinará el porcentaje de garantía hídrica que existe, tanto a nivel volumétrico como a nivel mensual, para la satisfacción de las citadas demandas.Con estos resultados, los responsables del planeamiento del desarrollo del área del proyecto podrán tomar las mejores decisiones que se adecúen a los intereses de los beneficiarios, en función de los escenarios climatológico y financieros vigentes al momento de la toma de la decisión.

TABLA 77: Balance Hídrico del Sistema de Riego - Sector Cochas-Comité de Usuarios Campo Verde de Alto Tulumayo.

| <b>PARAMETRO</b> | <b>UNIDAD</b> | <b>ENE</b> | <b>FEB</b>                                                                                                    | <b>MAR</b> | <b>ABR</b> | <b>MAY</b> | <b>JUN</b> | <b>JUL</b> | AGO   | <b>SEP</b> | <b>OCT</b> | <b>NOV</b> | <b>DIC</b> | <b>TOTAL</b> |
|------------------|---------------|------------|----------------------------------------------------------------------------------------------------|------------|------------|------------|------------|------------|-------|------------|------------|------------|------------|--------------|
| Demanda          | <b>MMC</b>    | 0.031      | 0.000                                                                                                    | 0.000      | 0.026      | 0.071      | 0.113      | 0.133      | 0.121 | 0.064      | 0.016      | 0.032      | 0.014      | 0.623        |
| <b>Oferta</b>    | <b>MMC</b>    | 1.606      | 1.692                                                                                                    | 1.905      | 0.695      | 0.267      | 0.155      | 0.136      | 0.153 | 0.305      | 0.715      | 0.710      | 1.253      | 9.594        |
|                  |               |            |                                                                                                    |            |            |            |            |            |       |            |            |            |            |              |
| Balance          | <b>MMC</b>    | 1.575      | 1.692                                                                                                    | 1.905      | 0.670      | 0.196      | 0.041      | 0.003      | 0.032 | 0.241      | 0.699      | 0.678      | 1.239      | 8.971        |
| <b>Condición</b> |               |            | Superávit Superávit Superávit Superávit Superávit Superávit Superávit Superávit Superávit Superávit Superávit Superávit |            |            |            |            |            |       |            |            |            |            |              |

MMC: Millones de metros cúbicos

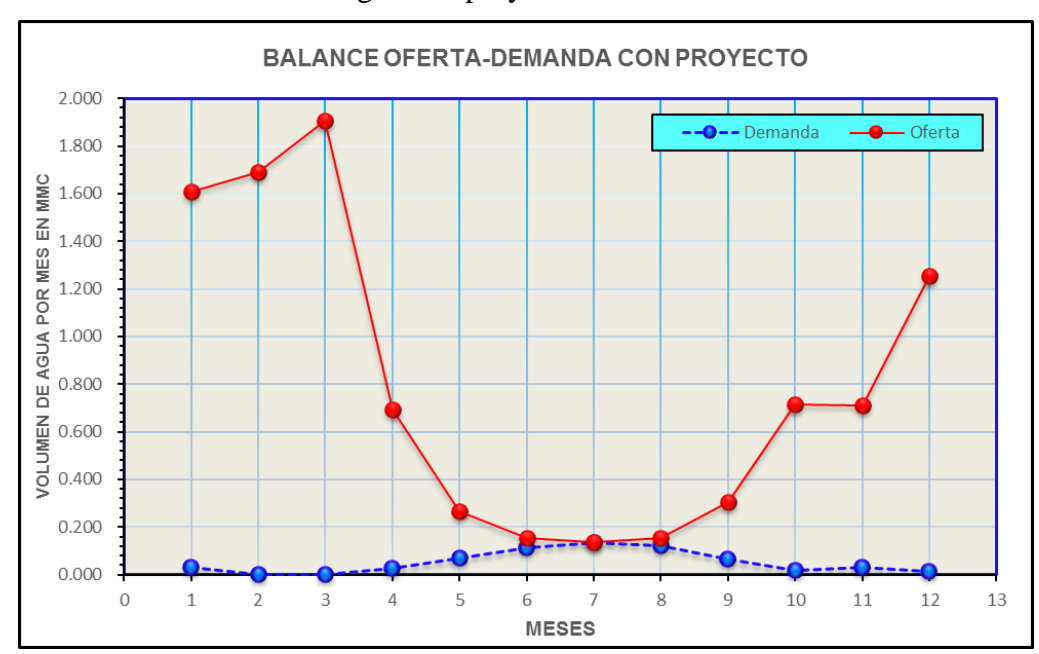

FIGURA 45: Balance de agua con proyecto-Sector Cochas

| <b>PARAMETRO</b>                | <b>UNIDAD</b> | <b>ENE</b> | FEB                                                                                                    | <b>MAR</b> | <b>ABR</b> | <b>MAY</b> | <b>JUN</b> | <b>JUL</b> | <b>AGO</b> | <b>SEP</b> | <b>OCT</b> | <b>NOV</b> | <b>DIC</b> | <b>TOTAL</b> |
|---------------------------------|---------------|------------|----------------------------------------------------------------------------------------------------|------------|------------|------------|------------|------------|------------|------------|------------|------------|------------|--------------|
| Demanda                         | <b>MMC</b>    | 0.12       | 0.00                                                                                                    | 0.00       | 0.11       | 0.31       | 0.46       | 0.53       | 0.49       | 0.28       | 0.10       | 0.15       | 0.07       | 2.62         |
| Oferta                          | <b>MMC</b>    | 1.20       | 1.78                                                                                                    | 2.24       | 1.51       | 1.12       | 0.71       | 0.58       | 0.55       | 0.56       | 0.63       | 0.76       | 0.74       | 12.39        |
|                                 |               |            |                                                                                                    |            |            |            |            |            |            |            |            |            |            |              |
| <b>Balance</b>                  | <b>MMC</b>    | 1.08       | 1.78                                                                                                    | 2.24       | 1.40       | 0.81       | 0.26       | 0.04       | 0.05       | 0.29       | 0.53       | 0.61       | 0.67       | 9.77         |
| <b>Condición</b>                |               |            | Superávit Superávit Superávit Superávit Superávit Superávit Superávit Superávit Superávit Superávit Superávit Superávit Superávit Superávit |            |            |            |            |            |            |            |            |            |            |              |
| MMC= Millones de metros cúbicos |               |            |                                                                                                    |            |            |            |            |            |            |            |            |            |            |              |

TABLA78: Balance Hídrico del Sistema de Riego - Sector Comas-Comité de Usuarios Tunzo

FIGURA 46: Balance de agua con proyecto-Sector Comas.

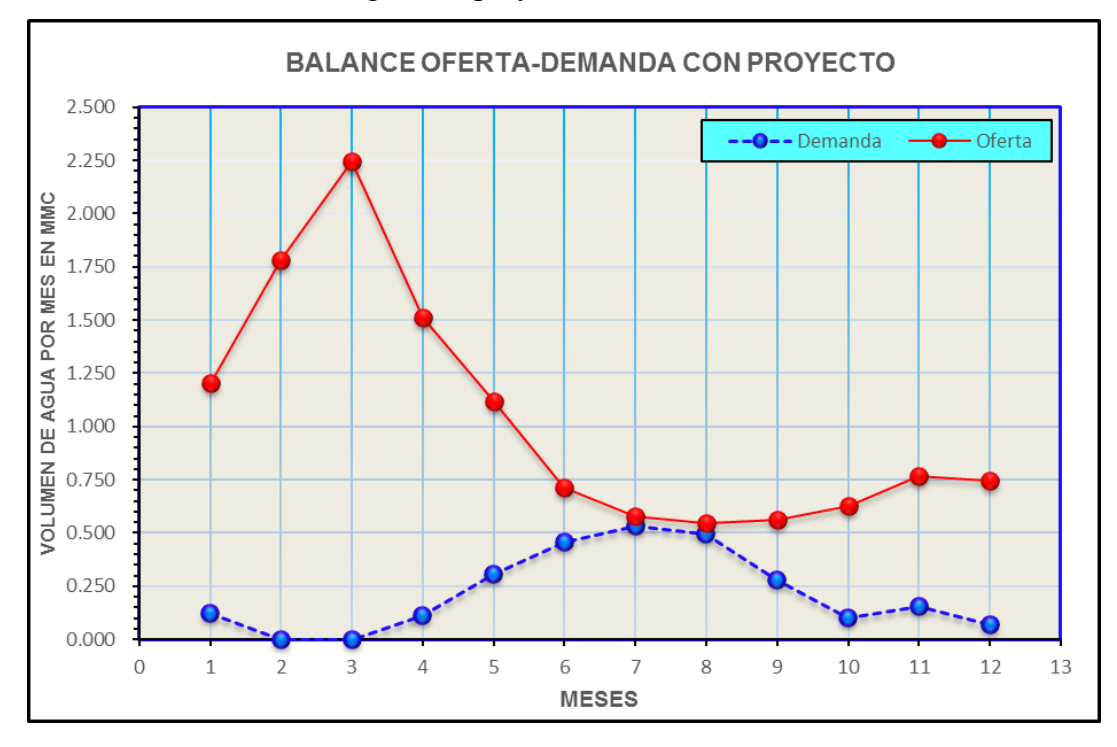

## **5.6 DESCRIPCIÓN DEL PLAN DE APROVECHAMIENTO E INGENIERÍA DEL PROYECTO.**

El Proyecto: "MEJORAMIENTO Y AMPLIACIÓN DEL SISTEMA DE RIEGO DE LAS LOCALIDADES DE HUANCAMANTA, PILCOLLAMA, PARCO, DISTRITO DE COCHAS E ICHAHUANCA Y TUNZO, DISTRITO DE COMAS, PROVINCIA DE CONCEPCIÓN, REGIÓN JUNIN" cuenta con 04 bocatomas existentes a mejorar, ubicadas en:

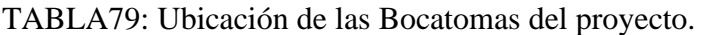

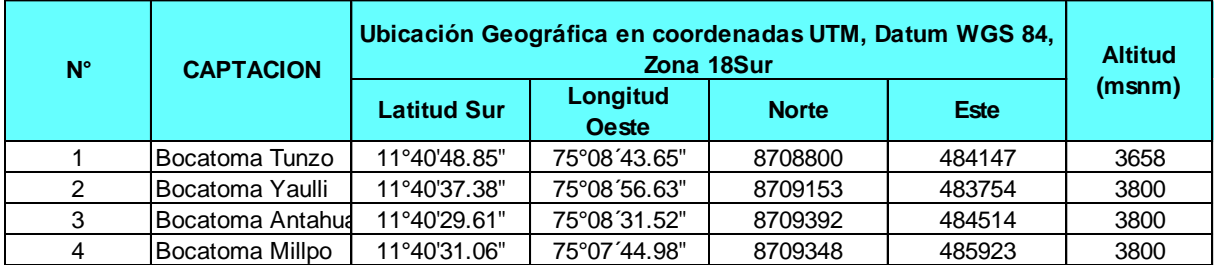

El proyecto también contempla las siguientes obras:

- ➢ Construcción de desarenadores ubicados básicamente en las salidas de las bocatomas mencionadas anteriormente.
- ➢ Construcción de canales de aproximación y entubado de los canales principales a lo largo de todas las líneas de conducción.
- $\triangleright$  Canal Cochas con 11 + 431 Km de longitud.
- $\geq$  Canal Tunzo con 7 + 893 Km de longitud.
- ➢ Construcción de cajas bi funcionales (inspección y/o toma lateral).
- ➢ Construcción de puentes carrozables y peatonales.
- ➢ Construcción de obras complementarias como badenes, canoas, puentes, muros de contención.
- ➢ Construcción de Aforadores RBC seguidos a los desarenadores.
- ➢ También se prevé la construcción de tres reservorios ubicados en:
	- Reservorio Tunzo: 488631 E 8706459 S
	- Reservorio Huancamanta: 489267 E 8708533 S
	- Reservorio Cochas 488369 E 8710084 S

#### **CONCLUSIONES Y RECOMENDACIONES**

#### **CONCLUSIONES**

➢ Se ha generado los caudales máximos, utilizado las estaciones Comas, Huayao y Jauja de los períodos de registro que varían de 1989-2009 teniendo como resultado los Caudales Máximos para el mejoramiento y diseño de las bocatomas del proyecto para un periodo de retorno de 100 años, así mismo garantizando la oferta disponible para el Proyecto de Irrigación de las Comunicades de Huancamanta, Pilcollama, Parco, Ichahuanca y Tunzo de los distritos: Comas y Cochas , provincia de Concepción y Región de Junín; se detalla a continuación:

#### CUADRO 80:Caudales máximos de diseño de las Bocatomas

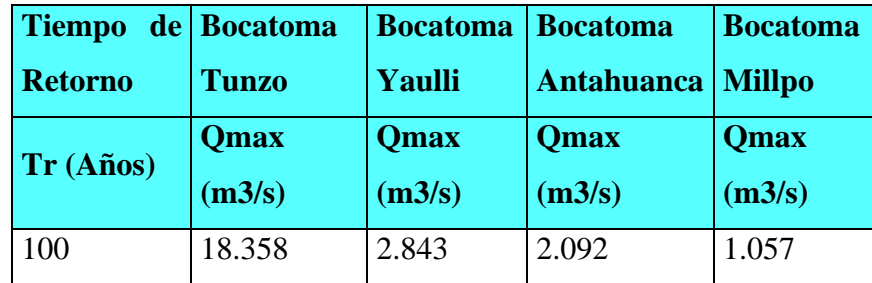

Fuente: elaboración propia

➢ Las áreas de las zonas de riego del proyecto a partir de las cuales se ha calculado la demanda agrícola se dividen en dos sectores: Sector Cochas - Comité de Usuarios Campo Verde del Alto Tulumayo (63 Has) y Sector Comas (253 Has), las cuales suman 316.0 Has en total. Para la demanda hídrica total del proyecto se ha calculado bajo el procedimiento que se explica en el ítem correspondiente, considerando sólo la demanda agrícola según resolución de licencia de agua existente para cada zona, cuyo resultado final para el Sector Cochas es 0.623 MMC anuales y para el Sector de Comas es 2. 624 MMC anuales.

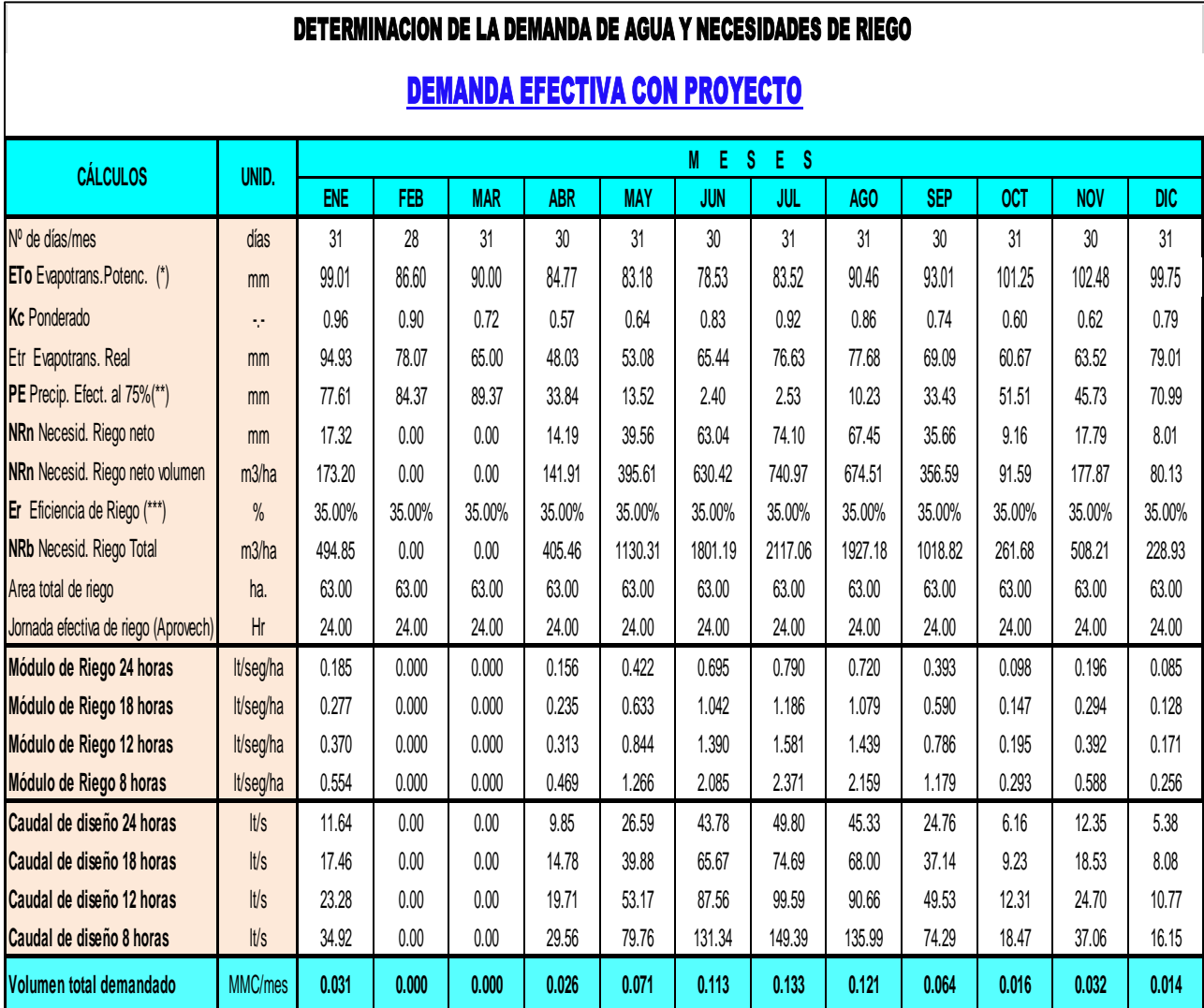

TABLA 81: Demanda de Agua por cultivos en el Sector Cochas-Comité de Usuarios Campo verde de Alto Tulumayo.

MMC=millones de metros cúbicos

(\*).- La evapotranspiración potencial ha sido calculada por varios métodos de acuerdo a la disponibilidad de los datos meteorológicos y se tomó el promedio de los mismos.

(\*\*).- La precipitación efectiva ha sido determinada por los métodos de WPRS, USDA S.C. y Porcntaje Fijo al 75% de confiabilidad. Para el cálculo de la der

(\*\*\*).- Calculado teniendo en cuenta la eficiencia de conducción, distribución y aplicación.

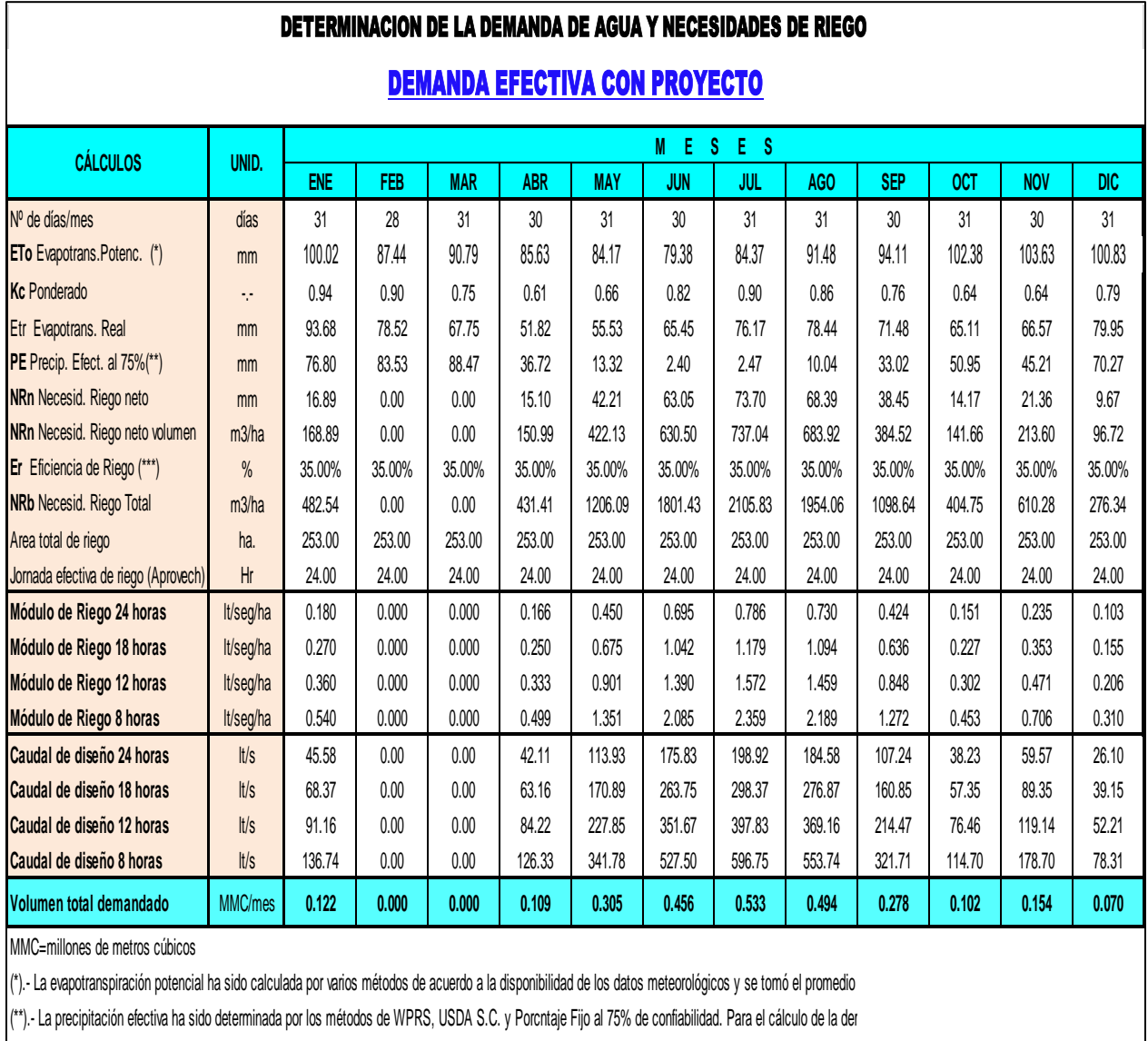

TABLA82: Demanda de Agua por cultivos en el Sector Comas-Comité de Usuarios Tunzo.

(\*\*\*).- Calculado teniendo en cuenta la eficiencia de conducción, distribución y aplicación.

➢ Los parámetros de forma, de relieve, de drenaje y el tiempo de concentración de las unidades hidrográficas del proyecto se han calculado como se observa en el desarrollo del Informe, donde los resultados obtenidos más resaltantes para los posteriores cálculos son:

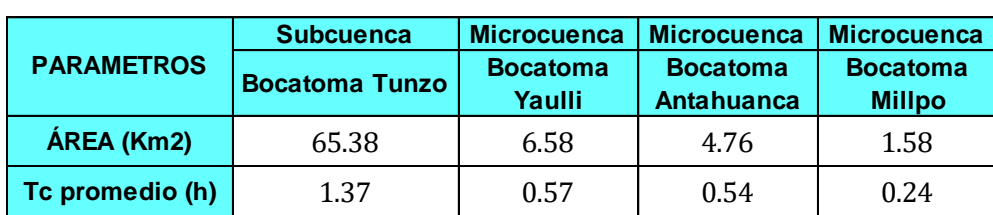

CUADRO 8332: Principales características fisiográficas y morfológicas de las unidades hidrográficas del proyecto.

Fuente: elaboración propia

- ➢ Se analizó la información hidrometeorológica de tres (03) estaciones que guardan una correlación entre su Precipitación y su Altitud de 100%: Comas, Ingenio y Jauja, las cuales fueron correlacionadas, corregidas y completadas.
- ➢ El presente informe de hidrología es para la alternativa seleccionada de este proyecto.

#### **RECOMENDACIONES**

- ➢ Los modelos de la oferta hídrica solo pueden ser usados para el ámbito del proyecto.
- ➢ Instalar una Red de Estaciones Meteorológicas dentro del ámbito del Proyecto.
- ➢ Para el diseño de detalles de las estructuras hidráulicas de los principales componentes del proyecto se recomienda utilizar las precipitaciones de diseño, curvas IDF y hietogramas de diseño del presente estudio, y modelarlos en el software HEC-HMS para cada caso puntual.

### **REFERENCIAS BIBLIOGRÁFICAS**

- 1. Aliaga Araujo & Eduardo Vito(1983). Tratamiento de Datos Hidrometeorológicos. Lima:
- 2. Chow, Maidment, Mays(1994). Hidrología Aplicada. Bogotá: Mc-graw Hill Interamericana,.
- 3. Aparicio Mijares, Francisco Javier(1992). Fundamentos de Hidrología. México D.F.
- 4. Chow, Vente(1959). Open Channel Hydraulic. New York: Mc-Graw Hill, 1959.
- 5. Collins David & Ranzi Roberto(2005). Climate and hidrology in Mountain. Londres.
- 6. Estudio Hidrológico del Perú(1980). UNI, Lima-Peru
- 7. Villón Bejar, Máximo (2005). HEC HMS Ejemplos. San Juan : Editorial Tecnológica de Costa Rica
- 8. Villón Bejar, Máximo (2005). Hidrología Estadística . San Juan : Editorial Tecnológica de Costa Rica
- 9. Villón Bejar, Máximo (2003). Hidrología . San Juan : Editorial Tecnológica de Costa Rica

ANEXOS

#### **CARACTERIZACION GEOMORFOLOGICA DE LA SUBCUENCA DEL RIO PALALA-BOCATOMA TUNZO**

#### **1.0 FACTOR DE RELIEVE DE LA CUENCA**

#### *1.1 DELIMITACION, AREADO Y PERIMETRADO*

*Según la carta digitalizada se obtuvo los siguientes resultados: Área total de la cuenca delimitada A = 65.38 Km2*  $Perímetro total de la cuenca delimitada$  $L$ ongitud del cauce principal del rio

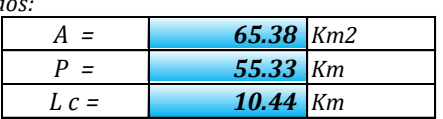

#### *1.2 AREAS PARCIALES A DIFERENTES COTAS*

Áreas Parciales, se muestra en el cuadro siguiente:

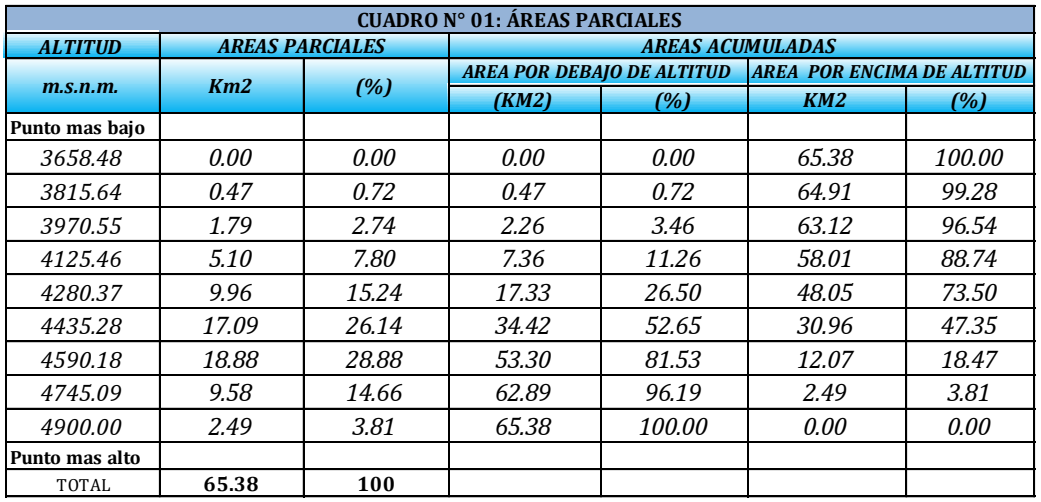

#### *1.3 CURVA HIPSOMETRICA*

Ploteando los datos de altitud y las áreas parciales acumuladas se da el siguiente grafico:

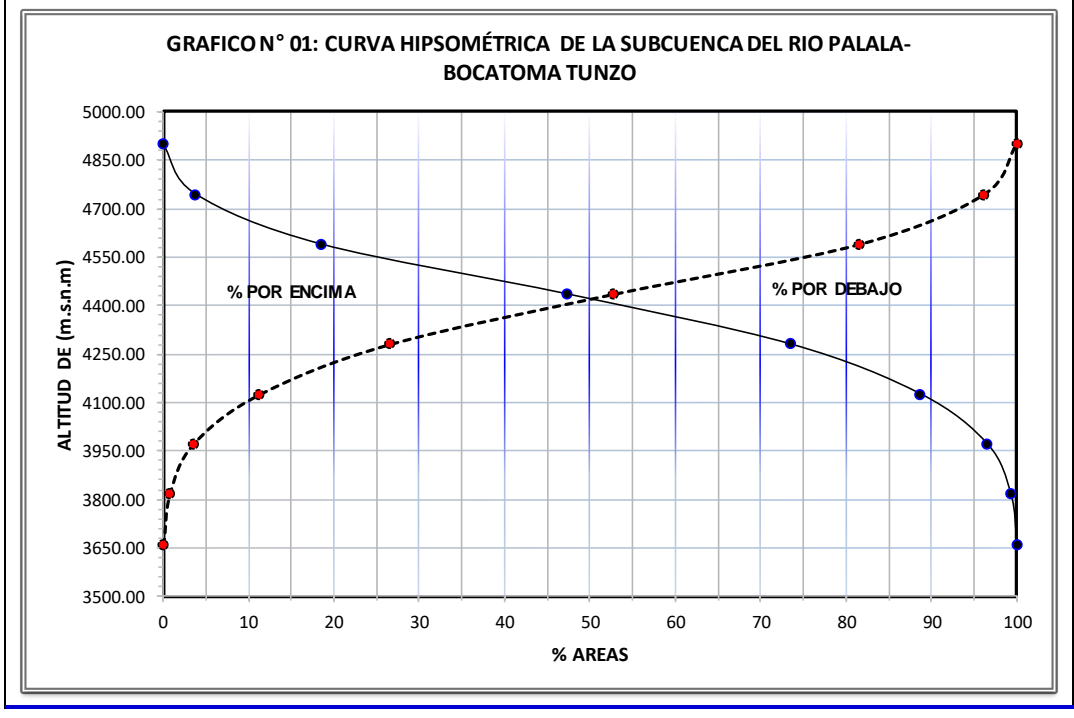

#### *1.4 ALTITUD MEDIANA DE LA CUENCA (Hm):*

*interceptando la curva hipsométrica al 50 % del área queda: Altitud mediana de la cuenca:*

*H* <sup>m</sup> = *4,428.00 m.s.n.m.*

#### *1.5 ALTITUD MEDIA PONDERADA (Hp):*

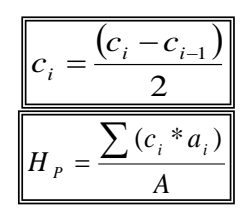

**ai ci ai\*ci** *0.471 3737.060557 1,759.88 1.790 3893.097412 6,968.35 5.103 4048.007569 20,655.06 9.964 4202.915284 41,877.53 17.093 4357.822998 74,487.18 18.883 4512.730713 85,213.67 9.584 4667.638428 44,734.76 2.490 4822.546143 12,008.14 65.38 287,704.6*

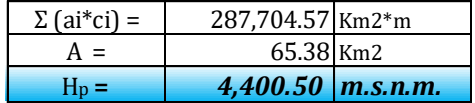

*Sumatoria áreas parciales y cotas medias (ai\*ci) Área de la cuenca*  $A$ *ltitud media ponderada de la cuenca* 

#### 1.6 ALTITUD MEDIA SIMPLE (H ms):

$$
H_{\rm ms} = \frac{(c_M + c_m)}{2}
$$

*Altitud más baja de la cuenca Altitud más alta de la cuenca Altitud media simple de la cuenca*

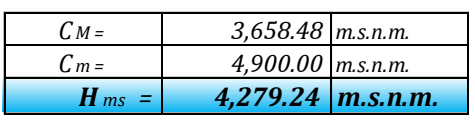

#### *1.7 POLIGONO DE FRECUENCIA DE AREAS PARCIALES*

ploteando las áreas parciales en porcentajes a diferentes altitudes se tiene:

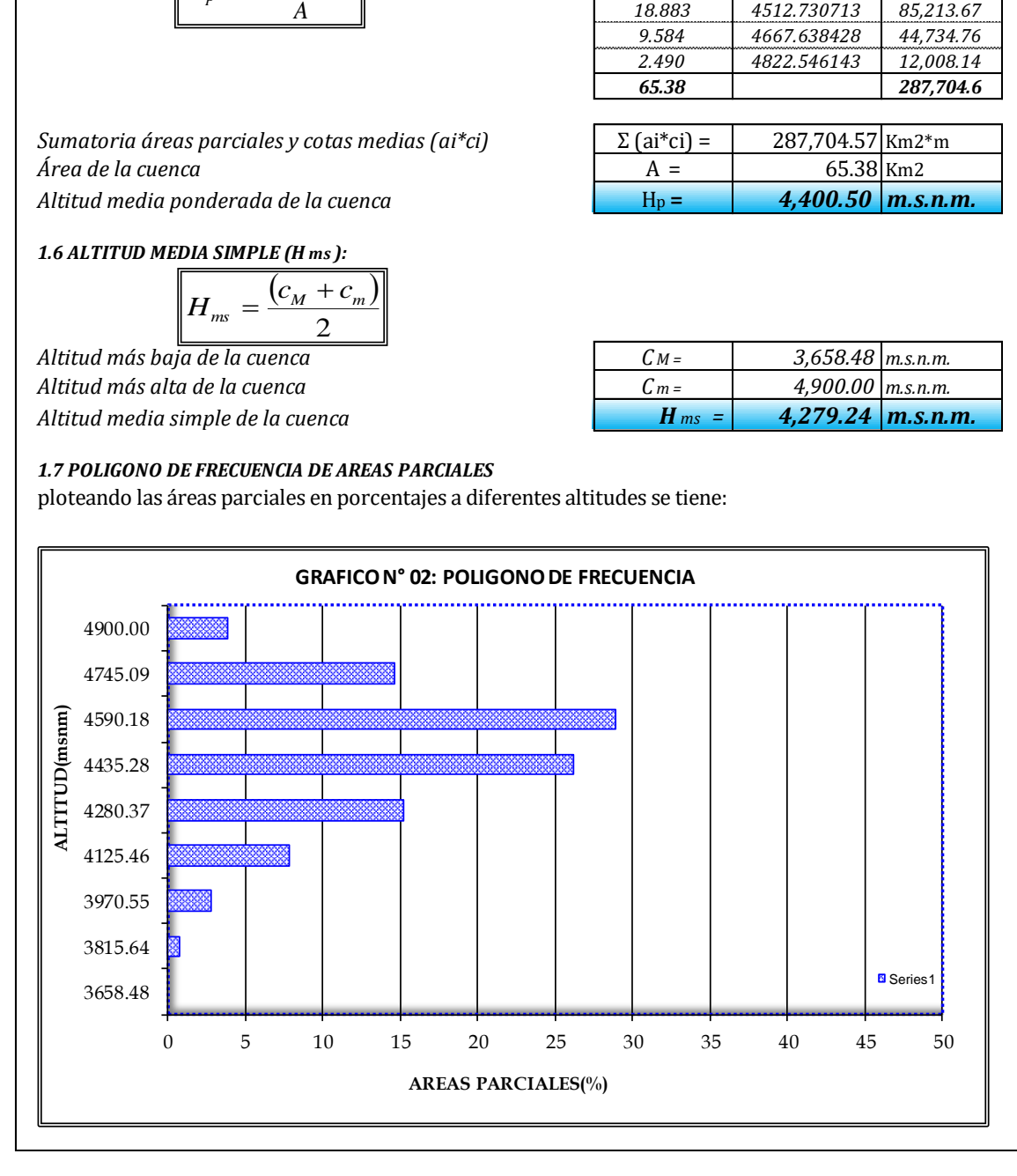

#### **2.- PARÁMETROS DE FORMA DE LA CUENCA:**

*2.1 CALCULO DEL COEFICIENTE DE COMPACIDAD O INDICE DE GRAVELIOUS (Kc):*

$$
K_C = 0.2821^* \frac{P}{\sqrt{A}}
$$

*Área de la cuenca*  $Perímetro de la cuenca$ *Índice de compacidad o Gravelious (calculado)* 

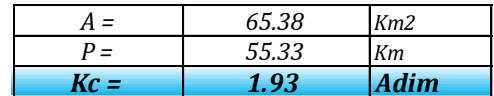

#### *2.2 RECTANGULO EQUIVALENTE TOTAL:*

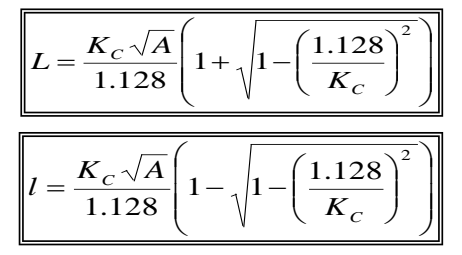

*Índice de compacidad o Gravelious (calculado)*  $Área de la cuenca$ 

*Lado mayor del rectángulo equivalente: L = 25.07 Km Lado menor del rectángulo equivalente: l = 2.608 Km Área del rectángulo equivalente (A=L\*l): A = 65.38 Km2*

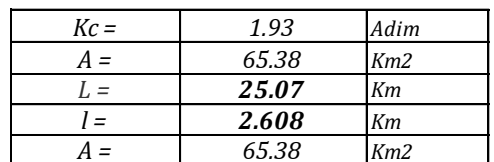

#### *2.3 RECTANGULO EQUIVALENTE DE AREAS PARCIALES:*

$$
L_i = \frac{A_i}{l}
$$

*Áreas parciales de la cuenca a diferentes cotas: Ai = cuadro Km2 Lado menor del rectángulo equivalente: (estático) l = 2.608 Km Lados parciales del rectángulo equivalente (variables)* 

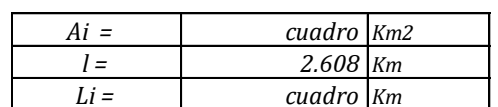

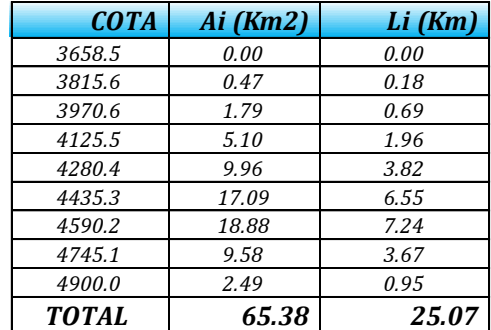

#### *2.4 FACTOR DE FORMA*

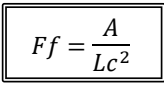

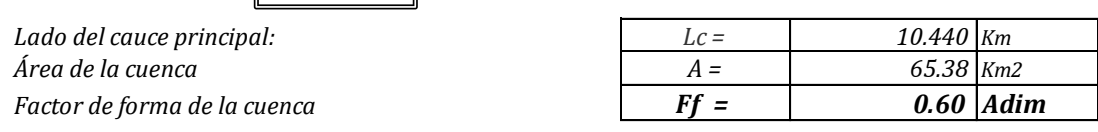

#### *2.5 PENDIENTE DE LA SUBCUENCA (S):*

*A. CRITERIO DEL RECTANGULO EQUIVALENTE:*

$$
S = \frac{H}{L}
$$

 $Desnivel total de la cuenca:$ *Longitud mayor del rectángulo equivalente L = 25.07 Km*  $Pendiente de la cuenca$ 

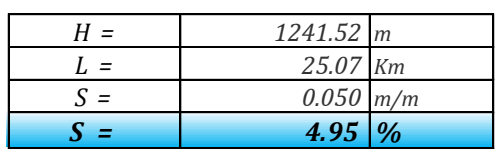

*B. CRITERIO DE NUMERO DE OCURRENCIAS:*

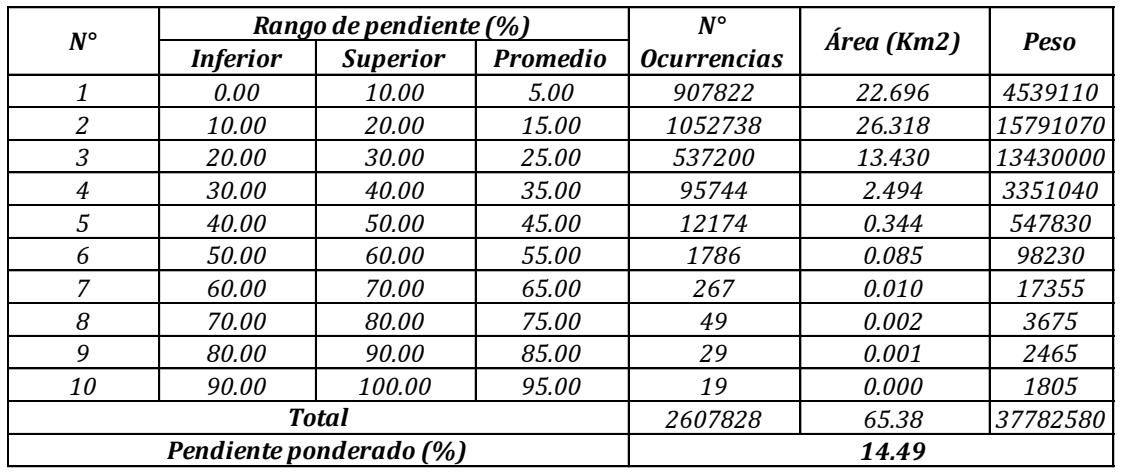

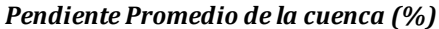

#### *2.6 INDICE DE ALARGAMIENTO*

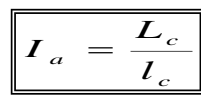

*Longitud de la subcuenca paralela al cauce principal Lc = 25.07 Km*  $L$ ongitud o ancho medio de la cuenca  $I$ ndice de alargamiento de la cuenca

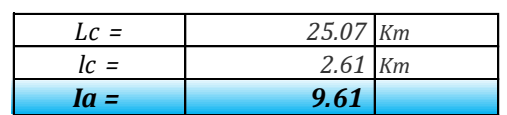

*9.72*

*2.7 RADIO DE ELONGACION (Re)*

$$
R_e = 1.128 \frac{\sqrt{A}}{L_m}
$$

*Longitud máxima de la cuenca Lm = 9.47 Km*  $A$ rea de la cuenca  $Radio$  *de elongación* 

*2.8 RADIO DE CIRCULARIDAD (Rc)*

$$
R_c = \frac{4\pi A}{P^2}
$$

 $Perímetro de la cuenca$  $A$ rea de la cuenca  $Radio$  *de circularidad* 

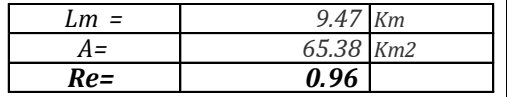

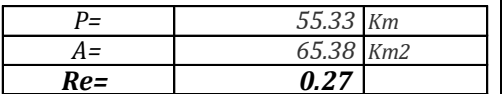

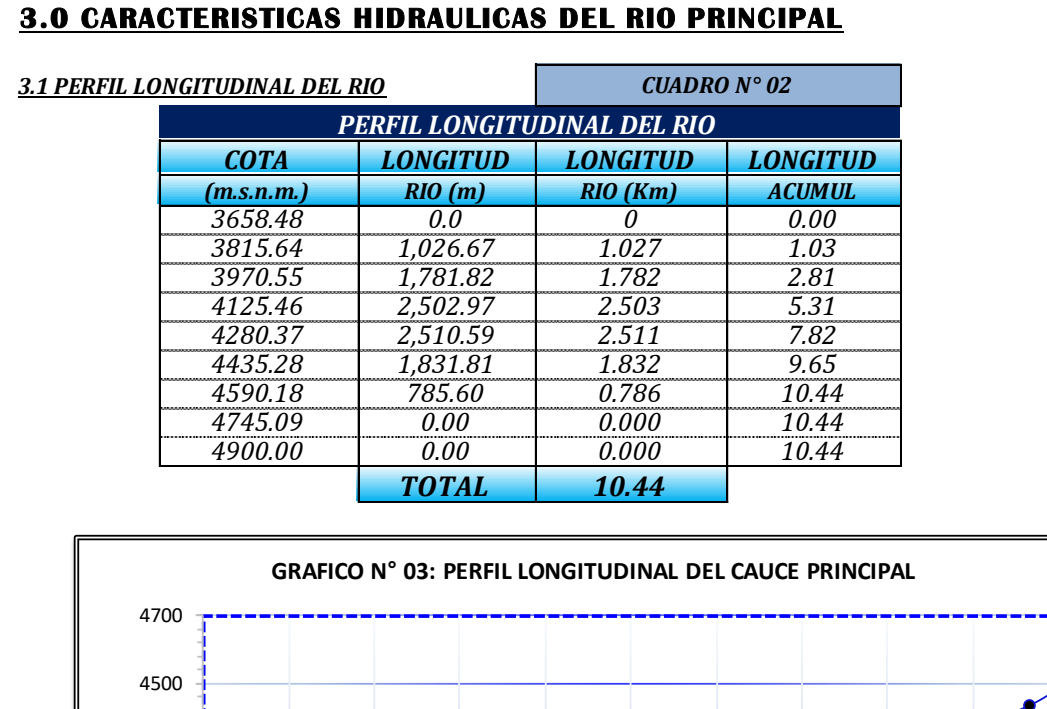

## 4300 ALTITUD(m.s.n.m.) **ALTITUD(m.s.n.m.)** 4100 3900 3700 3500 0.00 1.00 2.00 3.00 4.00 5.00 6.00 7.00 8.00 9.00 10.00 **LONGITUD KM**

#### *3.2 PENDIENTE DEL CAUCE: METODO UNIFORME:*

$$
S = \frac{H}{L}
$$

*Diferencia de cotas entre los extremos del cauce*  $Longitud$  *del cauce* (Km)  $Pendiente del cauce (calculada)$ *Pendiente del cauce en*  $(m/m)$ *Pendiente del cauce en (%)* 

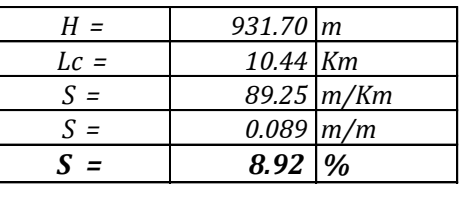

#### *3.3 PENDIENTE DEL CAUCE: METODO DE TAYLOR SCHWARS Ecuación Nº (1) Ecuación Nº (2)*

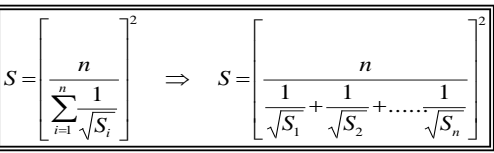

2 1 1  $\downarrow$  $\overline{1}$  $\downarrow$  $\downarrow$ Ţ T L. = *S*  $\sum_{n=1}^{n}$  $\sum_{i=1}^{n} L_i$ = *i i n*  $\sum_{i=1}^{\mathcal{L}} L_i$ *S L L*

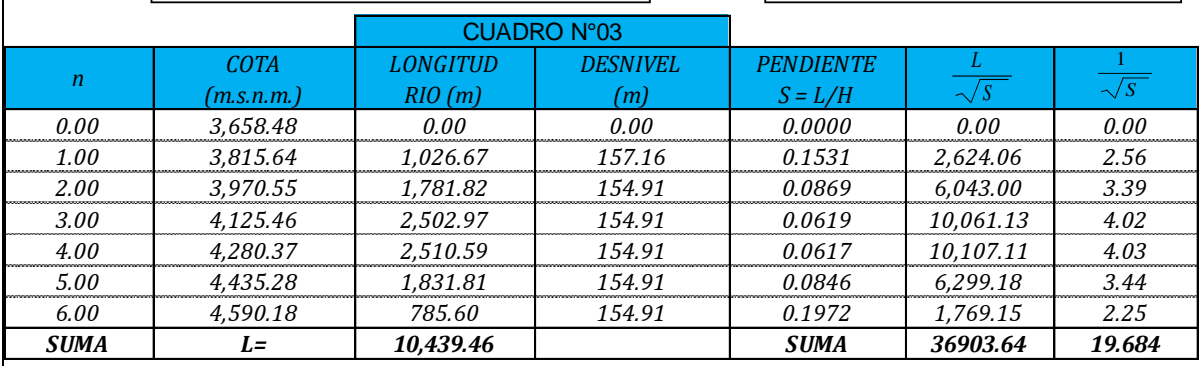

*Número de tramos iguales Longitud total del cauce: Suma: 1/ sobre raíz de pendientes de cada tramo Pendiente media del cauce:*

*3.5 PENDIENTE PROMEDIO DEL CAUCE PRINCIPAL*

*Método Uniforme Método de Taylor Schwars (1) Promedio pendiente cauce principal*

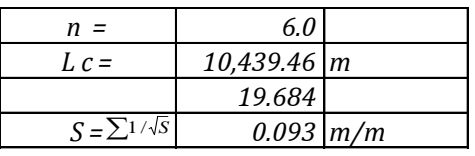

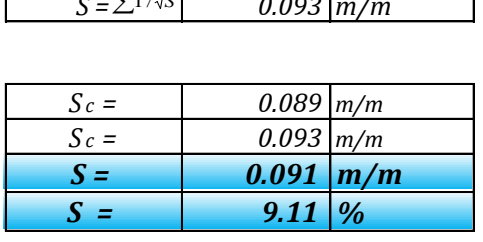

#### **4.0 PARAMETROS DE LA RED HIDROGRÁFICA**

#### *4.1 ORDEN Y LONGITUD DE CORRIENTES*

*A. Orden de corrientes de cuenca Nº = 3 orden*

 $B.$  *Número total de corrientes* 

*C. Longitud total de las corrientes (Km)* 

#### *4.2 DENSIDAD DE DRENAJE (Dd):*

$$
D_d = \frac{L_T}{A}
$$

*Longitud total de las corrientes (Km) Área total de la cuenca Densidad de drenaje de cuenca D <sup>d</sup> = 0.70 Km/Km2*

#### *4.3 COEFICIENTE DE ESTABILIDAD DEL RIO (C):*

$$
C = \frac{A}{L_T} = \frac{1}{D_d}
$$

*Área de la cuenca (Km2) A = 65.38 Km2 Longitud total de ríos (Km) Coeficiente de estabilidad del rio (Km) C= 1.43 Km*

#### *4.4 DENSIDAD DE CORRIENTE (DC):*

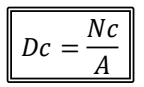

*Número total de corrientes Área total de la cuenca Densidad de corrientes de la cuenca Dc = 0.66 #Co/Km2*

#### *4.5 COEFICIENTE DE TORRENCIALIDAD (Ct):*

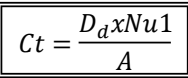

*Número total de corrientes del orden 1*  $Área total de la cuenca$ *Densidad de drenaje de cuenca Dd = 0.70 Km/Km2 Coeficiente de torrencialidad de río C= 0.24 Km*

#### *4.6 RELACION DE BIFURCACION (Rbu)*

$$
Rb_u = \frac{N_u}{N_{u+1}}
$$

*Número total de corrientes del orden 1 Número total de corrientes del orden 2 Nu2 = 12.00 und. Número total de corrientes del orden 3 Nu3 = 9.00 und. Relación de bifurcaciones corrientes del orden 1 Rb1 1.83 Relación de bifurcaciones corrientes del orden 2 Rb2 1.33*

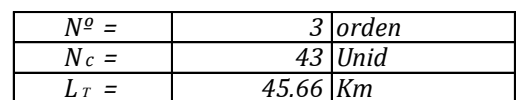

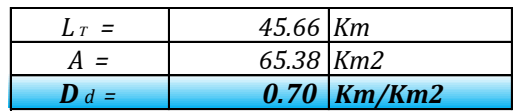

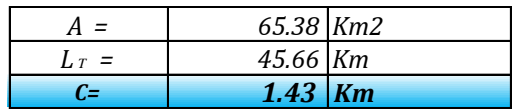

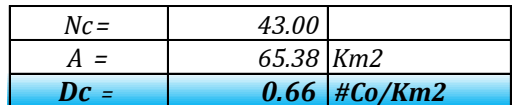

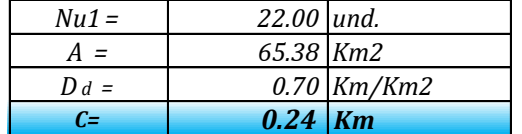

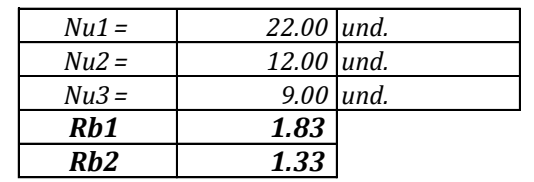

#### *4.7 TIEMPO DE CONCENTRACION (Tc):*

*A. METODO DE KIRPICH: PARA CUENCAS NO URBANAS* 

$$
T_c = 0.000325 \frac{L^{0.77}}{S^{0.385}}
$$

*Longitud del cauce principal (m): Pendiente del cauce principal Tiempo de concentración según Kirpich*

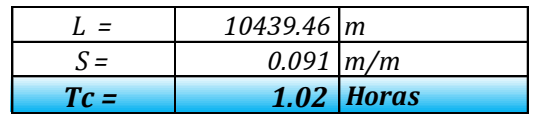

#### *B. METODO DE TEMEZ:*

$$
T_C = 0.126 \left(\frac{L}{S^{0.35}}\right)^{0.75}
$$

*Longitud del cauce principal (Km): Pendiente del cauce principal Tiempo de concentración según Temez*

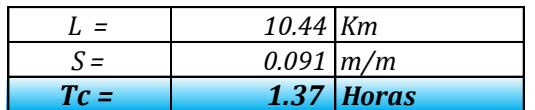

*B. METODO DE U.S. CORPS OF ENGINEERS: PARA CUENCAS NATURALES Y MICROCUENCAS*

$$
T_c = 0.3 \left(\frac{L}{S^{0.25}}\right)^{0.76}
$$

*Tiempo de concentración para microcuencas Longitud del cauce principal (Km): Pendiente del cauce principal*

#### *C. TIEMPO DE CONCENTRACION PROMEDIO:*

*Tiempo de concentración promedio: T <sup>c</sup>= 104 minutos Tiempo de concentración promedio: Método del U.S. Corps of Engineers Método de Kirpich Método de Temez*

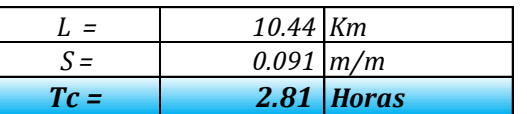

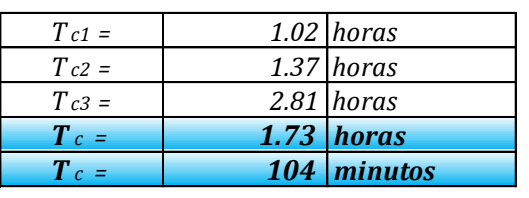

#### **CARACTERIZACION GEOMORFOLOGICA DE LA MICROCUENCA YAULLI-BOCATOMA YAULLI**

#### **1.0 FACTOR DE RELIEVE DE LA CUENCA**

#### *1.1 DELIMITACION, AREADO Y PERIMETRADO*

*Según la carta digitalizada se obtuvo los siguientes resultados: Área total de la cuenca delimitada A = 6.58 Km2*  $Perímetro total de la cuenca delimitada$  $L$ ongitud del cauce principal del rio

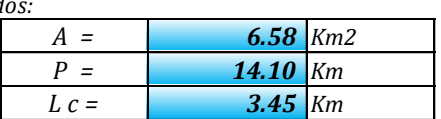

#### *1.2 AREAS PARCIALES A DIFERENTES COTAS*

Áreas Parciales, se muestra en el cuadro siguiente:

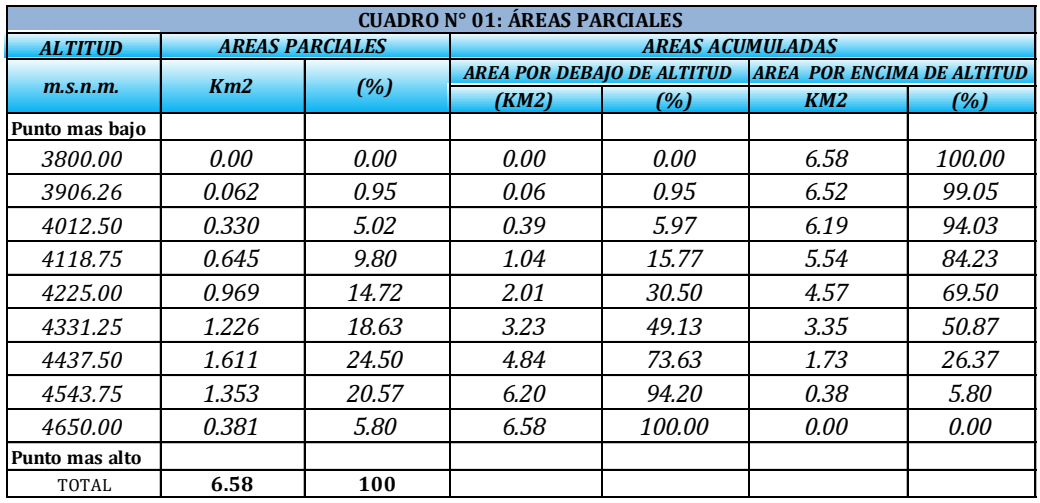

#### *1.3 CURVA HIPSOMETRICA*

Ploteando los datos de altitud y las áreas parciales acumuladas se da el siguiente grafico:

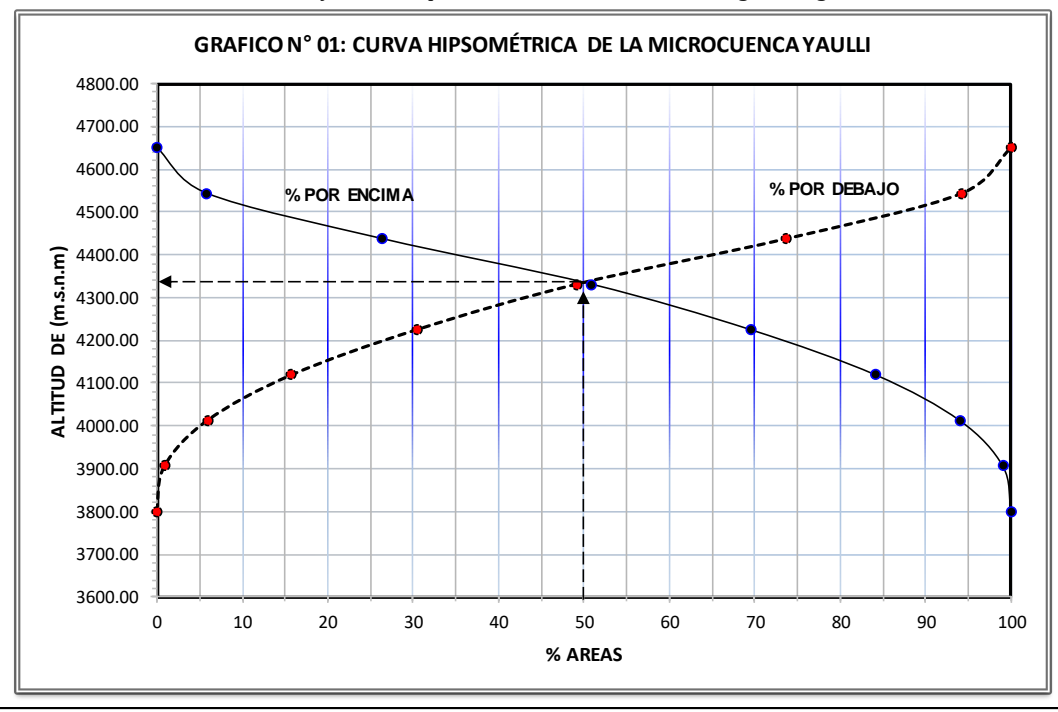

#### *1.4 ALTITUD MEDIANA DE LA CUENCA (Hm):*

*interceptando la curva hipsométrica al 50 % del área queda: Altitud mediana de la cuenca:*

*H* <sup>m</sup> = *4,340.00 m.s.n.m.*

**ai ci ai\*ci** *0.062 3853.131836 240.44 0.330 3959.383789 1,308.18 0.645 4065.628174 2,621.52 0.969 4171.876953 4,040.67 1.226 4278.125977 5,243.91 1.611 4384.375488 7,065.31 1.353 4490.626221 6,077.50 0.381 4596.875977 1,753.36 6.58 28,350.9*

#### *1.5 ALTITUD MEDIA PONDERADA (Hp):*

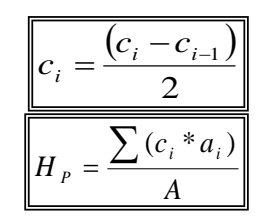

*Sumatoria áreas parciales y cotas medias (ai\*ci)*  $\Sigma$  (ai\*ci) = 28,350.89 Km2<sup>\*</sup>m  $Área de la cuenca$  6.58 Km2 *Altitud media ponderada de la cuenca* Hp **=** *4,308.65 m.s.n.m. Area de la cuenca<br>Altitud media ponderada de la cu<br>1.6 ALTITUD MEDIA SIMPLE (H ms ):* 

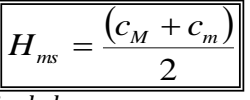

*Altitud más baja de la cuenca Altitud más alta de la cuenca Altitud media simple de la cuenca*

#### *C M = 3,800.00 m.s.n.m. C m = 4,650.00 m.s.n.m. <sup>H</sup> m s<sup>=</sup> 4,225.00 m.s.n.m.*

#### *1.7 POLIGONO DE FRECUENCIA DE AREAS PARCIALES*

ploteando las áreas parciales en porcentajes a diferentes altitudes se tiene:

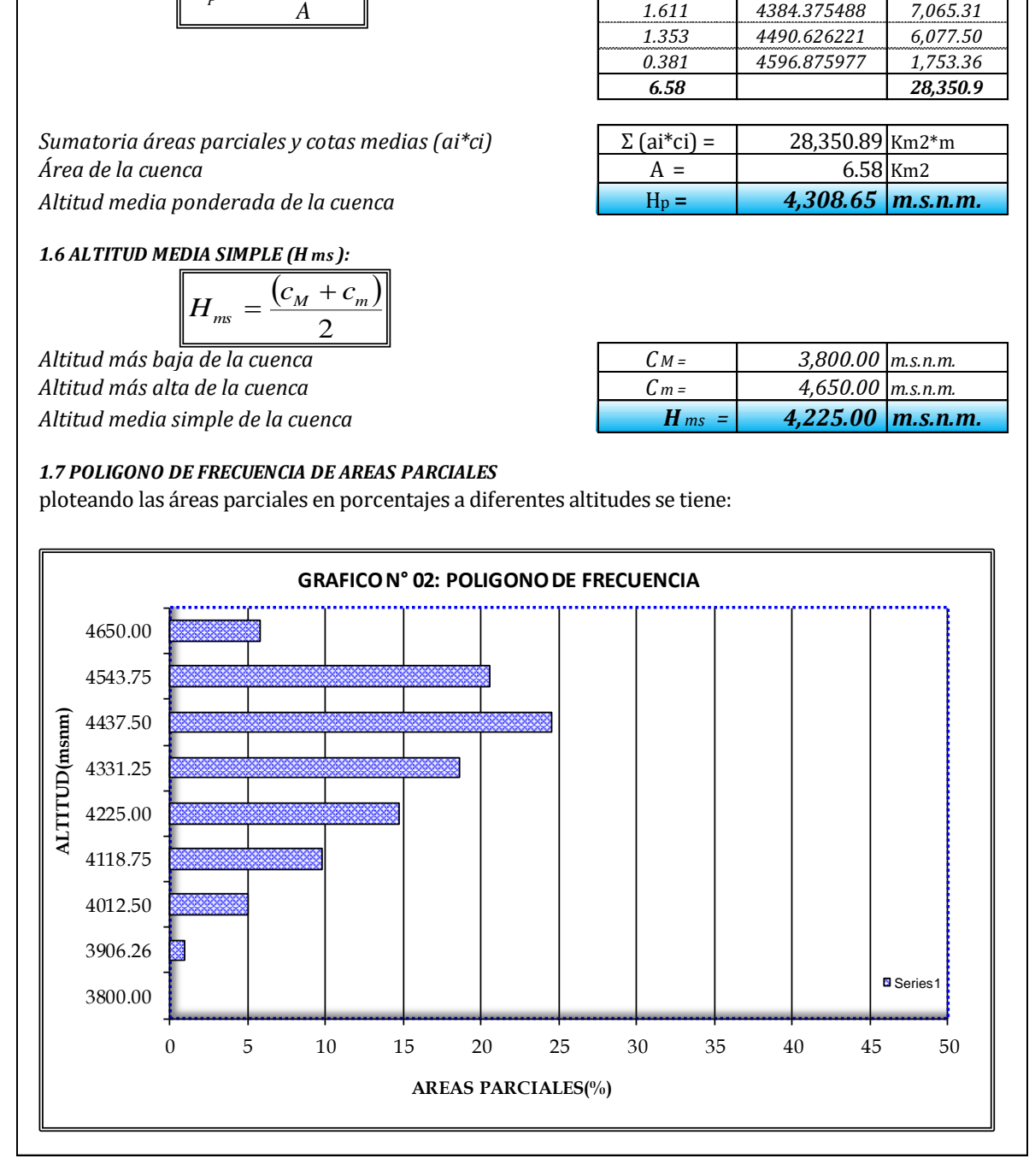

#### **2.- PARÁMETROS DE FORMA DE LA CUENCA:**

*2.1 CALCULO DEL COEFICIENTE DE COMPACIDAD O INDICE DE GRAVELIOUS (Kc):*

$$
K_C = 0.2821^* \frac{P}{\sqrt{A}}
$$

 $A$ rea de la cuenca  $Perímetro de la cuenca$ *Índice de compacidad o Gravelious (calculado)* 

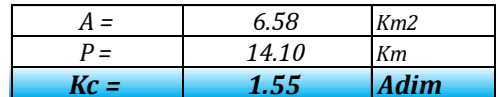

#### *2.2 RECTANGULO EQUIVALENTE TOTAL:*

$$
L = \frac{K_C \sqrt{A}}{1.128} \left( 1 + \sqrt{1 - \left(\frac{1.128}{K_C}\right)^2} \right)
$$

$$
l = \frac{K_C \sqrt{A}}{1.128} \left( 1 - \sqrt{1 - \left(\frac{1.128}{K_C}\right)^2} \right)
$$

*Índice de compacidad o Gravelious (calculado)*  $A$ *rea de la cuenca* 

*Lado mayor del rectángulo equivalente: Lado menor del rectángulo equivalente: l = 1.107 Km Área del rectángulo equivalente (A=L\*l): A = 6.58 Km2*

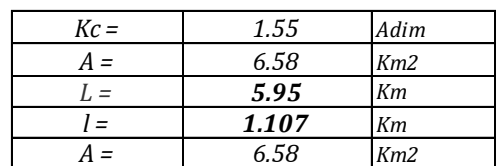

#### *2.3 RECTANGULO EQUIVALENTE DE AREAS PARCIALES:*

$$
L_i = \frac{A_i}{l}
$$

*Áreas parciales de la cuenca a diferentes cotas: Ai = cuadro Km2 Lado menor del rectángulo equivalente: (estático) l = 1.107 Km Lados parciales del rectángulo equivalente (variables)* 

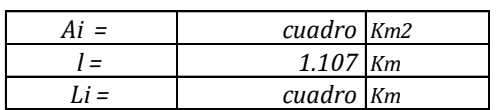

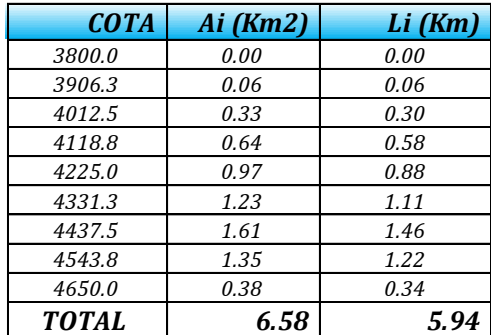

#### *2.4 FACTOR DE FORMA*

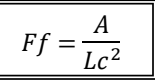

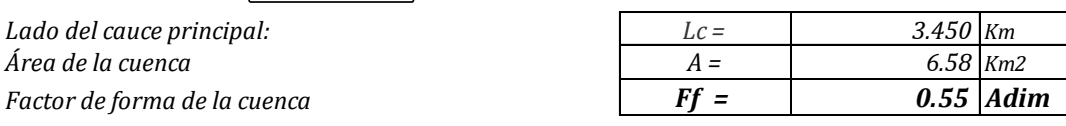

#### *2.5 PENDIENTE DE LA CUENCA (S):*

*A. CRITERIO DEL RECTANGULO EQUIVALENTE:*

$$
S = \frac{H}{L}
$$

 $Desnivel total de la cuenca:$ *Longitud mayor del rectángulo equivalente L = 5.95 Km*  $Pendiente de la cuenca$ 

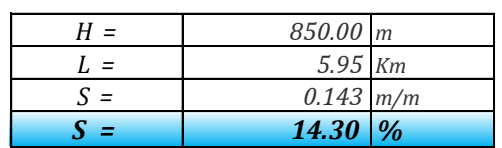

*B. CRITERIO DE NUMERO DE OCURRENCIAS:*

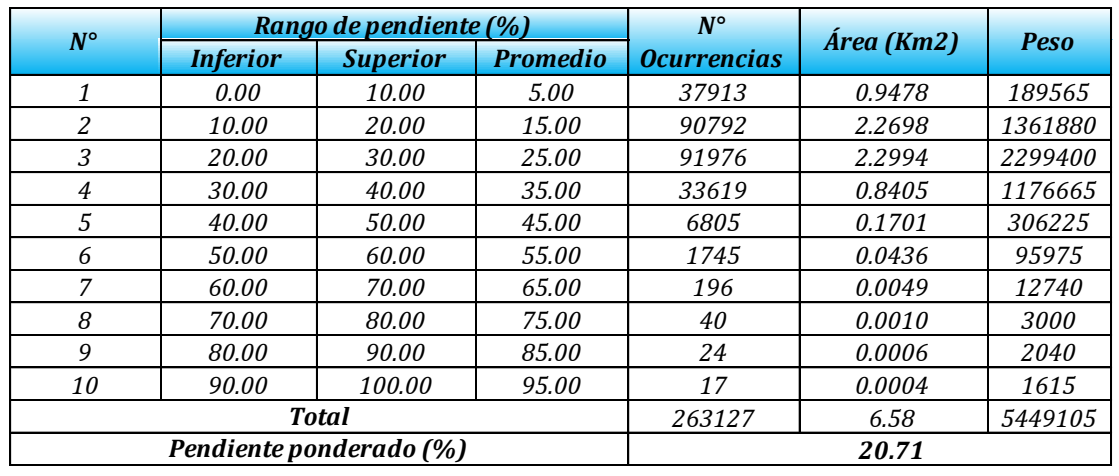

*Pendiente Promedio de la cuenca (%)*

*17.50*

*2.6 INDICE DE ALARGAMIENTO*

$$
I_a = \frac{L_c}{l_c}
$$

*Longitud de la subcuenca paralela al cauce principal Lc = 5.95 Km*  $L$ ongitud o ancho medio de la cuenca  $I$ ndice de alargamiento de la cuenca

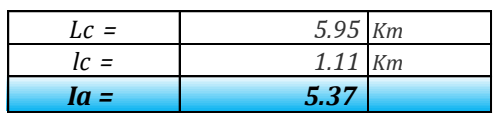

*2.7 RADIO DE ELONGACION (Re)*

$$
R_e = 1.128 \frac{\sqrt{A}}{L_m}
$$

*Longitud máxima de la cuenca Lm = 3.87 Km*  $Área de la cuenca$ *Radio de elongación Re= 0.75*

*2.8 RADIO DE CIRCULARIDAD (Rc)*

$$
R_c = \frac{4\pi A}{P^2}
$$

*Perímetro de la cuenca P= 14.10 Km*  $A$ rea de la cuenca  $Radio$  *de circularidad* 

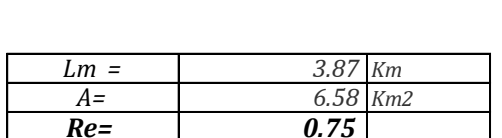

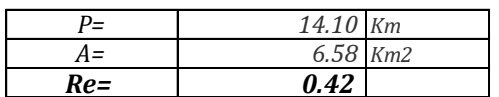

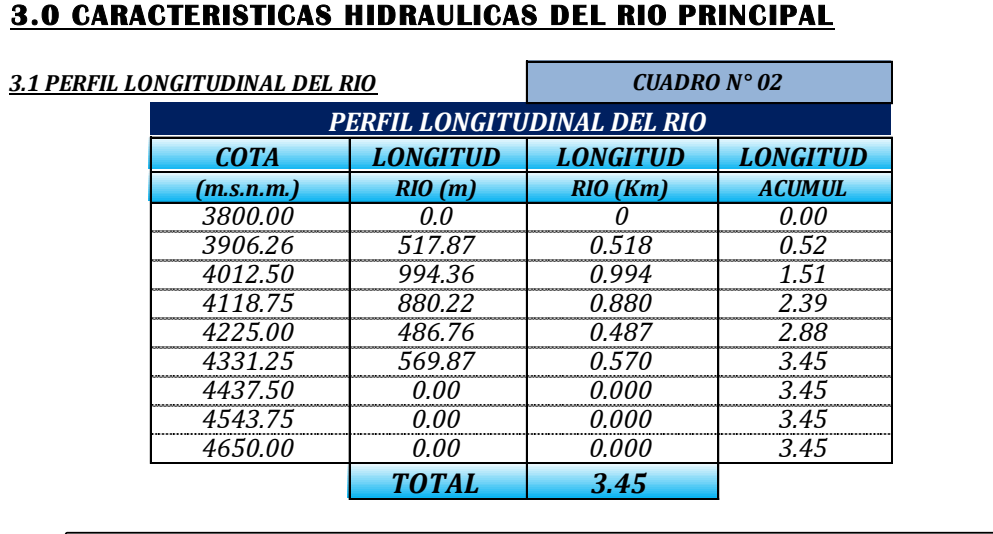

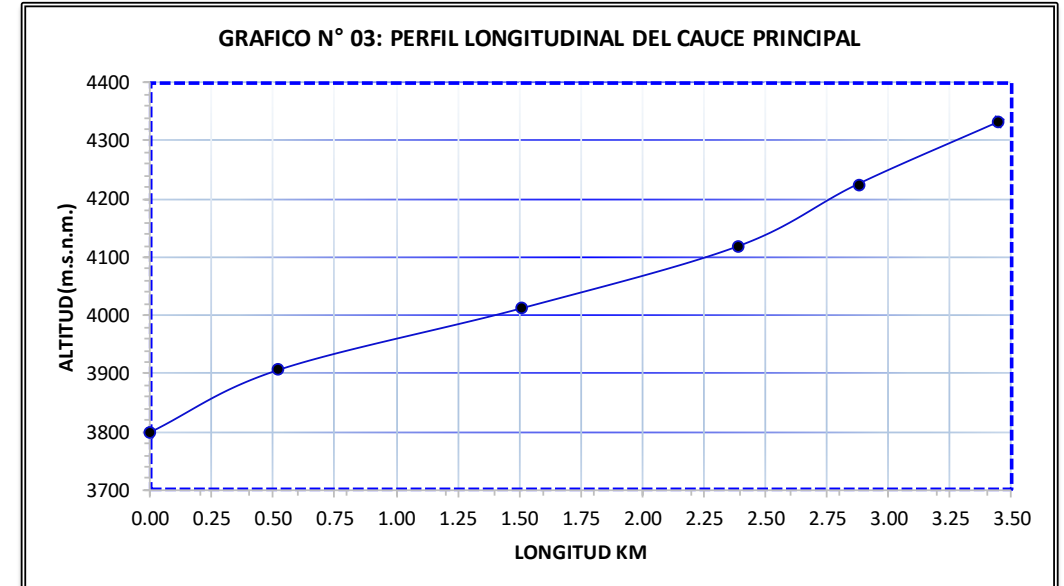

#### *3.2 PENDIENTE DEL CAUCE: METODO UNIFORME:*

$$
S = \frac{H}{L}
$$

*Diferencia de cotas entre los extremos del cauce*  $Longitud$  *del cauce* (Km)  $Pendiente del cauce (calculada)$ *Pendiente del cauce en*  $(m/m)$ *Pendiente del cauce en (%)* 

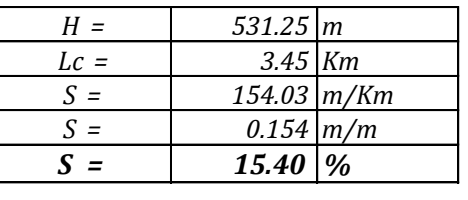

#### *3.3 PENDIENTE DEL CAUCE: METODO DE TAYLOR SCHWARS Ecuación Nº (1) Ecuación Nº (2)*

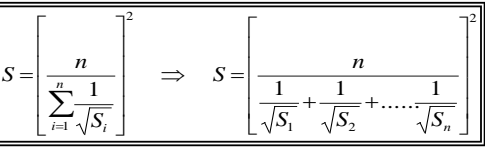

2 1 1  $\downarrow$  $\downarrow$  $\downarrow$  $\downarrow$ Ţ 1 L L L L L Г =  $\sum_{n=1}^{n}$  $\sum_{n=1}^{n}$ = = *n i i i n i i L S L S*

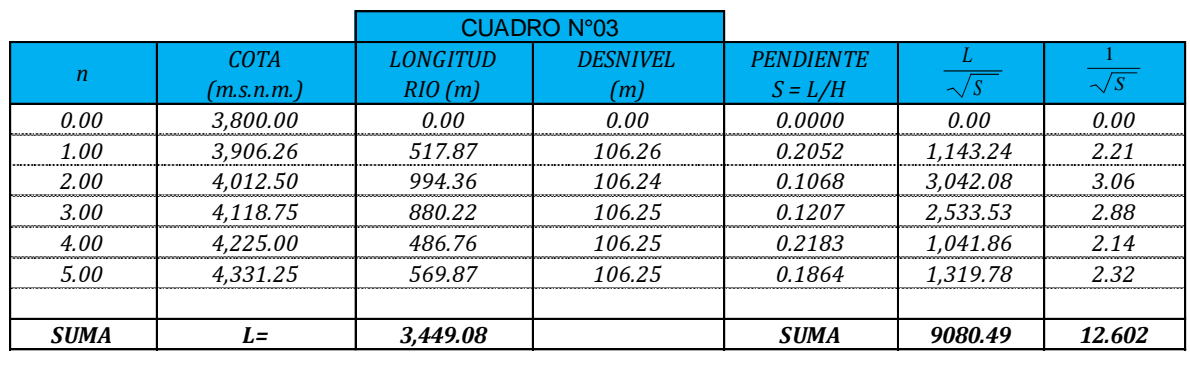

Г

*Número de tramos iguales Longitud total del cauce: Suma: 1/ sobre raíz de pendientes de cada tramo Pendiente media del cauce:*

*3.5 PENDIENTE PROMEDIO DEL CAUCE PRINCIPAL*

*Método Uniforme Método de Taylor Schwars (1)*

*Promedio pendiente cauce principal*

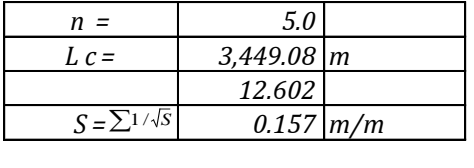

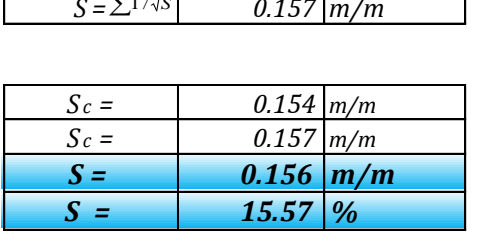

#### **4.0 PARAMETROS DE LA RED HIDROGRÁFICA**

#### *4.1 ORDEN Y LONGITUD DE CORRIENTES*

*A. Orden de corrientes de cuenca Nº = 2 orden*

*B. Número total de corrientes C. Longitud total de las corrientes* (*Km*)

#### *4.2 DENSIDAD DE DRENAJE (Dd):*

$$
D_d = \frac{L_T}{A}
$$

*Longitud total de las corrientes* (Km)  $Área total de la cuenca$ *Densidad de drenaje de cuenca D <sup>d</sup> = 0.87 Km/Km2*

#### *4.3 COEFICIENTE DE ESTABILIDAD DEL RIO (C):*

$$
C = \frac{A}{L_T} = \frac{1}{D_d}
$$

*Área de la cuenca (Km2) A = 6.58 Km2 Longitud total de ríos (Km) Coeficiente de estabilidad del rio (Km) C= 1.15 Km*

#### *4.4 DENSIDAD DE CORRIENTE (DC):*

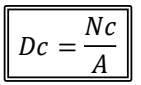

*Número total de corrientes Área total de la cuenca A = 6.58 Km2 Densidad de corrientes de la cuenca Dc = 1.98 #Co/Km2*

#### *4.5 COEFICIENTE DE TORRENCIALIDAD (Ct):*

$$
\boxed{Ct = \frac{D_d x N u 1}{A}}
$$

*Número total de corrientes del orden 1 Nu1 = 22.00 und. Área total de la cuenca A = 6.58 Km2 Densidad de drenaje de cuenca Dd = 0.87 Km/Km2 Coeficiente de torrencialidad de río C= 2.90 Km*

#### *4.6 RELACION DE BIFURCACION (Rbu)*

$$
Rb_u = \frac{N_u}{N_{u+1}}
$$

*Número total de corrientes del orden 1 Nu1 = 5.00 und. Número total de corrientes del orden 2 Número total de corrientes del orden 3 Relación de bifurcaciones corrientes del orden 1 Rb1 0.63 Relación de bifurcaciones corrientes del orden 2 Rb2 -*

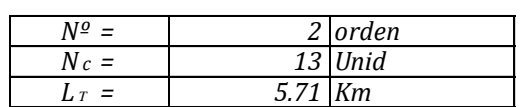

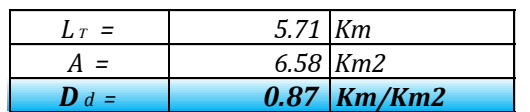

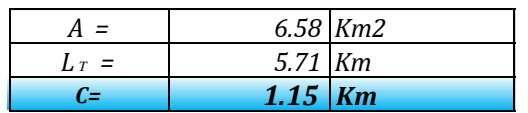

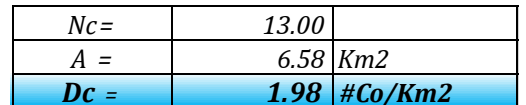

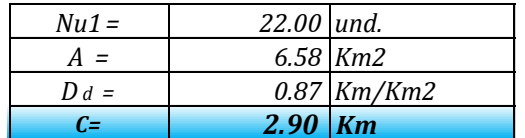

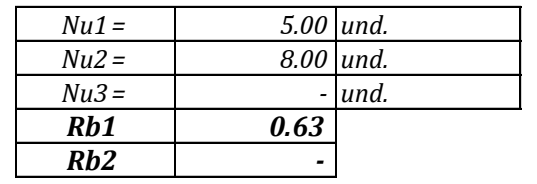

#### *4.7 TIEMPO DE CONCENTRACION (Tc):*

#### *A. METODO DE KIRPICH: PARA CUENCAS NO URBANAS*

$$
T_c = 0.000325 \frac{L^{0.77}}{S^{0.385}}
$$

*Longitud del cauce principal (m): Pendiente del cauce principal Tiempo de concentración según Kirpich*

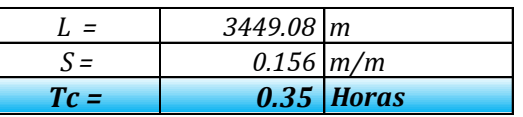

*B. METODO DE TEMEZ:*

$$
T_C = 0.126 \left(\frac{L}{S^{0.35}}\right)^{0.75}
$$

*Longitud del cauce principal (Km): Pendiente del cauce principal Tiempo de concentración según Temez*

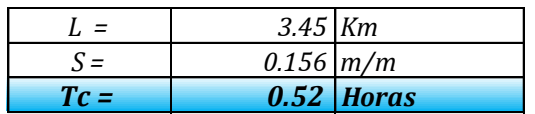

#### *B. METODO DE U.S. CORPS OF ENGINEERS: PARA CUENCAS NATURALES Y MICROCUENCAS*

$$
T_c = 0.3 \left(\frac{L}{S^{0.25}}\right)^{0.76}
$$

*Tiempo de concentración para microcuencas Longitud del cauce principal (Km): Pendiente del cauce principal*

#### *C. TIEMPO DE CONCENTRACION PROMEDIO:*

*Tiempo de concentración promedio: T <sup>c</sup>= 39 minutos Tiempo de concentración promedio: Método del U.S. Corps of Engineers Método de Kirpich Método de Temez*

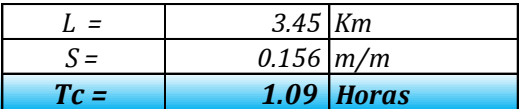

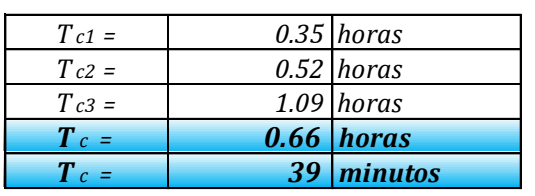

#### **CARACTERIZACION GEOMORFOLOGICA DE LA MICROCUENCA ANTAHUANCA-BOCATOMA ANTAHUANCA**

#### **1.0 FACTOR DE RELIEVE DE LA CUENCA**

#### *1.1 DELIMITACION, AREADO Y PERIMETRADO*

*Según la carta digitalizada se obtuvo los siguientes resultados: Área total de la cuenca delimitada A = 4.76 Km2 Perímetro total de la cuenca delimitada Longitud del cauce principal del rio* 

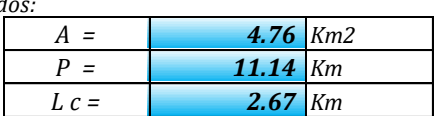

#### *1.2 AREAS PARCIALES A DIFERENTES COTAS*

Áreas Parciales, se muestra en el cuadro siguiente:

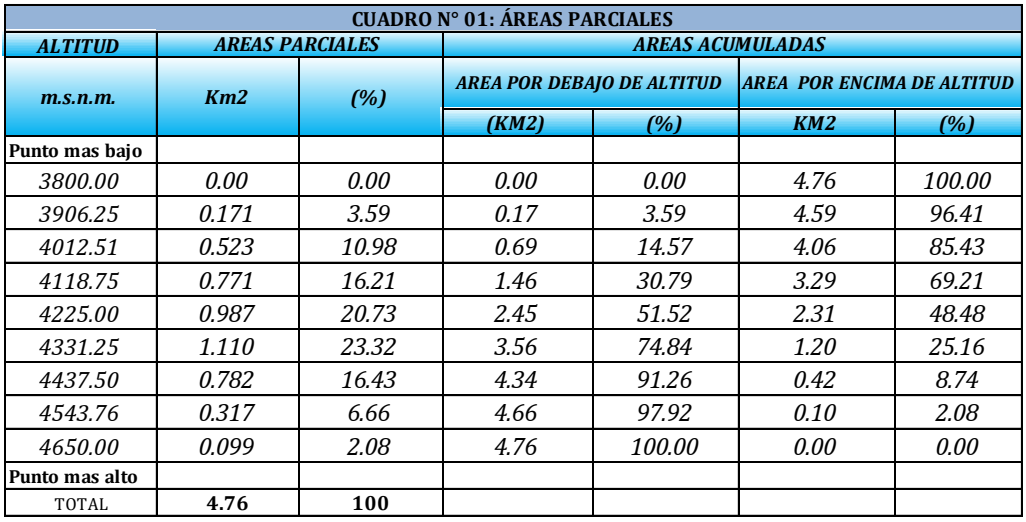

#### *1.3 CURVA HIPSOMETRICA*

Ploteando los datos de altitud y las áreas parciales acumuladas se da el siguiente grafico:

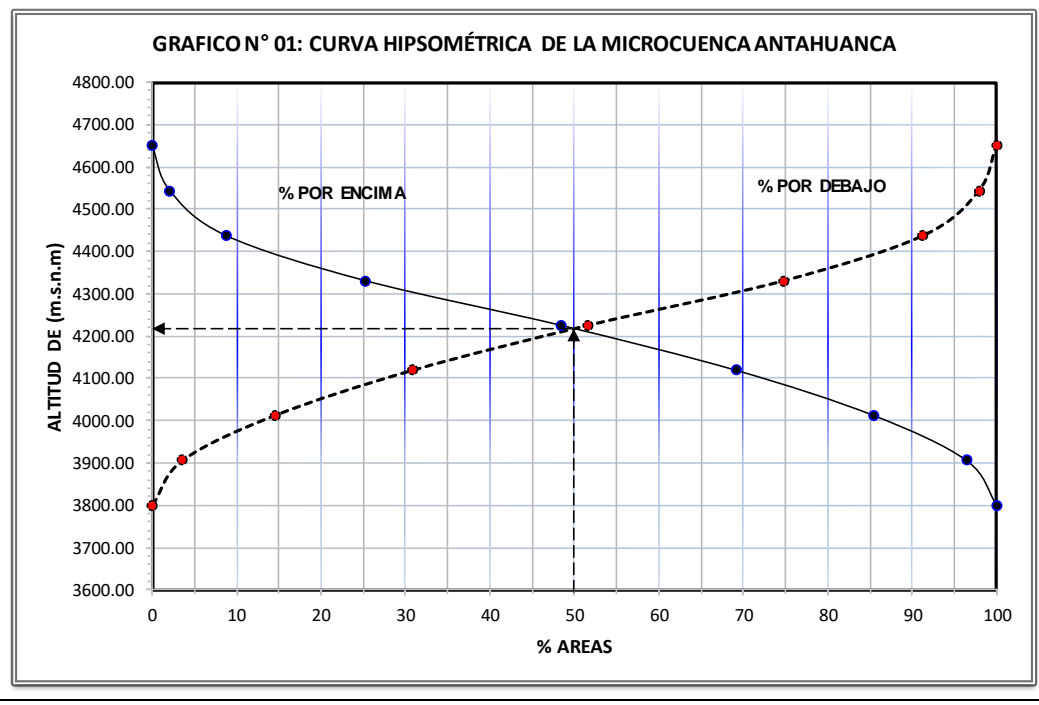

#### *1.4 ALTITUD MEDIANA DE LA CUENCA (Hm):*

*interceptando la curva hipsométrica al 50 % del área queda:*

*Altitud mediana de la cuenca:*

*H* <sup>m</sup> = *4,220.00 m.s.n.m.*

#### *1.5 ALTITUD MEDIA PONDERADA (Hp):*

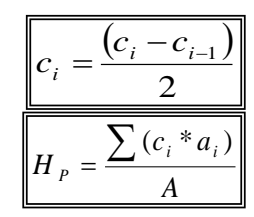

*Sumatoria áreas parciales y cotas medias (ai\*ci) Área de la cuenca Altitud media ponderada de la cuenca* Hp **=** *4,208.10 m.s.n.m. Area ae la cuenca<br>Altitud media ponderada de la cu<br>1.6 ALTITUD MEDIA SIMPLE (H ms ):* 

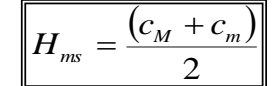

*1.7 POLIGONO DE FRECUENCIA DE AREAS PARCIALES*

ploteando las áreas parciales en porcentajes a diferentes altitudes se tiene:

*Altitud más baja de la cuenca Altitud más alta de la cuenca Altitud media simple de la cuenca*

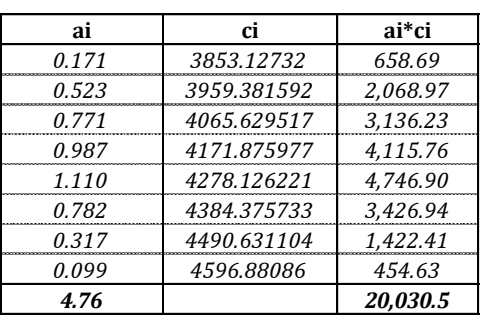

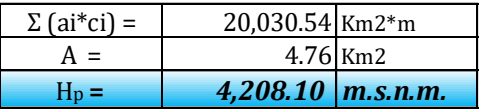

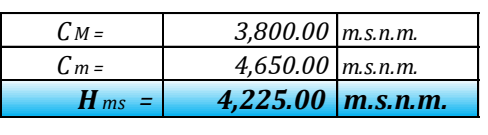

# A<br>
A<br>  $\frac{0.792}{0.3177}$ <br>  $\frac{4490.631104}{490.631104}$ <br>  $\frac{1.42}{1.64}$ <br>  $\frac{20.099}{4596.88086}$ <br>  $\frac{456}{456}$ <br>  $\frac{20.03054 \text{ km}^2 \text{m}}{\text{m} \cdot \text{s}}$ <br>
Pla cuenca<br>
A<br>  $\frac{H \text{ ms}}{\text{s}}$ :<br>  $\frac{V}{\text{m}} + \frac{C_m}{m}$ <br>  $\frac{2}{\text{m}}$ <br> **GRAFICO N° 02: POLIGONO DE FRECUENCIA** 4650.00 4543.76 ALTITUD(msnm) **ALTITUD(msnm)** 4437.50 4331.25 4225.00 4118.75 4012.51 3906.25 **838889**<br>0 5 10 15 20 25 30 35 40 45 50 3800.00 **AREAS PARCIALES(%)**

#### **2.- PARÁMETROS DE FORMA DE LA CUENCA:**

*2.1 CALCULO DEL COEFICIENTE DE COMPACIDAD O INDICE DE GRAVELIOUS (Kc):*

$$
K_C = 0.2821^* \frac{P}{\sqrt{A}}
$$

 $Área de la cuenca$  $Perímetro de la cuenca$ *Índice de compacidad o Gravelious (calculado)* 

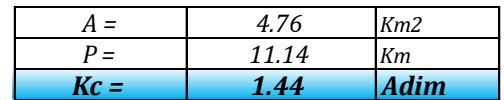

#### *2.2 RECTANGULO EQUIVALENTE TOTAL:*

$$
L = \frac{K_C \sqrt{A}}{1.128} \left( 1 + \sqrt{1 - \left(\frac{1.128}{K_C}\right)^2} \right)
$$

$$
l = \frac{K_C \sqrt{A}}{1.128} \left( 1 - \sqrt{1 - \left(\frac{1.128}{K_C}\right)^2} \right)
$$

*Índice de compacidad o Gravelious (calculado)*  $Área de la cuenca$ 

 $Lado$  *mayor del rectángulo equivalente: Lado menor del rectángulo equivalente: l = 1.053 Km Área del rectángulo equivalente (A=L\*l): A = 4.76 Km2*

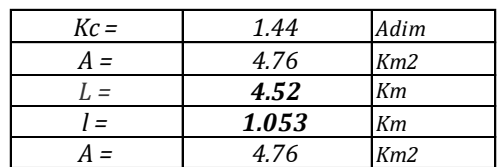

#### *2.3 RECTANGULO EQUIVALENTE DE AREAS PARCIALES:*

$$
L_i = \frac{A_i}{l}
$$

*Áreas parciales de la cuenca a diferentes cotas: Ai = cuadro Km2 Lado menor del rectángulo equivalente: (estático) l = 1.053 Km Lados parciales del rectángulo equivalente (variables) Li = cuadro Km*

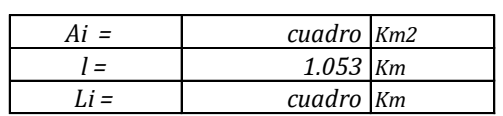

*Factor de forma de la cuenca Ff = 0.67 Adim*

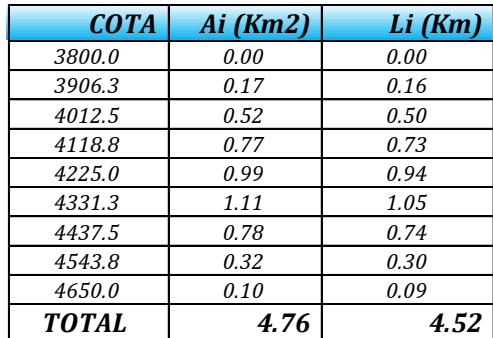

#### *2.4 FACTOR DE FORMA*

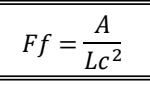

*Lado del cauce principal: Lc = 2.670 Km*

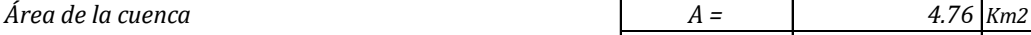

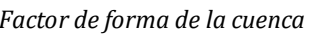

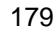

#### *2.5 PENDIENTE DE LA CUENCA (S):*

*A. CRITERIO DEL RECTANGULO EQUIVALENTE:*

$$
S = \frac{H}{L}
$$

 $Desnivel total de la cuenca:$ *Longitud mayor del rectángulo equivalente L = 4.52 Km*  $Pendiente de la cuenca$ 

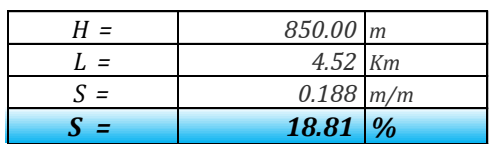

*B. CRITERIO DE NUMERO DE OCURRENCIAS:*

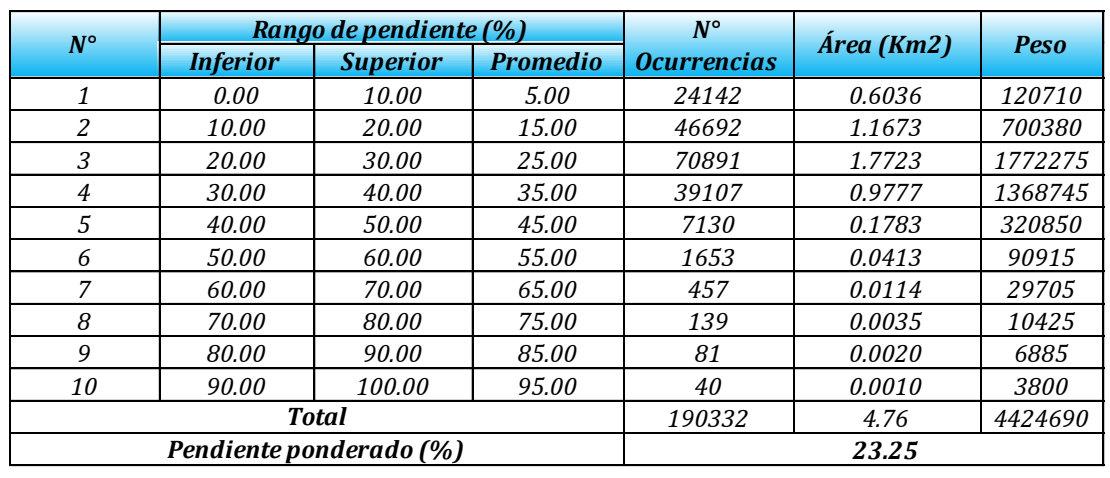

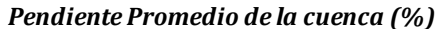

*21.03*

*2.6 INDICE DE ALARGAMIENTO*

$$
I_a = \frac{L_c}{l_c}
$$

*Longitud de la subcuenca paralela al cauce principal Lc = 4.52 Km Longitud o ancho medio de la cuenca Índice de alargamiento de la cuenca* 

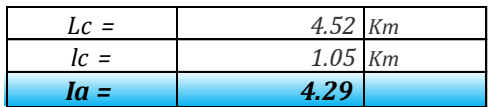

#### *2.7 RADIO DE ELONGACION (Re)*

$$
R_e = 1.128 \frac{\sqrt{A}}{L_m}
$$

*Longitud máxima de la cuenca Lm = 3.07 Km*  $Área de la cuenca$  $Radio$  *de elongación* 

*2.8 RADIO DE CIRCULARIDAD (Rc)*

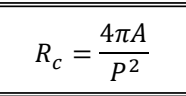

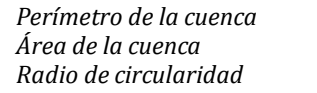

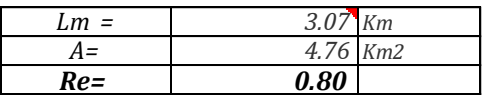

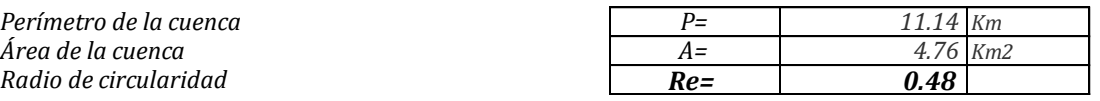
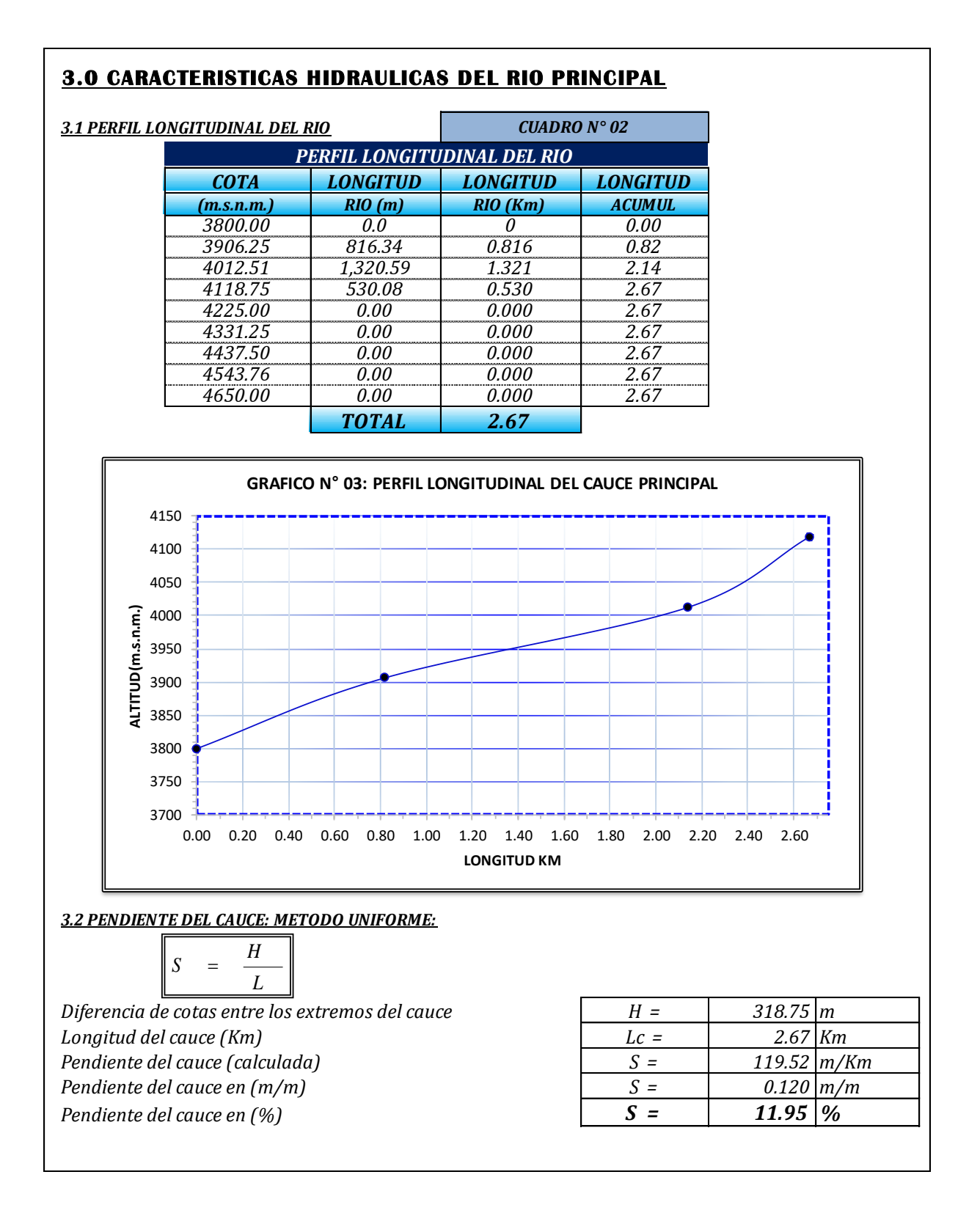

## *3.3 PENDIENTE DEL CAUCE: METODO DE TAYLOR SCHWARS Ecuación Nº (1) Ecuación Nº (2)*

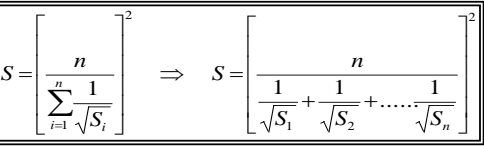

2 1 1  $\downarrow$  $\downarrow$  $\downarrow$  $\downarrow$ Ţ 1 L L L L L Г =  $\sum_{n=1}^{n}$  $\sum_{n=1}^{n}$ = = *n i i i n i i L S L S*

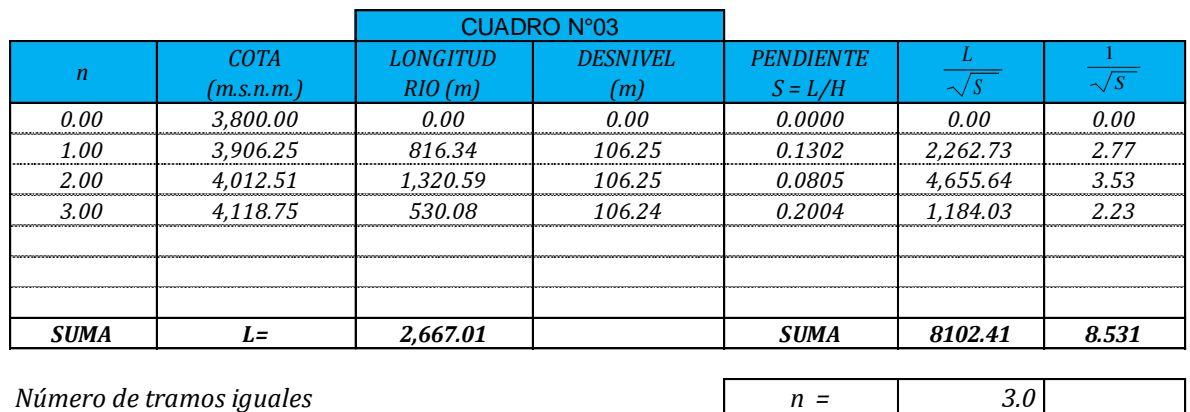

*Número de tramos iguales Longitud total del cauce: Suma: 1/ sobre raíz de pendientes de cada tramo Pendiente media del cauce:*

*3.5 PENDIENTE PROMEDIO DEL CAUCE PRINCIPAL*

*Método Uniforme Método de Taylor Schwars (1) Promedio pendiente cauce principal*

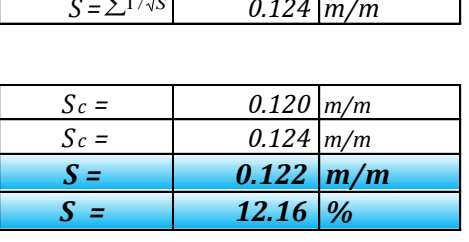

*8.531 S = 0.124 m/m*

*L c = 2,667.01 m*

 $S = \sum 1/\sqrt{S}$ 

# **4.0 PARAMETROS DE LA RED HIDROGRÁFICA**

## *4.1 ORDEN Y LONGITUD DE CORRIENTES*

*A. Orden de corrientes de cuenca Nº = 1 orden*

 $B.$  *Número total de corrientes* 

*C. Longitud total de las corrientes (Km)* 

## *4.2 DENSIDAD DE DRENAJE (Dd):*

$$
D_d = \frac{L_T}{A}
$$

*Longitud total de las corrientes (Km)*  $A$ rea total de la cuenca *Densidad de drenaje de cuenca D <sup>d</sup> = 0.56 Km/Km2*

## *4.3 COEFICIENTE DE ESTABILIDAD DEL RIO (C):*

$$
C = \frac{A}{L_T} = \frac{1}{D_d}
$$

*Área de la cuenca (Km2) A = 4.76 Km2 Longitud total de ríos (Km) Coeficiente de estabilidad del rio (Km) C= 1.78 Km*

# *4.4 DENSIDAD DE CORRIENTE (DC):*

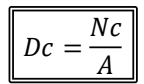

*Número total de corrientes*  $Área total de la cuenca$ *Densidad de corrientes de la cuenca Dc = 0.21 #Co/Km2*

# *4.5 COEFICIENTE DE TORRENCIALIDAD (Ct):*

$$
Ct = \frac{D_d x N u 1}{A}
$$

*Número total de corrientes del orden 1 Nu1 = 1.00 und.*  $Área total de la cuenca$ *Densidad de drenaje de cuenca Dd = 0.56 Km/Km2 Coeficiente de torrencialidad de río C= 0.12 Km*

# *4.6 RELACION DE BIFURCACION (Rbu)*

$$
Rb_u = \frac{N_u}{N_{u+1}}
$$

*Número total de corrientes del orden 1 Nu1 = 1.00 und. Número total de corrientes del orden 2 Número total de corrientes del orden 3 Relación de bifurcaciones corrientes del orden 1 Rb1 - Relación de bifurcaciones corrientes del orden 2 Rb2 -*

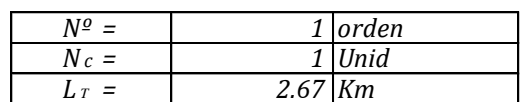

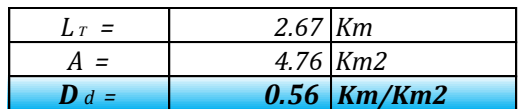

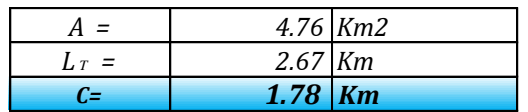

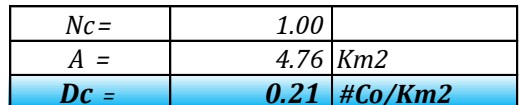

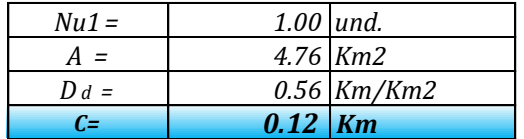

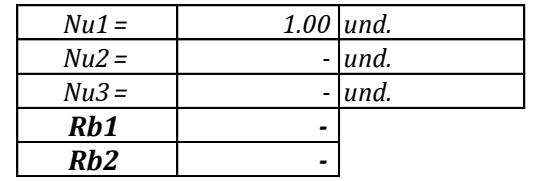

## *4.7 TIEMPO DE CONCENTRACION (Tc):*

*A. METODO DE KIRPICH: PARA CUENCAS NO URBANAS* 

$$
T_c = 0.000325 \frac{L^{0.77}}{S^{0.385}}
$$

*Longitud del cauce principal (m): Pendiente del cauce principal Tiempo de concentración según Kirpich*

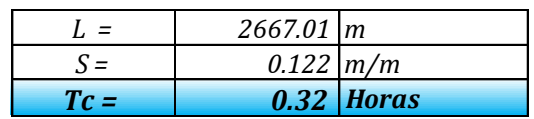

#### *B. METODO DE TEMEZ:*

$$
T_C = 0.126 \left(\frac{L}{S^{0.35}}\right)^{0.75}
$$

*Longitud del cauce principal (Km): Pendiente del cauce principal Tiempo de concentración según Temez*

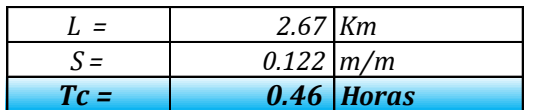

*B. METODO DE U.S. CORPS OF ENGINEERS: PARA CUENCAS NATURALES Y MICROCUENCAS*

$$
T_c = 0.3 \left(\frac{L}{S^{0.25}}\right)^{0.76}
$$

*Longitud del cauce principal (Km): Pendiente del cauce principal Tiempo de concentración para microcuencas*

# *C. TIEMPO DE CONCENTRACION PROMEDIO:*

*Tiempo de concentración promedio: Tiempo de concentración promedio: Método del U.S. Corps of Engineers Método de Kirpich Método de Temez*

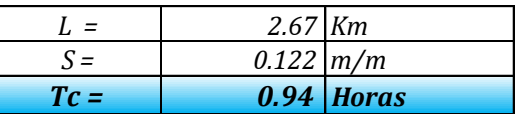

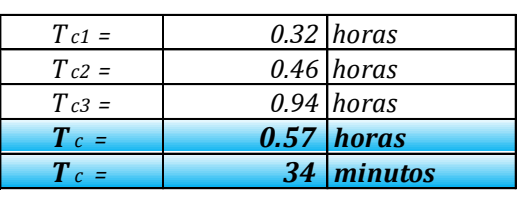

# **CARACTERIZACION GEOMORFOLOGICA DE LA MICROCUENCA MILLPO-BOCATOMA MILLPO**

## **1.0 FACTOR DE RELIEVE DE LA CUENCA**

#### *1.1 DELIMITACION, AREADO Y PERIMETRADO*

Según la carta digitalizada se obtuvo los siguientes resultado *Área total de la cuenca delimitada A = 1.58 Km2 Perímetro total de la cuenca delimitada P = 6.41 Km Longitud del cauce principal del rio* 

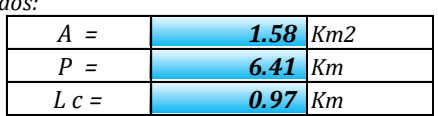

#### *1.2 AREAS PARCIALES A DIFERENTES COTAS*

Áreas Parciales, se muestra en el cuadro siguiente:

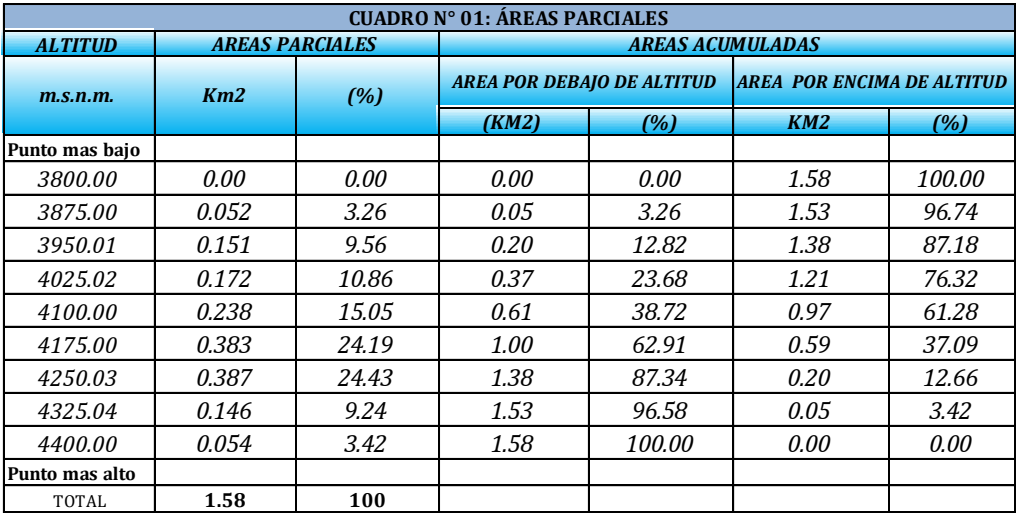

#### *1.3 CURVA HIPSOMETRICA*

Ploteando los datos de altitud y las áreas parciales acumuladas se da el siguiente grafico:

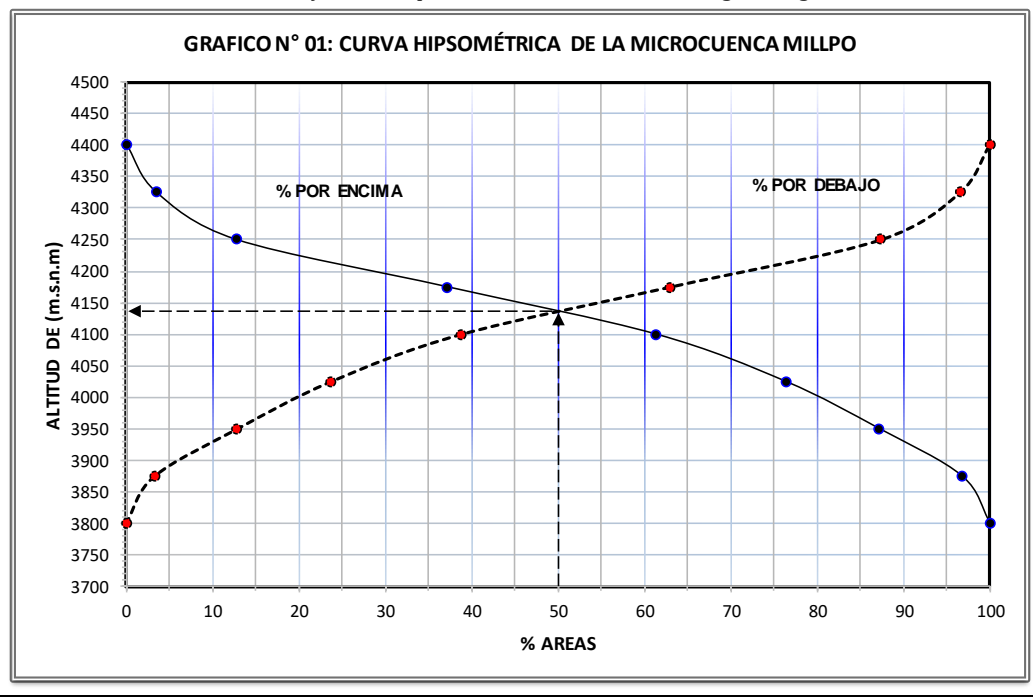

# *1.4 ALTITUD MEDIANA DE LA CUENCA (Hm):*

*interceptando la curva hipsométrica al 50 % del área queda: Altitud mediana de la cuenca:*

*H* <sup>m</sup> = *4,138.00 m.s.n.m.*

**ai ci ai\*ci** *0.052 3837.500733 197.73*

*0.151 3912.50354 592.16*

*0.238 4062.510376 967.39 0.383 4137.502442 1,583.94 0.387 4212.516114 1,628.87 0.146 4287.532959 626.73 0.054 4362.518555 236.45 1.58 6,518.5*

*0.172 3987.512451 685.25*

# *1.5 ALTITUD MEDIA PONDERADA (Hp):*

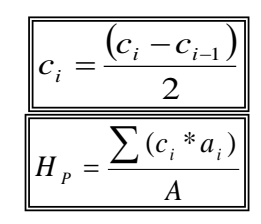

*Sumatoria áreas parciales y cotas medias (ai\*ci)*  $\Sigma$  (ai\*ci) = 6,518.52 Km2<sup>\*</sup>m  $\hat{A}$ rea de la cuenca  $A = \begin{bmatrix} 1.58 \text{ km} \\ 2.58 \text{ km} \end{bmatrix}$ Altitud media ponderada de la cuenca Hpreed **+ 1,125.64 m.s.n.m.** 

## *1.6 ALTITUD MEDIA SIMPLE (H ms):*

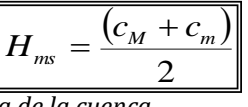

*Altitud media simple de la cuenca Altitud más baja de la cuenca Altitud más alta de la cuenca*

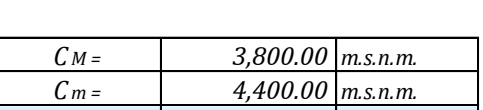

*<sup>H</sup> m s<sup>=</sup> 4,100.00 m.s.n.m.*

# *1.7 POLIGONO DE FRECUENCIA DE AREAS PARCIALES*

ploteando las áreas parciales en porcentajes a diferentes altitudes se tiene:

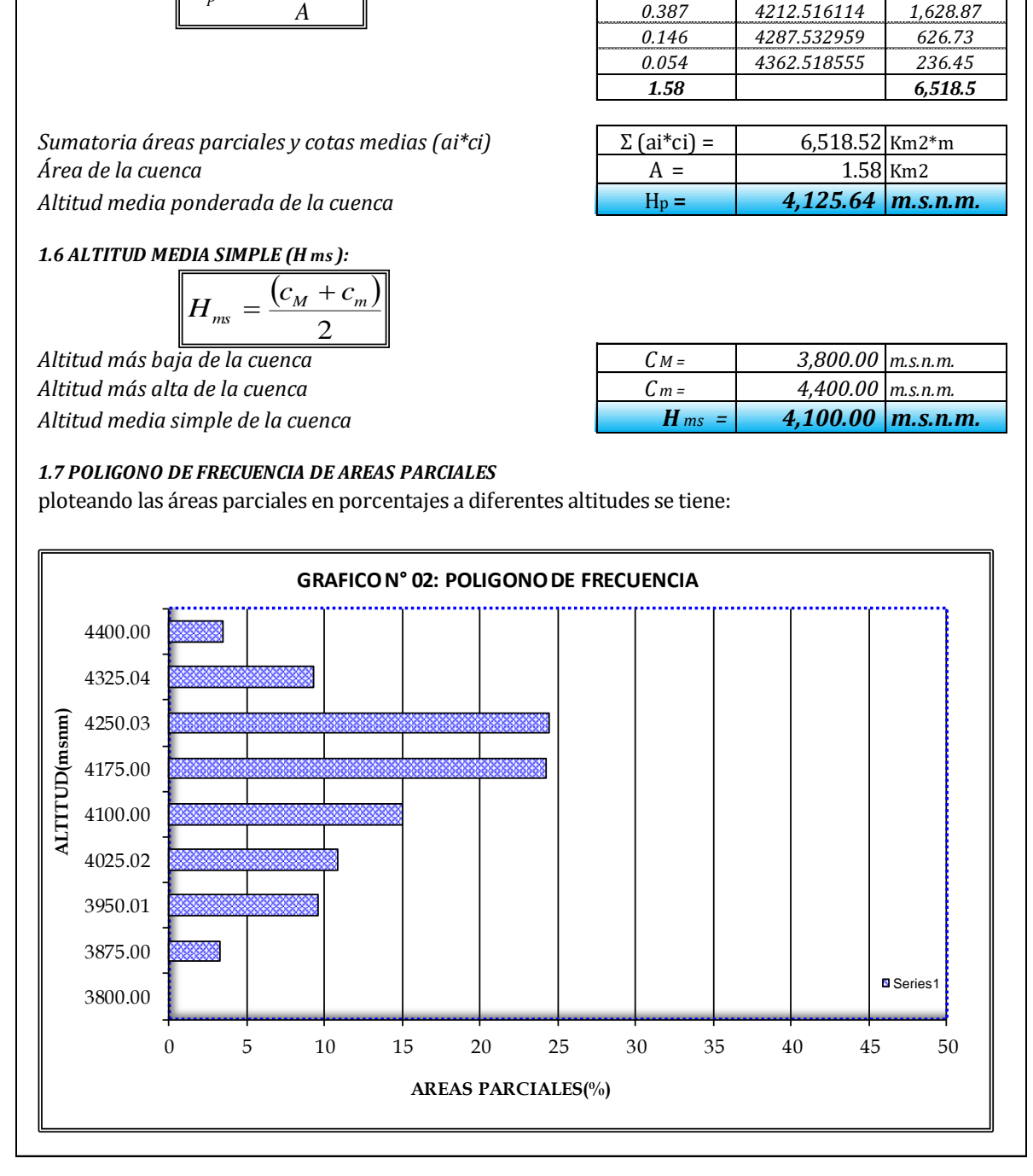

# **2.- PARÁMETROS DE FORMA DE LA CUENCA:**

*2.1 CALCULO DEL COEFICIENTE DE COMPACIDAD O INDICE DE GRAVELIOUS (Kc):*

$$
K_C = 0.2821 * \frac{P}{\sqrt{A}}
$$

*Área de la cuenca*  $Perímetro de la cuenca$ *Índice de compacidad o Gravelious (calculado)* 

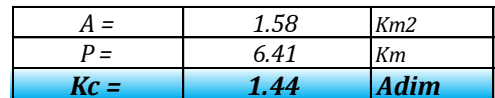

#### *2.2 RECTANGULO EQUIVALENTE TOTAL:*

$$
L = \frac{K_C \sqrt{A}}{1.128} \left( 1 + \sqrt{1 - \left(\frac{1.128}{K_C}\right)^2} \right)
$$

$$
l = \frac{K_C \sqrt{A}}{1.128} \left( 1 - \sqrt{1 - \left(\frac{1.128}{K_C}\right)^2} \right)
$$

*Índice de compacidad o Gravelious (calculado)*  $Área de la cuenca$ 

*Lado mayor del rectángulo equivalente: L = 2.60 Km Lado menor del rectángulo equivalente: l = 0.608 Km Área del rectángulo equivalente (A=L\*l): A = 1.58 Km2*

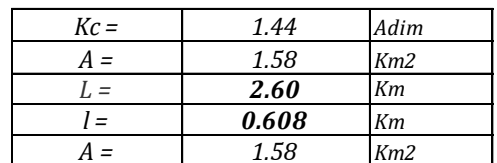

*2.3 RECTANGULO EQUIVALENTE DE AREAS PARCIALES:*

$$
L_i = \frac{A_i}{l}
$$

*Áreas parciales de la cuenca a diferentes cotas: Ai = cuadro Km2 Lado menor del rectángulo equivalente: (estático) l = 0.608 Km Lados parciales del rectángulo equivalente (variables)* 

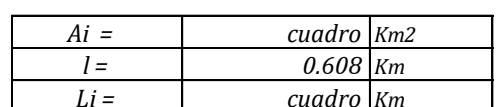

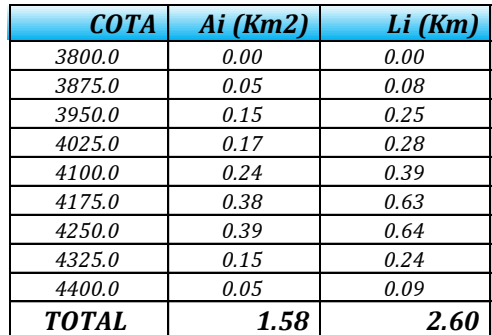

## *2.4 FACTOR DE FORMA*

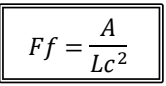

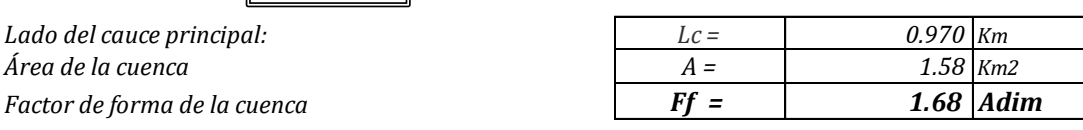

#### *2.5 PENDIENTE DE LA CUENCA (S):*

*A. CRITERIO DEL RECTANGULO EQUIVALENTE:*

$$
S = \frac{H}{L}
$$

 $Desnivel total de la cuenca:$ *Longitud mayor del rectángulo equivalente L = 2.60 Km*  $Pendiente de la cuenca$ 

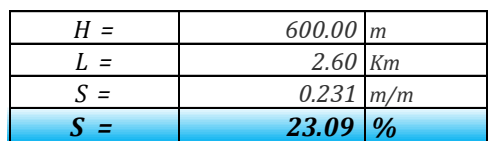

*B. CRITERIO DE NUMERO DE OCURRENCIAS:*

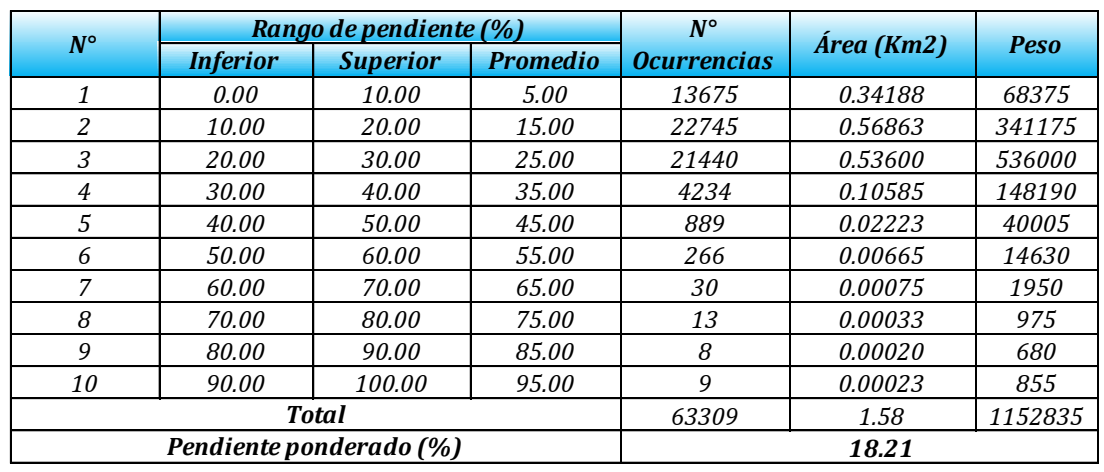

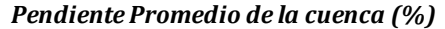

*20.65*

*2.6 INDICE DE ALARGAMIENTO*

$$
I_a = \frac{L_c}{l_c}
$$

*Longitud de la subcuenca paralela al cauce principal Lc = 2.60 Km Longitud o ancho medio de la cuenca*  $I$ *ndice de alargamiento de la cuenca* 

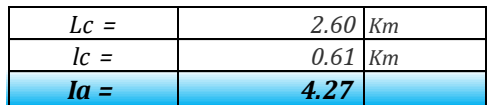

#### *2.7 RADIO DE ELONGACION (Re)*

$$
R_e = 1.128 \frac{\sqrt{A}}{L_m}
$$

*Longitud máxima de la cuenca Lm = 1.50 Km*  $Área de la cuenca$  $Radio$  *de elongación* 

*2.8 RADIO DE CIRCULARIDAD (Rc)*

$$
R_c = \frac{4\pi A}{P^2}
$$

*Perímetro de la cuenca P= 6.41 Km Área de la cuenca A= 1.58 Km2*  $Radio$  *de circularidad* 

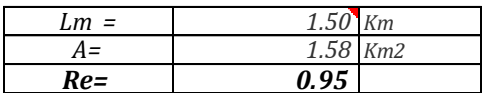

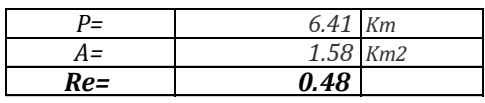

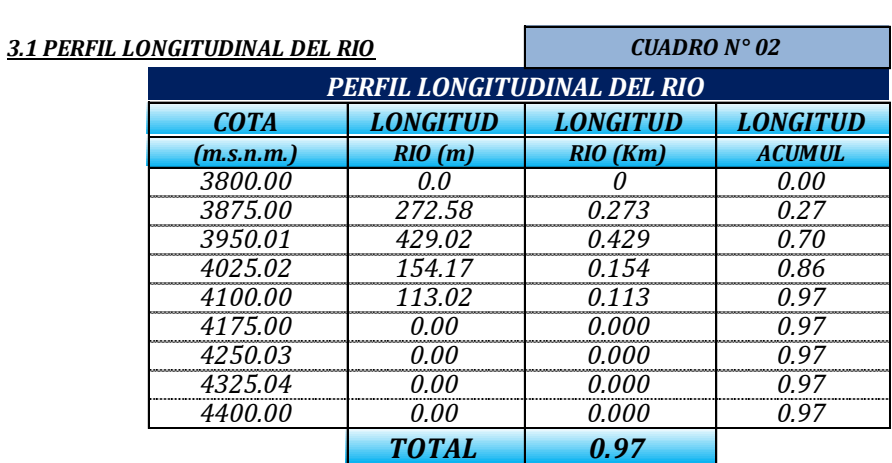

# **3.0 CARACTERISTICAS HIDRAULICAS DEL RIO PRINCIPAL**

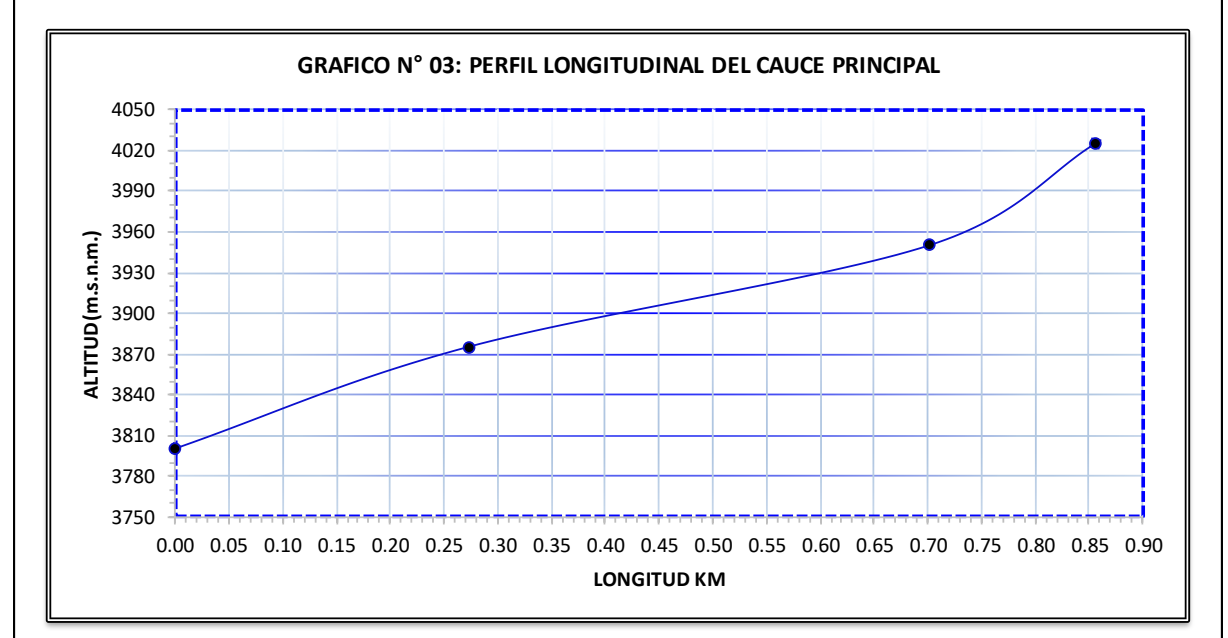

## *3.2 PENDIENTE DEL CAUCE: METODO UNIFORME:*

$$
S = \frac{H}{L}
$$

 $D$ *iferencia de cotas entre los extremos del cauce Longitud del cauce* (Km)  $Pendiente del cauce (calculada)$ *Pendiente del cauce en*  $(m/m)$ *Pendiente del cauce en (%)* 

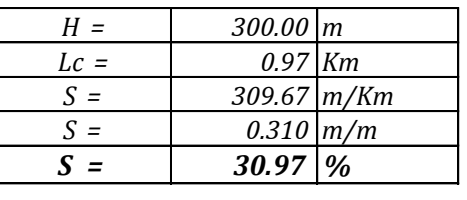

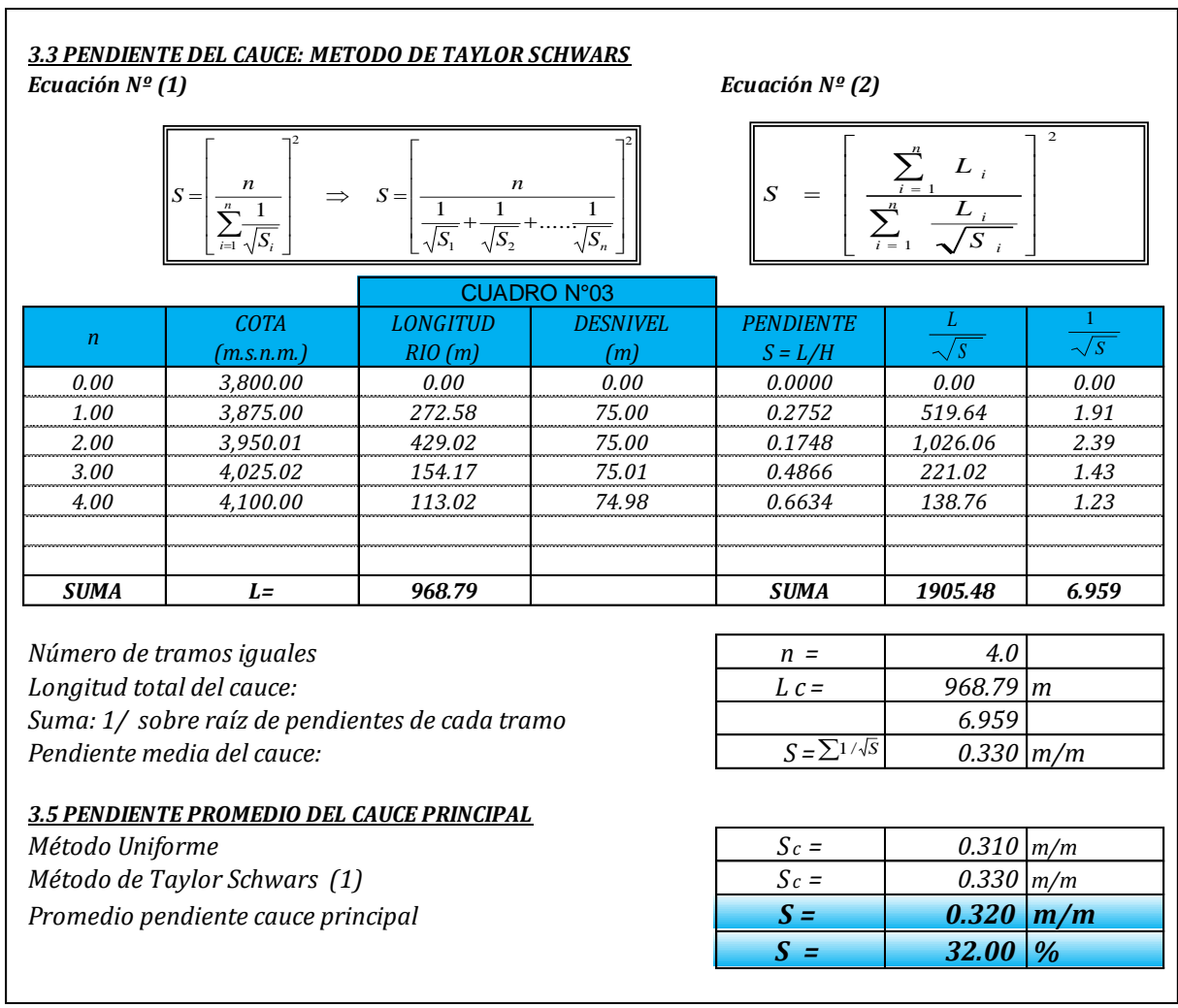

# **4.0 PARAMETROS DE LA RED HIDROGRÁFICA**

## *4.1 ORDEN Y LONGITUD DE CORRIENTES*

*A. Orden de corrientes de cuenca Nº = 1 orden*

 $B.$  *Número total de corrientes* 

*C. Longitud total de las corrientes (Km) L <sup>T</sup> = 0.97 Km*

## *4.2 DENSIDAD DE DRENAJE (Dd):*

$$
D_d = \frac{L_T}{A}
$$

*Longitud total de las corrientes (Km)*  $A$ *rea total de la cuenca Densidad de drenaje de cuenca D <sup>d</sup> = 0.61 Km/Km2*

# *4.3 COEFICIENTE DE ESTABILIDAD DEL RIO (C):*

$$
C = \frac{A}{L_T} = \frac{1}{D_d}
$$

*Área de la cuenca (Km2) A = 1.58 Km2 Longitud total de ríos (Km) Coeficiente de estabilidad del rio (Km) C= 1.63 Km*

# *4.4 DENSIDAD DE CORRIENTE (DC):*

$$
Dc = \frac{Nc}{A}
$$

 $N$ úmero total de corrientes *Área total de la cuenca Densidad de corrientes de la cuenca Dc = 0.63 #Co/Km2*

# *4.5 COEFICIENTE DE TORRENCIALIDAD (Ct):*

$$
Ct = \frac{D_d x N u 1}{A}
$$

*Número total de corrientes del orden 1 Nu1 = 1.00 und. Área total de la cuenca Densidad de drenaje de cuenca Dd = 0.61 Km/Km2 Coeficiente de torrencialidad de río C= 0.39 Km*

# *4.6 RELACION DE BIFURCACION (Rbu)*

$$
Rb_u = \frac{N_u}{N_{u+1}}
$$

*Número total de corrientes del orden 1 Nu1 = 1.00 und. Número total de corrientes del orden 2 Número total de corrientes del orden 3 Relación de bifurcaciones corrientes del orden 1 Rb1 - Relación de bifurcaciones corrientes del orden 2 Rb2 -*

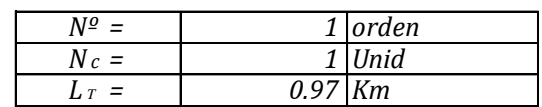

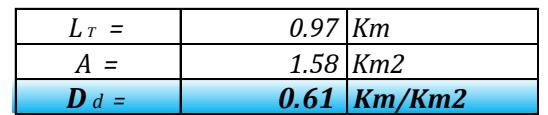

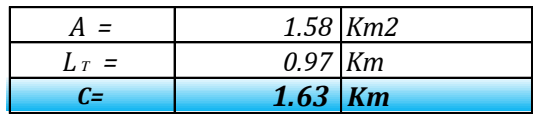

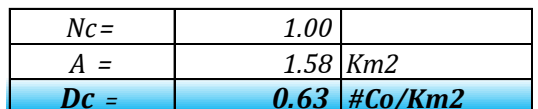

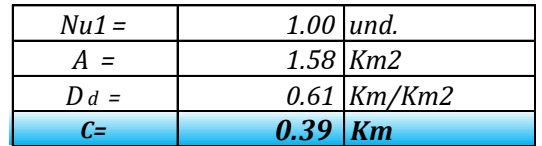

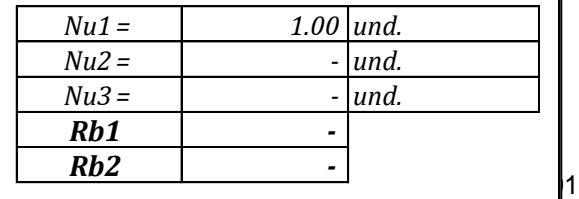

## *4.7 TIEMPO DE CONCENTRACION (Tc):*

#### *A. METODO DE KIRPICH: PARA CUENCAS NO URBANAS*

$$
T_c = 0.000325 \frac{L^{0.77}}{S^{0.385}}
$$

*Longitud del cauce principal (m): Pendiente del cauce principal Tiempo de concentración según Kirpich*

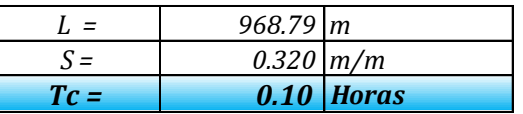

## *B. METODO DE TEMEZ:*

$$
T_c = 0.126 \left(\frac{L}{S^{0.35}}\right)^{0.75}
$$

*Longitud del cauce principal (Km): Pendiente del cauce principal Tiempo de concentración según Temez*

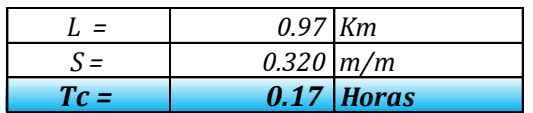

## *B. METODO DE U.S. CORPS OF ENGINEERS: PARA CUENCAS NATURALES Y MICROCUENCAS*

$$
T_c = 0.3 \left(\frac{L}{S^{0.25}}\right)^{0.76}
$$

*Tiempo de concentración para microcuencas Longitud del cauce principal (Km): Pendiente del cauce principal*

## *C. TIEMPO DE CONCENTRACION PROMEDIO:*

*Tiempo de concentración promedio: T <sup>c</sup>= 13 minutos Tiempo de concentración promedio: Método del U.S. Corps of Engineers Método de Kirpich Método de Temez*

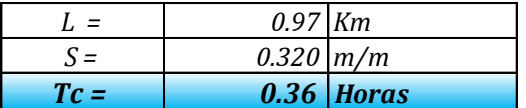

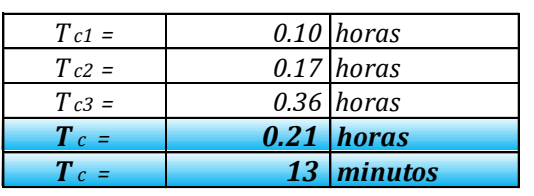